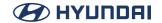

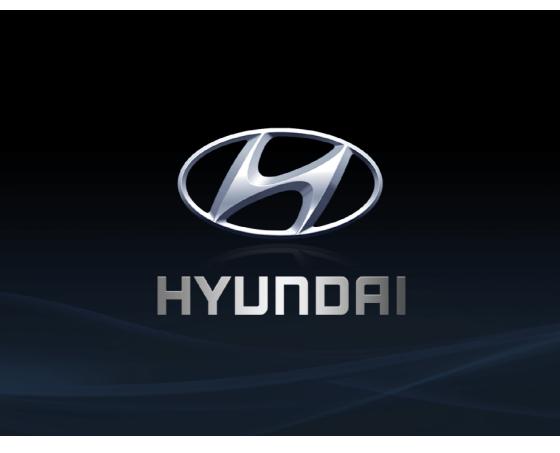

Functions and services in this manual may differ from those in the actual vehicle.

Car Multimedia System USER'S MANUAL

# **FCC**

Changes or modifications not expressly approved by the party responsible for compliance could void the user's authority to operate the equipment.

This device complies with Part 15 of the FCC Rules. Operation is subject to the following two conditions:

- (1) this device may not cause harmful interference, and
- (2) this device must accept any interference received, including interference that may cause undesired operation.

This transmitter must not be co-located or operating in conjunction with any other antenna or transmitter.

Note: This equipment has been tested and found to comply with the limits for a Class B digital device, pursuant to Part 15 of the FCC Rules. These limits are designed to provide reasonable protection against harmful interference in a residential installation. This equipment generates, uses, and can radiate radio frequency energy, and if not installed and used in accordance with the instructions, may cause harmful interference to radio communications. However, there is no guarantee that interference will not occur in a particular installation. If this equipment does cause harmful interference to radio or television reception, which can be determined by turning the equipment off and on, the user is encouraged to try to correct the interference by one or more of the following measures:

- Reorient or relocate the receiving antenna.
- Increase the separation between the equipment and receiver.
- Connect the equipment into an outlet on a circuit different from that to which the receiver is connected.
- Consult the dealer or an experienced radio/TV technician for help.

This device complies with FCC radiation exposure limits set forth for an uncontrolled environment. This device should be installed and operated with minimum distance 20cm between the radiator & your body.

# Thank you for purchasing this Hyundai Motors Car Multimedia System.

This user's manual explains how to use the Hyundai Motors Car Multimedia System.

Before using the product, read the contents of this user's manual carefully and use this product safely.

- The screens shown in this manual may differ with the actual screens of the product,
- The design and specification of this product may change without prior notification for product improvement,
- When transferring the vehicle to another individual, include this user's manual so that the next driver can continue its use.

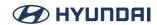

81

84

98

# **Table of Contents**

| Table of Contents         | 3  | Others                             |
|---------------------------|----|------------------------------------|
| Start                     |    | Phone Projection                   |
| Start                     |    | Using Rear Camera (If Equipped)    |
| Name of Each Component    | 5  |                                    |
| Basic operation           | 8  | Reference                          |
| HOME screen               | 11 | Precautions for Safety             |
|                           |    | General Information                |
| Media                     |    | Before thinking there is a product |
| Playing USB               | 17 | Troubleshooting                    |
| Bluetooth audio           | 25 | Trademarks and Licenses            |
| Voice memo                | 27 | Specification                      |
|                           |    | Open Source Software Notice        |
| Radio                     |    |                                    |
| Listening to AM           | 32 |                                    |
| Listening to FM           | 35 |                                    |
| Phone                     |    |                                    |
| Bluetooth                 | 39 |                                    |
| Making a call             | 46 |                                    |
| Call history              | 50 |                                    |
| Contacts                  | 52 |                                    |
| Favourites                | 55 |                                    |
| Setup                     |    |                                    |
| Settings                  | 59 |                                    |
| Phone connection Settings | 60 |                                    |
| Button Settings           | 64 |                                    |
| Wi-Fi Settings            | 65 |                                    |
| General settings          | 66 |                                    |
| Sound Settings            | 69 |                                    |
| Display Settings          | 74 |                                    |

# **Others**

| Reference                                 |    |
|-------------------------------------------|----|
| Precautions for Safety                    | 88 |
| General Information                       | 91 |
| Before thinking there is a product defect | 93 |
| Troubleshooting                           | 94 |
| Trademarks and Licenses                   | 96 |
| Specification                             | 97 |

# **Start**

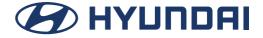

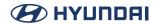

# Name of Each Component

## **Head unit**

Head unit functions may vary for each model.

#### POWER PUSH or PWR / Volume knob

- · Press to turn on the screen.
- When power is on, press and hold to turn off the screen.
- When power is on, press to turn radio/media off.
- · Turn left/right to control volume.

#### (Reset hole)

· Press with a thin object to reset the unit when it does not operate normally.

#### < SEEK/TRACK > ( $\land$ / $\lor$ ) button

When it is pressed for a short time

- Radio mode: Plays previous/next available frequency or station.
- Media mode: Plays previous/next file.

When it is pressed and held

- Radio mode: Plays previous/next available frequency or station.
- · Media mode: Rewinds or fast forwards the file.

#### **RADIO** button

· Press to go to the radio screen.

#### **MEDIA** button

· Press to go to the available media.

#### SETUP button

· Press to go to the settings screen.

#### Tune/Enter knob

- In Radio mode, turn left/right to change the frequency or station.
- In Media mode, turn left/right to change file and press to select the desired file.

#### ☆ (Custom button)

Press to move to the [Custom button] menu. After setting a desired function, press to use the
desired function.

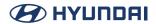

# **Steering Wheel Remote Control**

Steering wheel remote control functions may vary for each model.

### () / MODE button

- Each time this button is pressed, the Radio or Media mode is changed.
- If the media is not connected, it is changed in the order FM > AM > FM.
- When it is pressed and held, move to Advanced settings "Steering wheel MODE button".

#### W/S button

When it is pressed for a short time

- Radio mode: Plays previous/next Favourites.
- · Media mode: Plays previous/next file.

When it is pressed and held

- Radio mode: Plays previous/next available frequency or station.
- · Media mode: Rewinds or fast forwards the file.

## ((Voice Recognition button)

- · Press to switch to voice recognition mode.
- · To cancel it, press and hold the button again.

#### button

Press to operate Bluetooth hands-free function.

- · Normal mode, press and hold to enter phone mode, long press to redial.
- When a call comes in, press and hold to answer, long press to reject.
- During a call, press and hold to hang up.
- During the 1st call, when the 2nd call is reserved, press and hold to keep the 1st call, and the 2nd call is in progress; long press to end the 1st call and answer the 2nd call.
- During a 1st call, when a 2nd call comes in, press and hold to keep the 1st call and answer the 2nd call, long press to hang up the 2nd call, and the 1st call remains unchanged.

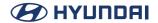

#### button

· Increases or decreases the volume level.

## 

• Press to mute the sound. (It will be paused in some media modes.)

#### **★** (Custom button)

- · Press to move to the [Custom button] menu.
- · After setting a desired function, press to use the desired function.
- If the custom key is not defined, press the custom key to enter the custom button settings interface.
- You can choose one of four functions: none, reject or end call, privacy mode, and voice memo.
- If the custom key has been defined, pressing is the corresponding function.

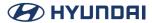

# **Basic operation**

# System ON/OFF

The image of this product may be different from the actual product.

## Starting the system for the first time

1. Press the Engine Start button. Once the system is turned on, the booting process will start and the safety warning page is displayed.

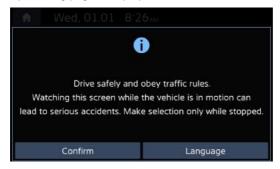

2. Press [Confirm]. If you want to change the system language, press [Language].

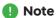

- You cannot operate the system while it is booting up. It may take some time for all of the features to be ready.
- The safety warning page is displayed every time the ignition is turned on. The displayed warnings are related to safety, please closely read and comply with the safety warnings.
- If there is no operation for 10 seconds in the safety warning screen, the system automatically switches to the last played mode.

# Turning the screen off

Press and hold Power button on the head unit.

To turn the screen on again, press power button on the head unit.

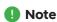

Pay attention to the volume setting when turning the system on. A sudden output of extreme volume upon turning the system on could lead to hearing impairment. Adjust the volume to a suitable levels before turning off the system or set the startup volume in sound Settings menu.

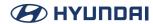

# **AV ON/OFF or Volume Adjustment**

#### **AV OFF**

Press Power button on the head unit when the AV is ON.

#### **AV ON**

Press Power button on the head unit when the AV is OFF.

## Adjusting the volume

Turn the Volume knob to control volume.

# Resetting the system

This feature is used to reset the system in the occurrence of an unforeseen error or problem. Press "RESET" hole. (The use of a clip or pin is recommended when resetting the system.)

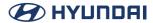

# General Operation of the Menu in available Mode

## **Sound Settings**

This menu is used to adjust the sound effects for the whole system.

1. Press [Sound] on the pop-up menu of available mode.

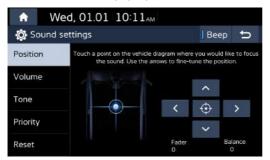

2. For more details, refer to the "Sound Settings".

## **Display Settings**

This menu is used to control the display settings for the whole system.

1. Press [Display] on the pop-up menu of available mode.

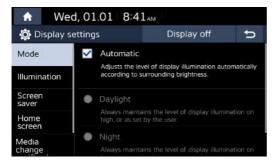

2. For more details, refer to the "Display Settings".

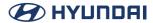

# **HOME** screen

# **Configuration for Home screen**

The detailed menu in each layout can be adjusted by user.

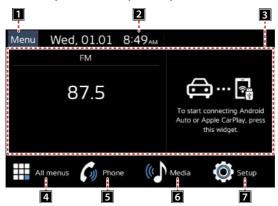

#### **Menu**

• Editing the [Edit left widgets], [Edit right widgets] or [Edit Home icons].

## 2 Time bar

- · Displays the current time.
- Touch the area to move to the date/time settings screen.

# 3 Home widget

- · Display the current source, click to enter the source interface.
- Click on the widget on the right to enter the device connections settings Screen.

#### 4 All menus

Click all menu icons on the widget interface to display all items.

- [Phone]: Operates bluetooth hands-free.
- [Apple CarPlay]: Runs Apple CarPlay function.
- [Radio]: Converts to the last played radio mode.
- [Android Auto]: Runs android auto function.
- [Media]: Converts to the last played media mode.
- · [Voice memo]: Moves to the voice memo menu.
- · [Setup]: Moves to the settings menu.

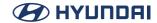

## 5 Phone

• Operates Bluetooth hands-free.

## 6 Media

• Moves to the Media screen.

## 7 Setup

· Moves to the Setup screen.

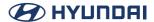

## **Editing Home widgets**

1. Press [Menu] > [Edit Left Widget, Edit Right Widget] on the Home screen.

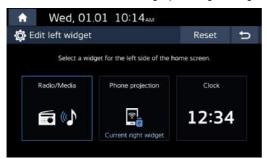

- 2. Click to replace widget.
- 3. Press [5] on the screen.
  - Note
  - · Press [Reset] to reset all the Home widgets.
  - If supported widgets are 2 or less, Edit Home Widget is not supported.

# **Editing Home Screen**

1. Press [SETUP] > [Display] > [home screen] on the Home screen.

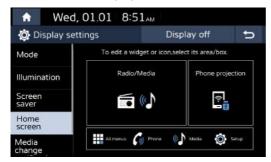

- 2. To edit a widget or icon, select its area/box.
- 3. Press [5] on the screen.

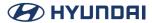

# **Basic operation of Home screen**

1. Press [介] on the screen in any mode.

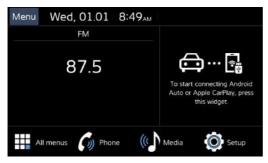

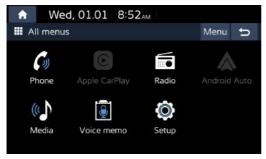

- 2. Select the desired menu on the Home screen.
- 3. Subsequent operations will be performed according to the desired menu selection.

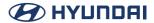

## **Customizing HOME screen**

1. Press [Menu] > [Edit Home Icons].

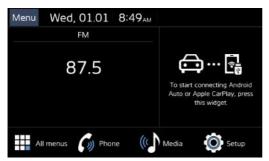

2. Select the desired menu item from the list, then drag and drop it to a desired place.

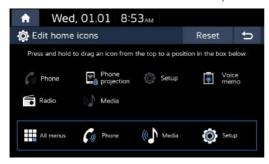

- 3. Press [5] on the screen.
  - Note

Press [Reset] to reset home screen.

# Media

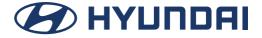

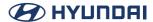

# **Playing USB**

# **Playing USB Music**

You can play music files saved in a USB memory device.

Connect an USB device to the USB port, playback will start automatically.

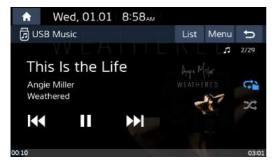

# Note

- Press [MEDIA] > [USB Music].
- Press [Menu] > [Songs for this artist] or [Songs for this album] to move to the list menu screen.

#### **Pause**

You can pause the playing file.

Press [II] on screen.

Press [▶] on screen to play it again.

#### Skip

You can play the previous or next voice memo.

| Position | Description                                                                                                    |
|----------|----------------------------------------------------------------------------------------------------|
| Screen   | <ul> <li>Press [I◄◄ / ▶▶I].</li> <li>Pressing [I◄◄] after 5 seconds of playback time plays the current file from the beginning.</li> </ul> |

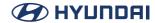

#### **Fast forward or Rewind**

You can Fast forward or Rewind to a specific point of a file.

| Position | Description                                                        |
|----------|--------------------------------------------------------------------|
| Screen   | Press and hold [I◀◀ / ▶▶I] and then release at the point you want. |

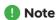

When you drag or touch the desired part on the progress bar, the music of the selected part plays.

#### List

Click list to enter USB music player list.

1. Press [List].

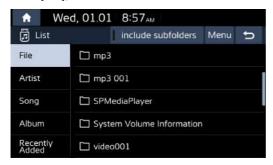

2. Press the desired file after searching for a category.

The category can be sorted by [File], [Artist], [Song], [Album] or [Recently added].

# Note

- Press [1] to move to an upper folder.
- If you want to play the entire file in the list, press [Play].

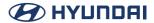

## Repeat

Switch the repeat mode of the song.

1. Press [♥].

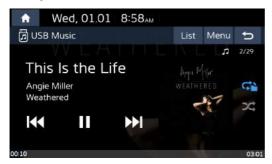

- 2. Select the desired mode by pressing [ ] repeatedly.
  - [ ]: Plays all files sequentially.
  - [ Repeats all files within the current folder.
  - [ Ca]: Repeats the current track.

#### Shuffle

Press the random button to switch the random mode.

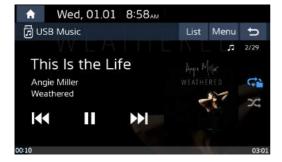

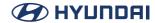

## Using the list menu

1. Press [Menu] on the music screen.

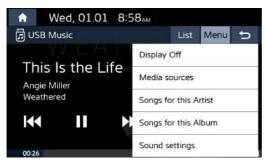

- [Display off]: Click the [Display off]button to enter the standby screen.
- [Media sources]: You can enter the Reorder Icons screen.
- [Song for this Artist]: Move to the Artist list menu screen.
- [Song for this Album]: Move to the Album list menu screen.
- [Sound settings]: Enter the sound settings screen.

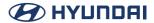

# **Playing USB Video**

You can play video files saved in a USB memory device.

Connect a USB device to the USB port and playback starts automatically.

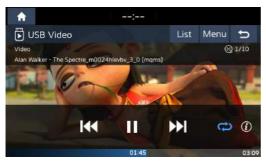

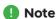

- Press [MEDIA] > [USB Video].
- Video is not available while driving. (Because of traffic regulations, video is only available while the vehicle is stopped or the transmission lever is put to P position.)

#### **Pause**

You can pause the playing file.

Press [II] on screen.

Press [▶] on screen to play it again.

### Skip

You can play the previous or next file.

| Position | Description                                                                                                    |
|----------|----------------------------------------------------------------------------------------------------|
| Screen   | <ul> <li>Press [I◄ / ►►I].</li> <li>Pressing [I◄] after 5 seconds of playback time plays the current file from the beginning.</li> </ul> |

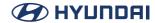

#### **Fast forward or Rewind**

You can Fast forward/Rewind to a specific point of a voice memo.

| Position | Description                                                                          |
|----------|--------------------------------------------------------------------------------------|
| Screen   | If you touch and hold [⊷ / ▶ ) and release at the desired part, that part is played. |

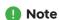

When you drag or touch the desired part on the progress bar, the vedio of the selected part plays.

#### List

You can play the desired file by searching the file list included in USB.

1. Press [List].

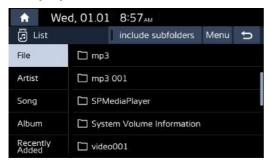

2. Press the desired file.

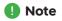

• Press [t] to move to an upper folder.

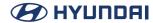

## Repeat

The current playing file is played repeatedly.

1. Press [♥].

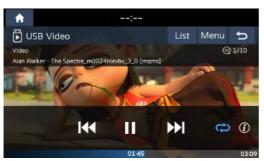

- 2. Select the desired mode by pressing [ cap ] repeatedly.
  - [ Plays all files sequentially.
  - [ Repeats all files within the current folder.
  - [ Ca]: Repeats the current track.

## Using the list menu

1. Press [Menu] on the video screen.

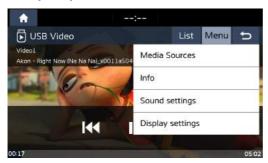

- [Media sources]: You can enter the Reorder Icons screen.
- [Info]: This feature shows information of the file.
- [Sound settings]: Enter the sound settings screen.
- [Display settings]: Enter the Display settings screen.

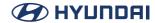

## File information

This feature shows the name, resolution and playback time information of the file.

1. Press [Menu] > [Info] or [**i**].

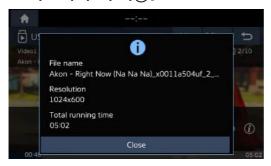

2. Press [Close].

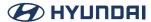

# **Bluetooth audio**

# **Playing Bluetooth audio**

- Music saved in the mobile phone can be played in the car through Bluetooth audio streaming.
- Bluetooth audio can be played only when a Bluetooth phone has been connected. To play Bluetooth audio, connect the Bluetooth phone to the car system. For more information on connecting Bluetooth, please refer to the "Pairing and connecting the unit and a Bluetooth phone" part.
- If Bluetooth is disconnected while playing Bluetooth audio, the audio stream will be interrupted.
- The audio streaming function may not be supported in some mobile phones. Only one function
  can be used at a time between the Bluetooth hands-free or Bluetooth audio function. For
  example, if you convert to the Bluetooth hands-free while playing Bluetooth audio, the music
  will be discontinued.
- Playing music from the car is not possible when there are no music files saved in the mobile phone.

## Starting the Bluetooth® audio

- 1. Connect your Bluetooth device to the head unit,
- 2. Press [MEDIA] > [Bluetooth Audio].

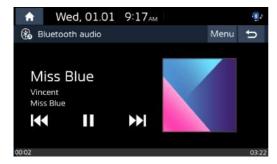

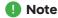

To play Bluetooth audio while a different source is playing, press [MEDIA] > [Bluetooth Audio].

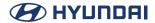

#### **Pause**

You can pause the playing file.

Press [II] on screen,

Press [▶] on screen to play it again.

## Using the list menu

1. Press [Menu] on the Bluetooth audio screen.

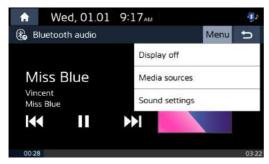

- [Display off]: Click the [Display off ]button to enter the standby screen.
- [Media sources]: You can enter the Reorder Icons screen.
- [Sound settings]: Enter the sound settings screen.

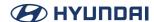

# **Voice memo**

# Making a voice memo

Press [Voice memo] on the All menus screen.

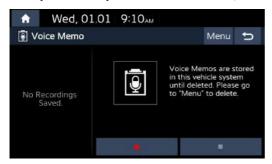

## Record

Start/Pause/Stop the voice memo.

| Position | Description                                                                                                    |
|----------|----------------------------------------------------------------------------------------------------|
| Screen   | <ul> <li>To run voice memo, touch [●].</li> <li>To pause voice memo, touch [Ⅱ] during recording. If you want to restart the voice memo, touch [●].</li> <li>To stop voice memo, touch [■] during recording.</li> </ul> |

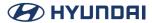

# Playing a voice memo

Press [Voice memo] on the Home screen.

To play a desired voice memo, select it in the voice memo list.

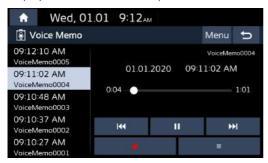

#### **Pause**

You can pause the playing file.

Press [II] on screen.

Press [▶] on screen to play it again.

### Skip

You can play the previous or next voice memo.

| Position | Description                                                                                                    |
|----------|----------------------------------------------------------------------------------------------------|
| Screen   | <ul> <li>Press [I◄◄ / ►►I].</li> <li>Pressing [I◄◄] after 5 seconds of playback time plays the current file from the beginning.</li> </ul> |

#### **Fast forward or Rewind**

You can Fast forward/Rewind to a specific point of a voice memo.

| Position | Description                                                                           |
|----------|---------------------------------------------------------------------------------------|
| Screen   | If you touch and hold [◄◄ / ▶▶] and release at the desired part, that part is played. |

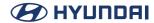

## **Deleting voice memo**

1. Press [Menu] > [Delete] on the voice memo screen.

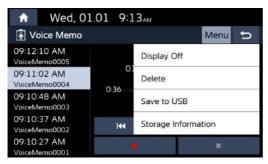

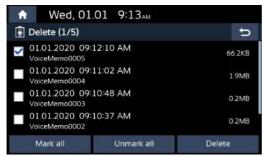

- 2. Select the voice memo to delete and press [Delete] > [Yes].
  - · [Mark all]: Marks all items.
  - [Unmark all]: Unmarks all items,

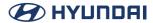

## Saving voice memo on a USB

1. Press [Menu] > [Save to USB] on the voice memo screen.

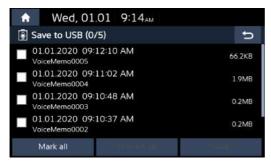

- 2. Select the voice memo to save and press [Save] > [Yes].
  - · [Mark all]: Marks all items.
  - · [Unmark all]: Unmarks all items.

# Note

- You can save in the USB device formatted as FAT16/32, exFAT, NTFS.
- · When saving to USB, the voice memo is saved in the voice memo folder.

## Checking storage space information

- 1. Press [Menu] > [Storage Information] on voice memo screen.
- 2. Check the storage space of the head unit, For details, refer to "Storage" part,

# Radio

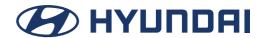

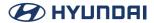

# **Listening to AM**

Press [Radio] button or [Radio] on the All Menus to directly enter the radio to view the listening frequency band.

The AM screen of the most recent listened station is displayed.

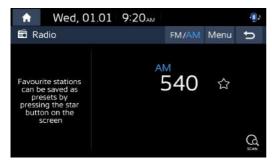

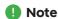

Each time the [RADIO] button on the head unit is pressed, the mode is changed in the order AM > FM > AM.

#### **Auto tuning**

 $\label{press} \mbox{ A SEEK/TRACK D on the head unit or W/S button on the steering wheel.}$ 

Search and play previous/next available station.

## **Manual tuning**

Turn left/right the Tune/Enter knob on the head unit.

The frequency moves up and down accordingly.

# **Favourites tuning**

On the Radio interface, press the station in the list on the left to play the selected station.

#### Scan

This function scans all stations and plays only stations with good signal strength for 5 seconds each.

Press [ G ].

Press  $\left[\begin{array}{c}Q\\scan\end{array}\right]$  again to stop the scan function.

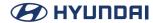

# **Enter station**

This function lets you search the broadcast stations with superior reception.

1. Press [Menu] > [Enter station].

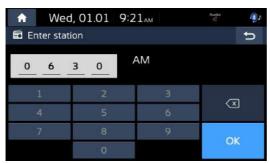

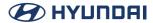

## **Delete Favourites**

This function delete the frequency saved to favorite list.

1. Press [Menu] > [Delete Favourites].

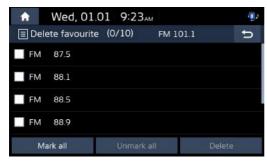

- 2. Select the channel to delete and press [Delete] > [Yes].
  - [Mark all]: Selects all items.
  - [Unmark all]: Unmarks all items.

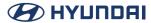

# **Listening to FM**

Press [RADIO] button or [Radio] on the All Menus to directly enter the radio to view the listening frequency band.

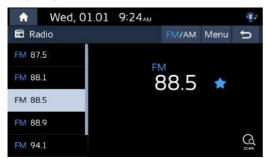

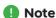

Each time [RADIO] button on the head unit is pressed, the mode is changed in the order FM > AM > FM.

## **Auto tuning**

Press < SEEK/TRACK > on the head unit or  $\Lambda/V$  button on the steering wheel. Search and play previous/next available station.

## Manual tuning FM(If equipped)

Turn left/right the Tune/Enter knob on the head unit. The frequency moves up and down accordingly.

# **Favourites tuning**

Press the station in the list on the left to play the selected station.

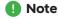

- FM broadcasts are transmitted at high frequencies and do not bend following the earth's surface. Because of this, FM broadcasts generally begin to fade at short distances from the station. Also, FM signals are easily affected by buildings, mountains or other obstructions. These can result in undesirable listening conditions and show wrong information (ex. RDS PS NAME, etc.), which might lead you to believe a problem exists with your radio. The following conditions are normal and do not indicate radio trouble.
- · When the signal is weak, FM noise is generated.

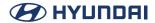

#### Scan

This function scans all stations and plays only stations with good signal strength for 5 seconds each.

Press [ Q ].

Press  $\begin{bmatrix} Q \\ SCAN \end{bmatrix}$  again to stop the scan function.

#### Info

Switch ps name, pty and rt information display.

# **Opening the FM station list**

You can see the station list with superior reception. Press [List].

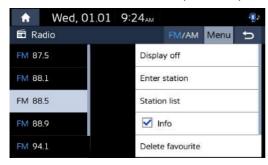

# Note

Press [Enter Station] to enter the digital search interface, you can manually enter the radio frequency band to search.

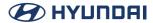

# **Saving FM Favourites**

It saves the listening station to the desired favourites list.

- 1. Select the desired frequency.
- 2. Press the desired favourites section or [2].

  It will be displayed in the list on the left after the collection is successful.

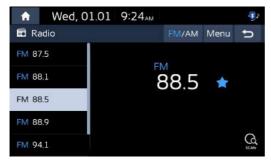

# **Delete Favourites**

This function delete the frequency saved to favorite list.

1. Press [Menu] > [Delete Favourites].

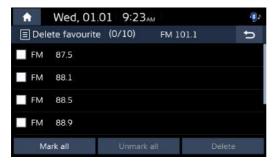

- 2. Select the channel to delete and press [Delete] > [Yes].
  - · [Mark all]: Selects all items.
  - [Unmark all]: Unmarks all items,

# **Phone**

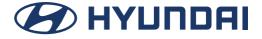

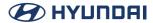

# **Bluetooth**

# Bluetooth® Wireless Technology

## What is Bluetooth Wireless Technology?

- Bluetooth Wireless Technology refers to a short-distance wireless networking technology which uses a 2.45GHz frequency to connect various devices within a certain distance,
- Supported within PCs, external devices, Bluetooth phones, PDAs, various electronic devices, and automotive environments, Bluetooth Wireless Technology to be transmitted at high speeds without having to use a connector cable.
- Bluetooth Hands-free refers to a device which allows the user to conveniently make phone
  calls with Bluetooth mobile phones through the system.
- The Bluetooth Hands-free feature may not be supported in some mobile phones.

## **Precautions for Safe Driving**

- Bluetooth is a feature that enables drivers to use handsfree while driving. Connecting the
  head unit with a Bluetooth phone allows the user to conveniently make calls, receive calls,
  and manage the phone book, Before using Bluetooth Wireless Technology, carefully read the
  contents of this user's manual.
- Excessive use or operations while driving may lead to negligent driving practices and be the cause of accidents. Do not operate the device excessively while driving.
- Viewing the screen for prolonged periods of time is dangerous and may lead to accidents.
   When driving, view the screen only for short periods of time.

## **Cautions upon Connecting Bluetooth Phone**

- Before connecting the head unit with the mobile phone, check to see that the mobile phone supports Bluetooth features.
- If you do not want automatic connection with your Bluetooth device, turn the Bluetooth feature off of the Bluetooth device.
- · Park the vehicle when pairing the head unit with the mobile phone.
- Some Bluetooth features may occasionally not operate properly depending on the firmware version of your mobile phone. If such features can be operated after receiving a S/W upgrade from your mobile phone manufacturer, unpair all devices and pair again before use.

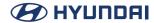

# Pairing and connecting the unit and a Bluetooth phone

To use the Bluetooth feature, make sure the Bluetooth on your phone is turned on. Refer to your phone's user guide.

## When no phones have been paired

- 1. Press [Phone] on the Home screen, Or press [ on the steering wheel remote control,
  - · [Cancel]: Cancels Bluetooth connection.
  - · [Add new]: Add new device.
- 2. In your phone, initiate a search for Bluetooth devices. (The default vehicle name is Hyundai Motors.)
- 3. 1) If the SSP (Secure Simple Pairing) is not supported, enter the passkey on your Bluetooth device. (The default passkey is 0000.)
  - 2) If the SSP (Secure Simple Pairing) is supported, press [Yes] on the pop-up screen of your Bluetooth device.
- 4. Bluetooth device is connected. The mobile phone contacts and the calling list are downloaded. When the connection fails, failure message is displayed on the screen.

## When a phone is already paired

- 1. Press [Phone] on the Home screen, or press [ ] on the steering wheel remote control.
- 2. Press the device from the Bluetooth device list pop-up screen. If you want to pair additional device, press [Add new]. Follow steps 2-4 of "When no phones have been paired" part.

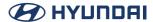

## When pairing additional device

1. Press [SETUP] > [Device connections] > [Bluetooth] > [Bluetooth connections],

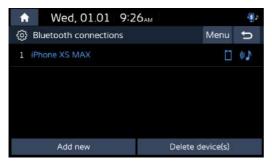

2. Select the device you want to connect, If there is no device you want to connect, press [Add New].

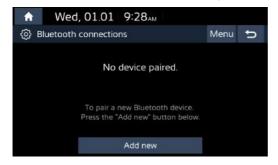

3. Select the service to connect, press [OK].

When Bluetooth is connected, the Hands-free connection / audio can only be used for one Bluetooth connection.

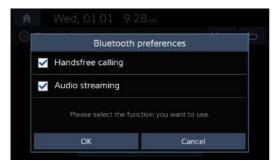

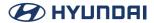

- 4. In your phone, initiate a search for Bluetooth devices. (The default vehicle name is Hyundai Motors,)
- 5. 1) If the SSP (Secure Simple Pairing) is not supported, enter the passkey on your Bluetooth device. (The default passkey is 0000.)
  - 2) If the SSP (Secure Simple Pairing) is supported, press [Yes] on the pop-up screen of your Bluetooth device. (The pop-up screen may differ from the actual information of the Bluetooth device.)
- Bluetooth device is connected. The mobile phone contacts and the calling list are downloaded.

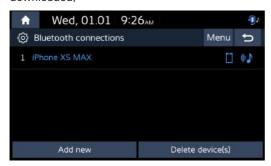

# Note

- For safety reasons, pairing a Bluetooth phone is not possible when the vehicle is in motion.
   Park the vehicle in a safe location to pair a Bluetooth phone. It is possible to pair up to 5 mobile phones. In order to pair a new phone when there are already 5 mobile phones paired, you must first delete one of the previously paired phones.
- Some functions may not be supported due to limited Bluetooth compatibility between the car system and mobile phone.
- · When the connection fails, failure message is displayed on the screen.
- When a Bluetooth device is connected, a new device cannot be paired. If you want to pair a
  new phone, first disconnect the connected Bluetooth device.

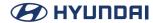

## Disconnecting the connected phone

- 1. Press [SETUP] > [Device connections] > [Bluetooth] > [Bluetooth connections].
- 2. Select the connected phone.

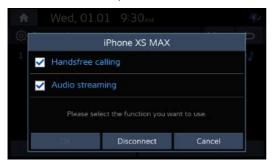

3. Press [Disconnect].

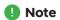

If you want to connect the disconnected phone again, select the disconnected phone.

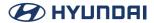

## **Deleting Bluetooth Devices**

If you do not need to use a phone any longer, you can delete it.

Note that deleting a Bluetooth device will delete all calling list and contact entries.

- 1. Press [SETUP] > [Device connections] > [Bluetooth] > [Bluetooth connections].
- 2. Press [Delete device(s)].

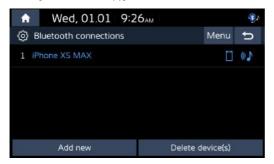

- 3. Select the desired device, then press [Delete] > [Yes].
  - · [Mark all]: Marks all items.
  - [Unmark all]: Unmarks all items,

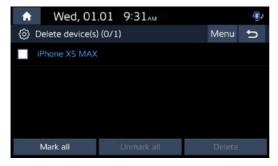

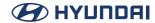

## **Phone Screen**

Press [PHONE] on the steering wheel or [Phone] on the home screen.

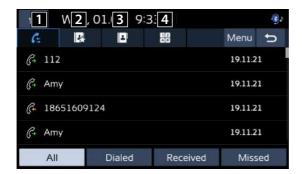

## 1 (C (Recent calls)

Moves to recent calls screen.

## 2 🖳 (Favorites)

Moves to favorites Screen.

## 3 (Contacts)

Moves to contacts screen.

## 4 ## (Dial screen)

Moves to Bluetooth phone dial pad screen.

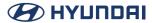

# Making a call

## Making a call by entering phone number

- 1. In the phone screen, press [ ] to display the dial pad screen.
- 2. Enter the phone number.
- 3. Press  $[\mathcal{C}]$  on the phone screen remote control.

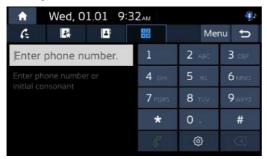

# Note

- If you press the wrong number, press [☒] to delete one digit of the entered number.
- Press [۞] to move to Bluetooth connections settings.

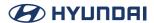

# Making a call by redialling

Press twice the dial button on the dial keypad interface or long press the phone button on the steering wheel.

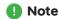

Redialling is not possible when there is no number in the dialled calls list.

# Answering/Rejecting a call

- 1. If there is an incoming call, a pop-up message will appear.
- 2. Press [Accept] in the pop-up message or [ on the steering wheel remote control. When a call comes in, long press the phone button on the steering wheel to reject the call.

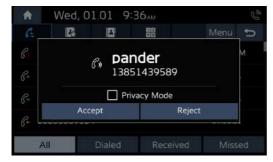

# Note

- If the Call-ID service is available, the caller's phone number is displayed.
- If caller's phone number is saved in the phone book, the caller's name is displayed on the
  unit.
- Upon receiving a call, the [Reject] function may not be supported in some mobile phones.

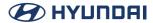

# Using the menu during a phone call

When making a call, you can use the following menu items.

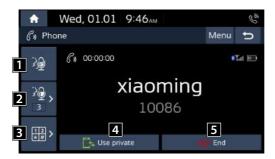

- 1
  - Turns the Mic On/Off.
- Displays the Outgoing Volume settings.

  You can adjust the in-call volume that the other party hears, (level 1-5)
- Moves to a screen for entering ARS numbers.
- Switches a voice call from the car hands-free to the mobile phone.

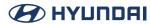

# Switching call to the mobile phone

1. If you want to switch the call to the mobile phone while talking on the car hands-free, press [Use private] on the screen. As shown below, the call is switched to the mobile phone.

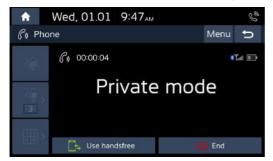

2. If you want to switch the call to the car hands-free while talking on the mobile phone, press [Use hands-free]. The call is switched to the car hands-free.

# **Ending a call**

- 1. To end a call, press [ ] on the phone screen.
- 2. The call is ended.

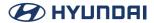

# **Call history**

# Making a call from calling list

1. Press [ control on the phone screen or [ control on the steering wheel remote control on the steering wheel remote control on the steering wheeler wheeler

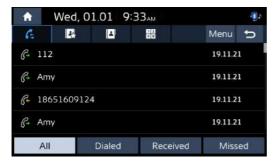

- 2. Press [All], [Dialed], [Received] or [Missed].
  - · [All]: Displays all calling list.
  - · [Dialed]: Displays the outgoing calling list.
  - · [Received]: Displays the incoming calling list.
  - · [Missed]: Displays the missed calling list.
- 3. Press the phone number you want to call.

## Note

The calling list may not be saved in some mobile phones.

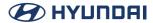

# **Downloading call history**

You can download the call history information from your mobile phone.

- 1. Press [ con the phone screen.
- 2. Press [Menu] > [Download] > [Yes].

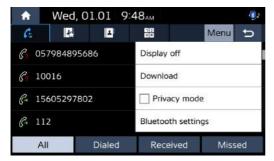

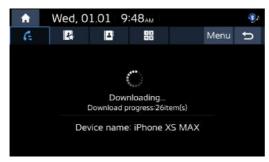

# Note

- Up to 50 received, dialed, and missed call history lists can be downloaded.
- The download feature may not be supported on some mobile phones. Check to see that the Bluetooth device supports the download feature.

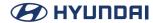

# **Contacts**

# Making a call from contacts

1. Press [12] on the phone screen. The contacts are displayed on the screen.

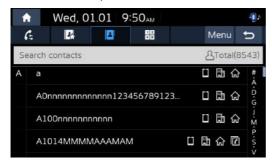

2. Select the contact you want to call from the list of contacts.

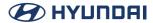

# **Downloading mobile phone contacts**

You can download contacts from your mobile phone.

- 1. Press [ ] on the phone screen.
- 2. Press [Menu] > [Download] > [Yes].

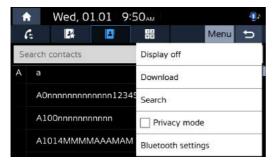

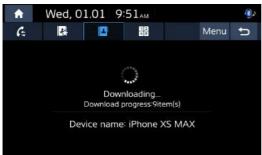

# Note

- Upon downloading mobile phone contacts, the previous data is deleted.
- This feature may not be supported on some mobile phones.
- Up to 9999 phone contacts lists can be downloaded.

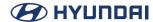

# Searching by name or number

You can search contacts for the name or number that you enter.

1. Press [♣¹] > [Menu] > [Search].

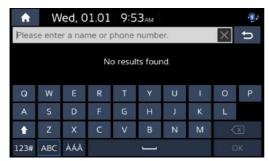

- 2. Enter the name or number then press [OK].
- 3. Select the contact you want to call.

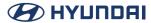

# **Favourites**

# **Calling Favourites**

If the phone number has already been stored in the Favourites, it can be easily called by tapping on it,

First of all, add the phone number in the Favourites.

1. Press [4] on the phone screen.

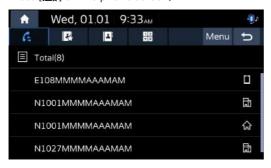

2. Select the desired Favourites.

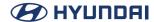

# **Adding as a Favourites**

Up to 10 contacts can be added to favourites menu.

Press [ ] > [Add new] on the phone screen, if there is no Favourites.
 Or press [Menu] > [Edit], If the phone numbers have already been stored in the Favourites.

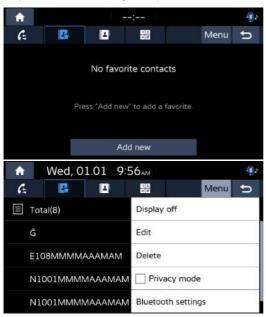

2. Select one of the contacts.

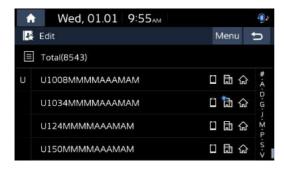

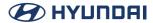

3. Press [☆] > [Close] > [♠].

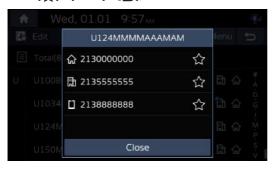

# **Deleting Favourites**

- 1. Press [ ] on the phone screen.
- 2. Press [Menu] > [Delete].

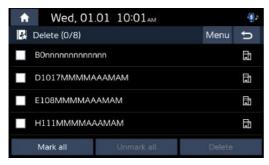

- 3. Select the desired item, then press [Delete] > [Yes].
  - [Mark all]: Marks all items.
  - [Unmark all]: Unmarks all items,

# Setup

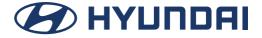

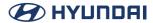

# **Settings**

You can set all the settings on the system.

Press [SETUP] on the head unit.

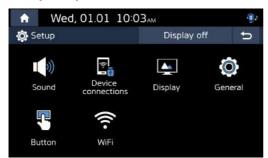

- [Sound]: This menu is used to adjust the sound effects for the whole system.
- [Device connections]: This menu allows you to set the car connectivity of your system.
- [Display]: This menu allows you to adjust the display settings such as brightness or dimming.
- [General]: This menu is used to set general settings such as time or language.
- [Button]: This menu is used to select a function you want to execute with the custom button.
- [Wi-Fi]: This menu describes Wi-Fi settings for using the connected service.

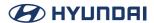

# **Phone connection Settings**

## **Bluetooth**

This menu describes Bluetooth phone settings.

## **Bluetooth connections**

This menu is used to pair and connect the head unit and a Bluetooth phone.

Press [SETUP] > [Device connections] > [Bluetooth] > [Bluetooth connections].

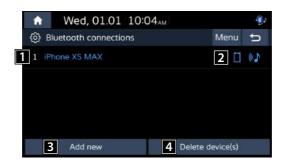

### Paired device list

Displays the paired Bluetooth device list. When selecting from the list, the device is either connected or disconnected.

## 2 Bluetooth audio and hands-free connection status

When the Bluetooth audio and hands-free connection are connected, the corresponding icon will be highlighted.

## 3 [Add New]

Registers a new Bluetooth device.

### 4 [Delete device(s)]

Moves to the [Delete device(s)] menu.

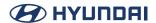

## **Bluetooth System info**

#### Vehicle name

You can change the Bluetooth device name of the vehicle.

 Press [SETUP] > [Device connections] > [Bluetooth] > [Bluetooth system info] > [Vehicle name].

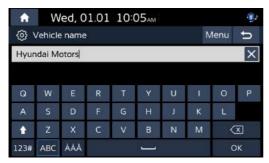

2. Enter the desired name using the keypad, then press [OK].

#### **Passkey**

You can change the passkey used for Bluetooth device authentication.

1. Press [SETUP] > [Device connections] > [Bluetooth] > [Bluetooth system info] > [Passkey].

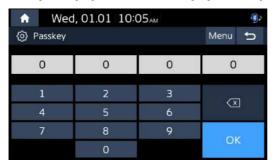

2. Enter the passkey using the keypad, then press [OK].

# Note

The passkey is a 4-digit authentication code used for a Bluetooth connection between the mobile phone and car system. The default passkey is set to 0000.

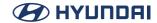

## **Privacy Mode**

Privacy mode is used to protect private information.

If you activate Privacy Mode, the audio system will not display Contacts, Call history, favorites.

- 1. Press [SETUP] > [Device connections] > [Bluetooth] > [Privacy Mode].
- 2. Check [Enable Privacy Mode] to set privacy.

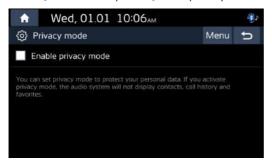

## **Deleting Device**

1. Press [Delete device(s)] on the Bluetooth connections screen.

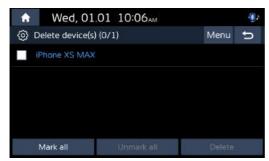

- 2. Select the Bluetooth record to delete and press [Delete] > [Yes].
  - · [Mark all]: Marks all items.
  - [Unmark all]: Unmarks all items,

#### Reset

This menu is used to reset the Bluetooth settings to factory default.

Press [SETUP] > [Device connections] > [Bluetooth] > [Reset] > [Yes].

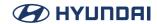

# **Phone projection**

In this menu Android Auto and Apple CarPlay can be enabled by setting a checkmark,

1. Press [SETUP] > [Device connections].> [Phone Projection].

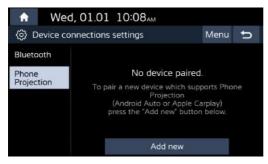

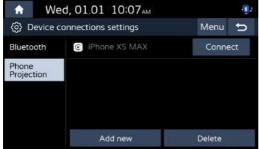

2. Press the [Add New] button to add the device to be connected or select a paired device and press the [Connect] button to connect.

Turn on the Bluetooth and Wi-Fi switches on the mobile Phone, enter the Bluetooth mode of the mobile phone to search for the vehicle name and pair.

- [Wireless Apple Carplay]: After the pairing is successful, a confirmation window of "Use carplay for car?" pops up on the mobile phone, click the "Use carplay for car" button, and the wireless carplay can connect successfully.
- [Wireless Android Auto]: After the Bluetooth connection of the Android phone is successful, the wireless Android Auto interface will be displayed immediately.

# Note

Phone specifications for Wireless Connectivity for Apple CarPlay & Android Auto.

- https://support.google.com/androidauto/answer/6348019#wireless&zippy=%2Candroid-auto-en-la-pantalla-de-tu-auto-inal%C3%A1mbrico
- https://support.apple.com/es-mx/HT205634

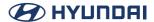

# **Button Settings**

This menu describes button settings.

# **MODE** button (Steering wheel)

Selects the desired features when you press  $[\mathcal{O}]$  on steering wheel to toggle media modes.

1. Press [SETUP] > [Button] > [MODE button (Steering wheel)].

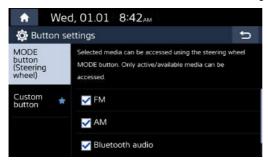

2. When selecting one or more options, press the mode button on the steering wheel to switch among the selected options.

# Custom button ★ (Steering wheel)

This menu is used to select a function you want to execute with the Custom button  $\bigstar$  (Steering Wheel).

Press [SETUP] > [Button] > [Custom button ★ (Steering wheel)].

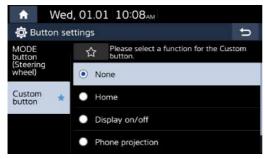

2. select an option to assign a function to Custom button (Steering wheel),

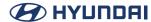

# **Wi-Fi Settings**

# **Wi-Fi Settings**

This menu describes Wi-Fi settings for using the connected service. Some functions and images may differ from actual product, according to the model, option and country.

1. Press [SETUP] > [Wi-Fi].

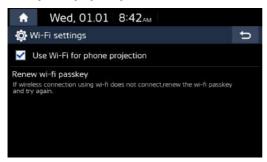

2. Press the desired items.

[Use Wi-Fi for Phone Projection]: Using Wi-Fi for telephone projection switch.

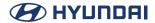

# **General settings**

## **SW Info**

You can view software version, firmware version and Device ID.

Press [SET UP] > [General] > [SW Info].

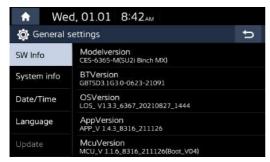

# **System Info**

## Storage / User's Manual on Web(QR Code) / Reset

#### **Storage**

You can check a memory space for voice memo. (Total storage space, used memory space, remaining memory space).

Press [SETUP] > [General] > [System info] > [Storage].

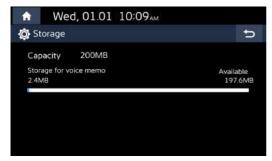

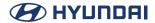

#### User's Manual on Web(QR Code)

This menu is used to view the Web Manual.

- 1. Press [SETUP] > [General] > [System info] > [User's Manual Web(QR code)].
- Scan the QR code of your mobile device. Keep display bright and avoid glare to scan correctly.

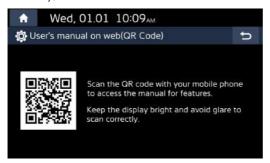

#### Reset

This menu is used to reset all settings specified by the user.

- 1. Press [SETUP] > [General] > [System info].
- 2. Press [Reset] > [Yes].

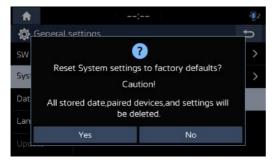

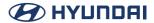

## Date/Time

This menu describes date and clock settings.

- 1. Press [SETUP] > [General] > [Date/Time].
- 2. Press the Date/Time setting.

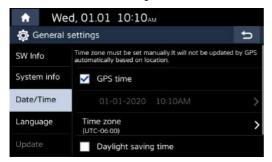

- 3. Press the desired items.
  - [GPS time]: Displays time according to the received GNSS time.
  - [Time Zone]: Press the [Time Zone] button to enter the Time zone Settings interface to set the time zone.
  - [Daylight saving Time]: When daylight savings time is turned on, the clock is moved forward one hour.
  - [24 Hours]: Check the 24-hour format, the current time will be switched to the 24-hour format.

# Language

This menu is used to set the language of the system.

1. Press [SETUP] > [General] > [Language].

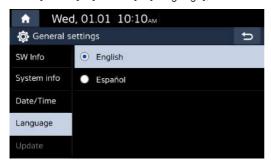

2. Select the desired language.

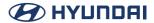

# **Sound Settings**

This menu is used to adjust the sound effects for the whole system.

# Beep

This menu is used to play a beep sound whenever you operate the touch screen. Press [SETUP] > [Sound] > [Beep].

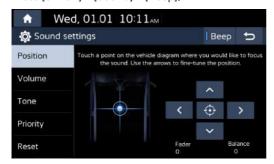

## **Position**

This menu allows you to set the sound position.

For example, you can set the sound close to the driver-seat so that the volume is relatively lower in the passenger or rear seats.

1. Press [SETUP] > [Sound] > [Position].

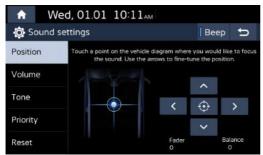

2. Adjust the sound position, Or press  $[\Lambda]/[V]/[<]/[>]$  to control the sound position.

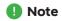

Press [�] to concentrate the sound in the centre of the vehicle.

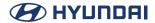

## Volume

This menu allows you to set the volume level for [Media] / [Navigation] / [Voice recognition] / [Phone] / [Ringtone] / [Beep].

1. Press [SETUP] > [Sound] > [Volume].

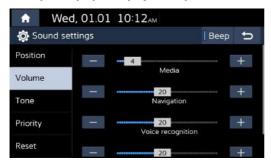

- 2. Adjust the [Media]/[Navigation]/[Voice recognition]/[Phone]/[Ringtone]/[Beep].
- 3. Press [-] / [+] to control or drag the slide bar to control volume settings.
  - Note

Press [Reset] to reset the volume level settings.

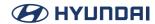

## **Tone**

This menu allows you to set the [BASS]/[Midrange]/[Treble].

1. Press [SETUP] > [Sound] > [Tone].

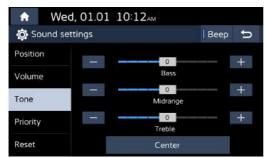

- 2. Adjust the [Bass]/[Midrange]/[Treble].
- 3. Press [-] / [+] to control or drag the slide bar to control equaliser settings.
  - Note

Press [Center] to initialize the settings.

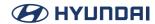

## **Priority**

This menu is used to set the Priority,

1. Press [SETUP] > [Sound] > [Priority].

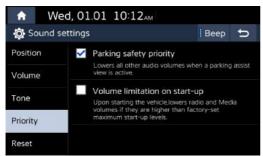

- 2. Select the desired item.
  - [Parking Safety Priority]: Lowering of audio volume when the shift lever is set to reverse.
  - [Volume limitation on start-up]: Limits the volume ratio automatically when starting the system. After you turn the system on, audio volume would not be changed if previous volume was moderate (Media volume is less than 15 and other volume is less than 20.). After turning on the system, if the previous volume is too high (Media volume is greater than 15 and other volumes are greater than 20.), the media volume will be reduced to 15, and the other volume will be reduced to 20.

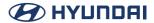

## Reset

This menu is used to reset all sound settings.

1. Press [SETUP] > [Sound] > [Reset].

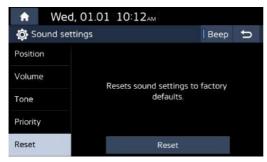

2. Press [Yes].

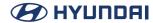

# **Display Settings**

This menu is used to adjust the illumination and set the dimming mode for the whole system.

## **Display Off**

This menu is used to turn the screen off, Press [SETUP] > [Display] > [Display Off].

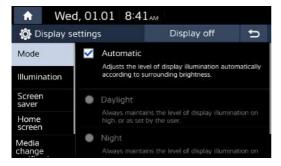

### Mode

Sets the display brightness according to mode changes.

Press [SETUP] > [Display] > [Mode].

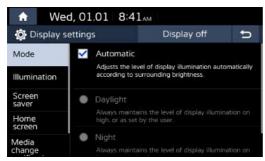

- 2. Select the desired items.
  - · [Automagic]: Adjusts the brightness automagic according to surrounding bright ness.
  - [Daylight]: Always keeps the brightness high regardless of surrounding brightness.
  - [Night]: Always keeps the brightness low regardless of surrounding brightness.

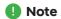

To set daylight and night mode, press [Auto-illumination] to uncheck them.

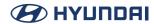

## Illumination

This menu is used to set the Illumination.

1. Press [SETUP] > [Display] > [Illumination].

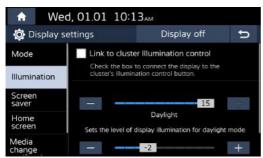

- 2. Select the desired items.
  - [Link to Cluster Illumination Control]: Connection of the display to the cluster's illumination control switch.
  - [Daylight]: Use only to set the Daylight mode brightness level.
  - [Night]: Use only to set the Night mode brightness level.

## Note

Set the brightness of day and night mode, press [Link to Cluster Illumination Control] to uncheck them

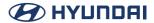

## **Screen Saver**

This menu is used to select the screen displayed when the screen power is turned off.

1. Press [SETUP] > [Display] > [Screen Saver].

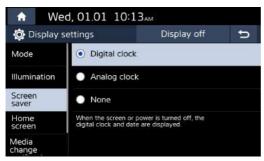

- 2. Select the desired items.
  - [Digital clock]: The digital clock and date are displayed.
  - [Analog clock]: The analogue clock and date are displayed.
  - [None]: Nothing is displayed.

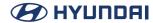

## Home screen

This menu is used [Edit Home Widgets] or [Edit Home icons] to select home screen widgets and set the order of menu icons.

1. Press [SETUP] > [Display] > [Home screen].

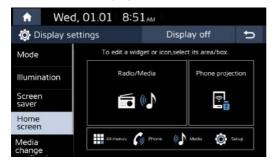

2. Select the Widget or Home icons.

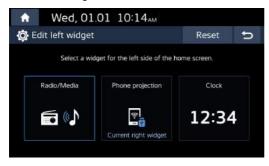

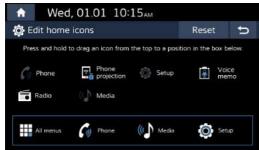

## Note

Select the widget you want to set, and click the return button to display the corresponding widget in the menu interface.

You can replace the icon in the original box by holding down the icon in the screen and dragging it to the box below (The "All Menu" icons cannot be replaced).

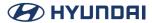

## **Media Change Notifications**

1. Press [SETUP] > [Display] > [Media Change notifications].

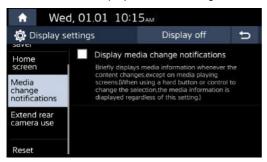

- Select the desired items.
  - [Display Media Change notifications]: Non-media playback screen, media information will be displayed briefly when the playback content changes automatically.

### **Extend Rear Camera Use**

1. Press [SETUP] > [Display] > [Extend rear camera use].

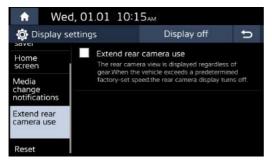

- 2. Select the desired items.
  - [Extend rear camera use]: The rear camera view is displayed regardless off gear. When the vehicle exceeds a predetermined factory-set speed, the rear camera display turns off.

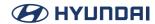

## Reset

Resets the display settings to factory default.

1. Press [SETUP] > [Display] > [Reset].

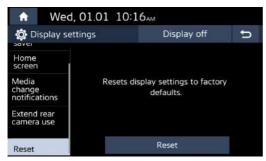

2. Press [Yes].

# **Others**

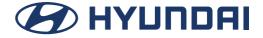

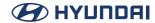

# **Phone Projection**

## What is Android Auto/Apple CarPlay?

Securely access your smartphone while driving. Various functions of your smartphone are displayed on and operable from the screen of the media device (e.g. navigation, making a call, listening to music etc.).

When connected, an Android Auto/Apple CarPlay icon appears on the screen. Available functions and operations may differ depending on the company model.

For more information, visit the Google or Apple website.

- Google: http://support.google.com/androidauto/
- Apple: http://www.apple.com/ios/carplay/

#### **Cautions**

- · Android Auto is a registered trademark of Google Inc.
- · Apple CarPlay is a registered trademark of Apple Inc.
- Android Auto and Apple CarPlay are unavailable if the phone OS is not the latest version or if
  the phone cannot be recognized due to a shutdown caused by a failure or defect in the device
  itself.
- Your phone may not be recognised if its battery is low. Charge your phone then try again.
- · If your phone is shut down due to a defect in the device itself, reset your phone and try again.
- If the USB cable of the Android Auto/Apple CarPlay device is repeatedly disconnected and reconnected in a short period of time, the phone may malfunction. This can also cause a device failure.
- The device recognition time may differ depending on the device type and firmware/OS version.
- Using the USB cable that came with the phone is recommended. (Using a non-genuine product may cause noise or malfunction.)
- Normal operations cannot be guaranteed if the phone is arbitrarily manipulated while Android Auto/Apple CarPlay is active.
- Apple CarPlay can be run while making a call via Bluetooth.
- Android Auto or Apple CarPlay may not operate normally due to mobile phone issues.
- Carrier charges may apply when using Android Auto or Apple CarPlay.
- Some features may not operate normally according to the version of iOS and Android.
- The following problems may occur due to phone-related issues:

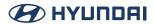

#### [Android Auto]

- Intermittent black screens appear when entering Android Auto.
- Differentiation of phones that support Android Auto and those which do not, may not be possible.
- Black screens appear in some areas of the screen due to app errors.

#### [Apple CarPlay]

- Intermittent black screens appear when entering Apple CarPlay.
- Black screens appear in some areas of the screen due to app errors when navigating between screens in Apple CarPlay.
- The sound output of a call may be cut upon disconnecting Apple CarPlay during a call via Apple CarPlay.
- If services do not work properly due to problems similar to the specified above, check your phone, and if necessary, reconnect your phone after restarting.

## **Using Android Auto or Apple CarPlay**

- Make sure only genuine USB cables are used that were provided by the mobile phone's manufacturer,
- 2. Enter [Android Auto] or [Apple CarPlay] from the Home screen.
- 3. Now the features such as navigation, music and phone are ready to be used.

#### **NOTICE**

- Before connecting your mobile phone, check whether Android Auto or Apple CarPlay is activated in the [Phone connection] menu.
- After connecting the mobile phone, the phone has to be unlocked and the disclaimers on the phone have to be accepted in order to launch Android Auto or Apple CarPlay.
- The screens and features displayed on the infotainment System correspond to the screens and features provided by Google or Apple. They are subject to change according to the policy of the respective company.

#### **NOTICE-Android Auto**

- Bluetooth media features will be disabled when Android Auto is activated. After removing the USB cable, these features will be available again.
- If Android Auto is not activated even after a successful connection, follow these steps:
  - Check whether an error occurred on the phone.
  - Check whether Android Auto has been closed on the phone.
  - Check whether Android Auto is activated in the [Phone connection] menu.
- If Android Auto does not work normally even after a reconnection has been made, visit the Google website http://support.google.com/androidauto.
- Please refer to the following website to check the available countries for the [Android Auto]. https://www.android.com/auto/

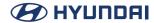

#### **NOTICE-Apple CarPlay**

- Bluetooth phone/media features will be disabled when Apple CarPlay is activated. After removing the USB cable, these features will be available again.
- If Apple CarPlay is not activated even after a successful connection, follow these steps:
  - Check whether Apple CarPlay is disabled in the iPhones application settings.
  - Check whether Apple CarPlay is activated in the [Phone projection] menu.
- If Apple CarPlay does not work normally even after a reconnection has been made, visit the Apple website <a href="http://www.apple.com/ios/carplay/">http://www.apple.com/ios/carplay/</a>
- Please refer to the following website to check the available countries for the [Apple CarPlay]. http://www.apple.com/ios/feature-availability/

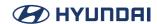

# **Using Rear Camera (If Equipped)**

## **About Rear Camera**

- · Rear camera is a feature for the customers who select option.
- The rear camera provides a view of the rear of the vehicle, when reversing.
- When the shift lever is placed in R with the vehicle's ignition turned on, rear camera will oper ate.
- If you change the shift lever location from R to another position than P, the rear camera stay turned on. But the rear screen will be remained until you enter the hard key or drive at a speed of 10 km/h or more. (Only if the option to keep rear camera view is supported.)
- On the rear camera screen, the guide line for parking is displayed, moving depending on the direction of the steering wheel.

#### Turning on the rear camera

When the vehicle is started, put the transmission lever to R position.

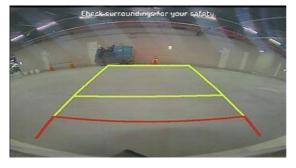

## 0

#### Note

The rear camera has a wide angle lens to provide a wide view, so the distance shown on the screen differs from the actual distance. For your safety, always check the rear, left and right views when reversing.

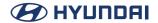

## **About DRV (Driving Rear View)**

This function allows you to view the rear of the vehicle while driving through the rear camera mounted on the vehicle.

## **Operating DRV**

After turning on the engine, put the lever of the transmission in the N or D position and press [Camera switch] to start DRV.

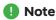

If you drive at about 10 km/h or more during DRV operation, DRV is turned off. At this state, even if you drive at less than about 10 km/h, DRV is remained at OFF state.

## About PDW (Parking Distance Warning) (If equipped)

This function displays you a warning when an object is detected around the vehicle.

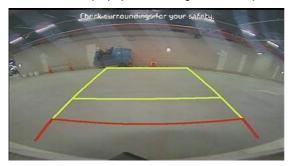

- To set brightness or contrast, touch the PDW area on the screen and press [ when it is displayed. It goes to the brightness / contrast setting mode. You can set the brightness or contrast.
- If there is no control for a while, it goes back to the PDW mode automatically.

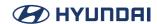

## **About Trailer View Mode (If equipped)**

It shows you the view from each other camera.

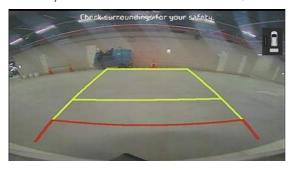

- To switch the view to the other camera's, touch the camera view area on the screen and press [ when it is displayed. It is switched to the view from the other camera.
- If there is no control for a while, [1] disappears from the screen automatically.

## **SVM (Surround View Monitor) (If equipped)**

- SVM (Surround View Monitor) is an option that is provided to the customers who selected the
  option.
- Through the 4 cameras installed on the vehicle, it can view front, back, left and right side.
- While vehicle is started, if gear is put to R position, it automatically starts SVM (Surround View Monitor).
- If gear is changed from R to P position, SVM (Surround View Monitor) operation stops.

# Reference

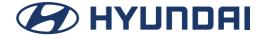

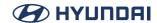

# **Precautions for Safety**

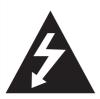

#### **CAUTION**

RISK OF ELECTRIC SHOCK
DO NOT OPEN

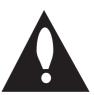

**CAUTION:** TO REDUCE THE RISK OF ELECTRIC SHOCK, DO NOT REMOVE THE COVER (OR BACK). NO USER SERVICEABLE PARTS INSIDE. REFER SERVICING TO QUALIFIED SERVICE PERSONNEL.

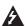

The lightning flash with the arrowhead symbol within an equilateral triangle is intended to alert the user about the presence of uninsulated dangerous voltage within the product's enclosure that may be of sufficient magnitude to constitute a risk of electric shock.

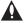

The exclamation point within an equilateral triangle is intended to alert the user to the presence of important operating and maintenance (servicing) instructions in the literature accompanying the appliance.

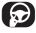

Always operate the vehicle in a safe manner. Do not become distracted by the vehicle while driving and always be fully aware of all driving conditions. Do not change settings or any functions. Pull over in a safe and legal manner before attempting such operations.

To promote safety, certain functions are disabled unless the parking brake is on.

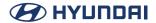

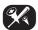

To reduce the risk of electric shock, do not remove the cover or back of this product. There are no user-serviceable parts inside. Refer servicing to qualified service personnel.

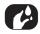

To reduce the risk of fire or electric shock, do not expose this product to dripping or splash ing water, rain, or moisture.

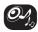

When driving your vehicle, be sure to keep the volume of the unit low enough to allow you to hear sounds coming from the outside.

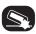

Do not drop it and avoid heavy impacts at anytime.

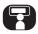

The driver should not watch the monitor while driving. If the driver watches the monitor while driving, it may lead to carelessness and cause an accident.

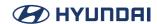

#### **WARNING:**

- Don't use a mobile phone when you are driving. You must stop at a safe place to use a mobile phone.
- Do not disassemble, assemble, or modify the AV system. Such acts could result in accidents, fire, or electric shock.
- Using phone features while driving may distract drivers from paying attention to traffic conditions and result in traffic accidents. Use phone features only after the vehicle has been parked.
- Heed caution not to spill water or introduce foreign objects into the device. Such acts could lead to smoke, fire, or product malfunction.
- Please refrain from use if the screen is blank or no sound can be heard as these signs may
  indicate product malfunction. Continued use in such conditions could lead to accidents (fires,
  electric shock) or product malfunctions.
- Do not touch the antenna during thunder or lightening as such acts may lead to lightning induced electric shock,
- Do not stop or park in parking-restricted areas to operate the product. Such acts could lead to traffic accidents.
- The video screen will not operate when the vehicle is in motion. For your safety, first park the vehicle to watch or view the screen.
- Some Non-video features may also not operate when the vehicle is in motion. These features
  will operate only when the vehicle has been parked,

## Operation is subject to the following two conditions:

- (1) This device may not cause harmful interference, and
- (2) this device must accept any interference received, including interference that may cause undesired operation.

#### **CAUTION:**

- Do not keep the AV system running with the engine stopped. Doing so may discharge the
  vehicle battery. When you use the AV system, always keep the engine running.
- When the driver wants to operate AV system, first park the vehicle in a safe location and set the
  parking brake. Operating the system while driving can distract the driver and may result in a
  serious accident,
- Do not disassemble or modify this system. If you do, it may result in accidents, fire, or electrical shock
- Some states/provinces may have laws limiting the use of video screens while driving. Use the system only where it is legal to do so.
- Do not use your phone in private mode when you are driving. You must stop at a safe location to use it

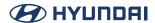

## **General Information**

## **About USB**

- Take precautions regarding static electricity when connecting/disconnecting external USB devices.
- Encoded MP3 Players will not be recognised when connected as an external device.
- When connecting an external USB device, the device may not properly recognise the USB in some states.
- USB devices formatted as FAT16/32, exFAT or NTFS are supported.
- Some USB devices may not be supported due to compatibility issues.
- Avoid contact between the USB connector and bodily parts/foreign objects.
- Repeated connecting/disconnecting of USB devices within short periods of time may result in product malfunction.
- The amount of time required to recognise the external USB device may differ depending on the type, size or file formats stored on the USB. Such differences in required time are not indications of malfunction.
- The device may not recognise the USB device if separately purchased USB hubs and extension cables are being used. Connect the USB directly with the media terminal of the vehicle.
- · When application programmes are installed to specific USB, files may not properly play.
- The device may not operate normally if MP3 Players, mobile phones, digital cameras or other
  electronic devices (USB devices not recognised as portable disk drives) are connected with the
  device.
- Charging through the USB may not work for some mobile devices.
- The device may not support normal operation when using a USB memory type other than Metal Cover Type USB Memory.
- The device may not support normal operation when using formats such as HDD Type, CF or SD Memory.
- The device will not support files locked by DRM (Digital Rights Management).
- USB memory sticks used by connecting an Adaptor (SD Type or CF Type) may not be properly recognised.

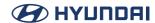

## **Music file Information**

- Sampling frequency: 8 ~ 48 KHz (MP3), 22.5 ~ 48 KHz (WMA), 8 ~ 48 KHz (FLAC), 8 ~ 48 KHz (OGG), 8 ~ 48 KHz (WAV)
- Bit rate: 8 ~ 320 Kbps (MP3), 20 ~ 128 Kbps (WMA), 8 Kbps ~ 4 Mbps (FLAC), 8 ~ 500 Kbps (OGG), 8ibt/16bit (WAV)
- WMA version: v2, v7, v8, v9
- PCM version: LPCM (A-law/u-law)
- MP3 version: MPEG 2/2.5 Layer 3
- Playable file format: ".mp3"/ ".wma"/ ".flac", ".ogg", ".wav"

## **Video file Information**

- Video Resolution: 1280 x 720 pixel 30fps (MPEG-1), 704 x 576(4CIF) 25fps (H.263), 1280 x 720 30fps (H.264), 1280 x 720 pixels (other)
- · Playable file format: ".avi", ".mpg", ".mpeg", ".mp4". ".mkv"
- · Subtitle format: ".smi". ".srt"
- Video Codec: "MPEG-1", "MPEG-2 simple profile main level", "MPEG-2 main profile low,main,high level", "VC-1", "H.263 profile 0, profile 3", "Xvid", "H.264/AVC baseline profile L1, high L4.1"
- · Audio Codec: "MP3", "WMA", "AAC"
- If video and caption file names are different, caption may not be displayed.

## **Supported iPhone devices**

- iPhone 13 mini, iPhone 13, iPhone 13 Pro, iPhone 13 Pro Max
- iPhone 12 mini, iPhone 12, iPhone 12 Pro, iPhone 12 Pro Max
- iPhone 11, iPhone 11 Pro, iPhone 11 Pro Max
- · iPhone XR, iPhone XS, iPhone XS Max
- · iPhone X
- · iPhone 8, iPhone 8 Plus
- · iPhone 7, iPhone 7 Plus
- iPhone 6, iPhone 6 Plus, iPhone 6s, iPhone 6s Plus
- iPhone SE
- · iPhone 5, iPhone 5c, iPhone 5s

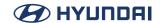

# Before thinking there is a product defect

- Errors which occur during the operation or installation of the device may be mistaken as a malfunction of the actual device.
- 2. If you are having problems with the device, try the suggestions listed below.
- 3. If the problems persist, contact your authorised Hyundai Motors dealer,

#### Problem: There are small red, blue, or green dots on the screen.

Possible Cause: Because the LCD is manufactured with technology requiring high point density, a pixel or lighting deficiency may occur within 0.01% of total pixels.

#### Problem: The sound or image is not working.

#### Possible Cause:

- Has the Switch for the vehicle been turned to [ACC] or [ON]?
- Has the SYSTEM been turned OFE?

#### Problem: The screen is being displayed but sound is not working.

#### Possible Cause:

- Has the volume been set to a low level?
- Has the volume been muted?

#### Problem: When the power is turned on, the corners of the screen are dark,

#### Possible Cause:

- The display appearing somewhat dark after prolonged periods of use is normal with LCD panels.
   It is not a malfunction.
- If the screen is very dark, contact your nearest dealer for assistance,

#### Problem: Sound is working from only one speaker.

Possible Cause: Are the positions of Fader or Balance sound controls adjusted to only one side?

#### Problem: When turning power on, the most recent mode screen is not displayed.

#### Possible Cause:

- Within modes that play files by reading external sources, such as discs, USB, or Bluetooth® streaming mode, the most recently played mode screen prior to turning off power may not properly load.
- If there is no disc or the corresponding device is not connected, the mode operated prior to the most recent mode will operate.
- If the previous mode still cannot be properly played, the mode operated prior to that will operate,

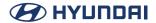

## **Troubleshooting**

#### Problem: The power does not turn on.

- · Possible Cause: The fuse is disconnected.
- · Countermeasure:
  - Replace with a suitable fuse.
  - If the fuse is disconnected again, please contact your dealer.
- Possible Cause: Device is not properly connected.
- · Countermeasure: Check to see that the device has been properly connected.

#### Problem: The system does not play.

- · Possible Cause: The vehicle battery is low.
- · Countermeasure: Charge the battery if the problem persists, contact your point of purchase or service center.

#### Problem: Sound does not work.

- · Possible Cause: The volume level is set to the lowest level.
- · Countermeasure: Adjust the volume level.
- · Possible Cause: The connection is not proper.
- · Countermeasure: Check to see that the device has been properly connected.
- · Possible Cause: The device is currently fast-forwarding, rewinding, scanning, or playing in slow mode.
- Countermeasure: The sound will not work when the device is fast-forwarding, rewinding, scanning, or playing
  in slow mode.

#### Problem: The image colour/tone quality is low.

- Possible Cause: The brightness, saturation, and contrast levels are not set properly.
- Countermeasure: Properly adjust the brightness, saturation, and contrast levels through Display Setup.

#### Problem: The USB does not work.

- · Possible Cause: USB memory is damaged.
- Countermeasure: Please use after formatting the USB into FAT16/32, exFAT or NTFS format.
- · Possible Cause: USB memory has been contaminated.
- Countermeasure: Remove any foreign substances on the contact surface of the USB memory and media terminal.
- · Possible Cause: A separately purchased USB HUB is being used.
- · Countermeasure: Directly connect the USB memory with the media terminal on the vehicle.

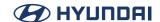

- · Possible Cause: A USB extension cable is being used.
- · Countermeasure: Directly connect the USB memory with the media terminal on the vehicle.
- Possible Cause: A USB which is not a Metal Cover Type USB Memory is being used.
- · Countermeasure: Use standard USB Memory.
- · Possible Cause: An HDD type, CF, SD Memory is being used.
- · Countermeasure: Use standard USB Memory.
- · Possible Cause: There are no music files which can be played.
- Countermeasure: Only MP3, WMA, OGG, FLAC and WAV file formats are supported.
   Please use only the supported music file formats.

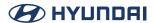

## **Trademarks and Licenses**

## Bluetooth<sup>®</sup> Wireless Technology

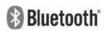

The Bluetooth Wireless Technology word mark and logos are registered trademarks owned by Bluetooth Wireless Technology SIG, Inc.

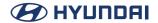

# **Specification**

# **AV** product specification

| Common    | Operating Temper      | -20 °C ~ +65 °C                        |  |
|-----------|-----------------------|----------------------------------------|--|
| Common    | Storage Temperature   | -30 °C ~ +75 °C                        |  |
|           | Supported Profile     | HFP 1.6, A2DP 1.2, AVRCP 1.5, PBAP 1.1 |  |
|           | Supported Bluetooth   | 5.0                                    |  |
| Bluetooth | Specification         | 3:0                                    |  |
| bluetooth | Frequency Range       | 2402 MHz ~ 2480 MHz                    |  |
|           | Output (Class2)       | Maximum 4.0 dBm                        |  |
|           | Number of Channels    | 79                                     |  |
|           | AM                    |                                        |  |
|           | Tuning Range          | 530 kHz~1710 kHz                       |  |
|           | Sensitivity           | 35 dBuV                                |  |
|           | Signal-to-noise ratio | Minimum 45 dB                          |  |
| Radio     | FM                    |                                        |  |
|           | Tuning Range          | 87.5 MHz~107.9 MHz                     |  |
|           | Sensitivity           | 12 dBuV                                |  |
|           | Frequency response    | 30 Hz ~ 10000 Hz                       |  |
|           | Signal-to-noise ratio | Minimum 45 dB                          |  |

<sup>•</sup> Designs and specifications are subject to change without prior notice.

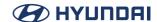

# **Open Source Software Notice**

This product contains the open source software detailed below. Please refer to the indicated open source licenses (as are included following this notice) for the terms and conditions of their use.

| Open Source                         | License             | Copyright                                                                                                    |
|-------------------------------------|---------------------|----------------------------------------------------------------------------------------------------|
| acl 2.2.52                          | GPL-2.0<br>LGPL-2.1 | Copyright (C) 1999, 2000 Andreas Gruenbacher, <a.gruenbacher@bestbits.at></a.gruenbacher@bestbits.at>                                                                                                    |
| alsa-lib 1.1.2                      | LGPL-2.1            |                                                                                                    |
| alsa-plugins 1,1,0                  | GPL-2.0<br>LGPL-2.1 | Copyright (C) 2006 Nokia Corporation Copyright (c) 2006 by Takashi Iwai <tiwai@suse.de> Copyright (c) 2009 by Peter Stokes <li>linux@dadeos.co.uk&gt;</li></tiwai@suse.de>                                                                                 |
| alsa-tools 1,1,3                    | GPL-2,0             | Copyright (C) 2003, Thomas Charbonnel Copyright (c) 2003-2004, Peter Zubaj Copyright (c) 2003, Karsten Wiese Copyright (c) 2004-2007, Rui Nuno Capela                                                                                                    |
| alsa-utils 1.0.29                   | GPL-2.0             |                                                                                                    |
| android-external-f2fs-<br>tools 8.0 | LGPL-2.1            |                                                                                                    |
| ATK 2.22.0                          | LGPL-2.1            |                                                                                                    |
| attr 2.4.47                         | GPL-2.0             |                                                                                                    |
| AudioManager 6.1                    | MPL-2.0             | Copyright (C) 2012, GENIVI Alliance, Inc.<br>Copyright (C) 2012, BMW AG                                                                                                    |
| base-files 3.0.14                   | GPL-2.0             |                                                                                                    |
| base-passwd 3.5.29                  | GPL-2.0             |                                                                                                    |
| bash 3.2.48                         | GPL-2.0             | Copyright (c) 2007, 2009, 2011, 2014 Free Software Foundation, Inc.                                                                                                    |
| bash-completion 2,4                 | GPL-2.0             | Copyright (c) David Paleino (Debian) Copyright (c) Freddy Vulto Copyright (c) Guillame Rousse (Mandriva) Copyright (c) Igor Murzov Copyright (c) Mike Kelly (Exherbo) Copyright (c) Santiago M, Mola (Exherbo) Copyright (c) Ville Skyttä (Fedora/Red Hat) |

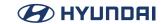

| beecrypt 4.2.1                        | LGPL-2.1            | Copyright (c) 2004 X-Way Rights BV Copyright (c) 2004 Beeyond Software Holding BV Copyright (c) 2009 Bob Deblier                                                                                                    |
|---------------------------------------|---------------------|----------------------------------------------------------------------------------------------------|
| bluez 5.43                            | GPL-2.0<br>LGPL-2.1 | Copyright (c) 2000-2001, Qualcomm Incorporated Copyright (c) 2002-2003, Maxim Krasnyansky <maxk@qualcomm.com> Copyright (c) 2002-2010, Marcel Holtmann <marcel@holtmann.org></marcel@holtmann.org></maxk@qualcomm.com>                                                                                                    |
| BusyBox 1.23.2                        | GPL-2.0             |                                                                                                    |
| ca-certificates<br>20161130           | GPL-2.0<br>MPL-2.0  | Copyright (c) 2003 Fumitoshi UKAl <ukai@debian.or.jp> Copyright (c) 2009 Philipp Kern <pkern@debian.org> Copyright (c) 2011 Michael Shuler <michael@pbandjelly.org> Copyright (c) Various Debian Contributors Copyright (c) 1994-2000, Netscape Communications Corporation</michael@pbandjelly.org></pkern@debian.org></ukai@debian.or.jp> |
| cairo 1.15.6                          | MPL-1.1             | Copyright (c) 2006 Keith Packard<br>Copyright (c) 2007 Adrian Johnson                                                                                                    |
| Check 0.10.0                          | LGPL-2.1            | Copyright (C) 2001, 2002 Arien Malec                                                                                                    |
| Cinematic Experience 1.0              | CC-BY-<br>SA-3.0    | -                                                                                                    |
| cmph 2.0                              | MPL-1.1             |                                                                                                    |
| Common API C++ dbus<br>runtime 3.1.12 | MPL-2.0             | Copyright (c) 2013-2015, Bayerische Motoren Werke Aktiengesellschaft (BMW AG)                                                                                                    |
| CommonAPI runtime 3.1.12              | MPL-2.0             | Copyright (c) 2013-2015 Bayerische Motoren Werke Aktiengesellschaft (BMW AG)                                                                                                    |
| connman 1,29                          | GPL-2.0             | Copyright (c) 2007-2012 Intel Corporation.                                                                                                    |
| coreutils 6.9                         | GPL-2.0             |                                                                                                    |
| cracklib 2.9.5                        | LGPL-2.1            | Copyright (c) 1993 Alec Muffett <alecm@crypto.dircon.co.uk> Original CrackLib author for releases up to v2.7 Copyright (c) Nathan Neulinger <nneul@neulinger.org> version 3.0 modifications and new release</nneul@neulinger.org></alecm@crypto.dircon.co.uk>                                                                              |
| dlt-daemon 2.16.0                     | MPL-2.0             | Copyright (C) 2011-2015, BMW AG                                                                                                    |
| dosfstools 2.11                       | GPL-2.0             | (c) 2004-2015 Canonical Ltd                                                                                                    |
| e2fsprogs 1.43.4                      | GPL-2.0<br>LGPL-2.1 | Copyright 1995, 1996, 1997, 1998, 1999, 2000, 2001, 2002, 2003, 2004, 2005, 2006, 2007, 2008, 2009, 2010 by Theodore Ts'o                                                                                                    |
| elfutils 0.170                        | GPL-2.0             | Copyright (c) 1996-2015 Red Hat, Inc.<br>Copyright (c) 2012 Tilera Corporation                                                                                                    |

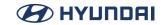

| evtest                                   | GPL-2.0             |                                                                                                    |
|------------------------------------------|---------------------|----------------------------------------------------------------------------------------------------|
| faad2 2.7                                | GPL-2.0             | Copyright (c) 2003-2005 M. Bakker, Nero AG, http://www.nero.com                                                                                                    |
| flac 1.3,1                               | GPL-2.0<br>LGPL-2.1 | Copyright (C) 2002-2009 Josh Coalson Copyright (C) 2011-2013 Xiph,Org Foundation Copyright (C) 2001 Edmund Grimley Evans <edmundo@rano.org> Copyright (C) 2003 Philip Jägenstedt Copyright (C) 2001 David Robinson and Glen Sawyer Copyright (C) 1998-2000 Peter Alm, Mikael Alm, Olle Hallnas, Thomas Nilsson and 4Front Technologies</edmundo@rano.org>                                                                                                    |
| flashrom 0.9.6.1                         | GPL-2.0             |                                                                                                    |
| gdbm 1.8.3                               | GPL-2.0             | Copyright (C) 1990, 1991, 1993 Free Software Foundation, Inc.                                                                                                    |
| gdk-pixbuf 2.30.8                        | GPL-2.0<br>LGPL-2.1 | Copyright (C) 1995-1997 Peter Mattis, Spencer Kimball and Josh MacDonald Copyright (C) 1999 The Free Software Foundation Copyright (C) 2000 Red Hat, Inc Copyright (C) 2008 Dominic Lachowicz Copyright (C) 2008 Alberto Ruiz Copyright (C) 2004 Matthias Clasen <mclasen@redhat.com> Copyright (C) 2005 Imendio AB Copyright (C) 2001-2002 convergence integrated media GmbH Copyright (C) 2002 convergence GmbH Copyright (C) 2006 Alexander Larsson <alextwice <a="" alexander="" href="Mailto:Copyright" larsson="">Copyright (C) 1998 Cesar Miquel, Shawn T. Amundson, Mattias Grönlund Copyright (C) 2000 Tony Gale</alextwice></mclasen@redhat.com> |
| GENIVI Node State<br>Manager (NSM) 2.0.0 | MPL-2.0             | Copyright (C) 2012 Continental Automotive Systems, Inc                                                                                                    |
| GLib 2,44,1                              | LGPL-2.1            | Copyright (c) 2007-2011 The GNOME Project<br>Copyright (c) 1995-1997 Peter Mattis, Spencer Kimball and Josh<br>MacDonald                                                                                                    |

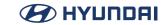

|                       |          | Copyright (c) 2010-2011, Collabora Ltd.                     |
|-----------------------|----------|-------------------------------------------------------------|
|                       |          | Copyright (c) 2011-2014, Free Software Foundation           |
|                       |          | Copyright (c) 2011-2014, glib-networking's COPYRIGHT HOLDER |
|                       |          | Copyright (c) 2006, 2008, Junio C Hamano                    |
|                       |          | Copyright (c) 2011, Leandro Regueiro.                       |
| lib-networking 2.44.0 | LGPL-2.1 | Copyright (c) 2011-2012, Listed translators                 |
|                       |          | Copyright (c) 2009-2013, Red Hat, Inc.                      |
|                       |          | Copyright (c) 2010, Stefan Walter                           |
|                       |          | Copyright (c) 2011, 2012, Swecha Telugu Localisation team   |
|                       |          | Copyright (c) 2011, The GNOME Project.                      |
|                       |          | Copyright (c) 2011, Tommi Vainikainen                       |
| -lih - 2 25           | GPL-2.0  | Constitute (C) 1000 2012 Face Coffee and Face Inc.          |
| glibc 2.25            | LGPL-2.1 | Copyright (C) 1989-2013 Free Software Foundation, Inc.      |
| gmp 6.1.2             | GPL-2.0  | Copyright (c) 1991-2016, Free Software Foundation, Inc.     |
| GnuTLS 3.3.17         | LGPL-2.1 | Copyright 2010-2012, Free Software Foundation, Inc.         |
|                       |          | Copyright (c) 2008 Michael Niedermayer                      |
|                       | 100101   | Copyright (c) 2009 Robert Swain ( rob opendot cl )          |
| gst-libav 1.8.3       | LGPL-2.1 | Copyright (c) 2002 Jindrich Makovicka                       |
|                       |          | Copyright (c) 2011 Stefano Sabatini                         |

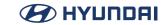

| gst-plugins-bad<br>0.10.23 | GPL-2.0  | Copyright (C) 2010 Thiago Santos <thiago,sousa,santos@collabora, co,uk=""> Copyright (C) 2009 Carl-Anton Ingmarsson <ca,ingmarsson@gmail.com> Copyright (C) 2010 Ole André Vadla Ravnås <oravnas@cisco.com> Copyright (C) 2007 Alessandro Decina Copyright (C) 2005 Fluendo, S.L. Copyright (C) 2010 Sebastian Dröge <sebastian,droege@collabora, co,uk=""> Copyright (C) 2005 Ronald S. Bultje <rbultje@ronald,bitfreak,net> Copyright (C) 2008 Nokia Corporation <multimedia@maemo.org> Copyright (C) 2008 Nokia Corporation <multimedia@maemo.org> Copyright (C) 2005 Thomas Vander Stichele <thomas@apestaart.org> Copyright (C) 2001 Thibault Saunier <thibault,saunier@collabora,com> Copyright (C) 2011 David Hoyt <dhoyt@hoytsoft.org> Copyright (C) 2011 David Hoyt <dhoyt@hoytsoft.org> Copyright (C) 2010 David Schleef <ds@schleef.org> Copyright (C) &lt;2011&gt; Intel Corporation Copyright (C) &lt;2011&gt; Thibault Saunier <thibault,saunier@collabora,com> Copyright (C) &lt;2011&gt; Thibault Saunier <thibault,saunier@collabora.com> Copyright (C) &lt;2011&gt; Thibault Saunier <thibault,saunier@collabora.com> Copyright (C) &lt;2011&gt; Thibault Saunier <thibault,saunier@collabora.com> Copyright (C) &lt;2010&gt; Mark Nauwelaerts <mark,nauwelaerts@collabora.co,uk> Copyright (C) &lt;2010&gt; Rollabora Multimedia Copyright (C) &lt;2010&gt; Nokia Corporation Copyright (C) &lt;2005 Michal Benes <michal,benes@itonis,tv> Copyright (C) 2008 Wim Taymans <wim.taymans@gmail.com></wim.taymans@gmail.com></michal,benes@itonis,tv></mark,nauwelaerts@collabora.co,uk></thibault,saunier@collabora.com></thibault,saunier@collabora.com></thibault,saunier@collabora.com></thibault,saunier@collabora,com></ds@schleef.org></dhoyt@hoytsoft.org></dhoyt@hoytsoft.org></thibault,saunier@collabora,com></thomas@apestaart.org></multimedia@maemo.org></multimedia@maemo.org></rbultje@ronald,bitfreak,net></sebastian,droege@collabora,></oravnas@cisco.com></ca,ingmarsson@gmail.com></thiago,sousa,santos@collabora,> |
|----------------------------|----------|----------------------------------------------------------------------------------------------------|
| gst-plugins-bad 1.8.3      | LGPL-2.1 | Copyright (c) 1994-2014, Free Software Foundation, Inc. Copyright (c) 2012,2015, Matthew Waters Copyright (c) 2008, Filippo Argiolas Copyright (c) 2008-2016, Julien Isorce Copyright (c) 1999, Erik Walthinsen Copyright (c) 2007, Alessandro Decina Copyright (c) 2010, Ole André Vadla Ravnås Copyright (c) 2008-2009, Sebastian Dröge                                                                                                    |

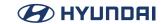

|                         |           | Copyright (c) Erik Walthinsen <omega@temple-baptist.com></omega@temple-baptist.com>                        |
|-------------------------|-----------|----------------------------------------------------------------------------------------------------|
|                         |           | Copyright (c) Matt Howell <mhowell@users.sourceforge.net></mhowell@users.sourceforge.net>                  |
|                         |           | Copyright (c) Brent Bradburn<br>bbradburn@users.sourceforge.net>                                           |
|                         |           | Copyright (c) Wim Taymans <wim.taymans@gmail.com></wim.taymans@gmail.com>                                  |
|                         |           | Copyright (c) Richard Boulton <richard@tartarus.org></richard@tartarus.org>                                |
|                         |           | Copyright (c) Zaheer Abbas Merali <zaheerabbas at="" dot="" merali="" org=""></zaheerabbas>                |
|                         |           | Copyright (c) David I, Lehn <dlehn@users.sourceforge.net></dlehn@users.sourceforge.net>                    |
|                         |           | Copyright (c) Chris Emerson <chris@tartarus.org></chris@tartarus.org>                                      |
|                         |           | Copyright (c) Jens Thiele <karme@unforgettable.com></karme@unforgettable.com>                              |
|                         |           | Copyright (c) Thomas Nyberg <thomas@codefactory.se></thomas@codefactory.se>                                |
|                         |           | Copyright (c) Bastien Nocera <hadess@hadess.net></hadess@hadess.net>                                       |
| gst-plugins-base 1.8.3  | LGPL-2.1  | Copyright (c) Christian Fredrik Kalager Schaller < Uraeus@linuxrising.org>                                 |
| gat plugilla buac 1.0.5 | LOI L 2.1 | Copyright (c) Thomas Vander Stichele <thomas@apestaart.org></thomas@apestaart.org>                         |
|                         |           | Copyright (c) Andy Wingo <wingo@pobox.com></wingo@pobox.com>                                               |
|                         |           | Copyright (c) Cameron Hutchison <camh@xdna.net></camh@xdna.net>                                            |
|                         |           | Copyright (c) David Schleef <ds@schleef.org></ds@schleef.org>                                              |
|                         |           | Copyright (c) Benjamin Otte <in7y118@public.uni-hamburg.de></in7y118@public.uni-hamburg.de>                |
|                         |           | Copyright (c) Ronald Bultje <rbultje@ronald.bitfreak.net></rbultje@ronald.bitfreak.net>                    |
|                         |           | Copyright (c) Julien MOUTTE <julien@moutte.net></julien@moutte.net>                                        |
|                         |           | Copyright (c) Jan Schmidt <thaytan@mad.scientist.com></thaytan@mad.scientist.com>                          |
|                         |           | Copyright (c) Arwed v. Merkatz <v.merkatz@gmx.net></v.merkatz@gmx.net>                                     |
|                         |           | Copyright (c) Tim-Philipp Müller < tim at centricular dot net>                                             |
|                         |           | Copyright (c) Mark Borgerding <mark at="" borgerding="" dot="" net=""> (kissfft, used in libgstfft)</mark> |

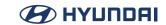

| gst-plugins-base<br>0.10.36 | LGPL-2.1 | Copyright (c) Erik Walthinsen <omega@temple-baptist.com> Copyright (c) Matt Howell <mhowell@users.sourceforge.net> Copyright (c) Brent Bradburn <br/> Copyright (c) Brent Bradburn <br/> Copyright (c) Wim Taymans <wim,taymans@gmail.com> Copyright (c) Richard Boulton <richard@tartarus.org> Copyright (c) Zaheer Abbas Merali <zaheerabbas at="" dot="" merali="" org=""> Copyright (c) David I. Lehn <dlehn@users.sourceforge.net> Copyright (c) Chris Emerson <chris@tartarus.org> Copyright (c) Jens Thiele <karme@unforgettable.com> Copyright (c) Homas Nyberg <thomas@codefactory.se> Copyright (c) Thomas Nyberg <thomas@codefactory.se> Copyright (c) Christian Fredrik Kalager Schaller <uraeus@linuxrising.org> Copyright (c) Thomas Vander Stichele <thomas@apestaart.org> Copyright (c) Andy Wingo <wingo@pobox.com> Copyright (c) Cameron Hutchison <camh@xdna.net> Copyright (c) David Schleef <ds@schleef.org> Copyright (c) Benjamin Otte <in7y118@public.uni-hamburg.de> Copyright (c) Benjamin Otte <in7y118@public.uni-hamburg.de> Copyright (c) Julien MOUTTE <julien@moutte.net> Copyright (c) Julien MOUTTE <julien@moutte.net> Copyright (c) Arwed v. Merkatz <v.merkatz@gmx.net> Copyright (c) Tim-Philipp Müller <tim at="" centricular="" dot="" net=""> Copyright (c) Mark Borgerding <mark at="" borgerding="" dot="" net=""> (kissfft, used in libgstfft)</mark></tim></v.merkatz@gmx.net></julien@moutte.net></julien@moutte.net></in7y118@public.uni-hamburg.de></in7y118@public.uni-hamburg.de></ds@schleef.org></camh@xdna.net></wingo@pobox.com></thomas@apestaart.org></uraeus@linuxrising.org></thomas@codefactory.se></thomas@codefactory.se></karme@unforgettable.com></chris@tartarus.org></dlehn@users.sourceforge.net></zaheerabbas></richard@tartarus.org></wim,taymans@gmail.com></mhowell@users.sourceforge.net></omega@temple-baptist.com> |
|-----------------------------|----------|----------------------------------------------------------------------------------------------------|
| gst-plugins-good 1.8.3      | LGPL-2.1 | Copyright (c) 1999, Erik Walthinsen Copyright (c) 1994-2014 Free Software Foundation, Inc Copyright (c) 2005-2007, Wim Taymans Copyright (c) 2003, iOS-Software                                                                                                    |
| gst-plugins-good<br>0.10.31 | LGPL-2.1 | Copyright (c) <1999> Erik Walthinsen <omega@cse.ogi.edu></omega@cse.ogi.edu>                                                                                                    |
| gst-plugins-ugly 1,8,3      | LGPL-2.1 | Copyright (c) 1994-2014, Free Software Foundation, Inc. Copyright (c) 1999, Erik Walthinsen Copyright (c) 2006, Tim-Philipp Müller Copyright (c) 2005-2007, Wim Taymans                                                                                                    |
| Gstreamer 0,10,36           | LGPL-2.1 | Copyright (c) <1999> Erik Walthinsen <omega@cse.ogi.edu></omega@cse.ogi.edu>                                                                                                    |
| hostap-utils 0.4.7          | GPL-2.0  | Copyright (c) 2002-2004, Jouni Malinen < jkmaline@cc.hut.fi>                                                                                                    |
| htop 1.0.3                  | GPL-2.0  | Copyright (c) 2004 - 2016 Hisham Muhammad                                                                                                    |
| i2c-tools 3.1.2             | GPL-2.0  |                                                                                                    |
| initscripts 1.0             | GPL-2.0  |                                                                                                    |
|                             |          |                                                                                                    |

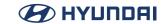

|                         | Copyright (c) 1982, 1986, 1993, The Regents of the University of California. Copyright (c) 2005, 2010-2011, Wind River Systems |
|-------------------------|----------------------------------------------------------------------------------------------------|
|                         | Copyright (c) 2005, 2010-2011, Wind River Systems                                                                              |
|                         |                                                                                                    |
|                         | Copyright (c) 2015, 6WIND S.A.                                                                                                 |
|                         | Copyright (c) ~1999, A.N.Kuznetsov                                                                                             |
|                         | Copyright (c) 2013, Cisco Systems, Inc, 2013.                                                                                  |
|                         | Copyright (c) 2011, Czech Technical University in Prague                                                                       |
|                         | Copyright (c) 2012-2013, Eric Dumazet                                                                                          |
|                         | Copyright (c) 2003-2006, 2014, Ericsson AB                                                                                     |
|                         | Copyright (c) 2011, Felix Fietkau                                                                                              |
|                         | Copyright (c) 2004, Harald Welte                                                                                               |
|                         | Copyright (c) 2008, Intel Corporation.                                                                                         |
|                         | Copyright (c) 2014-2015, Jiri Pirko                                                                                            |
|                         | Copyright (c) 2000-2002, Joakim Axelsson                                                                                       |
| iproute2 4.1.1 GPL-2.0  | Copyright (c) 2003-2010, Jozsef Kadlecsik                                                                                      |
|                         | Copyright (c) 2011-2012, Kathleen Nichols                                                                                      |
|                         | Copyright (c) 2001-2004, Lubomir Bulej                                                                                         |
|                         | Copyright (c) 1999-2000, Maxim Krasnyansky                                                                                     |
|                         | Copyright (c) 2012, Michael D. Taht                                                                                            |
|                         | Copyright (c) 1999, Pavel Golubev                                                                                              |
|                         | Copyright (c) 2011-2014, PLUMgrid, http                                                                                        |
|                         | Copyright (c) 2001, Robert Olsson                                                                                              |
|                         | Copyright (c) 2013, Terry Lam                                                                                                  |
|                         | Copyright (c) 2004-2007, USAGI/WIDE Project                                                                                    |
|                         | Copyright (c) 2011-2012, Van Jacobson                                                                                          |
|                         | Copyright (c) 2002-2007, Volkswagen Group Electronic Research                                                                  |
|                         | Copyright (c) 2009, Wolfgang Grandegger                                                                                        |
|                         | Copyright (c) Patrick McHardy                                                                                                  |
| iptables 1.4.21 GPL-2.0 | )                                                                                                    |

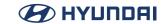

| kbd 2.0.2         | GPL-2.0             | Copyright (C) 1992 Rickard E, Faith. Copyright (C) 1993 Risto Kankkunen. Copyright (C) 1993 Eugene G. Crosser. Copyright (C) 1994 H. Peter Anvin. Copyright (C) 1994-1999 Andries E, Brouwer. Copyright (C) 1994 by Jon Tombs <jon@gtex02.us.es> portions also authors: Andries E, Brouwer <aeb@cwi.nl> Joshua Spoerri <josh@cooper.edu> Chuck Martin <cmartin@bigfoot.com> Alexey Gladkov <gladkov.alexey@gmail.com> Copyright (C) 2011 Alexey Gladkov. Copyright (C) 2011 Alexey Gladkov, portions also Copyright (C) 2011 Canonical Ltd. Authors: Seth Forshee <seth.forshee@canonical.com> Dustin Kirkland <kirkland@canonical.com> Copyright (C) 1994-1998 Michael K, Johnson <johnsonm@redhat.com> Copyright (C) 2002-2006 Dmitry V, Levin <ld>Levin <ld>Columentation (C) 2011 Clanonical Com&gt; Copyright (C) 2002-2006 Dmitry V, Levin <ld>Columentation (C) 2002-2006 Dmitry V, Levin <ld>Columentation (C) 2002-2006</ld></ld></ld></ld></ld></ld></ld></ld></ld></ld></ld></ld></ld></ld></ld></ld></ld></ld></ld></ld></ld></ld></ld></ld></ld></ld></ld></ld></johnsonm@redhat.com></kirkland@canonical.com></seth.forshee@canonical.com></gladkov.alexey@gmail.com></cmartin@bigfoot.com></josh@cooper.edu></aeb@cwi.nl></jon@gtex02.us.es> |
|-------------------|---------------------|----------------------------------------------------------------------------------------------------|
| libcgroup 0.41    | LGPL-2.1            |                                                                                                    |
| libcroco 0.6.8    | LGPL-2.1            |                                                                                                    |
| libdaemon 0.14    | LGPL-2.1            |                                                                                                    |
| libebml 1.3.4     | LGPL-2.1            |                                                                                                    |
| libevdev 1.4.2    | GPL-2.0             | Copyright (c) 1999-2002, Vojtech Pavlik                                                                                                    |
| libfuse 2.9.7     | GPL-2.0<br>LGPL-2.1 |                                                                                                    |
| libgcrypt 1.7.3   | GPL-2.0<br>LGPL-2.1 | Copyright (c) 2000, 2001, 2002 Free Software Foundation, Inc.                                                                                                    |
| libgpg-error 1,19 | GPL-2.0<br>LGPL-2.1 | Copyright (c) 2003-2007, 2013-2015 g10 Code GmbH<br>Copyright (c) 1994-2013 Free Software Foundation, Inc.                                                                                                    |
| libgudev 230      | LGPL-2.1            | Copyright (c) 2008 David Zeuthen <davidz@redhat.com> Copyright (c) 1999-2014 Free Software Foundation, Inc.</davidz@redhat.com>                                                                                                    |
| libical 2.0.0     | MPL-1.1             | Copyright (c) 2000, Eric Busboom <eric@softwarestudio.org> Copyright (c) 2015 William Yu <williamyu@gnome.org> Copyright (c) 2002, Critical Path Copyright (c) 2001, Patrick Lewis <ple>cplewis@inetarena.com&gt;</ple></williamyu@gnome.org></eric@softwarestudio.org>                                                                                                    |
| libid3tag 0,15,1  | GPL-2.0             | Copyright (c) 2000-2004 Underbit Technologies, Inc.                                                                                                    |
| libmatroska 1.4.5 | LGPL-2.1            | Copyright (C) 2002-2010 Steve Lhomme.                                                                                                    |
|                   |                     |                                                                                                    |

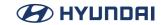

| libnl 3.2.25        | LGPL-2.1                     | Copyright (c) 2003-2010 Thomas Graf <tgraf@suug.ch></tgraf@suug.ch>                                 |
|---------------------|------------------------------|----------------------------------------------------------------------------------------------------|
| libproxy 0.4.11     | LGPL-2.1                     |                                                                                                    |
|                     |                              | Copyright (c) 2000, Eazel, Inc.                                                                     |
|                     |                              | Copyright (c) 2002, Dom Lachowicz < cinamod@hotmail.com>                                            |
|                     |                              | Copyright (c) 2006, Yangli Hector Yee                                                               |
| librsvg 2.40.18     | LGPL-2.1                     | Copyright (c) 2003, 2004, 2005, Caleb Moore <c.moore@student.unsw edu.au=""></c.moore@student.unsw> |
|                     |                              | Copyright (c) 2002, 2003, 2004, 2005, Dom Lachowicz <cinamod@<br>hotmail.com&gt;</cinamod@<br>      |
|                     |                              | Copyright (c) 1994-2013, Free Software Foundation, Inc.                                             |
|                     |                              | Copyright (c) 1999-2017, Erik de Castro Lopo                                                        |
| libsndfile 1.0.28   | LCDL 2.1                     | Copyright (c) 1992, Jutta Degener and Carsten Bormann, Technische                                   |
| libshafile 1,0,28   | LGPL-2.1                     | Copyright (c) 2011, Apple Inc.                                                                      |
|                     |                              | Copyright (c) 1994-2016 Free Software Foundation, Inc.                                              |
|                     |                              | Copyright (c) 2007-2012, Red Hat, Inc.                                                              |
|                     |                              | Copyright (c) 2000-2003, Ximian, Inc.                                                               |
| libsoup 2.50.0      | LGPL-2.1                     | Copyright (c) 2005, 2007 Novell, Inc.                                                               |
|                     |                              | Copyright (c) 2009-2010, 2012, Igalia S.L.                                                          |
|                     |                              | Copyright (c) 2009, 2011-2012, Collabora Ltd.                                                       |
|                     |                              | Copyright (c) 2001 Johannes Erdfelt                                                                 |
|                     |                              | Copyright (c) 2007-2009 Daniel Drake                                                                |
|                     |                              | Copyright (c) 2008-2011 Nathan Hjelm                                                                |
| libusb 1.0.20       | LGPL-2.1                     | Copyright (c) 2009-2012 Pete Batard                                                                 |
|                     |                              | Copyright (c) 2010-2012 Michael Plante                                                              |
|                     |                              | Copyright (c) 2011-2012 Hans de Goede                                                               |
|                     |                              | Copyright (c) 2012 Martin Pieuchot                                                                  |
| libusb-compat 0.1.5 | BSD-3-<br>Clause<br>LGPL-2.1 | Copyright (c) 2000-2003 Johannes Erdfelt < johannes@erdfelt.com>                                    |
| libuser 0.62        | LGPL-2.1                     | Copyright (c) 2001, 2002, 2004 Red Hat, Inc.                                                        |

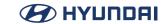

|                                       |          | Copyright (c) 2010, "Cowboy" Ben Alman                                                           |
|---------------------------------------|----------|--------------------------------------------------------------------------------------------------|
|                                       |          | Copyright (c) 1987, 1993-1994, 1996 The Regents of the University of California.                 |
|                                       |          | Copyright (c) 1995-1998, WIDE Project.                                                           |
|                                       |          | Copyright (c) 1995-2005, 2010 Jean-loup Gailly.                                                  |
|                                       |          | Copyright (c) 2016 Alexander Bruines <alexander.bruines@gmail.com></alexander.bruines@gmail.com> |
|                                       |          | Copyright (c) 2010-2016 Andy Green <andy@warmcat.com></andy@warmcat.com>                         |
|                                       |          | Copyright (c) 2001 Bob Trower, Trantor Standard Systems Inc.                                     |
| libwebsockets 2.1                     | LGPL-2.1 | Copyright (c) Kitware Inc.                                                                       |
|                                       |          | Copyright (c) 1995-2010 Jean-loup Gailly and Mark Adler                                          |
|                                       |          | Copyright (c) 2011, John Resig                                                                   |
|                                       |          | Copyright (c) 2000-2001 Kungliga Tekniska Hgskolan                                               |
|                                       |          | Copyright (c) 1995-2010 Mark Adler                                                               |
|                                       |          | Copyright (c) 2013 Steven Benner (http://stevenbenner.com/).                                     |
|                                       |          | Copyright (c) 2012 Tatsuhiro Tsujikawa                                                           |
|                                       |          | Copyright (c) 2011, The Dojo Foundation                                                          |
| Linux Kernel 4.1.27                   | GPL-2.0  |                                                                                                  |
| L'. DAMA 0.4                          | GPL-2.0  | Copyright (C) YEAR Linux-PAM Project                                                             |
| Linux-PAM 1.2.1                       |          | Copyright (c) 2005, 2006 Thorsten Kukuk <kukuk@suse.de></kukuk@suse.de>                          |
| lzo 2.09                              | GPL-2.0  | Copyright (C) 1996 - 2015 Markus F.X.J. Oberhumer                                                |
| mmc-utils 0.1                         | GPL-2.0  | Copyright (c) 2016 SanDisk Corp                                                                  |
|                                       |          | Copyright (C) Cisco Systems Inc. 2001.                                                           |
| mp4v2 2.0.0                           | MPL-1.1  | Copyright (C) Ximpo Group Ltd. 2003, 2004.                                                       |
|                                       |          | Copyright (C) 2008 Kona Blend.                                                                   |
| MPEG audio decoder<br>library 0.15.1b | GPL-2.0  | Copyright (C) 2000-2004 Underbit Technologies, Inc.                                              |
| mtd-utils 1.5.1                       | GPL-2.0  |                                                                                                  |
| 1045                                  | 001.00   | Copyright (C) 2011 Intel Corporation.                                                            |
| neard 0.15                            | GPL-2.0  | Copyright (C) 2004-2010 Marcel Holtmann <marcel@holtmann.org></marcel@holtmann.org>              |

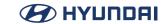

| neon 0.30.1                        | LGPL-2.1            | Copyright (c) 1999-2008 Joe Orton <joe@manyfish.co.uk> Portions are: Copyright (c) Aleix Conchillo Flaque <aleix@member.fsf.org> Copyright (c) Arfrever Frehtes Taifersar Arahesis Copyright (c) Arun Garg <arung@pspl.co.in> Copyright (c) Daniel Stenberg <daniel@haxx.se> Copyright (c) Free Software Foundation, Inc. Copyright (c) Henrik Holst <henrik.holst2@gmail.com> Copyright (c) Jiang Lei <tristone@deluxe.ocn.ne.jp> Copyright (c) Kai Sommerfeld <kso@openoffice.org> Copyright (c) Karl Ove Hufthammer. Copyright (c) Michael Sobolev Copyright (c) Nobuyuki Tsuchimura <tutimura@nn.iij4u.or.jp> Copyright (c) Sylvain Glaize <mokona@puupuu.org> Copyright (c) Thomas Schultz <tststs@gmx.de> Copyright (c) Vladimir Berezniker @ http://public.xdi.org/=vmpn Copyright (c) Yves Martin <ymartin59@free.fr></ymartin59@free.fr></tststs@gmx.de></mokona@puupuu.org></tutimura@nn.iij4u.or.jp></kso@openoffice.org></tristone@deluxe.ocn.ne.jp></henrik.holst2@gmail.com></daniel@haxx.se></arung@pspl.co.in></aleix@member.fsf.org></joe@manyfish.co.uk> |
|------------------------------------|---------------------|----------------------------------------------------------------------------------------------------|
| netbase 5.4                        | GPL-2.0             | Copyright (c) 1994-2010, Peter Tobias, Anthony Towns and Marco d'Itri                                                                                                    |
| nettle 2.7.1                       | GPL-2.0<br>LGPL-2.1 |                                                                                                    |
| ofono 1.16                         | GPL-2.0             | Copyright (C) 2008-2011 Intel Corporation.                                                                                                    |
| opkg-utils 0.3.4                   | GPL-2.0             | Copyright (c) 2006-2007, Paul Sokolovsky                                                                                                    |
| pango 1.36.8                       | LGPL-2.1            | Copyright (c) 1999 Red Hat Software                                                                                                    |
| pciutils 3.3.1                     | GPL-2.0             | Copyright (c) 1997-2015, Martin Mares                                                                                                    |
| persistence-<br>administrator 7.0  | MPL-2.0             | Copyright (c) 2012, Continental Automotive Systems, Inc.                                                                                                    |
| persistence-client-<br>library 7.0 | MIT<br>MPL-2.0      | Copyright (c) 2016 Mentor Graphics. copyright (c) 2012 Company XS Embedded GmbH                                                                                                    |
| persistence-common-<br>object 7.0  | MPL-2.0             | Copyright (c) 2012-2013 Continental Automotive Systems, Inc.                                                                                                    |
| procps-ng 3.3.10                   | GPL-2.0<br>LGPL-2.1 |                                                                                                    |
| psmisc 22,21                       | GPL-2.0             |                                                                                                    |

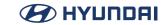

| PyGObject 2,28,3           | LGPL-2.1                                                                    | Copyright (c) James Henstridge <james@daa.com.au> Copyright (c) Johan Dahlin <johan@gnome.org> Copyright (c) Gustavo J A M Carneiro <gjc@gnome.org> Copyright (c) Paul Pogonyshev <pogonyshev@gmx.net> Copyright (c) Gian Mario Tagliaretti <gianmt@gnome.org> Copyright (c) Tomeu Vizoso <tomeu.vizoso@collabora.co.uk></tomeu.vizoso@collabora.co.uk></gianmt@gnome.org></pogonyshev@gmx.net></gjc@gnome.org></johan@gnome.org></james@daa.com.au> |
|----------------------------|-----------------------------------------------------------------------------|----------------------------------------------------------------------------------------------------|
| python-pygobject<br>2,28,3 | LGPL-2,1                                                                    |                                                                                                    |
| QT 5.4.1                   | LGPL-2.1                                                                    | Copyright (C) 2014 Digia Plc and/or its subsidiary(-ies).                                                                                                    |
| quota 4,03                 | GPL-2.0                                                                     | Copyright (c) 2007 SUSE CR<br>Copyright (c) 2000 Silicon Graphics, Inc.                                                                                                    |
| rpm 5.4.14                 | GPL-2.0<br>LGPL-2.1                                                         |                                                                                                    |
| sbc 1,3                    | GPL-2,0<br>LGPL-2,1                                                         | Copyright (c) 2008-2010 Nokia Corporation Copyright (c) 2004-2010 Marcel Holtmann < marcel@holtmann.org> Copyright (c) 2004-2005 Henryk Ploetz < henryk@ploetzli.ch> Copyright (c) 2005-2008 Brad Midgley < bmidgley@xmission.com>                                                                                                    |
| shadow 4.5                 | GPL-2,0                                                                     | Copyright (c) 2007 - 2011, Nicolas François Copyright (c) 1989 - 1994, Julianne Frances Haugh Copyright (c) 1991 - 1993, Chip Rosenthal Copyright (c) 1996 - 2000, Marek Michałkiewicz Copyright (c) 2001 - 2007, Tomasz Kłoczko                                                                                                    |
| shared-mime-info 1.8       | GPL-2.0                                                                     |                                                                                                    |
| Socat 1.7.3.0              | GNU<br>General<br>Public<br>License v2.0<br>w/socat<br>OpenSSL<br>Exception | Copyright (c) 2001-2011, Gerhard Rieger and contributors                                                                                                    |
| stat 3.3                   | GPL-1.0                                                                     | Copyright (c) 1996-2001, Michael Meskes                                                                                                    |

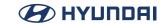

| sysfsutils 2.1.0  | GPL-2,0<br>LGPL-2.1 | Copyright (c) Ananth Mavinakayanahalli Copyright (c) Daniel Stekloff Copyright (c) Mohan Kumar Copyright (c) Nitin Vashisth Copyright (c) Ananth Mavinakayanahalli Copyright (c) Daniel Stekloff Copyright (c) Mohan Kumar Copyright (c) Nitin Vashisth Copyright (c) Ananth Mavinakayanahalli Copyright (c) Daniel Stekloff Copyright (c) Daniel Stekloff Copyright (c) Mohan Kumar Copyright (c) Mohan Kumar |  |
|-------------------|---------------------|----------------------------------------------------------------------------------------------------|--|
| systemd 225       | GPL-2.0<br>LGPL-2.1 | Copyright (c) 2010 Lennart Poettering                                                                                                    |  |
| taglib 1.9.1      | MPL-1.1             |                                                                                                    |  |
| tar 1,17          | GPL-2.0             |                                                                                                    |  |
| time 1.7          | GPL-2.0             |                                                                                                    |  |
| tree 1.7.0        | GPL-2.0             |                                                                                                    |  |
| usbutils 008      | GPL-2.0             | Copyright (c) Thomas Sailer, <t.sailer@alumni.ethz.ch> Copyright (c) Johannes Erdfelt Copyright (c) David Brownell Copyright (c) Aurelien Jarno</t.sailer@alumni.ethz.ch>                                                                                                    |  |
| Util-Linux 2,26,2 | GPL-2,0             | Copyright (C) 1989, 1991 Free Software Foundation, Inc. Copyright (C) 2007 Karel Zak <kzak@redhat.com> Copyright (C) 1999 by Andries Brouwer Copyright (C) 1999, 2000, 2003 by Theodore Ts'o Copyright (C) 2001 by Andreas Dilger Copyright (C) 2004 Kay Sievers <kay.sievers@vrfy.org> Copyright (C) 2008-2013 Karel Zak <kzak@redhat.com></kzak@redhat.com></kay.sievers@vrfy.org></kzak@redhat.com>         |  |
| v4l-utils 1.6.2   | GPL-2.0<br>LGPL-2.1 | Copyright (c) 1989, 1991 Free Software Foundation, Inc.,                                                                                                    |  |

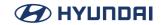

| vCard/vCal Parser C<br>Library | MPL-1.1             |                                                                                                |
|--------------------------------|---------------------|------------------------------------------------------------------------------------------------|
| which 2,18                     | GPL-2.0             | Copyright (c) 1987-1997, Free Software Foundation, Inc.<br>Copyright (c) 1999-2007, Carlo Wood |
| Wireless Tools 30              | GPL-2.0             | Copyright (c) 1996-2008 Jean Tourrilhes                                                        |
| XZ Utils 5.2.3                 | GPL-2.0<br>LGPL-2.1 |                                                                                                |

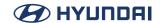

The source code for the above may be obtained free of charge at <a href="http://opensource.lge.com">http://opensource.lge.com</a>. We will also provide open source code to you on CD-ROM for a charge covering the cost of performing such distribution (such as the cost of media, shipping, and handling) upon email request to opensource@lge.com. This offer is valid for a period of three years after our last shipment of this product. This offer is valid to anyone in receipt of this information.

Please be informed that this product may contain open source software listed in to tables below.

| Open Source                               | License    | Copyright                                                                     |
|-------------------------------------------|------------|-------------------------------------------------------------------------------|
| Aladdin Enterprises<br>MD5 implementation | Zlib       | Copyright (C) 1999 Aladdin Enterprises.<br>L. Peter Deutsch ghost@aladdin.com |
| alsa-state 0.2.0                          | MIT        |                                                                               |
| Android Open Source<br>Project 4.4        | Apache-2.0 |                                                                               |

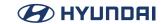

| android-bionic-libc | BSD-2-Clause<br>BSD-3-Clause | Copyright 1997 Niels Provos <pre>copyright 2008 Damien Miller <djm@openbsd.org> Copyright (c) 2013 David Chisnall Copyright (c) 2014, NVIDIA Corporation Copyright (c) 2012-2015 Linaro Limited Copyright (c) 2012 Stephen Montgomery-Smith <stephen@freebsd.org> Copyright (c) 2004 Stefan Farfeleder Copyright (c) 2003-2007, Steven G. Kargl Copyright (c) 2002 Daniel Hartmeier Copyright (c) 2000-2013 The NetBSD Foundation, Inc Copyright (c) 1997, 1998, 1999, 2004 The NetBSD Foundation, Inc Copyright (C) 2006-2017 The Android Open Source Project Copyright (c) 2013-2014 NVIDIA Corporation</stephen@freebsd.org></djm@openbsd.org></pre> |
|---------------------|------------------------------|----------------------------------------------------------------------------------------------------|
|                     |                              | Copyright (C) 2006-2017 The Android Open Source Project                                                                                                    |
|                     |                              | Copyright (c) 1997 Niklas Hallqvist  Copyright (c) 2001-2002 Opsycon AB (www.opsycon.se / www.opsycon.com)                                                                                                    |
|                     |                              | Copyright (c) 2001-2011 The FreeBSD Project<br>Copyright (c) 2002-2005 Tim J. Robbins                                                                                                    |

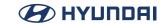

|                     |              | Copyright (c) 2002-2009 The NetBSD Foundation, Inc                                        |
|---------------------|--------------|-------------------------------------------------------------------------------------------|
|                     |              | Copyright (c) 2003-2011 David Schultz <das@freebsd.org></das@freebsd.org>                 |
|                     |              | Copyright (c) 2003 Mike Barcroft <mike@freebsd.org></mike@freebsd.org>                    |
|                     |              | Copyright (c) 2003 Networks Associates Technology, Inc                                    |
|                     |              | Copyright (c) 2005-2013 Bruce D. Evans and Steven G. Kargl                                |
|                     |              | Copyright (c) 2011 David Chisnall                                                         |
|                     |              | Copyright (c) 2011 Ed Schouten <ed@freebsd.org></ed@freebsd.org>                          |
|                     |              | Copyright (c) 2011 David Chisnall <theraven@freebsd.org></theraven@freebsd.org>           |
|                     |              | Copyright (c) 2015 Joerg Sonnenberger <joerg@netbsd.org></joerg@netbsd.org>               |
|                     |              | Copyright (c) 1999-2003 Citrus Project                                                    |
|                     |              | Copyright(C) 1995, Jason Downs                                                            |
|                     |              | Copyright (c) 1997 Todd C. Miller <todd.miller@courtesan.com></todd.miller@courtesan.com> |
|                     |              | Copyright (c) 2014, Linaro Limited                                                        |
| android-bionic-libc | BSD-2-Clause | Copyright (c) 2014, ARM Limited                                                           |
|                     | BSD-3-Clause | Copyright (c) 2014, Linaro Ltd                                                            |
|                     |              | Copyright (c) 1993 John Brezak                                                            |
|                     |              | Copyright (c) 1993 John Brezak                                                            |
|                     |              | Copyright (c) 2009-2013 The Linux Foundation                                              |
|                     |              | Copyright (C) 1995, 1996, 1997, and 1998 WIDE Project                                     |
|                     |              | Copyright (C) 2010-2011 The Android Open Source Project                                   |
|                     |              | Copyright (c) 2008 ARM Ltd                                                                |
|                     |              | Copyright (c) 1982-1993 The Regents of the University of California                       |
|                     |              | Copyright (c) UNIX System Laboratories, Inc                                               |
|                     |              | Copyright (c) 1994 SigmaSoft, Th. Lockert <tholo@sigmasoft.com></tholo@sigmasoft.com>     |
|                     |              | Copyright (c) 1998 Todd C. Miller <todd.miller@courtesan.com></todd.miller@courtesan.com> |
|                     |              | Copyright (c) 1999 David E. O'Brien                                                       |

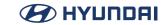

|                                       |              | Copyright (c) 2000 Ben Harris                                                          |
|---------------------------------------|--------------|----------------------------------------------------------------------------------------|
|                                       |              | Copyright (C) 1995, 1996, 1997, and 1998 WIDE Project                                  |
|                                       |              | Copyright (c) 2001-2002 Opsycon AB (www.opsycon.se / www.opsycon.com)                  |
|                                       |              | Copyright (c) 2003 Constantin S. Svintsoff <kostik@iclub.nsu.ru></kostik@iclub.nsu.ru> |
|                                       |              | Copyright (c) 2003 Dag-Erling Smørgrav                                                 |
|                                       |              | Copyright (c) 2010 MIPS Technologies, Inc                                              |
|                                       |              | Copyright (c) 2008-2015 ARM Ltd                                                        |
|                                       |              | Copyright (c) 2010, 2011, 2012, 2013 Intel Corporation                                 |
|                                       |              | Copyright (c) 2011, VMware, Inc                                                        |
| android-bionic-libc                   | BSD-2-Clause | Copyright (c) 2012-2014, Linaro Limited                                                |
|                                       | BSD-3-Clause | Copyright (c) 2012-2015 MIPS Technologies, Inc., California                            |
|                                       |              | Copyright (c) 2013 MIPS Technologies, Inc., California                                 |
|                                       |              | Copyright (c) 2013 ARM Ltd                                                             |
|                                       |              | Copyright (c) 2013-2014, NVIDIA Corporation                                            |
|                                       |              | Copyright (c) Johnny Qiu <joqiu@nvidia.com></joqiu@nvidia.com>                         |
|                                       |              | Copyright (c) 2014 Imagination Technologies Limited                                    |
|                                       |              | Copyright (c) Shu Zhang <chazhang@nvidia.com></chazhang@nvidia.com>                    |
|                                       |              | Copyright (c) 2014, Intel Corporation                                                  |
|                                       |              | Copyright (c) 2014, ARM Limited                                                        |
|                                       |              | Copyright (c) 2014, Linaro Ltd                                                         |
| android-external-<br>tremor 20150107  | BSD-3-Clause | Copyright (c) 1994-2002, Xiph.org Foundation                                           |
| android-external-<br>wpa_supplicant_8 | BSD-3-Clause | Copyright (c) 2002-2017, Jouni Malinen <j@w1.fi> and contributors</j@w1.fi>            |
| Android-hardware-<br>qcom             | BSD-3-Clause |                                                                                        |

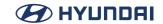

| android-system-core<br>4.4.2                                                    | Apache-2.0<br>BSD-2-Clause<br>BSD-3-Clause<br>BSD-like License<br>(android-system-core-toolbox) | Copyright (C) 2010 The Android Open Source Project                                                                                                    |
|---------------------------------------------------------------------------------|-------------------------------------------------------------------------------------------------|----------------------------------------------------------------------------------------------------|
| android-system-core-<br>rootdir 4.4.2                                           | Apache-2.0                                                                                      | Copyright (c) 2007-2011 The Android Open Source Project                                                                                                    |
| Anti-Grain Geometry<br>2.4                                                      | Anti-Grain Geometry<br>Public License                                                           | Copyright (C) 2002-2005 Maxim Shemanarev (http://www.antigrain.com)                                                                                                    |
| apr 1.5.2                                                                       | Apache-2.0                                                                                      |                                                                                                    |
| apr                                                                             | Apache-2.0                                                                                      |                                                                                                    |
| apr-util 1.5.4                                                                  | Apache-2.0                                                                                      | Copyright (c) 2008-2016, The Apache Software Foundation                                                                                                    |
| Bitstream Vera Fonts<br>1,10                                                    | Bitstream Vera<br>License                                                                       | Copyright (c) 2003 Bitstream, Inc.                                                                                                    |
| Boost 1.58,0                                                                    | BSL-1,0                                                                                         | Copyright (c) 1998-2005 Beman Dawes, David Abrahams. Copyright (c) 2004-2007 Rene Rivera. Copyright (c) 2001-2011 Joel de Guzman Copyright (c) 2003-2015 Christopher M. Kohlhoff (chris at kohlhoff dot com) Copyright (c) Aleksey Gurtovoy 2000-2004 |
| bzip2 1.0.6                                                                     | bzip2-1.0.6                                                                                     |                                                                                                    |
| Cantarell Fonts                                                                 | OFL-1.1                                                                                         | Copyright (c) 20092016, The Cantarell Authors                                                                                                    |
| chunjiin                                                                        | MIT                                                                                             | Copyright (c) 2016 kys-zeda                                                                                                    |
| Class-ISA 0.36                                                                  | Artistic-1.0-Perl                                                                               | Copyright (c) 1999-2009, Sean M. Burke.                                                                                                    |
| codeaurora-<br>platform-vendor-<br>qcom-opensource-<br>dataservices             | BSD-3-Clause                                                                                    | Copyright (c) 2013-2015, The Linux Foundation.                                                                                                    |
| codeaurora-platform-<br>vendor-qcom-<br>opensource-mm-audio                     | BSD-3-Clause                                                                                    | Copyright (c) 2014-2016, The Linux Foundation<br>Copyright (c) 2008-2009, Luis R. Rodriguez                                                                                                    |
| codeaurora-platform-<br>vendor-qcom-<br>opensource-shortcut-<br>fe              | MIT                                                                                             | Copyright (c) 2013-2015 The Linux Foundation.                                                                                                    |
| codeaurora-quic-<br>la-platform-vendor-<br>qcom-opensource-<br>data-ipa-cfg-mgr | BSD-3-Clause                                                                                    | Copyright (c) 2013-2016, The Linux Foundation.                                                                                                    |

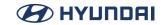

| Convert-ASN1 0.27 | Artistic-1.0                        | Copyright (c) 2014 by Graham Barr.                                                                                                    |
|-------------------|-------------------------------------|----------------------------------------------------------------------------------------------------|
| cpp-base64        | Zlib                                | Copyright (c) 2004-2017 by René Nyffenegger                                                                                                    |
| cronie 1.5.1      | BSD-2-Clause<br>BSD-3-Clause<br>ISC | Copyright (c) 1988, 1993, 1994, The Regents of the University of California. Copyright (c) 1989, 1993, The Regents of the University of California. Copyright (c) 2004, Internet Systems Consortium, Inc. ("ISC") Copyright (c) 1997,2000, Internet Software Consortium, Inc. |
| curl 7.54.0       | curl                                | Copyright (c) 1996 - 2017, Daniel Stenberg, <daniel@haxx.se>.</daniel@haxx.se>                                                                                                    |
| Date Time 2.30    | Artistic-1.0                        | Copyright (c) 1995-2009, Graham Barr.                                                                                                    |
| dawgdic 0.4.3     | BSD-3-Clause                        | Copyright (c) 2009-2012, Susumu Yata                                                                                                    |

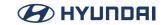

|             |         | Copyright (c) 1992-2014 Free Software Foundation, Inc.                            |
|-------------|---------|-----------------------------------------------------------------------------------|
|             |         | Copyright (c) 2003 Philip Blundell                                                |
|             |         | Copyright (c) 2003-2006 Red Hat, Inc.                                             |
|             |         | Copyright (c) 2006 Thiago Macieira                                                |
|             |         | Copyright (c) 2008-2012 Nokia Corporation                                         |
|             |         | Copyright (c) 2008-2013 Collabora Ltd.                                            |
|             |         | Copyright (c) 2002 Michael Meeks                                                  |
|             |         | Copyright (c) 1994 X Consortium                                                   |
|             |         | Copyright (c) 2005, 2010 Lennart Poettering                                       |
|             |         | Copyright (c) 2002, 2003 CodeFactory AB                                           |
|             |         | Copyright (c) 2005 Novell, Inc.                                                   |
|             |         | Copyright (c) 2009 Klaralvdalens Datakonsult AB, a KDAB Grocompany, info@kdab.net |
|             |         | Copyright (c) 2007, Tanner Lovelace                                               |
|             |         | Copyright (c) 2008, Colin Walters                                                 |
|             |         | Copyright (c) 2008-2009, Benjamin Reed                                            |
| dbus 1.8.20 | AFL-2.1 | Copyright (c) 2013 Intel Corporation                                              |
|             |         | Copyright (c) 2000 Werner Almesberger                                             |
|             |         | Copyright (c) 1991-1993 The Regents of the University of California.              |
|             |         | Copyright (c) 1994 Sun Microsystems, Inc.                                         |
|             |         | Copyright (c) 2006 Christian Ehrlicher                                            |
|             |         | Copyright (c) 2005 g10 Code GmbH                                                  |
|             |         | Copyright (c) 1995 A. M. Kuchling                                                 |
|             |         | Copyright (c) 2006-2013 Ralf Habacker                                             |
|             |         | Copyright (c) 2004 Eric Poech                                                     |
|             |         | Copyright (c) 2004 Robert Shearman                                                |
|             |         | Copyright (c) 2004 Imendio HB                                                     |
|             |         | Copyright (c) 2009 Yaakov Selkowitz                                               |
|             |         | Copyright (c) 2008 Laurent Montel,                                                |
|             |         | Copyright (c) 2011, Raphael Kubo da Costa                                         |
|             |         | Copyright (c) 2006, Tim Beaulen                                                   |
|             |         | Copyright (c) 2004-2005 Scott James Remnant                                       |

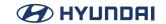

|                     |                                 | Copyright (c) 1992-2014 Free Software Foundation, Inc.                                                                    |
|---------------------|---------------------------------|----------------------------------------------------------------------------------------------------|
|                     |                                 | Copyright (c) 1994 X Consortium                                                                                           |
|                     |                                 | Copyright (c) 2002, 2003 CodeFactory AB                                                                                   |
|                     |                                 | Copyright (c) 2002-2005 Red Hat Inc.                                                                                      |
| dbus-glib 0.104     | AFL-2.1                         | Copyright (c) 2003-2004 Lawrence E. Rosen. All rights                                                                     |
| · ·                 |                                 | Copyright (c) 2004 Scott James Remnant                                                                                    |
|                     |                                 | Copyright (c) 2004 Ximian, Inc.                                                                                           |
|                     |                                 | Copyright (c) 2005-2011 Nokia Corporation                                                                                 |
|                     |                                 | Copyright (c) 2007 Codethink Ltd.                                                                                         |
| dri2proto 2.8       | MIT-like License<br>(dri2proto) | Copyright (c) 2007 Red Hat, Inc.                                                                                          |
|                     | MIT                             | Copyright (c) 2002-2014, Matt Johnston                                                                                    |
| dropbear 2015.68    |                                 | Copyright (c) 2004, Mihnea Stoenescu                                                                                      |
| Dumpvalue 1.17      | Artistic-1.0-Perl               | Copyright (c) 2012, Ilya Zakharevich.                                                                                     |
| e2fsprogs 1.43.4    | MIT-like License<br>(e2fsprogs) | Copyright 1995, 1996, 1997, 1998, 1999, 2000, 2001, 2002, 2003, 2004, 2005, 2006, 2007, 2008, 2009, 2010 by Theodore Ts'o |
|                     |                                 | Copyright (c) 2012-2018 Muflihun Labs                                                                                     |
| EasyLoggingPP       | MIT                             | Copyright (c) 2012-2018 @abumusamq                                                                                        |
| Env 1.04            | Artistic-1.0-Perl               | Copyright (c) 2013, Chip Salzenberg.                                                                                      |
| expat 2.2.3         | MIT                             | Copyright (c) 1998-2000 Thai Open Source Software Center Ltd and Clark Cooper                                             |
|                     |                                 | Copyright (c) 2001-2017 Expat maintainers                                                                                 |
| file 5.24           | BSD-like License<br>(file)      | Copyright (c) Ian F. Darwin 1986, 1987, 1989, 1990, 1991, 1992<br>1994, 1995, Ian F. Darwin and others                    |
| File-CheckTree 4.41 | Artistic-1.0-Perl               | Copyright (c) 2011, Larry Wall.                                                                                           |

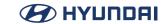

| flac 1.3.1                      | BSD-3-Clause                     | Copyright (C) 2002-2009 Josh Coalson Copyright (C) 2011-2013 Xiph.Org Foundation Copyright (C) 2001 Edmund Grimley Evans <edmundo@rano. org=""> Copyright (C) 2003 Philip Jägenstedt Copyright (C) 2001 David Robinson and Glen Sawyer Copyright (C) 1998-2000 Peter Alm, Mikael Alm, Olle Hallnas, Thomas Nilsson and 4Front Technologies</edmundo@rano.> |
|---------------------------------|----------------------------------|----------------------------------------------------------------------------------------------------|
| fontconfig 2.12.1               | MIT-like License<br>(fontconfig) | Copyright (c) 2000,2001,2002,2003,2004,2006,2007 Keith Packard Copyright (c) 2005 Patrick Lam Copyright (c) 2009 Roozbeh Pournader Copyright (c) 2008,2009 Red Hat, Inc. Copyright (c) 2008 Danilo Šegan Copyright (c) 2012 Google, Inc.                                                                                                    |
| freetype 2.6                    | FTL                              | Copyright (c) 2006-2015 by David Turner, Robert Wilhelm, and Werner Lemberg.                                                                                                    |
| fts                             | BSD-4-Clause                     | Copyright (c) 1990, 1993, 1994, The Regents of the University of California.                                                                                                    |
| GeoMetric Tools<br>Engine 3.12  | BSL-1.0                          | Copyright (c) 1998-2018, David Eberly, Geometric Tools,<br>Redmond WA 98052                                                                                                    |
| Google C++ Mocking<br>Framework | BSD-3-Clause                     | Copyright (c) 2008, Google Inc.                                                                                                    |
| googletest 1.7.0                | BSD-3-Clause                     | Copyright (c) 2008, Google Inc.                                                                                                    |
| googletest                      | BSD-3-Clause                     | Copyright (c) 2008, Google Inc.                                                                                                    |

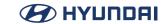

|                   | Copyright (c) 2010-2012, Google, Inc.                                             |
|-------------------|-----------------------------------------------------------------------------------|
|                   | Copyright (c) 2012, Mozilla Foundation                                            |
|                   | Copyright (c) 2011, Codethink Limited                                             |
|                   | Copyright (c) 2008, 2010, Nokia Corporation and/or its subsidiary(-ies)           |
| MIT-like License  | Copyright (c) 2009, Keith Stribley                                                |
| (HarfBuzz)        | Copyright (c) 2009, Martin Hosken and SIL International                           |
|                   | Copyright (c) 2007, Chris Wilson                                                  |
|                   | Copyright (c) 2006, Behdad Esfahbod                                               |
|                   | Copyright (c) 2005, David Turner                                                  |
|                   | Copyright (c) 2004, 2007-2010, Red Hat, Inc.                                      |
|                   | Copyright (c) 1998-2004, David Turner and Werner Lemberg                          |
|                   | Copyright (c) The Regents of the University of California                         |
|                   | Copyright (c) 2009 Jan Friesse < jfriesse@gmail.com>                              |
| BSD-3-Clause      | Copyright (c) 1994-2008 Mark Lord                                                 |
|                   | Copyright (c) 1994-2008 Mark Lord                                                 |
| Artistic-1.0-Perl | Copyright (c) 2011, Jarkko Hietaniemi.                                            |
| ICU               | Copyright (c) 1995-2010 International Business Machines<br>Corporation and others |
| Info-ZIP          | Copyright (c) 1990-2007 Info-ZIP                                                  |
| BSD-3-Clause      | Copyright (c) 2009, Ben Hoyt                                                      |
| NCSA              | Copyright (c) 1999-2007, The Board of Trustees of the University of Illinois      |
| Zlib              | Copyright (C) 2002-2007 Nikolaus Gebhardt                                         |
|                   | Copyright (c) 2007, 2008, Johannes Berg                                           |
| ISC               | Copyright (c) 2007, Andy Lutomirski                                               |
| 150               | Copyright (c) 2007, Mike Kershaw                                                  |
|                   | Copyright (c) 2008-2009, Luis R. Rodriguez                                        |
|                   | Copyright (c) 1991-1994, Thomas G. Lane.                                          |
| IJG               |                                                                                   |
|                   | BSD-3-Clause  Artistic-1,0-Perl  ICU  Info-ZIP  BSD-3-Clause  NCSA                |

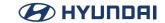

| json-c 0.12      | MIT                                        | Copyright (c) 2009-2012 Eric Haszlakiewicz<br>Copyright (c) 2004, 2005 Metaparadigm Pte Ltd                                                                                                    |
|------------------|--------------------------------------------|----------------------------------------------------------------------------------------------------|
| JsonCPP 1.7.0    | MIT                                        | Copyright (c) 2007-2010 Baptiste Lepilleur                                                                                                    |
| Kazlib           | MIT-like License<br>(Kazlib)               | Copyright (c) 1999-2012, Kaz Kylheku                                                                                                    |
| less 487         | Less                                       | Copyright (c) 1984-2016 Mark Nudelman                                                                                                    |
| libarchive 3.3.1 | BSD-2-Clause                               | Copyright (c) 2003-2009 Tim Kientzle                                                                                                    |
| libbsd 0.8.3     | BSD-2-Clause<br>BSD-3-Clause<br>ISC<br>MIT | Copyright (c) 1994, 1997-2000, 2002, 2008, The NetBSD Foundation, Inc.  Copyright (c) 1998, M. Warner Losh Copyright (c) 1997, Christos Zoulas.  Copyright (c) 2001, Dima Dorfman.  Copyright (c) 2001, FreeBSD Inc. Copyright (c) 2002, Niels Provos Copyright (c) 2002, Thomas Moestl Copyright (c) 2005, Colin Percival Copyright (c) 2005, Pawel Jakub Dawidek Copyright (c) 2007, Dag-Erling Coïdan Smørgrav Copyright (c) 2007, Dag-Erling Coïdan Smørgrav Copyright (c) 2007, Pawel Jakub Dawidek Copyright (c) 2007, Pawel Jakub Dawidek Copyright (c) 2009, Advanced Computing Technologies LLC Copyright (c) 2011, Guillem Jover |

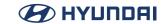

|                |              | Copyright (c) 2004-2006, 2008-2015, Guillem Jover                                               |
|----------------|--------------|-------------------------------------------------------------------------------------------------|
|                |              | Copyright (c) 2005, Hector Garcia Alvarez                                                       |
|                |              | Copyright (c) 2005, Aurelien Jarno                                                              |
|                |              | Copyright (c) 2006, Robert Millan                                                               |
|                |              | Copyright (c) 1980, 1982, 1986, 1989-1994, The Regents of the University of California.         |
|                |              | Copyright (c) 2001, Mike Barcroft                                                               |
|                |              | Copyright (c) UNIX System Laboratories, Inc.                                                    |
|                |              | Copyright (c) 1995-1996, Peter Wemm                                                             |
|                |              | Copyright (c) 2002, Networks Associates Technology, Inc.                                        |
|                | BSD-2-Clause | Copyright (c) 2004, Ted Unangst and Todd Miller                                                 |
|                | BSD-3-Clause | Copyright (c) 1996, David Mazieres                                                              |
| libbsd 0.8.3   | ISC<br>MIT   | Copyright (c) 1998, 2000-2002, 2004-2005, 2007, 2010, 2012-<br>2014, Todd C. Miller             |
|                | IVII I       | Copyright (c) 2008, Damien Miller                                                               |
|                |              | Copyright (c) 2008, Otto Moerbeek                                                               |
|                |              | Copyright (c) 2013, Markus Friedl                                                               |
|                |              | Copyright (c) 2014, Bob Beck                                                                    |
|                |              | Copyright (c) 2014, Brent Cook                                                                  |
|                |              | Copyright (c) 2014, Theo de Raadt                                                               |
|                |              | Copyright (c) 2015, Michael Felt                                                                |
|                |              | Copyright (c) 2015, Guillem Jover                                                               |
|                |              | Copyright (c) 2010, William Ahern                                                               |
|                |              | Copyright (c) 2012, Guillem Jover                                                               |
|                |              | Copyright (c) 2009 VMware, Inc., Palo Alto, CA., USA                                            |
|                |              | Copyright (C) 2013 Rob Clark <robclark@freedesktop.org></robclark@freedesktop.org>              |
|                |              | Copyright 2012 Red Hat Inc.                                                                     |
|                | MIT          | Copyright (c) 2014 NVIDIA Corporation                                                           |
| libdrm 2.4.67  |              | Copyright 2014 Advanced Micro Devices, Inc.                                                     |
|                |              | Copyright 2008 Tungsten Graphics Jakob Bornecrantz < jakob@tungstengraphics.com>                |
|                |              | Copyright 2008 Intel Corporation Jesse Barnes <jesse,barnes@intel.com></jesse,barnes@intel.com> |
|                |              | Copyright (c) 2013-2014, Intel Corporation                                                      |
| libepoxy 1.4.0 | MIT          | Copyright (c) 2013, The Khronos Group Inc.                                                      |
| Ph. J. 4.40    | NUT          | Copyright (c) 2013, Red Hat, Inc.                                                               |
| libevdev 1.4.2 | MIT          | Copyright (c) 2013, David Herrmann                                                              |
|                |              |                                                                                                 |

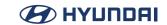

| libevent 2.0.22      | BSD-3-Clause<br>MIT-like License<br>(OpenBSD) | Copyright (c) 2000-2007 Niels Provos <pre>crovos@citi,umich.edu&gt; Copyright (c) 2007-2012 Niels Provos and Nick Mathewson Copyright (c) 2000 Dug Song <dugsong@monkey.org> Copyright (c) 1993 The Regents of the University of California. Copyright (c) 1998 Todd C. Miller <todd.miller@courtesan.com> Copyright (c) 2003 Michael A. Davis <mike@datanerds.net> Copyright (c) 2007 Sun Microsystems Copyright (c) 2002 Christopher Clark Copyright (c) 2006 Maxim Yegorushkin <maxim.yegorushkin@gmail.com> Copyright (c) 1996, David Mazieres <dm@uun.org> Copyright (c) 2008, Damien Miller <djm@openbsd.org></djm@openbsd.org></dm@uun.org></maxim.yegorushkin@gmail.com></mike@datanerds.net></todd.miller@courtesan.com></dugsong@monkey.org></pre> |
|----------------------|-----------------------------------------------|----------------------------------------------------------------------------------------------------|
| libffi 3.2.1         | MIT                                           | Copyright (c) 1996-2012 Anthony Green, Red Hat, Inc and others.                                                                                                    |
| libfixmatrix         | MIT                                           | Copyright (c) 2011-2012 Petteri Aimonen <jpa at="" fixmatrix,mail,="" kapsi.fi=""></jpa>                                                                                                    |
| libglu 9.0.0         | MIT                                           | Copyright (c) 1991-2000, Silicon Graphics, Inc.                                                                                                    |
| libinput 0.15.0      | MIT                                           | Copyright (c) 2006-2009 Simon Thum Copyright (c) 2008-2012 Kristian Høgsberg Copyright (c) 2010-2012 Intel Corporation Copyright (c) 2010-2011 Benjamin Franzke Copyright (c) 2011-2012 Collabora, Ltd. Copyright (c) 2013-2014 Jonas Ådahl Copyright (c) 2013-2015 Red Hat, Inc.                                                                                                    |
| libjpeg-turbo 1.5.1  | IJĠ                                           | Copyright (c) 1997-2009 by Guido Vollbeding.<br>Copyright (c) 2010-2011, D. R. Commander.                                                                                                    |
| libogg 1.3.2         | BSD-3-Clause                                  | Copyright (c) 2002, Xiph.Org.                                                                                                    |
| libpcre 8.41         | BSD-3-Clause                                  | Copyright (c) 2007-2012, Google Inc. Copyright (c) 2009-2017 Zoltan Herczeg Copyright (c) 1997-2017 University of Cambridge                                                                                                    |
| libphonenumber       | Apache-2.0                                    |                                                                                                    |
| libpng 1.6.28        | Libpng                                        | Copyright (c) 1998-2015 Glenn Randers-Pehrson<br>Copyright (c) 1996-1997 Andreas Dilger<br>Copyright (c) 1995-1996 Guy Eric Schalnat, Group 42, Inc.                                                                                                    |
| libpthread-stubs 0.3 | X11                                           | Copyright (c), 2006 Diego Pettenò                                                                                                    |
| libsamplerate 0,1,9  | BSD-2-Clause                                  | Copyright (c) 2012-2016, Erik de Castro Lopo                                                                                                    |
| libsolv 0.6.24       | BSD-3-Clause                                  | Copyright (c) 2007, Novell Inc.                                                                                                    |
|                      |                                               |                                                                                                    |

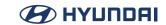

| libtheora 1.1.1           | BSD-3-Clause                                                       | Copyright (C) 2002-2009 Xiph.org Foundation                                                                                                    |
|---------------------------|--------------------------------------------------------------------|----------------------------------------------------------------------------------------------------|
| libtirpc 0.2.5            | BSD-3-Clause                                                       | Copyright (c) Copyright (c) Bull S.A. 2005                                                                                                    |
| libunwind                 | MIT                                                                | Copyright (c) 2002 Hewlett-Packard Co.                                                                                                    |
| libva 1.7.2               | MIT                                                                | Copyright (c) 2007-2015, Intel Corporation.                                                                                                    |
| libva-intel-driver 1.7.1  | MIT                                                                | Copyright (c) 2012 Intel Corporation.                                                                                                    |
| libvorbis 1.3.5           | BSD-3-Clause                                                       | Copyright (c) 2002-2015 Xiph.org Foundation                                                                                                    |
| libwebp 0.4.3             | BSD-3-Clause                                                       | Copyright (c) 2010, Google Inc.                                                                                                    |
| libxkbcommon 0,5,0        | MIT-like License<br>(libxkbcommon)                                 |                                                                                                    |
| libxml2 2.9.4             | MIT                                                                | Copyright (c) 1998-2012 Daniel Veillard.                                                                                                    |
| libxslt 1.1.29            | X11                                                                | Copyright (c) 2001-2002 Thomas Broyer, Charlie Bozeman and Daniel Veillard.                                                                                                    |
| libyaml 0.1.7             | MIT                                                                | Copyright (c) 2006, Kirill Simonov                                                                                                    |
| libzen 0.4.34             | Zlib                                                               | Copyright (c) 2002-2014, MediaArea.net SARL.                                                                                                    |
| Lightfeather 0.9.6        | Zlib                                                               | Copyright (c) 2004-2010 The Lightfeather Maintainers and Contributors.                                                                                                    |
| lighttpd 1.4.45           | BSD-3-Clause                                                       | Copyright (c) 2004, Jan Kneschke, incremental                                                                                                    |
| Linux-PAM 1.2.1           | BSD-3-Clause                                                       | Copyright (C) YEAR Linux-PAM Project Copyright (c) 2005, 2006 Thorsten Kukuk <kukuk@suse.de></kukuk@suse.de>                                                                                                    |
| LK                        | BSD-2-Clause<br>BSD-3-Clause<br>MIT                                | Copyright (c) 2008, Google Inc. Copyright (C) 2008 The Android Open Source Project Copyright (c) 2009, Google Inc. Copyright (c) 2001-2004 Swedish Institute of Computer Science. Copyright (c) 2008-2015 Travis Geiselbrecht |
| lms 8.0.0-7               | BSD-3-Clause                                                       | Copyright (c) 2004-2012, Intel Corporation                                                                                                    |
| Isof 4.89                 | MIT-like License<br>(Isof)                                         | Copyright (c) 2002, Purdue Research Foundation.                                                                                                    |
| mailx 12.5                | BSD-4-Clause                                                       |                                                                                                    |
| mbed TLS 2.1.0            | Apache-2.0                                                         | Copyright (c) 2006-2015, ARM Limited                                                                                                    |
| mDNSResponder<br>765.20.4 | Apache-2.0<br>BSD-3-Clause<br>NICTA Public<br>Software Licence 1.0 | Copyright (c) 1997-2011, Apple Computer, Inc. Copyright (c) 2004, National ICT Australia Ltd Copyright (c) 1999-2002, The OpenSSL Project. Copyright (c) 1995-1998, Eric Young Copyright (c) 1995-1999, WIDE Project.         |

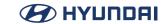

| MediaInfoLib 0.7.67       | BSD-2-Clause                                             | Copyright (c) 2002-2014 MediaArea.net SARL.                                                                                                    |
|---------------------------|----------------------------------------------------------|----------------------------------------------------------------------------------------------------|
| Mesa3D 11.2.1             | MIT<br>SGI-B-2.0                                         | Copyright (c) 1999-2003 Brian Paul<br>Copyright (c) 1991-2000 Silicon Graphics, Inc.                                                                                                    |
| Mktemp 1.7                | ISC                                                      | Copyright (c) 1996-1997, 2000-2001, 2008, 2010 Todd C. Mille<br><todd.miller@courtesan.com><br/>Copyright (c) 1996, David Mazieres <dm@uun.org><br/>Copyright (c) 2008, Damien Miller <djm@openbsd.org></djm@openbsd.org></dm@uun.org></todd.miller@courtesan.com>                                                                       |
| mtdev 1.1.5               | MIT                                                      | Copyright (C) 2010 Henrik Rydberg<br>Copyright (C) 2010 Canonical Ltd.                                                                                                    |
| musl-libc 1.1.16          | BSD-2-Clause<br>BSD-like License<br>(musl)<br>ISC<br>MIT | Copyright (c) 2005-2014 Rich Felker, et al. Copyright (c) 2005 Bruce D. Evans and Steven G. Kargl Copyright (c) 2001-2009 Ville Laurikari <vl@iki.fi> Copyright (C) 1993 by Sun Microsystems, Inc. Copyright (c) 2008 Stephen L. Moshier <steve@moshier.net> Copyright (c) 2005-2014 Rich Felker, et al.</steve@moshier.net></vl@iki.fi> |
| Namespace Support<br>1.11 | Artistic-1.0                                             | Copyright (c) Robin Berjon                                                                                                    |
| ncurses 6.0               | MIT-like License<br>(ncurses)                            | Copyright (c) 1998-2014,2015 Free Software Foundation, Inc.                                                                                                    |
| nowide                    | BSL-1.0                                                  | Copyright (c) 2012 Artyom Beilis (Tonkikh)                                                                                                    |
| olsrd 0.6.5.2             | olsrd 0.6.5.2                                            | Copyright (c) by the OLSR project                                                                                                    |
| openssl 1.0.2k            | OpenSSL                                                  |                                                                                                    |
| OpenTimeCE                | MIT                                                      | Copyright (c) 2006-2011 OpenNETCF Consulting                                                                                                    |

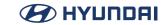

|                 |                   | Copyright (c) 2006-2011, Skype Limited.                                                                                |
|-----------------|-------------------|----------------------------------------------------------------------------------------------------|
|                 |                   | Copyright (c) 2007-2008, CSIRO                                                                                         |
|                 |                   | Copyright (c) 2007-2013, Xiph.Org Foundation                                                                           |
|                 |                   | Copyright (c) 2008-2012, Gregory Maxwell                                                                               |
| Opus 1.2.1      | BSD-3-Clause      | Copyright (c) 2008-2011, Octasic Inc.                                                                                  |
|                 |                   | Copyright (c) 2002-2012, Jean-Marc Valin                                                                               |
|                 |                   | Copyright (c) 2001-2011, Timothy B. Terriberry                                                                         |
|                 |                   | Copyright (c) 2003-2004, Mark Borgerding                                                                               |
|                 |                   | Copyright (c) 2001 Erik de Castro Lopo                                                                                 |
|                 | BSD-2-Clause      | Copyright (c) 2002-2009 David A. Schleef                                                                               |
| orc 0.4.23      | BSD-3-Clause      | Copyright (c) 1997 - 2002, Makoto Matsumoto and Takuji                                                                 |
|                 | B3D-3-Clause      | Nishimura                                                                                                    |
|                 |                   | Copyright (c) 2004-2008 Ralf S. Engelschall <rse@engelschall.< td=""></rse@engelschall.<>                              |
| OSSP-uuid 1.6.2 | MIT-like License  | com>                                                                                                    |
|                 | (OSSP-uuid)       | Copyright (c) 2004-2008 The OSSP Project <a href="http://www.ossp.org/">http://www.ossp.org/&gt;</a>                   |
|                 | BSD-3-Clause      | Copyright (c) 2011, Collabora Ltd.                                                                                     |
| p11-kit 0.22.1  |                   | Copyright (c) 2013, Red Hat Inc.                                                                                       |
|                 | BSD-3-Clause      | Copyright (c) 1992 Keith Muller.                                                                                       |
| pax 3.4         |                   | Copyright (c) 1992 Keith Muller.  Copyright (c) 1992, 1993                                                             |
| рах 5.4         | D3D-3-Clause      | The Regents of the University of California.                                                                           |
|                 |                   |                                                                                                    |
| pbzip2 1.1.13   | BSD-4-Clause      | Copyright (c) 2003-2011, Jeff Gilchrist                                                                                |
|                 |                   | Copyright (c) 1996-2008, Julian R Seward. All rights reserved.                                                         |
|                 |                   | Copyright (c) 1993, 1994, 1995, 1996, 1997, 1998, 1999, 2000                                                           |
| perl 5.24.1     | Artistic-1.0-Perl | 2001, 2002, 2003, 2004, 2005, 2006, 2007, 2008, 2009, 2010, 2011, 2012, 2013, 2014, 2015, 2016, 2017 by Larry Wall and |
|                 |                   | others                                                                                                    |
|                 | Apache-2.0        |                                                                                                    |
| pigz 2.3.4      | Zlib              | Copyright (C) 2008, 2011, 2012, 2015 Mark Adler                                                                        |
|                 |                   |                                                                                                    |

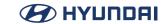

| Pixman 0.32,0          | MIT               | Copyright (c) 1987, 1988, 1989, 1998 The Open Group Copyright (c) 1987, 1988, 1989 Digital Equipment Corporation Copyright (c) 1999, 2004, 2008 Keith Packard Copyright (c) 2000 SuSE, Inc. Copyright (c) 2000 Keith Packard, member of The XFree86 Project, Inc. Copyright (c) 2004, 2005, 2007, 2008, 2009, 2010 Red Hat, Inc. Copyright (c) 2004 Nicholas Miell Copyright (c) 2005 Lars Knoll & Zack Rusin, Trolltech Copyright (c) 2005 Trolltech AS Copyright (c) 2007 Luca Barbato Copyright (c) 2008 Aaron Plattner, NVIDIA Corporation Copyright (c) 2008 Rodrigo Kumpera Copyright (c) 2008 Mozilla Corporation Copyright (c) 2008 Frederic Plourde Copyright (c) 2009, Oracle and/or its affiliates. All rights reserved. Copyright (c) 2009, 2010 Nokia Corporation |
|------------------------|-------------------|----------------------------------------------------------------------------------------------------|
| pixz 1,0,6             | BSD-2-Clause      | Copyright (c) 2008, Steven G. Johnson Copyright (c) 2011, Daniel Richard G. Copyright (c) 2009-2011, Dave Vasilevsky                                                                                                    |
| Pod-Plainer 1.04       | Artistic-1.0-Perl | Copyright (c) 2009, 2010, 2014, Robin Barker                                                                                                    |
| popt 1.16              | X11               | Copyright (c) 1998, Red Hat Software                                                                                                    |
| Protocol Buffers 2.6.1 | BSD-3-Clause      | Copyright (c) 2008 Google Inc.                                                                                                    |
| puzzles                | MIT               | Copyright (c) 2004-2014, Simon Tatham.                                                                                                    |
| python 2.7.12          | Python-2.0        |                                                                                                    |
| quota 4.03             | BSD-4-Clause      | Copyright (c) 1980, 1990 Regents of the University of California.<br>Copyright (C) 2000, 2001 Silicon Graphics, Inc. [SGI]                                                                                                    |
| RapidXml               | MIT               | Copyright (C) 2006, 2009 Marcin Kalicinski                                                                                                    |
| rpcbind 0.2.4          | BSD-3-Clause      | Copyright (c) 2005, Bull S.A.                                                                                                    |
| rpcbind 0.2.3          | BSD-3-Clause      | Copyright (c) 2005 Bull S.A.                                                                                                    |
| rpm 5.4.14             | BSD-3-Clause      |                                                                                                    |
| run-postinsts 1.0      | MIT               |                                                                                                    |
| settings-daemon 0.0.2  | HPND              | Copyright (c) 2001, 2007 Red Hat, Inc.                                                                                                    |

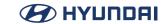

|                                |              | Copyright (c) 2007 - 2011, Nicolas François                           |
|--------------------------------|--------------|-----------------------------------------------------------------------|
|                                | Artistic-1.0 | Copyright (c) 1989 - 1994, Julianne Frances Haugh                     |
| shadow 4.5                     | BSD-2-Clause | Copyright (c) 1991 - 1993, Chip Rosenthal                             |
|                                | BSD-3-Clause | Copyright (c) 1996 - 2000, Marek Michałkiewicz                        |
|                                |              | Copyright (c) 2001 - 2007, Tomasz Kłoczko                             |
| shadow-securetty<br>4.2.1      | MIT          |                                                                       |
|                                |              | Copyright (c) 2013, Eric Biederman                                    |
|                                |              | Copyright (c) 1992-2003, Free Software Foundation Inc.                |
|                                |              | Copyright (c) 1997, Guy Maor                                          |
|                                |              | Copyright (c) 2000, International Business Machines                   |
|                                |              | Copyright (c) 2006, Jonas Meurer                                      |
| shadow-sysroot 4.2.1           | BSD-3-Clause | Copyright (c) 1989-1994, Julianne Frances Haugh                       |
| Silduow-Sysroot 4.2.1          | BSD-3-Clause | Copyright (c) 1996-2001, Marek Michałkiewicz                          |
|                                |              | Copyright (c) 1996, Michael Meskes                                    |
|                                |              | Copyright (c) 2007-2013, Nicolas François                             |
|                                |              | Copyright (c) 2004, The FreeBSD Project.                              |
|                                |              | Copyright (c) 2000-2006, Tomasz Kłoczko                               |
|                                |              | Copyright (c) 1995, Wietse Venema                                     |
| shutdown-desktop               | MIT          |                                                                       |
|                                |              | Copyright 2002-2008 Xiph.org Foundation                               |
|                                |              | Copyright 2002-2008 Jean-Marc Valin                                   |
|                                |              | Copyright 2005-2007 Analog Devices Inc.                               |
| speex 1,2rc2                   | BSD-3-Clause | Copyright 2005-2008 Commonwealth Scientific and Industria<br>Research |
| · la + + · · · - • - · - · - · |              | Organisation (CSIRO)                                                  |
|                                |              | Copyright 1993, 2002, 2006 David Rowe                                 |
|                                |              | Copyright 2003 EpicGames                                              |
|                                |              | Copyright 1992-1994 Jutta Degener, Carsten Bormann                    |

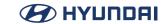

|                         |                                 | Copyright (c) 1991, 1992 Paul Kranenburg <pk@cs.few.eur.nl> Copyright (c) 1993 Branko Lankester <br/> Copyright (c) 1993 Ulrich Pegelow <pegelow@moorea.uni- muenster.de=""></pegelow@moorea.uni-></pk@cs.few.eur.nl> |
|-------------------------|---------------------------------|----------------------------------------------------------------------------------------------------|
| strace 4.13             | BSD-3-Clause                    | Copyright (c) 1995, 1996 Michael Elizabeth Chastain <mec@duracef.shout.net></mec@duracef.shout.net>                                                                                                    |
|                         |                                 | Copyright (c) 1993, 1994, 1995, 1996 Rick Sladkey <jrs@world.<br>std.com&gt;</jrs@world.<br>                                                                                                    |
|                         |                                 | Copyright (C) 1998-2001 Wichert Akkerman <wakkerma@<br>deephackmode.org&gt;</wakkerma@<br>                                                                                                    |
|                         |                                 | Copyright (c) 1994-1996, 1998-2015, Todd C. Miller <todd.<br>Miller@courtesan.com&gt;</todd.<br>                                                                                                    |
|                         |                                 | Copyright (c) 2001, Emin Martinian                                                                                                    |
|                         |                                 | Copyright (c) 2008, Otto Moerbeek <otto@drijf.net></otto@drijf.net>                                                                                                    |
| sudo 1.8.18             | MIT-like License<br>(sudo)      | Copyright (c) 1989, 1990, 1991, 1993, The Regents of the University of California.                                                                                                    |
|                         |                                 | Copyright (c) 2011, VMware, Inc.                                                                                                    |
|                         |                                 | Copyright (c) 2000, The NetBSD Foundation, Inc.                                                                                                    |
|                         |                                 | Copyright (c) 1996, Internet Software Consortium.                                                                                                    |
|                         |                                 | Copyright (C) 1995-2017, Jean-loup Gailly and Mark Adler                                                                                                    |
| tcl 8.4.12              | TCL                             | Copyright (c) the University of California, Sun Microsystems, Inc., Scriptics Corporation, ActiveState Corporation and other parties.                                                                                 |
| tcp-wrappers 7.6        | BSD-like License (tcp-wrappers) | Copyright 1995 by Wietse Venema. Some individual files may be covered by other copyrights.                                                                                                    |
| tcpdump 4.9.0           | BSD-3-Clause                    | Copyright (c) 1998-2015, The Tcpdump Project                                                                                                    |
| tiff 4.0.8              | libtiff                         | Copyright (c) 1988-1997 Sam Leffler                                                                                                    |
|                         |                                 | Copyright (c) 1991-1997 Silicon Graphics, Inc.                                                                                                    |
| tinyxml 2.6.0           | Zlib                            | Copyright (c) Lee Thomason (www.grinninglizard.com)                                                                                                    |
| TinyXML-2               | Zlib                            |                                                                                                    |
| ttf-bitstream-vera 1.10 | Bitstream Vera<br>License 1.0   | Copyright (c) 2003, Bitstream, Inc.                                                                                                    |

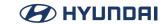

| tzcode 2016j                    | BSD-3-Clause                      | Copyright (c) 1985, 1987, 1988 The Regents of the University of California                                                                                           |
|---------------------------------|-----------------------------------|----------------------------------------------------------------------------------------------------|
| tzdata 2016j                    | BSD-3-Clause                      | Copyright (c) 1985-1991 The Regents of the University of California.                                                                                                 |
| unzip 6.0                       | Info-ZIP                          | Copyright (c) 1990-2009 Info-ZIP.                                                                                                    |
| Uthash                          | BSD-like License<br>(Uthash)      | Copyright (c) 2005-2016, Troy D. Hanson<br>http://troydhanson.github.com/uthash/                                                                                     |
| util-macros 1.19,0              | MIT-like License<br>(util-macros) | Copyright 2005 Red Hat, Inc.<br>Copyright (c) 2005, 2006, Oracle and/or its affiliates.                                                                              |
| waffle 1.5.2                    | BSD-2-Clause                      | Copyright (c) 2012, Intel Corporation                                                                                                    |
| Wapiti                          | BSD-2-Clause                      | opyright (c) 2009-2013 CNRS                                                                                                    |
| Wayland 1.10.0                  | MIT                               | Copyright (c) 2008-2012 Kristian Høgsberg Copyright (c) 2010-2012 Intel Corporation Copyright (c) 2011 Benjamin Franzke Copyright (c) 2012 Collabora, Ltd.           |
| wayland-ivi-extension<br>1.3.91 | Apache-2.0                        | Copyright (c) 2010,2011, BMW Car IT GmbH<br>Copyright (c) 2011, DENSO CORPORATION and Robert Bosch Car<br>Multimedia Gmbh                                            |
| Weston 1.10.0                   | MIT                               | Copyright (c) 2008-2012 Kristian Høgsberg Copyright (c) 2010-2012 Intel Corporation Copyright (c) 2010-2011 Benjamin Franzke Copyright (c) 2011-2012 Collabora, Ltd. |
| weston-init 1.0                 | MIT                               |                                                                                                    |
| wpa_supplicant 2.5              | BSD-3-Clause                      | Copyright (c) 2002-2015, Jouni Malinen <j@w1.fi> and contributors</j@w1.fi>                                                                                          |

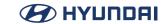

|                         | 1                                      |                                                                                                    |
|-------------------------|----------------------------------------|----------------------------------------------------------------------------------------------------|
| xdg-utils 1.1.1         | МІТ                                    | Copyright (c) 2009-2010, Fathi Boudra <fabo@freedesktop.org> Copyright (c) 2009-2010, Rex Dieter <rdieter@fedoraproject.org> Copyright (c) 2006, Kevin Krammer <kevin.krammer@gmx.at> Copyright (c) 2006, Jeremy White <jwhite@codeweavers.com> Copyright (c) 2006, Benedikt Meurer <benny@xfce.org> Copyright (c) 2006, Bryce Harrington <br/> Copyright (c) 2006, 2008 Junio C Hamano</benny@xfce.org></jwhite@codeweavers.com></kevin.krammer@gmx.at></rdieter@fedoraproject.org></fabo@freedesktop.org> |
| xinetd 2.3.15           | xinetd                                 | (c) Copyright 1992 by Panagiotis Tsirigotis                                                                                                    |
| xinput calibrator 0.7.5 | MIT                                    | Copyright (c) 2010 Tias Guns <tias@ulyssis.org> and others</tias@ulyssis.org>                                                                                                    |
| xkeyboard-config 2.19   | MIT-like License<br>(xkeyboard-config) | Copyright (c) 1996, Joseph Moss Copyright (c) 2002-2007, Free Software Foundation, Inc. Copyright (c) 2003-2004, Dmitry Golubev Copyright (c) 2004, Gregory Mokhin Copyright (c) 2006, Erdal Ronahî Copyright (c) 1996, Digital Equipment Corporation Copyright (c) 1996, 1998 The Open Group Copyright (c) 2004-2005, Sun Microsystems, Inc. Copyright (c) 1996, Silicon Graphics Computer Systems, Inc. Copyright (c) 1996, X Consortium Copyright (c) 2004, 2006, Ævar Arnfjörð Bjarmason                |
| xml-sax 0.99            | Artistic-1.0                           |                                                                                                    |
| xml-sax-base 1,08       | Artistic-1.0                           | Copyright (c) Kip Hampton Copyright (c) Robin Berjon Copyright (c) Matt Sergeant                                                                                                    |

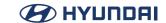

| xorg-lib-libpciaccess<br>0.13.4 | ISC<br>MIT<br>X11 | Copyright (c) 2008 Juan Romero Pardines                                        |
|---------------------------------|-------------------|--------------------------------------------------------------------------------|
|                                 |                   | Copyright (c) 2008, 2011 Mark Kettenis                                         |
|                                 |                   | Copyright (c) 2009 Michael Lorenz                                              |
|                                 |                   | Copyright (c) 2009, 2012 Samuel Thibault                                       |
|                                 |                   | Copyright (c) IBM Corporation 2006, 2007                                       |
|                                 |                   | Copyright (c) Eric Anholt 2006                                                 |
|                                 |                   | Copyright (c) Mark Kettenis 2011                                               |
|                                 |                   | Copyright (c) Robert Millan 2012                                               |
|                                 |                   | Copyright (c) 2007, 2008, 2009, 2011, 2012, 2013 Oracle and/or its affiliates. |
|                                 |                   | Copyright (c) 2009, 2012 Red Hat, Inc.                                         |
|                                 |                   | Copyright (c) 2007 Paulo R. Zanoni, Tiago Vignatti                             |
|                                 |                   | Copyright (c) 2009 Tiago Vignatti                                              |
|                                 |                   | Copyright (c) 2000 The XFree86 Project, Inc.                                   |
| XySSL 0.9                       | BSD-3-Clause      | Copyright (C) 2006-2008 Christophe Devine                                      |
|                                 |                   | Copyright (C) 2009 Paul Bakker < polarssl_maintainer at polarssl dot org>      |
| ZenLib 0.4.31                   | Zlib              | Copyright (c) 2002-2014 MediaArea.net SARL.                                    |
| zip 3.0                         | Info-ZIP          |                                                                                |
| zlib 1.2.11                     | Zlib              | Copyright (C) 1995-2017 Jean-loup Gailly and Mark Adler                        |
|                                 |                   |                                                                                |

This software is based in part on the work of the Independent JPEG Group

This product includes software developed by the OpenSSL Project for use in the OpenSSL Toolkit (http://www.openssl.org/)

### AFL-2.1

The Academic Free License

v.2.1

This Academic Free License (the "License") applies to any original work of authorship (the "Original Work") whose owner (the "Licensor") has placed the following notice immediately following the copyright notice for the Original Work:

Licensed under the Academic Free License version 2.1

- 1) Grant of Copyright License. Licensor hereby grants You a world-wide, royalty-free, non-exclusive, perpetual, sublicenseable license to do the following:
- a) to reproduce the Original Work in copies;
- b) to prepare derivative works ("Derivative Works") based upon the Original Work;
- c) to distribute copies of the Original Work and Derivative Works to the public;

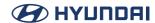

- d) to perform the Original Work publicly; and
- e) to display the Original Work publicly.
- 2) Grant of Patent License. Licensor hereby grants You a world-wide, royalty-free, non-exclusive, perpetual, sublicenseable license, under patent claims owned or controlled by the Licensor that are embodied in the Original Work as furnished by the Licensor, to make, use, sell and offer for sale the Original Work and Derivative Works.
- 3) Grant of Source Code License. The term "Source Code" means the preferred form of the Original Work for making modifications to it and all available documentation describing how to modify the Original Work. Licensor hereby agrees to provide a machine-readable copy of the Source Code of the Original Work along with each copy of the Original Work that Licensor distributes. Licensor reserves the right to satisfy this obligation by placing a machine-readable copy of the Source Code in an information repository reasonably calculated to permit inexpensive and convenient access by You for as long as Licensor continues to distribute the Original Work, and by publishing the address of that information repository in a notice immediately following the copyright notice that applies to the Original Work,
- 4) Exclusions From License Grant. Neither the names of Licensor, nor the names of any contributors to the Original Work, nor any of their trademarks or service marks, may be used to endorse or promote products derived from this Original Work without express prior written permission of the Licensor. Nothing in this License shall be deemed to grant any rights to trademarks, copyrights, patents, trade secrets or any other intellectual property of Licensor except as expressly stated herein. No patent license is granted to make, use, sell or offer to sell embodiments of any patent claims other than the licensed claims defined in Section 2. No right is granted to the trademarks of Licensor even if such marks are included in the Original Work. Nothing in this License shall be interpreted to prohibit Licensor from licensing under different terms from this License any Original Work that Licensor otherwise would have a right to license.
- 5) This section intentionally omitted.
- 6) Attribution Rights. You must retain, in the Source Code of any Derivative Works that You create, all copyright, patent or trademark notices from the Source Code of the Original Work, as well as any notices of licensing and any descriptive text identified therein as an "Attribution Notice." You must cause the Source Code for any Derivative Works that You create to carry a

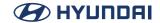

prominent Attribution Notice reasonably calculated to inform recipients that You have modified the Original Work,

- 7) Warranty of Provenance and Disclaimer of Warranty. Licensor warrants that the copyright in and to the Original Work and the patent rights granted herein by Licensor are owned by the Licensor or are sublicensed to You under the terms of this License with the permission of the contributor(s) of those copyrights and patent rights. Except as expressly stated in the immediately proceeding sentence, the Original Work is provided under this License on an "AS IS" BASIS and WITHOUT WARRANTY, either express or implied, including, without limitation, the warranties of NON-INFRINGEMENT, MERCHANTABILITY or FITNESS FOR A PARTICULAR PURPOSE. THE ENTIRE RISK AS TO THE QUALITY OF THE ORIGINAL WORK IS WITH YOU. This DISCLAIMER OF WARRANTY constitutes an essential part of this License. No license to Original Work is granted hereunder except under this disclaimer.
- 8) Limitation of Liability. Under no circumstances and under no legal theory, whether in tort (including negligence), contract, or otherwise, shall the Licensor be liable to any person for any direct, indirect, special, incidental, or consequential damages of any character arising as a result of this License or the use of the Original Work including, without limitation, damages for loss of goodwill, work stoppage, computer failure or malfunction, or any and all other commercial damages or losses. This limitation of liability shall not apply to liability for death or personal injury resulting from Licensor's negligence to the extent applicable law prohibits such limitation. Some jurisdictions do not allow the exclusion or limitation of incidental or consequential damages, so this exclusion and limitation may not apply to You.
- 9) Acceptance and Termination. If You distribute copies of the Original Work or a Derivative Work, You must make a reasonable effort under the circumstances to obtain the express assent of recipients to the terms of this License. Nothing else but this License (or another written agreement between Licensor and You) grants You permission to create Derivative Works based upon the Original Work or to exercise any of the rights granted in Section 1 herein, and any attempt to do so except under the terms of this License (or another written agreement between Licensor and You) is expressly prohibited by U.S. copyright law, the equivalent laws of other countries, and by international treaty. Therefore, by exercising any of the rights granted to You in Section 1 herein, You indicate Your acceptance of this License and all of its terms and conditions.

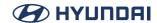

- 10) Termination for Patent Action. This License shall terminate automatically and You may no longer exercise any of the rights granted to You by this License as of the date You commence an action, including a cross-claim or counterclaim, against Licensor or any licensee alleging that the Original Work infringes a patent. This termination provision shall not apply for an action alleging patent infringement by combinations of the Original Work with other software or hardware.
- 11) Jurisdiction, Venue and Governing Law. Any action or suit relating to this License may be brought only in the courts of a jurisdiction wherein the Licensor resides or in which Licensor conducts its primary business, and under the laws of that jurisdiction excluding its conflict-of-law provisions. The application of the United Nations Convention on Contracts for the International Sale of Goods is expressly excluded. Any use of the Original Work outside the scope of this License or after its termination shall be subject to the requirements and penalties of the U.S. Copyright Act, 17 U.S.C. § 101 et seq., the equivalent laws of other countries, and international treaty. This section shall survive the termination of this License.
- 12) Attorneys Fees, In any action to enforce the terms of this License or seeking damages relating thereto, the prevailing party shall be entitled to recover its costs and expenses, including, without limitation, reasonable attorneys' fees and costs incurred in connection with such action, including any appeal of such action. This section shall survive the termination of this License.
- 13) Miscellaneous. This License represents the complete agreement concerning the subject matter hereof. If any provision of this License is held to be unenforceable, such provision shall be reformed only to the extent necessary to make it enforceable.
- 14) Definition of "You" in This License. "You" throughout this License, whether in upper or lower case, means an individual or a legal entity exercising rights under, and complying with all of the terms of, this License. For legal entities, "You" includes any entity that controls, is controlled by, or is under common control with you. For purposes of this definition, "control" means (i) the power, direct or indirect, to cause the direction or management of such entity, whether by contract or otherwise, or (ii) ownership of fifty percent (50%) or more of the outstanding shares, or (iii) beneficial ownership of such entity.
- 15) Right to Use. You may use the Original Work in all ways not otherwise restricted or conditioned by this License or by law, and Licensor promises not to interfere with or be responsible for such uses by You.

This license is Copyright (C) 2003-2004 Lawrence E. Rosen, All rights reserved.

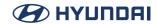

Permission is hereby granted to copy and distribute this license without modification. This license may not be modified without the express written permission of its copyright owner.

# **Anti-Grain Geometry Public License**

Permission to copy, use, modify, sell and distribute this software is granted provided this copyright notice appears in all copies. This software is provided "as is" without express or implied warranty, and with no claim as to its suitability for any purpose.

## Apache-2.0

Apache License Version 2.0, January 2004 http://www.apache.org/licenses/

TERMS AND CONDITIONS FOR USE, REPRODUCTION, AND DISTRIBUTION

## 1. Definitions.

"License" shall mean the terms and conditions for use, reproduction, and distribution as defined by Sections 1 through 9 of this document,

"Licensor" shall mean the copyright owner or entity authorized by the copyright owner that is granting the License.

"Legal Entity" shall mean the union of the acting entity and all other entities that control, are controlled by, or are under common control with that entity. For the purposes of this definition, "control" means (i) the power, direct or indirect, to cause the direction or management of such entity, whether by contract or otherwise, or (ii) ownership of fifty percent (50%) or more of the outstanding shares, or (iii) beneficial ownership of such entity.

"You" (or "Your") shall mean an individual or Legal Entity exercising permissions granted by this License.

"Source" form shall mean the preferred form for making modifications, including but not limited to software source code, documentation source, and configuration files.

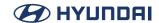

"Object" form shall mean any form resulting from mechanical transformation or translation of a Source form, including but not limited to compiled object code, generated documentation, and conversions to other media types.

"Work" shall mean the work of authorship, whether in Source or Object form, made available under the License, as indicated by a copyright notice that is included in or attached to the work (an example is provided in the Appendix below).

"Derivative Works" shall mean any work, whether in Source or Object form, that is based on (or derived from) the Work and for which the editorial revisions, annotations, elaborations, or other modifications represent, as a whole, an original work of authorship. For the purposes of this License, Derivative Works shall not include works that remain separable from, or merely link (or bind by name) to the interfaces of, the Work and Derivative Works thereof.

"Contribution" shall mean any work of authorship, including the original version of the Work and any modifications or additions to that Work or Derivative Works thereof, that is intentionally submitted to Licensor for inclusion in the Work by the copyright owner or by an individual or Legal Entity authorized to submit on behalf of the copyright owner. For the purposes of this definition, "submitted" means any form of electronic, verbal, or written communication sent to the Licensor or its representatives, including but not limited to communication on electronic mailing lists, source code control systems, and issue tracking systems that are managed by, or on behalf of, the Licensor for the purpose of discussing and improving the Work, but excluding communication that is conspicuously marked or otherwise designated in writing by the copyright owner as "Not a Contribution."

"Contributor" shall mean Licensor and any individual or Legal Entity on behalf of whom a Contribution has been received by Licensor and subsequently incorporated within the Work.

- 2. Grant of Copyright License. Subject to the terms and conditions of this License, each Contributor hereby grants to You a perpetual, worldwide, non-exclusive, no-charge, royalty-free, irrevocable copyright license to reproduce, prepare Derivative Works of, publicly display, publicly perform, sublicense, and distribute the Work and such Derivative Works in Source or Object form.
- 3. Grant of Patent License. Subject to the terms and conditions of this License, each Contributor hereby grants to You a perpetual, worldwide, non-exclusive, no-charge, royalty-free, irrevocable

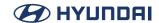

(except as stated in this section) patent license to make, have made, use, offer to sell, sell, import, and otherwise transfer the Work, where such license applies only to those patent claims licensable by such Contributor that are necessarily infringed by their Contribution(s) alone or by combination of their Contribution(s) with the Work to which such Contribution(s) was submitted. If You institute patent litigation against any entity (including a cross-claim or counterclaim in a lawsuit) alleging that the Work or a Contribution incorporated within the Work constitutes direct or contributory patent infringement, then any patent licenses granted to You under this License for that Work shall terminate as of the date such litigation is filed.

- 4. Redistribution. You may reproduce and distribute copies of the Work or Derivative Works thereof in any medium, with or without modifications, and in Source or Object form, provided that You meet the following conditions:
- (a) You must give any other recipients of the Work or Derivative Works a copy of this License; and
- (b) You must cause any modified files to carry prominent notices stating that You changed the files; and
- (c) You must retain, in the Source form of any Derivative Works that You distribute, all copyright, patent, trademark, and attribution notices from the Source form of the Work, excluding those notices that do not pertain to any part of the Derivative Works; and
- (d) If the Work includes a "NOTICE" text file as part of its distribution, then any Derivative Works that You distribute must include a readable copy of the attribution notices contained within such NOTICE file, excluding those notices that do not pertain to any part of the Derivative Works, in at least one of the following places: within a NOTICE text file distributed as part of the Derivative Works; within the Source form or documentation, if provided along with the Derivative Works; or, within a display generated by the Derivative Works, if and wherever such third-party notices normally appear. The contents of the NOTICE file are for informational purposes only and do not modify the License. You may add Your own attribution notices within Derivative Works that You distribute, alongside or as an addendum to the NOTICE text from the Work, provided that such additional attribution notices cannot be construed as modifying the License.

You may add Your own copyright statement to Your modifications and may provide additional

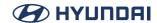

or different license terms and conditions for use, reproduction, or distribution of Your modifications, or for any such Derivative Works as a whole, provided Your use, reproduction, and distribution of the Work otherwise complies with the conditions stated in this License.

- 5. Submission of Contributions. Unless You explicitly state otherwise, any Contribution intentionally submitted for inclusion in the Work by You to the Licensor shall be under the terms and conditions of this License, without any additional terms or conditions. Notwithstanding the above, nothing herein shall supersede or modify the terms of any separate license agreement you may have executed with Licensor regarding such Contributions.
- 6. Trademarks. This License does not grant permission to use the trade names, trademarks, service marks, or product names of the Licensor, except as required for reasonable and customary use in describing the origin of the Work and reproducing the content of the NOTICE file.
- 7. Disclaimer of Warranty. Unless required by applicable law or agreed to in writing, Licensor provides the Work (and each Contributor provides its Contributions) on an "AS IS" BASIS, WITHOUT WARRANTIES OR CONDITIONS OF ANY KIND, either express or implied, including, without limitation, any warranties or conditions of TITLE, NON-INFRINGEMENT, MERCHANTABILITY, or FITNESS FOR A PARTICULAR PURPOSE. You are solely responsible for determining the appropriateness of using or redistributing the Work and assume any risks associated with Your exercise of permissions under this License.
- 8. Limitation of Liability. In no event and under no legal theory, whether in tort (including negligence), contract, or otherwise, unless required by applicable law (such as deliberate and grossly negligent acts) or agreed to in writing, shall any Contributor be liable to You for damages, including any direct, indirect, special, incidental, or consequential damages of any character arising as a result of this License or out of the use or inability to use the Work (including but not limited to damages for loss of goodwill, work stoppage, computer failure or malfunction, or any and all other commercial damages or losses), even if such Contributor has been advised of the possibility of such damages.
- 9. Accepting Warranty or Additional Liability. While redistributing the Work or Derivative Works thereof, You may choose to offer, and charge a fee for, acceptance of support, warranty, indemnity, or other liability obligations and/or rights consistent with this License. However, in accepting such obligations, You may act only on Your own behalf and on Your sole responsibility, not on behalf of any other Contributor, and only if You agree to indemnify, defend, and hold each Contributor harmless for any liability incurred by, or claims asserted against, such Contributor by reason of your accepting any such warranty or additional liability.

#### **END OF TERMS AND CONDITIONS**

APPENDIX: How to apply the Apache License to your work.

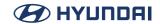

To apply the Apache License to your work, attach the following boilerplate notice, with the fields enclosed by brackets "[]" replaced with your own identifying information. (Don't include the brackets!) The text should be enclosed in the appropriate comment syntax for the file format. We also recommend that a file or class name and description of purpose be included on the same "printed page" as the copyright notice for easier identification within third-party archives.

Copyright [yyyy] [name of copyright owner]

Licensed under the Apache License, Version 2.0 (the "License"); you may not use this file except in compliance with the License. You may obtain a copy of the License at

http://www.apache.org/licenses/LICENSE-2.0

Unless required by applicable law or agreed to in writing, software distributed under the License is distributed on an "AS IS" BASIS, WITHOUT WARRANTIES OR CONDITIONS OF ANY KIND, either express or implied. See the License for the specific language governing permissions and limitations under the License.

#### Artistic-1 0

The Artistic License

# Preamble

The intent of this document is to state the conditions under which a Package may be copied, such that the Copyright Holder maintains some semblance of artistic control over the development of the package, while giving the users of the package the right to use and distribute the Package in a more-or-less customary fashion, plus the right to make reasonable modifications.

### Definitions:

"Package" refers to the collection of files distributed by the Copyright Holder, and derivatives of

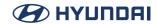

that collection of files created through textual modification.

"Standard Version" refers to such a Package if it has not been modified, or has been modified in accordance with the wishes of the Copyright Holder.

"Copyright Holder" is whoever is named in the copyright or copyrights for the package.

"You" is you, if you're thinking about copying or distributing this Package.

"Reasonable copying fee" is whatever you can justify on the basis of media cost, duplication charges, time of people involved, and so on. (You will not be required to justify it to the Copyright Holder, but only to the computing community at large as a market that must bear the fee.)

"Freely Available" means that no fee is charged for the item itself, though there may be fees involved in handling the item. It also means that recipients of the item may redistribute it under the same conditions they received it.

- 1. You may make and give away verbatim copies of the source form of the Standard Version of this Package without restriction, provided that you duplicate all of the original copyright notices and associated disclaimers
- 2. You may apply bug fixes, portability fixes and other modifications derived from the Public Domain or from the Copyright Holder. A Package modified in such a way shall still be considered the Standard Version.
- 3. You may otherwise modify your copy of this Package in any way, provided that you insert a prominent notice in each changed file stating how and when you changed that file, and provided that you do at least ONE of the following:
- a) place your modifications in the Public Domain or otherwise make them Freely Available, such as by posting said modifications to Usenet or an equivalent medium, or placing the modifications on a major archive site such as ftp.uu.net, or by allowing the Copyright Holder to include your modifications in the Standard Version of the Package.
- b) use the modified Package only within your corporation or organization.
- c) rename any non-standard executables so the names do not conflict with standard

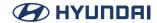

executables, which must also be provided, and provide a separate manual page for each non-standard executable that clearly documents how it differs from the Standard Version.

- d) make other distribution arrangements with the Copyright Holder.
- 4. You may distribute the programs of this Package in object code or executable form, provided that you do at least ONE of the following:
- a) distribute a Standard Version of the executables and library files, together with instructions (in the manual page or equivalent) on where to get the Standard Version.
- b) accompany the distribution with the machine-readable source of the Package with your modifications.
- c) accompany any non-standard executables with their corresponding Standard Version executables, giving the non-standard executables non-standard names, and clearly documenting the differences in manual pages (or equivalent), together with instructions on where to get the Standard Version.
- d) make other distribution arrangements with the Copyright Holder.
- 5. You may charge a reasonable copying fee for any distribution of this Package. You may charge any fee you choose for support of this Package. You may not charge a fee for this Package itself. However, you may distribute this Package in aggregate with other (possibly commercial) programs as part of a larger (possibly commercial) software distribution provided that you do not advertise this Package as a product of your own.
- 6. The scripts and library files supplied as input to or produced as output from the programs of this Package do not automatically fall under the copyright of this Package, but belong to whomever generated them, and may be sold commercially, and may be aggregated with this Package.
- 7. C or perl subroutines supplied by you and linked into this Package shall not be considered part of this Package.
- 8. The name of the Copyright Holder may not be used to endorse or promote products derived from this software without specific prior written permission.
- 9. THIS PACKAGE IS PROVIDED "AS IS" AND WITHOUT ANY EXPRESS OR IMPLIED WARRANTIES, INCLUDING, WITHOUT LIMITATION, THE IMPLIED WARRANTIES OF MERCHANTIBILITY AND FITNESS FOR A PARTICULAR PURPOSE.

The Fnd

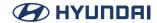

### Artistic-1.0-Perl

The "Artistic License"

#### Preamble

The intent of this document is to state the conditions under which a Package may be copied, such that the Copyright Holder maintains some semblance of artistic control over the development of the package, while giving the users of the package the right to use and distribute the Package in a more-or-less customary fashion, plus the right to make reasonable modifications.

#### Definitions:

"Package" refers to the collection of files distributed by the Copyright Holder, and derivatives of that collection of files created through textual modification.

"Standard Version" refers to such a Package if it has not been modified, or has been modified in accordance with the wishes of the Copyright Holder as specified below.

"Copyright Holder" is whoever is named in the copyright or copyrights for the package.

"You" is you, if you're thinking about copying or distributing this Package.

"Reasonable copying fee" is whatever you can justify on the basis of media cost, duplication charges, time of people involved, and so on. (You will not be required to justify it to the Copyright Holder, but only to the computing community at large as a market that must bear the fee.)

"Freely Available" means that no fee is charged for the item itself, though there may be fees involved in handling the item. It also means that recipients of the item may redistribute it under the same conditions they received it.

1. You may make and give away verbatim copies of the source form of the Standard Version of

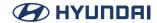

this Package without restriction, provided that you duplicate all of the original copyright notices and associated disclaimers.

- 2. You may apply bug fixes, portability fixes and other modifications derived from the Public Domain or from the Copyright Holder. A Package modified in such a way shall still be considered the Standard Version.
- 3. You may otherwise modify your copy of this Package in any way, provided that you insert a prominent notice in each changed file stating how and when you changed that file, and provided that you do at least ONE of the following:
- a) place your modifications in the Public Domain or otherwise make them Freely Available, such as by posting said modifications to Usenet or an equivalent medium, or placing the modifications on a major archive site such as uunet,uu,net, or by allowing the Copyright Holder to include your modifications in the Standard Version of the Package.
- b) use the modified Package only within your corporation or organization.
- c) rename any non-standard executables so the names do not conflict with standard executables, which must also be provided, and provide a separate manual page for each non-standard executable that clearly documents how it differs from the Standard Version.
- d) make other distribution arrangements with the Copyright Holder.
- 4. You may distribute the programs of this Package in object code or executable form, provided that you do at least ONE of the following:
- a) distribute a Standard Version of the executables and library files, together with instructions (in the manual page or equivalent) on where to get the Standard Version.
- b) accompany the distribution with the machine-readable source of the Package with your modifications.
- c) give non-standard executables non-standard names, and clearly document the differences in manual pages (or equivalent), together with instructions on where to get the Standard Version.
- d) make other distribution arrangements with the Copyright Holder.
- 5. You may charge a reasonable copying fee for any distribution of this Package. You may charge any fee you choose for support of this Package. You may not charge a fee for this Package itself. However, you may distribute this Package in aggregate with other (possibly commercial) programs as part of a larger (possibly commercial) software distribution provided that you do not advertise this Package as a product of your own. You may embed this Package's interpreter within an executable of yours (by linking); this shall be construed as a mere form of aggregation, provided that the complete Standard Version of the interpreter is so embedded.
- 6. The scripts and library files supplied as input to or produced as output from the programs of this Package do not automatically fall under the copyright of this Package, but belong to

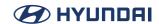

whoever generated them, and may be sold commercially, and may be aggregated with this Package. If such scripts or library files are aggregated with this Package via the so-called "undump" or "unexec" methods of producing a binary executable image, then distribution of such an image shall neither be construed as a distribution of this Package nor shall it fall under the restrictions of Paragraphs 3 and 4, provided that you do not represent such an executable image as a Standard Version of this Package.

- 7. C subroutines (or comparably compiled subroutines in other languages) supplied by you and linked into this Package in order to emulate subroutines and variables of the language defined by this Package shall not be considered part of this Package, but are the equivalent of input as in Paragraph 6, provided these subroutines do not change the language in any way that would cause it to fail the regression tests for the language.
- 8. Aggregation of this Package with a commercial distribution is always permitted provided that the use of this Package is embedded; that is, when no overt attempt is made to make this Package's interfaces visible to the end user of the commercial distribution. Such use shall not be construed as a distribution of this Package.
- 9. The name of the Copyright Holder may not be used to endorse or promote products derived from this software without specific prior written permission.
- 10. THIS PACKAGE IS PROVIDED "AS IS" AND WITHOUT ANY EXPRESS OR IMPLIED WARRANTIES, INCLUDING, WITHOUT LIMITATION, THE IMPLIED WARRANTIES OF MERCHANTIBILITY AND FITNESS FOR A PARTICULAR PURPOSE.

  The End

## Artistic-2.0

The Artistic License 2.0

Copyright (c) 2000-2006, The Perl Foundation.

Everyone is permitted to copy and distribute verbatim copies of this license document, but changing it is not allowed.

## Preamble

This license establishes the terms under which a given free software Package may be copied, modified, distributed, and/or redistributed. The intent is that the Copyright Holder maintains some artistic control over the development of that Package while still keeping the Package available as open source and free software.

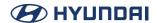

You are always permitted to make arrangements wholly outside of this license directly with the Copyright Holder of a given Package. If the terms of this license do not permit the full use that you propose to make of the Package, you should contact the Copyright Holder and seek a different licensing arrangement.

### **Definitions**

"Copyright Holder" means the individual(s) or organization(s) named in the copyright notice for the entire Package.

"Contributor" means any party that has contributed code or other material to the Package, in accordance with the Copyright Holder's procedures.

"You" and "your" means any person who would like to copy, distribute, or modify the Package.

"Package" means the collection of files distributed by the Copyright Holder, and derivatives of that collection and/or of those files. A given Package may consist of either the Standard Version, or a Modified Version

"Distribute" means providing a copy of the Package or making it accessible to anyone else, or in the case of a company or organization, to others outside of your company or organization.

"Distributor Fee" means any fee that you charge for Distributing this Package or providing support for this Package to another party. It does not mean licensing fees.

"Standard Version" refers to the Package if it has not been modified, or has been modified only in ways explicitly requested by the Copyright Holder.

"Modified Version" means the Package, if it has been changed, and such changes were not explicitly requested by the Copyright Holder.

"Original License" means this Artistic License as Distributed with the Standard Version of the Package, in its current version or as it may be modified by The Perl Foundation in the future.

"Source" form means the source code, documentation source, and configuration files for the Package.

"Compiled" form means the compiled bytecode, object code, binary, or any other form resulting from mechanical transformation or translation of the Source form.

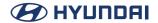

Permission for Use and Modification Without Distribution

(1) You are permitted to use the Standard Version and create and use Modified Versions for any purpose without restriction, provided that you do not Distribute the Modified Version.

Permissions for Redistribution of the Standard Version

- (2) You may Distribute verbatim copies of the Source form of the Standard Version of this Package in any medium without restriction, either gratis or for a Distributor Fee, provided that you duplicate all of the original copyright notices and associated disclaimers. At your discretion, such verbatim copies may or may not include a Compiled form of the Package.
- (3) You may apply any bug fixes, portability changes, and other modifications made available from the Copyright Holder. The resulting Package will still be considered the Standard Version, and as such will be subject to the Original License.

Distribution of Modified Versions of the Package as Source

- (4) You may Distribute your Modified Version as Source (either gratis or for a Distributor Fee, and with or without a Compiled form of the Modified Version) provided that you clearly document how it differs from the Standard Version, including, but not limited to, documenting any non-standard features, executables, or modules, and provided that you do at least ONE of the following:
- (a) make the Modified Version available to the Copyright Holder of the Standard Version, under the Original License, so that the Copyright Holder may include your modifications in the Standard Version.
- (b) ensure that installation of your Modified Version does not prevent the user installing or running the Standard Version. In addition, the Modified Version must bear a name that is different from the name of the Standard Version
- (c) allow anyone who receives a copy of the Modified Version to make the Source form of the Modified Version available to others under
- (i) the Original License or
- (ii) a license that permits the licensee to freely copy, modify and redistribute the Modified Version using the same licensing terms that apply to the copy that the licensee received, and requires that the Source form of the Modified Version, and of any works derived from it, be made freely available in that license fees are prohibited but Distributor Fees are allowed.

Distribution of Compiled Forms of the Standard Version or Modified Versions without the Source

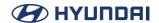

- (5) You may Distribute Compiled forms of the Standard Version without the Source, provided that you include complete instructions on how to get the Source of the Standard Version. Such instructions must be valid at the time of your distribution. If these instructions, at any time while you are carrying out such distribution, become invalid, you must provide new instructions on demand or cease further distribution. If you provide valid instructions or cease distribution within thirty days after you become aware that the instructions are invalid, then you do not forfeit any of your rights under this license.
- (6) You may Distribute a Modified Version in Compiled form without the Source, provided that you comply with Section 4 with respect to the Source of the Modified Version.

# Aggregating or Linking the Package

- (7) You may aggregate the Package (either the Standard Version or Modified Version) with other packages and Distribute the resulting aggregation provided that you do not charge a licensing fee for the Package. Distributor Fees are permitted, and licensing fees for other components in the aggregation are permitted. The terms of this license apply to the use and Distribution of the Standard or Modified Versions as included in the aggregation.
- (8) You are permitted to link Modified and Standard Versions with other works, to embed the Package in a larger work of your own, or to build stand-alone binary or bytecode versions of applications that include the Package, and Distribute the result without restriction, provided the result does not expose a direct interface to the Package.

Items That are Not Considered Part of a Modified Version

(9) Works (including, but not limited to, modules and scripts) that merely extend or make use of the Package, do not, by themselves, cause the Package to be a Modified Version. In addition, such works are not considered parts of the Package itself, and are not subject to the terms of this license.

### **General Provisions**

- (10) Any use, modification, and distribution of the Standard or Modified Versions is governed by this Artistic License. By using, modifying or distributing the Package, you accept this license. Do not use, modify, or distribute the Package, if you do not accept this license.
- (11) If your Modified Version has been derived from a Modified Version made by someone other than you, you are nevertheless required to ensure that your Modified Version complies with the requirements of this license.
- (12) This license does not grant you the right to use any trademark, service mark, tradename, or

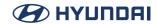

logo of the Copyright Holder.

(13) This license includes the non-exclusive, worldwide, free-of-charge patent license to make, have made, use, offer to sell, sell, import and otherwise transfer the Package with respect to any patent claims licensable by the Copyright Holder that are necessarily infringed by the Package. If you institute patent litigation (including a cross-claim or counterclaim) against any party alleging that the Package constitutes direct or contributory patent infringement, then this Artistic License to you shall terminate on the date that such litigation is filed.

# (14) Disclaimer of Warranty:

THE PACKAGE IS PROVIDED BY THE COPYRIGHT HOLDER AND CONTRIBUTORS "AS IS' AND WITHOUT ANY EXPRESS OR IMPLIED WARRANTIES. THE IMPLIED WARRANTIES OF MERCHANTABILITY, FITNESS FOR A PARTICULAR PURPOSE, OR NON-INFRINGEMENT ARE DISCLAIMED TO THE EXTENT PERMITTED BY YOUR LOCAL LAW. UNLESS REQUIRED BY LAW, NO COPYRIGHT HOLDER OR CONTRIBUTOR WILL BE LIABLE FOR ANY DIRECT, INDIRECT, INCIDENTAL, OR CONSEQUENTIAL DAMAGES ARISING IN ANY WAY OUT OF THE USE OF THE PACKAGE, EVEN IF ADVISED OF THE POSSIBILITY OF SUCH DAMAGE.

#### BSD-2-Clause

Copyright (c) < year > < owner > All rights reserved.

Redistribution and use in source and binary forms, with or without modification, are permitted provided that the following conditions are met:

- 1. Redistributions of source code must retain the above copyright notice, this list of conditions and the following disclaimer.
- 2. Redistributions in binary form must reproduce the above copyright notice, this list of conditions and the following disclaimer in the documentation and/or other materials provided with the distribution.

THIS SOFTWARE IS PROVIDED BY THE COPYRIGHT HOLDERS AND CONTRIBUTORS "AS IS" AND ANY EXPRESS OR IMPLIED WARRANTIES, INCLUDING, BUT NOT LIMITED TO, THE IMPLIED WARRANTIES OF MERCHANTABILITY AND FITNESS FOR A PARTICULAR PURPOSE ARE DISCLAIMED. IN NO EVENT SHALL THE COPYRIGHT HOLDER OR CONTRIBUTORS BE LIABLE FOR ANY DIRECT, INDIRECT, INCIDENTAL, SPECIAL, EXEMPLARY, OR CONSEQUENTIAL DAMAGES (INCLUDING, BUT NOT LIMITED TO, PROCUREMENT OF SUBSTITUTE GOODS OR SERVICES; LOSS OF USE, DATA, OR PROFITS; OR BUSINESS INTERRUPTION) HOWEVER CAUSED AND ON ANY THEORY OF LIABILITY, WHETHER IN CONTRACT, STRICT LIABILITY, OR TORT (INCLUDING NEGLIGENCE OR OTHERWISE) ARISING IN ANY WAY OUT OF THE USE OF THIS SOFTWARE, EVEN IF ADVISED OF THE POSSIBILITY OF SUCH DAMAGE.

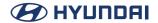

### **BSD-3-Clause**

Copyright (c) < year > < owner > . All rights reserved.

Redistribution and use in source and binary forms, with or without modification, are permitted provided that the following conditions are met:

- 1. Redistributions of source code must retain the above copyright notice, this list of conditions and the following disclaimer.
- 2. Redistributions in binary form must reproduce the above copyright notice, this list of conditions and the following disclaimer in the documentation and/or other materials provided with the distribution.
- 3. Neither the name of the copyright holder nor the names of its contributors may be used to endorse or promote products derived from this software without specific prior written permission.

THIS SOFTWARE IS PROVIDED BY THE COPYRIGHT HOLDERS AND CONTRIBUTORS "AS IS" AND ANY EXPRESS OR IMPLIED WARRANTIES, INCLUDING, BUT NOT LIMITED TO, THE IMPLIED WARRANTIES OF MERCHANTABILITY AND FITNESS FOR A PARTICULAR PURPOSE ARE DISCLAIMED. IN NO EVENT SHALL THE COPYRIGHT HOLDER OR CONTRIBUTORS BE LIABLE FOR ANY DIRECT, INDIRECT, INCIDENTAL, SPECIAL, EXEMPLARY, OR CONSEQUENTIAL DAMAGES (INCLUDING, BUT NOT LIMITED TO, PROCUREMENT OF SUBSTITUTE GOODS OR SERVICES; LOSS OF USE, DATA, OR PROFITS; OR BUSINESS INTERRUPTION) HOWEVER CAUSED AND ON ANY THEORY OF LIABILITY, WHETHER IN CONTRACT, STRICT LIABILITY, OR TORT (INCLUDING NEGLIGENCE OR OTHERWISE) ARISING IN ANY WAY OUT OF THE USE OF THIS SOFTWARE, EVEN IF ADVISED OF THE POSSIBILITY OF SUCH DAMAGE.

#### **BSD-4-Clause**

Copyright (c) <year> <owner>. All rights reserved.

Redistribution and use in source and binary forms, with or without modification, are permitted provided that the following conditions are met:

1. Redistributions of source code must retain the above copyright notice, this list of conditions

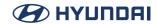

and the following disclaimer.

- 2. Redistributions in binary form must reproduce the above copyright notice, this list of conditions and the following disclaimer in the documentation and/or other materials provided with the distribution.
- 3. All advertising materials mentioning features or use of this software must display the following acknowledgement:

This product includes software developed by the the organization.

4. Neither the name of the copyright holder nor the names of its contributors may be used to endorse or promote products derived from this software without specific prior written permission.

THIS SOFTWARE IS PROVIDED BY COPYRIGHT HOLDER "AS IS" AND ANY EXPRESS OR IMPLIED WARRANTIES, INCLUDING, BUT NOT LIMITED TO, THE IMPLIED WARRANTIES OF MERCHANTABILITY AND FITNESS FOR A PARTICULAR PURPOSE ARE DISCLAIMED. IN NO EVENT SHALL COPYRIGHT HOLDER BE LIABLE FOR ANY DIRECT, INDIRECT, INCIDENTAL, SPECIAL, EXEMPLARY, OR CONSEQUENTIAL DAMAGES (INCLUDING, BUT NOT LIMITED TO, PROCUREMENT OF SUBSTITUTE GOODS OR SERVICES; LOSS OF USE, DATA, OR PROFITS; OR BUSINESS INTERRUPTION) HOWEVER CAUSED AND ON ANY THEORY OF LIABILITY, WHETHER IN CONTRACT, STRICT LIABILITY, OR TORT (INCLUDING NEGLIGENCE OR OTHERWISE) ARISING IN ANY WAY OUT OF THE USE OF THIS SOFTWARE, EVEN IF ADVISED OF THE POSSIBILITY OF SUCH DAMAGE.

## **BSD-like License (Uthash)**

Redistribution and use in source and binary forms, with or without modification, are permitted provided that the following conditions are met:

\* Redistributions of source code must retain the above copyright notice, this list of conditions and the following disclaimer.

THIS SOFTWARE IS PROVIDED BY THE COPYRIGHT HOLDERS AND CONTRIBUTORS ""AS IS"" AND ANY EXPRESS OR IMPLIED WARRANTIES, INCLUDING, BUT NOT LIMITED TO, THE IMPLIED WARRANTIES OF MERCHANTABILITY AND FITNESS FOR A PARTICULAR PURPOSE ARE DISCLAIMED. IN NO EVENT SHALL THE COPYRIGHT OWNER OR CONTRIBUTORS BE LIABLE FOR ANY DIRECT, INDIRECT, INCIDENTAL, SPECIAL, EXEMPLARY, OR CONSEQUENTIAL DAMAGES (INCLUDING, BUT NOT LIMITED TO, PROCUREMENT OF SUBSTITUTE GOODS OR SERVICES; LOSS OF USE, DATA, OR PROFITS; OR BUSINESS INTERRUPTION) HOWEVER CAUSED AND ON ANY THEORY OF LIABILITY, WHETHER IN CONTRACT, STRICT LIABILITY, OR

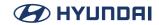

TORT (INCLUDING NEGLIGENCE OR OTHERWISE) ARISING IN ANY WAY OUT OF THE USE OF THIS SOFTWARE, EVEN IF ADVISED OF THE POSSIBILITY OF SUCH DAMAGE.

# BSD-like License (android-system-core-toolbox)

Copyright (C) 2010 The Android Open Source Project Licensed under the Apache License, Version 2.0 (the "License"); you may not use this file except in compliance with the License.

You may obtain a copy of the License at http://www.apache.org/licenses/LICENSE-2.0

Unless required by applicable law or agreed to in writing, software distributed under the License is distributed on an "AS IS" BASIS, WITHOUT WARRANTIES OR CONDITIONS OF ANY KIND, either express or implied.

See the License for the specific language governing permissions and limitations under the License.

-----

Copyright (C) 2014, The Android Open Source Project All rights reserved.

Redistribution and use in source and binary forms, with or without modification, are permitted provided that the following conditions are met:

- \* Redistributions of source code must retain the above copyright notice, this list of conditions and the following disclaimer.
- \* Redistributions in binary form must reproduce the above copyright notice, this list of conditions and the following disclaimer in the documentation and/or other materials provided with the distribution.

THIS SOFTWARE IS PROVIDED BY THE COPYRIGHT HOLDERS AND CONTRIBUTORS "AS IS" AND ANY EXPRESS OR IMPLIED WARRANTIES, INCLUDING, BUT NOT LIMITED TO, THE IMPLIED WARRANTIES OF MERCHANTABILITY AND FITNESS FOR A PARTICULAR PURPOSE ARE DISCLAIMED. IN NO EVENT SHALL THE COPYRIGHT OWNER OR CONTRIBUTORS BE LIABLE FOR ANY DIRECT, INDIRECT, INCIDENTAL, SPECIAL, EXEMPLARY, OR CONSEQUENTIAL DAMAGES (INCLUDING, BUT NOT LIMITED TO, PROCUREMENT OF SUBSTITUTE GOODS OR SERVICES; LOSS OF USE, DATA, OR PROFITS; OR BUSINESS INTERRUPTION) HOWEVER CAUSED AND ON ANY THEORY OF LIABILITY, WHETHER IN CONTRACT, STRICT LIABILITY, OR TORT (INCLUDING NEGLIGENCE OR OTHERWISE) ARISING IN ANY WAY OUT OF THE USE OF THIS SOFTWARE, EVEN IF ADVISED OF THE POSSIBILITY OF SUCH DAMAGE.

\_\_\_\_\_\_

Copyright (c) 1987, 1993

The Regents of the University of California. All rights reserved.

Redistribution and use in source and binary forms, with or without modification, are permitted provided that the following conditions are met:

- 1. Redistributions of source code must retain the above copyright notice, this list of conditions and the following disclaimer.
- 2. Redistributions in binary form must reproduce the above copyright notice, this list of conditions and the following disclaimer in the documentation and/or other materials provided

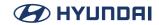

with the distribution.

3. Neither the name of the University nor the names of its contributors may be used to endorse or promote products derived from this software without specific prior written permission.

THIS SOFTWARE IS PROVIDED BY THE REGENTS AND CONTRIBUTORS ``AS IS" ANDANY EXPRESS OR IMPLIED WARRANTIES, INCLUDING, BUT NOT LIMITED TO, THEIMPLIED WARRANTIES OF MERCHANTABILITY AND FITNESS FOR A PARTICULAR PURPOSE ARE DISCLAIMED. IN NO EVENT SHALL THE REGENTS OR CONTRIBUTORS BE LIABLE FOR ANY DIRECT, INCIDENTAL, SPECIAL, EXEMPLARY, OR CONSEQUENTIAL DAMAGES (INCLUDING, BUT NOT LIMITED TO, PROCUREMENT OF SUBSTITUTE GOODS OR SERVICES; LOSS OF USE, DATA, OR PROFITS; OR BUSINESS INTERRUPTION) HOWEVER CAUSED AND ON ANY THEORY OF LIABILITY, WHETHER IN CONTRACT, STRICT LIABILITY, OR TORT (INCLUDING NEGLIGENCE OR OTHERWISE) ARISING IN ANY WAY OUT OF THE USE OF THIS SOFTWARE, EVEN IF ADVISED OF THE POSSIBILITY OF SUCH DAMAGE.

-----

Copyright (c) 1987, 1993, 1994

The Regents of the University of California, All rights reserved.

Redistribution and use in source and binary forms, with or without modification, are permitted provided that the following conditions are met:

- 1. Redistributions of source code must retain the above copyright notice, this list of conditions and the following disclaimer.
- 2. Redistributions in binary form must reproduce the above copyright notice, this list of conditions and the following disclaimer in the documentation and/or other materials provided with the distribution.
- 3. Neither the name of the University nor the names of its contributors may be used to endorse or promote products derived from this software without specific prior written permission.

THIS SOFTWARE IS PROVIDED BY THE REGENTS AND CONTRIBUTORS ` AS IS" ANDANY EXPRESS OR IMPLIED WARRANTIES, INCLUDING, BUT NOT LIMITED TO, THE IMPLIED WARRANTIES OF MERCHANTABILITY AND FITNESS FOR A PARTICULAR PURPOSE ARE DISCLAIMED. IN NO EVENT SHALL THE REGENTS OR CONTRIBUTORS BE LIABLE FOR ANY DIRECT, INCIDENTAL, SPECIAL, EXEMPLARY, OR CONSEQUENTIAL DAMAGES (INCLUDING, BUT NOT LIMITED TO, PROCUREMENT OF SUBSTITUTE GOODS OR SERVICES; LOSS OF USE, DATA, OR PROFITS; OR BUSINESS INTERRUPTION) HOWEVER CAUSED AND ON ANY THEORY OF LIABILITY, WHETHER IN CONTRACT, STRICT LIABILITY, OR TORT (INCLUDING NEGLIGENCE OR OTHERWISE) ARISING IN ANY WAY OUT OF THE USE OF THIS SOFTWARE, EVEN IF ADVISED OF THE POSSIBILITY OF SUCH DAMAGE.

\_\_\_\_\_\_

Copyright (c) 1988, 1993

The Regents of the University of California. All rights reserved.

This code is derived from software contributed to Berkeley by Jeffrey Mogul.

Redistribution and use in source and binary forms, with or without modification, are permitted provided that the following conditions are met:

1. Redistributions of source code must retain the above copyright notice, this list of conditions and the following disclaimer.

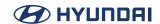

- 2. Redistributions in binary form must reproduce the above copyright notice, this list of conditions and the following disclaimer in the documentation and/or other materials provided with the distribution.
- 3. Neither the name of the University nor the names of its contributors may be used to endorse or promote products derived from this software without specific prior written permission.

THIS SOFTWARE IS PROVIDED BY THE REGENTS AND CONTRIBUTORS `AS IS" AND ANY EXPRESS OR IMPLIED WARRANTIES, INCLUDING, BUT NOT LIMITED TO, THE IMPLIED WARRANTIES OF MERCHANTABILITY AND FITNESS FOR A PARTICULAR PURPOSE ARE DISCLAIMED. IN NO EVENT SHALL THE REGENTS OR CONTRIBUTORS BE LIABLE FOR ANY DIRECT, INCIDENTAL, SPECIAL, EXEMPLARY, OR CONSEQUENTIAL DAMAGES (INCLUDING, BUT NOT LIMITED TO, PROCUREMENT OF SUBSTITUTE GOODS OR SERVICES; LOSS OF USE, DATA, OR PROFITS; OR BUSINESS INTERRUPTION) HOWEVER CAUSED AND ON ANY THEORY OF LIABILITY, WHETHER IN CONTRACT, STRICT LIABILITY, OR TORT (INCLUDING NEGLIGENCE OR OTHERWISE) ARISING IN ANY WAY OUT OF THE USE OF THIS SOFTWARE, EVEN IF ADVISED OF THE POSSIBILITY OF SUCH DAMAGE.

-----

Copyright (c) 1988, 1993, 1994

The Regents of the University of California. All rights reserved.

Redistribution and use in source and binary forms, with or without modification, are permitted provided that the following conditions are met:

- 1. Redistributions of source code must retain the above copyright notice, this list of conditions and the following disclaimer.
- 2. Redistributions in binary form must reproduce the above copyright notice, this list of conditions and the following disclaimer in the documentation and/or other materials provided with the distribution.
- 3. Neither the name of the University nor the names of its contributors may be used to endorse or promote products derived from this software without specific prior written permission.

THIS SOFTWARE IS PROVIDED BY THE REGENTS AND CONTRIBUTORS ` AS IS" AND ANY EXPRESS OR IMPLIED WARRANTIES, INCLUDING, BUT NOT LIMITED TO, THE IMPLIED WARRANTIES OF MERCHANTABILITY AND FITNESS FOR A PARTICULAR PURPOSE ARE DISCLAIMED. IN NO EVENT SHALL THE REGENTS OR CONTRIBUTORS BE LIABLE FOR ANY DIRECT, INCIDENTAL, SPECIAL, EXEMPLARY, OR CONSEQUENTIAL DAMAGES (INCLUDING, BUT NOT LIMITED TO, PROCUREMENT OF SUBSTITUTE GOODS OR SERVICES; LOSS OF USE, DATA, OR PROFITS; OR BUSINESS INTERRUPTION) HOWEVER CAUSED AND ON ANY THEORY OF LIABILITY, WHETHER IN CONTRACT, STRICT LIABILITY, OR TORT (INCLUDING NEGLIGENCE OR OTHERWISE) ARISING IN ANY WAY OUT OF THE USE OF THIS SOFTWARE, EVEN IF ADVISED OF THE POSSIBILITY OF SUCH DAMAGE.

\_\_\_\_\_\_

Copyright (c) 1988, 1993, 1994

The Regents of the University of California. All rights reserved.

This code is derived from software contributed to Berkeley by David Hitz of Auspex Systems Inc. Redistribution and use in source and binary forms, with or without modification, are permitted

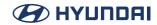

provided that the following conditions are met:

- 1. Redistributions of source code must retain the above copyright notice, this list of conditions and the following disclaimer.
- 2. Redistributions in binary form must reproduce the above copyright notice, this list of conditions and the following disclaimer in the documentation and/or other materials provided with the distribution.
- 3. Neither the name of the University nor the names of its contributors may be used to endorse or promote products derived from this software without specific prior written permission.

THIS SOFTWARE IS PROVIDED BY THE REGENTS AND CONTRIBUTORS ` AS IS" AND ANY EXPRESS OR IMPLIED WARRANTIES, INCLUDING, BUT NOT LIMITED TO, THE IMPLIED WARRANTIES OF MERCHANTABILITY AND FITNESS FOR A PARTICULAR PURPOSE ARE DISCLAIMED. IN NO EVENT SHALL THE REGENTS OR CONTRIBUTORS BE LIABLE FOR ANY DIRECT, INCIDENTAL, SPECIAL, EXEMPLARY, OR CONSEQUENTIAL DAMAGES (INCLUDING, BUT NOT LIMITED TO, PROCUREMENT OF SUBSTITUTE GOODS OR SERVICES; LOSS OF USE, DATA, OR PROFITS; OR BUSINESS INTERRUPTION) HOWEVER CAUSED AND ON ANY THEORY OF LIABILITY, WHETHER IN CONTRACT, STRICT LIABILITY, OR TORT (INCLUDING NEGLIGENCE OR OTHERWISE) ARISING IN ANY WAY OUT OF THE USE OF THIS SOFTWARE, EVEN IF ADVISED OF THE POSSIBILITY OF SUCH DAMAGE.

-----

Copyright (c) 1988, 1993, 1994, 2003

The Regents of the University of California, All rights reserved.

Redistribution and use in source and binary forms, with or without modification, are permitted provided that the following conditions are met:

- 1. Redistributions of source code must retain the above copyright notice, this list of conditions and the following disclaimer.
- 2. Redistributions in binary form must reproduce the above copyright notice, this list of conditions and the following disclaimer in the documentation and/or other materials provided with the distribution.
- 3. Neither the name of the University nor the names of its contributors may be used to endorse or promote products derived from this software without specific prior written permission.

THIS SOFTWARE IS PROVIDED BY THE REGENTS AND CONTRIBUTORS ` AS IS" AND ANY EXPRESS OR IMPLIED WARRANTIES, INCLUDING, BUT NOT LIMITED TO, THE IMPLIED WARRANTIES OF MERCHANTABILITY AND FITNESS FOR A PARTICULAR PURPOSE ARE DISCLAIMED. IN NO EVENT SHALL THE REGENTS OR CONTRIBUTORS BE LIABLE FOR ANY DIRECT, INCIDENTAL, SPECIAL, EXEMPLARY, OR CONSEQUENTIAL DAMAGES (INCLUDING, BUT NOT LIMITED TO, PROCUREMENT OF SUBSTITUTE GOODS OR SERVICES; LOSS OF USE, DATA, OR PROFITS; OR BUSINESS INTERRUPTION) HOWEVER CAUSED AND ON ANY THEORY OF LIABILITY, WHETHER IN CONTRACT, STRICT LIABILITY, OR TORT (INCLUDING NEGLIGENCE OR OTHERWISE) ARISING IN ANY WAY OUT OF THE USE OF THIS SOFTWARE, EVEN IF ADVISED OF THE POSSIBILITY OF SUCH DAMAGE.

-----

Copyright (c) 1989, 1993

The Regents of the University of California, All rights reserved.

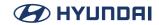

Redistribution and use in source and binary forms, with or without modification, are permitted provided that the following conditions are met:

- 1. Redistributions of source code must retain the above copyright notice, this list of conditions and the following disclaimer.
- 2. Redistributions in binary form must reproduce the above copyright notice, this list of conditions and the following disclaimer in the documentation and/or other materials provided with the distribution.
- 3. Neither the name of the University nor the names of its contributors may be used to endorse or promote products derived from this software without specific prior written permission.

THIS SOFTWARE IS PROVIDED BY THE REGENTS AND CONTRIBUTORS ` AS IS" AND ANY EXPRESS OR IMPLIED WARRANTIES, INCLUDING, BUT NOT LIMITED TO, THE IMPLIED WARRANTIES OF MERCHANTABILITY AND FITNESS FOR A PARTICULAR PURPOSE ARE DISCLAIMED. IN NO EVENT SHALL THE REGENTS OR CONTRIBUTORS BE LIABLE FOR ANY DIRECT, INCIDENTAL, SPECIAL, EXEMPLARY, OR CONSEQUENTIAL DAMAGES (INCLUDING, BUT NOT LIMITED TO, PROCUREMENT OF SUBSTITUTE GOODS OR SERVICES; LOSS OF USE, DATA, OR PROFITS; OR BUSINESS INTERRUPTION) HOWEVER CAUSED AND ON ANY THEORY OF LIABILITY, WHETHER IN CONTRACT, STRICT LIABILITY, OR TORT (INCLUDING NEGLIGENCE OR OTHERWISE) ARISING IN ANY WAY OUT OF THE USE OF THIS SOFTWARE, EVEN IF ADVISED OF THE POSSIBILITY OF SUCH DAMAGE.

-----

Copyright (c) 1989, 1993

The Regents of the University of California. All rights reserved.

This code is derived from software contributed to Berkeley by Kevin Fall.

Redistribution and use in source and binary forms, with or without modification, are permitted provided that the following conditions are met:

- 1. Redistributions of source code must retain the above copyright notice, this list of conditions and the following disclaimer.
- 2. Redistributions in binary form must reproduce the above copyright notice, this list of conditions and the following disclaimer in the documentation and/or other materials provided with the distribution.
- 3. Neither the name of the University nor the names of its contributors may be used to endorse or promote products derived from this software without specific prior written permission.

THIS SOFTWARE IS PROVIDED BY THE REGENTS AND CONTRIBUTORS `AS IS" AND ANY EXPRESS OR IMPLIED WARRANTIES, INCLUDING, BUT NOT LIMITED TO, THE IMPLIED WARRANTIES OF MERCHANTABILITY AND FITNESS FOR A PARTICULAR PURPOSE ARE DISCLAIMED. IN NO EVENT SHALL THE REGENTS OR CONTRIBUTORS BE LIABLE FOR ANY DIRECT, INCIDENTAL, SPECIAL, EXEMPLARY, OR CONSEQUENTIAL DAMAGES (INCLUDING, BUT NOT LIMITED TO, PROCUREMENT OF SUBSTITUTE GOODS OR SERVICES; LOSS OF USE, DATA, OR PROFITS; OR BUSINESS INTERRUPTION) HOWEVER CAUSED AND ON ANY THEORY OF LIABILITY, WHETHER IN CONTRACT, STRICT LIABILITY, OR TORT (INCLUDING NEGLIGENCE OR OTHERWISE) ARISING IN ANY WAY OUT OF THE USE OF THIS SOFTWARE, EVEN IF ADVISED OF THE POSSIBILITY OF SUCH DAMAGE.

-----

Copyright (c) 1989, 1993, 1994

The Regents of the University of California, All rights reserved.

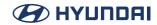

This code is derived from software contributed to Berkeley by Chris Newcomb.

Redistribution and use in source and binary forms, with or without modification, are permitted provided that the following conditions are met:

- 1. Redistributions of source code must retain the above copyright notice, this list of conditions and the following disclaimer.
- 2. Redistributions in binary form must reproduce the above copyright notice, this list of conditions and the following disclaimer in the documentation and/or other materials provided with the distribution.
- 3. Neither the name of the University nor the names of its contributors may be used to endorse or promote products derived from this software without specific prior written permission.

THIS SOFTWARE IS PROVIDED BY THE REGENTS AND CONTRIBUTORS ` AS IS" AND ANY EXPRESS OR IMPLIED WARRANTIES, INCLUDING, BUT NOT LIMITED TO, THE IMPLIED WARRANTIES OF MERCHANTABILITY AND FITNESS FOR A PARTICULAR PURPOSE ARE DISCLAIMED. IN NO EVENT SHALL THE REGENTS OR CONTRIBUTORS BE LIABLE FOR ANY DIRECT, INCIDENTAL, SPECIAL, EXEMPLARY, OR CONSEQUENTIAL DAMAGES (INCLUDING, BUT NOT LIMITED TO, PROCUREMENT OF SUBSTITUTE GOODS OR SERVICES; LOSS OF USE, DATA, OR PROFITS; OR BUSINESS INTERRUPTION) HOWEVER CAUSED AND ON ANY THEORY OF LIABILITY, WHETHER IN CONTRACT, STRICT LIABILITY, OR TORT (INCLUDING NEGLIGENCE OR OTHERWISE) ARISING IN ANY WAY OUT OF THE USE OF THIS SOFTWARE, EVEN IF ADVISED OF THE POSSIBILITY OF SUCH DAMAGE.

-----

Copyright (c) 1989, 1993, 1994

The Regents of the University of California. All rights reserved.

This code is derived from software contributed to Berkeley by Ken Smith of The State University of New York at Buffalo.

Redistribution and use in source and binary forms, with or without modification, are permitted provided that the following conditions are met:

- 1. Redistributions of source code must retain the above copyright notice, this list of conditions and the following disclaimer.
- 2. Redistributions in binary form must reproduce the above copyright notice, this list of conditions and the following disclaimer in the documentation and/or other materials provided with the distribution.
- 3. Neither the name of the University nor the names of its contributors may be used to endorse or promote products derived from this software without specific prior written permission. THIS SOFTWARE IS PROVIDED BY THE REGENTS AND CONTRIBUTORS ` `AS IS" AND ANY EXPRESS OR IMPLIED WARRANTIES, INCLUDING, BUT NOT LIMITED TO, THE IMPLIED WARRANTIES OF MERCHANTABILITY AND FITNESS FOR A PARTICULAR PURPOSE ARE DISCLAIMED. IN NO EVENT SHALL THE REGENTS OR CONTRIBUTORS BE LIABLE FOR ANY DIRECT, INCIDENTAL, SPECIAL, EXEMPLARY, OR CONSEQUENTIAL DAMAGES (INCLUDING, BUT NOT LIMITED TO, PROCUREMENT OF SUBSTITUTE GOODS OR SERVICES; LOSS OF USE, DATA, OR PROFITS; OR BUSINESS INTERRUPTION) HOWEVER CAUSED AND ON ANY THEORY OF LIABILITY, WHETHER IN CONTRACT, STRICT LIABILITY, OR TORT (INCLUDING NEGLIGENCE OR OTHERWISE) ARISING IN ANY WAY OUT OF THE USE OF THIS SOFTWARE.

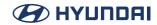

# EVEN IF ADVISED OF THE POSSIBILITY OF SUCH DAMAGE.

-----

Copyright (c) 1990, 1993, 1994, 2003

The Regents of the University of California. All rights reserved.

Redistribution and use in source and binary forms, with or without modification, are permitted provided that the following conditions are met:

- 1. Redistributions of source code must retain the above copyright notice, this list of conditions and the following disclaimer.
- 2. Redistributions in binary form must reproduce the above copyright notice, this list of conditions and the following disclaimer in the documentation and/or other materials provided with the distribution.
- 3. Neither the name of the University nor the names of its contributors may be used to endorse or promote products derived from this software without specific prior written permission.

THIS SOFTWARE IS PROVIDED BY THE REGENTS AND CONTRIBUTORS ``AS IS" AND ANY EXPRESS OR IMPLIED WARRANTIES, INCLUDING, BUT NOT LIMITED TO, THE IMPLIED WARRANTIES OF MERCHANTABILITY AND FITNESS FOR A PARTICULAR PURPOSE ARE DISCLAIMED. IN NO EVENT SHALL THE REGENTS OR CONTRIBUTORS BE LIABLE FOR ANY DIRECT, INCIDENTAL, SPECIAL, EXEMPLARY, OR CONSEQUENTIAL DAMAGES (INCLUDING, BUT NOT LIMITED TO, PROCUREMENT OF SUBSTITUTE GOODS OR SERVICES; LOSS OF USE, DATA, OR PROFITS; OR BUSINESS INTERRUPTION) HOWEVER CAUSED AND ON ANY THEORY OF LIABILITY, WHETHER IN CONTRACT, STRICT LIABILITY, OR TORT (INCLUDING NEGLIGENCE OR OTHERWISE) ARISING IN ANY WAY OUT OF THE USE OF THIS SOFTWARE, EVEN IF ADVISED OF THE POSSIBILITY OF SUCH DAMAGE.

-----

Copyright (c) 1991, 1993

The Regents of the University of California, All rights reserved.

Redistribution and use in source and binary forms, with or without modification, are permitted provided that the following conditions are met:

- 1. Redistributions of source code must retain the above copyright notice, this list of conditions and the following disclaimer.
- 2. Redistributions in binary form must reproduce the above copyright notice, this list of conditions and the following disclaimer in the documentation and/or other materials provided with the distribution
- 3. Neither the name of the University nor the names of its contributors may be used to endorse or promote products derived from this software without specific prior written permission.

THIS SOFTWARE IS PROVIDED BY THE REGENTS AND CONTRIBUTORS ` AS IS" AND ANY EXPRESS OR IMPLIED WARRANTIES, INCLUDING, BUT NOT LIMITED TO, THE IMPLIED WARRANTIES OF MERCHANTABILITY AND FITNESS FOR A PARTICULAR PURPOSE ARE DISCLAIMED. IN NO EVENT SHALL THE REGENTS OR CONTRIBUTORS BE LIABLE FOR ANY DIRECT, INCIDENTAL, SPECIAL, EXEMPLARY, OR CONSEQUENTIAL DAMAGES (INCLUDING, BUT NOT LIMITED TO, PROCUREMENT OF SUBSTITUTE GOODS OR SERVICES; LOSS OF USE, DATA, OR PROFITS; OR BUSINESS INTERRUPTION) HOWEVER CAUSED AND ON ANY THEORY OF LIABILITY, WHETHER IN CONTRACT, STRICT LIABILITY, OR TORT (INCLUDING

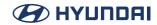

NEGLIGENCE OR OTHERWISE) ARISING IN ANY WAY OUT OF THE USE OF THIS SOFTWARE, EVEN IF ADVISED OF THE POSSIBILITY OF SUCH DAMAGE.

Copyright (c) 1991, 1993, 1994

The Regents of the University of California. All rights reserved.

Redistribution and use in source and binary forms, with or without modification, are permitted provided that the following conditions are met:

- 1. Redistributions of source code must retain the above copyright notice, this list of conditions and the following disclaimer.
- 2. Redistributions in binary form must reproduce the above copyright notice, this list of conditions and the following disclaimer in the documentation and/or other materials provided with the distribution.
- 3. Neither the name of the University nor the names of its contributors may be used to endorse or promote products derived from this software without specific prior written permission.

THIS SOFTWARE IS PROVIDED BY THE REGENTS AND CONTRIBUTORS ``AS IS" AND ANY EXPRESS OR IMPLIED WARRANTIES, INCLUDING, BUT NOT LIMITED TO, THE IMPLIED WARRANTIES OF MERCHANTABILITY AND FITNESS FOR A PARTICULAR PURPOSE ARE DISCLAIMED. IN NO EVENT SHALL THE REGENTS OR CONTRIBUTORS BE LIABLE FOR ANY DIRECT, INCIDENTAL, SPECIAL, EXEMPLARY, OR CONSEQUENTIAL DAMAGES (INCLUDING, BUT NOT LIMITED TO, PROCUREMENT OF SUBSTITUTE GOODS OR SERVICES; LOSS OF USE, DATA, OR PROFITS; OR BUSINESS INTERRUPTION) HOWEVER CAUSED AND ON ANY THEORY OF LIABILITY, WHETHER IN CONTRACT, STRICT LIABILITY, OR TORT (INCLUDING NEGLIGENCE OR OTHERWISE) ARISING IN ANY WAY OUT OF THE USE OF THIS SOFTWARE, EVEN IF ADVISED OF THE POSSIBILITY OF SUCH DAMAGE.

-----

Copyright (c) 1991, 1993, 1994

The Regents of the University of California. All rights reserved.

This code is derived from software contributed to Berkeley by Keith Muller of the University of California, San Diego and Lance Visser of Convex Computer Corporation.

Redistribution and use in source and binary forms, with or without modification, are permitted provided that the following conditions are met:

- 1. Redistributions of source code must retain the above copyright notice, this list of conditions and the following disclaimer.
- 2. Redistributions in binary form must reproduce the above copyright notice, this list of conditions and the following disclaimer in the documentation and/or other materials provided with the distribution.
- 3. Neither the name of the University nor the names of its contributors may be used to endorse or promote products derived from this software without specific prior written permission.

THIS SOFTWARE IS PROVIDED BY THE REGENTS AND CONTRIBUTORS ` `AS IS" ANDANY EXPRESS OR IMPLIED WARRANTIES, INCLUDING, BUT NOT LIMITED TO, THE IMPLIED WARRANTIES OF MERCHANTABILITY AND FITNESS FOR A PARTICULAR PURPOSE ARE DISCLAIMED. IN NO EVENT SHALL THE REGENTS OR CONTRIBUTORS BE LIABLE FOR ANY DIRECT, INCIDENTAL, SPECIAL, EXEMPLARY, OR CONSEQUENTIAL DAMAGES

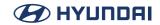

(INCLUDING, BUT NOT LIMITED TO, PROCUREMENT OF SUBSTITUTE GOODS OR SERVICES; LOSS OF USE, DATA, OR PROFITS; OR BUSINESS INTERRUPTION) HOWEVER CAUSED AND ON ANY THEORY OF LIABILITY, WHETHER IN CONTRACT, STRICT LIABILITY, OR TORT (INCLUDING NEGLIGENCE OR OTHERWISE) ARISING IN ANY WAY OUT OF THE USE OF THIS SOFTWARE, EVEN IF ADVISED OF THE POSSIBILITY OF SUCH DAMAGE.

-----

Copyright (c) 1992, 1993, 1994

The Regents of the University of California. All rights reserved.

Redistribution and use in source and binary forms, with or without modification, are permitted provided that the following conditions are met:

- 1. Redistributions of source code must retain the above copyright notice, this list of conditions and the following disclaimer.
- 2. Redistributions in binary form must reproduce the above copyright notice, this list of conditions and the following disclaimer in the documentation and/or other materials provided with the distribution.
- 3. Neither the name of the University nor the names of its contributors may be used to endorse or promote products derived from this software without specific prior written permission.

THIS SOFTWARE IS PROVIDED BY THE REGENTS AND CONTRIBUTORS `AS IS" AND ANY EXPRESS OR IMPLIED WARRANTIES, INCLUDING, BUT NOT LIMITED TO, THE IMPLIED WARRANTIES OF MERCHANTABILITY AND FITNESS FOR A PARTICULAR PURPOSE ARE DISCLAIMED. IN NO EVENT SHALL THE REGENTS OR CONTRIBUTORS BE LIABLE FOR ANY DIRECT, INCIDENTAL, SPECIAL, EXEMPLARY, OR CONSEQUENTIAL DAMAGES (INCLUDING, BUT NOT LIMITED TO, PROCUREMENT OF SUBSTITUTE GOODS OR SERVICES; LOSS OF USE, DATA, OR PROFITS; OR BUSINESS INTERRUPTION) HOWEVER CAUSED AND ON ANY THEORY OF LIABILITY, WHETHER IN CONTRACT, STRICT LIABILITY, OR TORT (INCLUDING NEGLIGENCE OR OTHERWISE) ARISING IN ANY WAY OUT OF THE USE OF THIS SOFTWARE, EVEN IF ADVISED OF THE POSSIBILITY OF SUCH DAMAGE.

-----

Copyright (c) 1997, 1998, 1999, 2002 The NetBSD Foundation, Inc.

All rights reserved.

This code is derived from software contributed to The NetBSD Foundation by Jason R. Thorpe of the Numerical Aerospace Simulation Facility, NASA Ames Research Center, by Luke Mewburn and by Tomas Svensson.

Redistribution and use in source and binary forms, with or without modification, are permitted provided that the following conditions are met:

- 1. Redistributions of source code must retain the above copyright notice, this list of conditions and the following disclaimer.
- 2. Redistributions in binary form must reproduce the above copyright notice, this list of conditions and the following disclaimer in the documentation and/or other materials provided with the distribution.

THIS SOFTWARE IS PROVIDED BY THE NETBSD FOUNDATION, INC. AND CONTRIBUTORS
``AS IS" AND ANY EXPRESS OR IMPLIED WARRANTIES, INCLUDING, BUT NOT LIMITED TO,
THE IMPLIED WARRANTIES OF MERCHANTABILITY AND FITNESS FOR A PARTICULAR PURPOSE

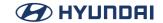

ARE DISCLAIMED. IN NO EVENT SHALL THE FOUNDATION OR CONTRIBUTORS BE LIABLE FOR ANY DIRECT, INDIRECT, INCIDENTAL, SPECIAL, EXEMPLARY, OR CONSEQUENTIAL DAMAGES (INCLUDING, BUT NOT LIMITED TO, PROCUREMENT OF SUBSTITUTE GOODS OR SERVICES; LOSS OF USE, DATA, OR PROFITS; OR BUSINESS INTERRUPTION) HOWEVER CAUSED AND ON ANY THEORY OF LIABILITY, WHETHER IN CONTRACT, STRICT LIABILITY, OR TORT (INCLUDING NEGLIGENCE OR OTHERWISE) ARISING IN ANY WAY OUT OF THE USE OF THIS SOFTWARE, EVEN IF ADVISED OF THE POSSIBILITY OF SUCH DAMAGE.

\_\_\_\_\_

Copyright (c) 1998 Robert Nordier

All rights reserved.

Redistribution and use in source and binary forms, with or without modification, are permitted provided that the following conditions are met:

- 1. Redistributions of source code must retain the above copyright notice, this list of conditions and the following disclaimer.
- 2. Redistributions in binary form must reproduce the above copyright notice, this list of conditions and the following disclaimer in the documentation and/or other materials provided with the distribution.

THIS SOFTWARE IS PROVIDED BY THE AUTHOR(S) ` `AS IS" AND ANY EXPRESS OR IMPLIED WARRANTIES, INCLUDING, BUT NOT LIMITED TO, THE IMPLIED WARRANTIES OF MERCHANTABILITY AND FITNESS FOR A PARTICULAR PURPOSE ARE DISCLAIMED. IN NO EVENT SHALL THE AUTHOR(S) BE LIABLE FOR ANY DIRECT, INDIRECT, INCIDENTAL, SPECIAL, EXEMPLARY, OR CONSEQUENTIAL DAMAGES (INCLUDING, BUT NOT LIMITED TO, PROCUREMENT OF SUBSTITUTE GOODS OR SERVICES; LOSS OF USE, DATA, OR PROFITS; OR BUSINESS INTERRUPTION) HOWEVER CAUSED AND ON ANY THEORY OF LIABILITY, WHETHER IN CONTRACT, STRICT LIABILITY, OR TORT (INCLUDING NEGLIGENCE OR OTHERWISE) ARISING IN ANY WAY OUT OF THE USE OF THIS SOFTWARE, EVEN IF ADVISED OF THE POSSIBILITY OF SUCH DAMAGE.

-----

Copyright (c) 1999 James Howard and Dag-Erling Coïdan Smørgrav

All rights reserved.

Redistribution and use in source and binary forms, with or without modification, are permitted provided that the following conditions are met:

- 1. Redistributions of source code must retain the above copyright notice, this list of conditions and the following disclaimer.
- 2. Redistributions in binary form must reproduce the above copyright notice, this list of conditions and the following disclaimer in the documentation and/or other materials provided with the distribution.

THIS SOFTWARE IS PROVIDED BY THE AUTHOR AND CONTRIBUTORS ` `AS IS" AND ANY EXPRESS OR IMPLIED WARRANTIES, INCLUDING, BUT NOT LIMITED TO, THE IMPLIED WARRANTIES OF MERCHANTABILITY AND FITNESS FOR A PARTICULAR PURPOSE ARE DISCLAIMED. IN NO EVENT SHALL THE AUTHOR OR CONTRIBUTORS BE LIABLE FOR ANY DIRECT, INCIDENTAL, SPECIAL, EXEMPLARY, OR CONSEQUENTIAL DAMAGES (INCLUDING, BUT NOT LIMITED TO, PROCUREMENT OF SUBSTITUTE GOODS OR SERVICES;

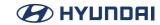

LOSS OF USE, DATA, OR PROFITS; OR BUSINESS INTERRUPTION) HOWEVER CAUSED AND ON ANY THEORY OF LIABILITY, WHETHER IN CONTRACT, STRICT LIABILITY, OR TORT (INCLUDING NEGLIGENCE OR OTHERWISE) ARISING IN ANY WAY OUT OF THE USE OF THIS SOFTWARE, EVEN IF ADVISED OF THE POSSIBILITY OF SUCH DAMAGE.

.....

Copyright (c) 1999 James Howard and Dag-Erling Coïdan Smørgrav

Copyright (C) 2008 Gabor Kovesdan <gabor@FreeBSD.org>

All rights reserved.

Redistribution and use in source and binary forms, with or without modification, are permitted provided that the following conditions are met:

- 1. Redistributions of source code must retain the above copyright notice, this list of conditions and the following disclaimer.
- 2. Redistributions in binary form must reproduce the above copyright notice, this list of conditions and the following disclaimer in the documentation and/or other materials provided with the distribution.

THIS SOFTWARE IS PROVIDED BY THE AUTHOR AND CONTRIBUTORS ` `AS IS" AND ANY EXPRESS OR IMPLIED WARRANTIES, INCLUDING, BUT NOT LIMITED TO, THE IMPLIED WARRANTIES OF MERCHANTABILITY AND FITNESS FOR A PARTICULAR PURPOSE ARE DISCLAIMED. IN NO EVENT SHALL THE AUTHOR OR CONTRIBUTORS BE LIABLE FOR ANY DIRECT, INCIDENTAL, SPECIAL, EXEMPLARY, OR CONSEQUENTIAL DAMAGES (INCLUDING, BUT NOT LIMITED TO, PROCUREMENT OF SUBSTITUTE GOODS OR SERVICES; LOSS OF USE, DATA, OR PROFITS; OR BUSINESS INTERRUPTION) HOWEVER CAUSED AND ON ANY THEORY OF LIABILITY, WHETHER IN CONTRACT, STRICT LIABILITY, OR TORT (INCLUDING NEGLIGENCE OR OTHERWISE) ARISING IN ANY WAY OUT OF THE USE OF THIS SOFTWARE, EVEN IF ADVISED OF THE POSSIBILITY OF SUCH DAMAGE.

-----

Copyright (c) 1999 James Howard and Dag-Erling Coïdan Smørgrav

Copyright (C) 2008-2009 Gabor Kovesdan <gabor@FreeBSD.org>

All rights reserved.

Redistribution and use in source and binary forms, with or without modification, are permitted provided that the following conditions are met:

- 1. Redistributions of source code must retain the above copyright notice, this list of conditions and the following disclaimer.
- 2. Redistributions in binary form must reproduce the above copyright notice, this list of conditions and the following disclaimer in the documentation and/or other materials provided with the distribution.

THIS SOFTWARE IS PROVIDED BY THE AUTHOR AND CONTRIBUTORS ``AS IS" AND ANY EXPRESS OR IMPLIED WARRANTIES, INCLUDING, BUT NOT LIMITED TO, THE IMPLIED WARRANTIES OF MERCHANTABILITY AND FITNESS FOR A PARTICULAR PURPOSE ARE DISCLAIMED. IN NO EVENT SHALL THE AUTHOR OR CONTRIBUTORS BE LIABLE FOR ANY DIRECT, INCIDENTAL, SPECIAL, EXEMPLARY, OR CONSEQUENTIAL DAMAGES (INCLUDING, BUT NOT LIMITED TO, PROCUREMENT OF SUBSTITUTE GOODS OR SERVICES; LOSS OF USE, DATA, OR PROFITS; OR BUSINESS INTERRUPTION) HOWEVER CAUSED AND ON

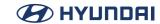

ANY THEORY OF LIABILITY, WHETHER IN CONTRACT, STRICT LIABILITY, OR TORT (INCLUDING NEGLIGENCE OR OTHERWISE) ARISING IN ANY WAY OUT OF THE USE OF THIS SOFTWARE, EVEN IF ADVISED OF THE POSSIBILITY OF SUCH DAMAGE.

-----

Copyright (c) 1999 James Howard and Dag-Erling Coïdan Smørgrav Copyright (C) 2008-2010 Gabor Kovesdan <gabor@FreeBSD.org>

All rights reserved.

Redistribution and use in source and binary forms, with or without modification, are permitted provided that the following conditions are met:

- 1. Redistributions of source code must retain the above copyright notice, this list of conditions and the following disclaimer.
- 2. Redistributions in binary form must reproduce the above copyright notice, this list of conditions and the following disclaimer in the documentation and/or other materials provided with the distribution.

THIS SOFTWARE IS PROVIDED BY THE AUTHOR AND CONTRIBUTORS ` `AS IS" AND ANY EXPRESS OR IMPLIED WARRANTIES, INCLUDING, BUT NOT LIMITED TO, THE IMPLIED WARRANTIES OF MERCHANTABILITY AND FITNESS FOR A PARTICULAR PURPOSE ARE DISCLAIMED. IN NO EVENT SHALL THE AUTHOR OR CONTRIBUTORS BE LIABLE FOR ANY DIRECT, INCIDENTAL, SPECIAL, EXEMPLARY, OR CONSEQUENTIAL DAMAGES (INCLUDING, BUT NOT LIMITED TO, PROCUREMENT OF SUBSTITUTE GOODS OR SERVICES; LOSS OF USE, DATA, OR PROFITS; OR BUSINESS INTERRUPTION) HOWEVER CAUSED AND ON ANY THEORY OF LIABILITY, WHETHER IN CONTRACT, STRICT LIABILITY, OR TORT (INCLUDING NEGLIGENCE OR OTHERWISE) ARISING IN ANY WAY OUT OF THE USE OF THIS SOFTWARE, EVEN IF ADVISED OF THE POSSIBILITY OF SUCH DAMAGE.

\_\_\_\_\_\_

Copyright (c) 1999 James Howard and Dag-Erling Coïdan Smørgrav

Copyright (C) 2008-2010 Gabor Kovesdan <gabor@FreeBSD.org>

Copyright (C) 2010 Dimitry Andric < dimitry@andric.com>

All rights reserved.

Redistribution and use in source and binary forms, with or without modification, are permitted provided that the following conditions are met:

- 1. Redistributions of source code must retain the above copyright notice, this list of conditions and the following disclaimer.
- 2. Redistributions in binary form must reproduce the above copyright notice, this list of conditions and the following disclaimer in the documentation and/or other materials provided with the distribution.

THIS SOFTWARE IS PROVIDED BY THE AUTHOR AND CONTRIBUTORS ` `AS IS" AND ANY EXPRESS OR IMPLIED WARRANTIES, INCLUDING, BUT NOT LIMITED TO, THE IMPLIED WARRANTIES OF MERCHANTABILITY AND FITNESS FOR A PARTICULAR PURPOSE ARE DISCLAIMED. IN NO EVENT SHALL THE AUTHOR OR CONTRIBUTORS BE LIABLE FOR ANY DIRECT, INCIDENTAL, SPECIAL, EXEMPLARY, OR CONSEQUENTIAL DAMAGES (INCLUDING, BUT NOT LIMITED TO, PROCUREMENT OF SUBSTITUTE GOODS OR SERVICES; LOSS OF USE, DATA, OR PROFITS; OR BUSINESS INTERRUPTION) HOWEVER CAUSED AND ON

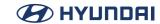

ANY THEORY OF LIABILITY, WHETHER IN CONTRACT, STRICT LIABILITY, OR TORT (INCLUDING NEGLIGENCE OR OTHERWISE) ARISING IN ANY WAY OUT OF THE USE OF THIS SOFTWARE, EVEN IF ADVISED OF THE POSSIBILITY OF SUCH DAMAGE

\_\_\_\_\_

Copyright (c) 1999 James Howard and Dag-Erling Coïdan Smørgrav Copyright (c) 2008-2009 Gabor Kovesdan <gabor@FreeBSD.org>

All rights reserved.

Redistribution and use in source and binary forms, with or without modification, are permitted provided that the following conditions are met:

- 1. Redistributions of source code must retain the above copyright notice, this list of conditions and the following disclaimer.
- 2. Redistributions in binary form must reproduce the above copyright notice, this list of conditions and the following disclaimer in the documentation and/or other materials provided with the distribution.

THIS SOFTWARE IS PROVIDED BY THE AUTHOR AND CONTRIBUTORS ` `AS IS" AND ANY EXPRESS OR IMPLIED WARRANTIES, INCLUDING, BUT NOT LIMITED TO, THE IMPLIED WARRANTIES OF MERCHANTABILITY AND FITNESS FOR A PARTICULAR PURPOSE ARE DISCLAIMED. IN NO EVENT SHALL THE AUTHOR OR CONTRIBUTORS BE LIABLE FOR ANY DIRECT, INCIDENTAL, SPECIAL, EXEMPLARY, OR CONSEQUENTIAL DAMAGES (INCLUDING, BUT NOT LIMITED TO, PROCUREMENT OF SUBSTITUTE GOODS OR SERVICES; LOSS OF USE, DATA, OR PROFITS; OR BUSINESS INTERRUPTION) HOWEVER CAUSED AND ON ANY THEORY OF LIABILITY, WHETHER IN CONTRACT, STRICT LIABILITY, OR TORT (INCLUDING NEGLIGENCE OR OTHERWISE) ARISING IN ANY WAY OUT OF THE USE OF THIS SOFTWARE, EVEN IF ADVISED OF THE POSSIBILITY OF SUCH DAMAGE.

\_\_\_\_\_\_

Copyright (c) 2001-2002,2004 The NetBSD Foundation, Inc.

All rights reserved.

This code is derived from software contributed to The NetBSD Foundation by Luke Mewburn. Redistribution and use in source and binary forms, with or without modification, are permitted provided that the following conditions are met:

- 1. Redistributions of source code must retain the above copyright notice, this list of conditions and the following disclaimer.
- 2. Redistributions in binary form must reproduce the above copyright notice, this list of conditions and the following disclaimer in the documentation and/or other materials provided with the distribution.

THIS SOFTWARE IS PROVIDED BY THE NETBSD FOUNDATION, INC. AND CONTRIBUTORS `AS IS" AND ANY EXPRESS OR IMPLIED WARRANTIES, INCLUDING, BUT NOT LIMITED TO, THE IMPLIED WARRANTIES OF MERCHANTABILITY AND FITNESS FOR A PARTICULAR PURPOSE ARE DISCLAIMED. IN NO EVENT SHALL THE FOUNDATION OR CONTRIBUTORS BE LIABLE FOR ANY DIRECT, INCIDENTAL, SPECIAL, EXEMPLARY, OR CONSEQUENTIAL DAMAGES (INCLUDING, BUT NOT LIMITED TO, PROCUREMENT OF SUBSTITUTE GOODS OR SERVICES; LOSS OF USE, DATA, OR PROFITS; OR BUSINESS INTERRUPTION) HOWEVER CAUSED AND ON ANY THEORY OF LIABILITY, WHETHER IN CONTRACT, STRICT LIABILITY, OR TORT (INCLUDING

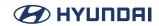

NEGLIGENCE OR OTHERWISE) ARISING IN ANY WAY OUT OF THE USE OF THIS SOFTWARE, EVEN IF ADVISED OF THE POSSIBILITY OF SUCH DAMAGE.

-----

Copyright (c) 2007 The NetBSD Foundation, Inc.

All rights reserved.

This code is derived from software contributed to The NetBSD Foundation by Luke Mewburn. Redistribution and use in source and binary forms, with or without modification, are permitted provided that the following conditions are met:

- 1. Redistributions of source code must retain the above copyright notice, this list of conditions and the following disclaimer.
- 2. Redistributions in binary form must reproduce the above copyright notice, this list of conditions and the following disclaimer in the documentation and/or other materials provided with the distribution.

THIS SOFTWARE IS PROVIDED BY THE NETBSD FOUNDATION, INC. AND CONTRIBUTORS `AS IS" AND ANY EXPRESS OR IMPLIED WARRANTIES, INCLUDING, BUT NOT LIMITED TO, THE IMPLIED WARRANTIES OF MERCHANTABILITY AND FITNESS FOR A PARTICULAR PURPOSE ARE DISCLAIMED. IN NO EVENT SHALL THE FOUNDATION OR CONTRIBUTORS BE LIABLE FOR ANY DIRECT, INDIRECT, INCIDENTAL, SPECIAL, EXEMPLARY, OR CONSEQUENTIAL DAMAGES (INCLUDING, BUT NOT LIMITED TO, PROCUREMENT OF SUBSTITUTE GOODS OR SERVICES; LOSS OF USE, DATA, OR PROFITS; OR BUSINESS INTERRUPTION) HOWEVER CAUSED AND ON ANY THEORY OF LIABILITY, WHETHER IN CONTRACT, STRICT LIABILITY, OR TORT (INCLUDING NEGLIGENCE OR OTHERWISE) ARISING IN ANY WAY OUT OF THE USE OF THIS SOFTWARE, EVEN IF ADVISED OF THE POSSIBILITY OF SUCH DAMAGE.

-----

Copyright (c) 2008, The Android Open Source Project

All rights reserved.

Redistribution and use in source and binary forms, with or without modification, are permitted provided that the following conditions are met:

- \* Redistributions of source code must retain the above copyright notice, this list of conditions and the following disclaimer.
- \* Redistributions in binary form must reproduce the above copyright notice, this list of conditions and the following disclaimer in the documentation and/or other materials provided with the distribution.
- \* Neither the name of Google, Inc. nor the names of its contributors may be used to endorse or promote products derived from this software without specific prior written permission.

THIS SOFTWARE IS PROVIDED BY THE COPYRIGHT HOLDERS AND CONTRIBUTORS "AS IS" AND ANY EXPRESS OR IMPLIED WARRANTIES, INCLUDING, BUT NOT LIMITED TO, THE IMPLIED WARRANTIES OF MERCHANTABILITY AND FITNESS FOR A PARTICULAR PURPOSE ARE DISCLAIMED. IN NO EVENT SHALL THE COPYRIGHT OWNER OR CONTRIBUTORS BE LIABLE FOR ANY DIRECT, INDIRECT, INCIDENTAL, SPECIAL, EXEMPLARY, OR CONSEQUENTIAL DAMAGES (INCLUDING, BUT NOT LIMITED TO, PROCUREMENT OF SUBSTITUTE GOODS OR SERVICES; LOSS OF USE, DATA, OR PROFITS; OR BUSINESS INTERRUPTION) HOWEVER CAUSED AND ON ANY THEORY OF LIABILITY, WHETHER IN CONTRACT, STRICT LIABILITY, OR

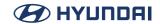

TORT (INCLUDING NEGLIGENCE OR OTHERWISE) ARISING IN ANY WAY OUT OF THE USE OF THIS SOFTWARE, EVEN IF ADVISED OF THE POSSIBILITY OF SUCH DAMAGE.

\_\_\_\_\_

Copyright (c) 2009, The Android Open Source Project

All rights reserved.

Redistribution and use in source and binary forms, with or without modification, are permitted provided that the following conditions are met:

- \* Redistributions of source code must retain the above copyright notice, this list of conditions and the following disclaimer.
- \* Redistributions in binary form must reproduce the above copyright notice, this list of conditions and the following disclaimer in the documentation and/or other materials provided with the distribution.
- \* Neither the name of Google, Inc. nor the names of its contributors may be used to endorse or promote products derived from this software without specific prior written permission.

THIS SOFTWARE IS PROVIDED BY THE COPYRIGHT HOLDERS AND CONTRIBUTORS "AS IS" AND ANY EXPRESS OR IMPLIED WARRANTIES, INCLUDING, BUT NOT LIMITED TO, THE IMPLIED WARRANTIES OF MERCHANTABILITY AND FITNESS FOR A PARTICULAR PURPOSE ARE DISCLAIMED. IN NO EVENT SHALL THE COPYRIGHT OWNER OR CONTRIBUTORS BE LIABLE FOR ANY DIRECT, INDIRECT, INCIDENTAL, SPECIAL, EXEMPLARY, OR CONSEQUENTIAL DAMAGES (INCLUDING, BUT NOT LIMITED TO, PROCUREMENT OF SUBSTITUTE GOODS OR SERVICES; LOSS OF USE, DATA, OR PROFITS; OR BUSINESS INTERRUPTION) HOWEVER CAUSED AND ON ANY THEORY OF LIABILITY, WHETHER IN CONTRACT, STRICT LIABILITY, OR TORT (INCLUDING NEGLIGENCE OR OTHERWISE) ARISING IN ANY WAY OUT OF THE USE OF THIS SOFTWARE, EVEN IF ADVISED OF THE POSSIBILITY OF SUCH DAMAGE.

-----

Copyright (c) 2010 The NetBSD Foundation, Inc.

All rights reserved.

Redistribution and use in source and binary forms, with or without modification, are permitted provided that the following conditions are met:

- 1. Redistributions of source code must retain the above copyright notice, this list of conditions and the following disclaimer.
- 2. Redistributions in binary form must reproduce the above copyright notice, this list of conditions and the following disclaimer in the documentation and/or other materials provided with the distribution.

THIS SOFTWARE IS PROVIDED BY THE NETBSD FOUNDATION, INC. AND CONTRIBUTORS `AS IS" AND ANY EXPRESS OR IMPLIED WARRANTIES, INCLUDING, BUT NOT LIMITED TO, THE IMPLIED WARRANTIES OF MERCHANTABILITY AND FITNESS FOR A PARTICULAR PURPOSE ARE DISCLAIMED. IN NO EVENT SHALL THE FOUNDATION OR CONTRIBUTORS BE LIABLE FOR ANY DIRECT, INDIRECT, INCIDENTAL, SPECIAL, EXEMPLARY, OR CONSEQUENTIAL DAMAGES (INCLUDING, BUT NOT LIMITED TO, PROCUREMENT OF SUBSTITUTE GOODS OR SERVICES; LOSS OF USE, DATA, OR PROFITS; OR BUSINESS INTERRUPTION) HOWEVER CAUSED AND ON ANY THEORY OF LIABILITY, WHETHER IN CONTRACT, STRICT LIABILITY, OR TORT (INCLUDING NEGLIGENCE OR OTHERWISE) ARISING IN ANY WAY OUT OF THE USE OF THIS SOFTWARE,

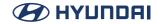

### EVEN IF ADVISED OF THE POSSIBILITY OF SUCH DAMAGE.

-----

Copyright (c) 2010, The Android Open Source Project

All rights reserved.

Redistribution and use in source and binary forms, with or without modification, are permitted provided that the following conditions are met:

- \* Redistributions of source code must retain the above copyright notice, this list of conditions and the following disclaimer.
- \* Redistributions in binary form must reproduce the above copyright notice, this list of conditions and the following disclaimer in the documentation and/or other materials provided with the distribution.
- \* Neither the name of Google, Inc. nor the names of its contributors may be used to endorse or promote products derived from this software without specific prior written permission.

THIS SOFTWARE IS PROVIDED BY THE COPYRIGHT HOLDERS AND CONTRIBUTORS "AS IS" AND ANY EXPRESS OR IMPLIED WARRANTIES, INCLUDING, BUT NOT LIMITED TO, THE IMPLIED WARRANTIES OF MERCHANTABILITY AND FITNESS FOR A PARTICULAR PURPOSE ARE DISCLAIMED. IN NO EVENT SHALL THE COPYRIGHT OWNER OR CONTRIBUTORS BE LIABLE FOR ANY DIRECT, INDIRECT, INCIDENTAL, SPECIAL, EXEMPLARY, OR CONSEQUENTIAL DAMAGES (INCLUDING, BUT NOT LIMITED TO, PROCUREMENT OF SUBSTITUTE GOODS OR SERVICES; LOSS OF USE, DATA, OR PROFITS; OR BUSINESS INTERRUPTION) HOWEVER CAUSED AND ON ANY THEORY OF LIABILITY, WHETHER IN CONTRACT, STRICT LIABILITY, OR TORT (INCLUDING NEGLIGENCE OR OTHERWISE) ARISING IN ANY WAY OUT OF THE USE OF THIS SOFTWARE, EVEN IF ADVISED OF THE POSSIBILITY OF SUCH DAMAGE.

-----

Copyright (c) 2012, The Android Open Source Project

All rights reserved.

Redistribution and use in source and binary forms, with or without modification, are permitted provided that the following conditions are met:

- \* Redistributions of source code must retain the above copyright notice, this list of conditions and the following disclaimer.
- \* Redistributions in binary form must reproduce the above copyright notice, this list of conditions and the following disclaimer in the documentation and/or other materials provided with the distribution.
- \* Neither the name of Google, Inc. nor the names of its contributors may be used to endorse or promote products derived from this software without specific prior written permission.

THIS SOFTWARE IS PROVIDED BY THE COPYRIGHT HOLDERS AND CONTRIBUTORS "AS IS" AND ANY EXPRESS OR IMPLIED WARRANTIES, INCLUDING, BUT NOT LIMITED TO, THE IMPLIED WARRANTIES OF MERCHANTABILITY AND FITNESS FOR A PARTICULAR PURPOSE ARE DISCLAIMED. IN NO EVENT SHALL THE COPYRIGHT OWNER OR CONTRIBUTORS BE LIABLE FOR ANY DIRECT, INDIRECT, INCIDENTAL, SPECIAL, EXEMPLARY, OR CONSEQUENTIAL DAMAGES (INCLUDING, BUT NOT LIMITED TO, PROCUREMENT OF SUBSTITUTE GOODS OR SERVICES; LOSS OF USE, DATA, OR PROFITS; OR BUSINESS INTERRUPTION) HOWEVER CAUSED AND ON ANY THEORY OF LIABILITY, WHETHER IN CONTRACT, STRICT LIABILITY, OR

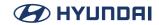

TORT (INCLUDING NEGLIGENCE OR OTHERWISE) ARISING IN ANY WAY OUT OF THE USE OF THIS SOFTWARE, EVEN IF ADVISED OF THE POSSIBILITY OF SUCH DAMAGE.

\_\_\_\_\_

Copyright (c) 2013, The Android Open Source Project

All rights reserved.

Redistribution and use in source and binary forms, with or without modification, are permitted provided that the following conditions are met:

- \* Redistributions of source code must retain the above copyright notice, this list of conditions and the following disclaimer.
- \* Redistributions in binary form must reproduce the above copyright notice, this list of conditions and the following disclaimer in the documentation and/or other materials provided with the distribution.
- \* Neither the name of Google, Inc. nor the names of its contributors may be used to endorse or promote products derived from this software without specific prior written permission.

THIS SOFTWARE IS PROVIDED BY THE COPYRIGHT HOLDERS AND CONTRIBUTORS "AS IS" AND ANY EXPRESS OR IMPLIED WARRANTIES, INCLUDING, BUT NOT LIMITED TO, THE IMPLIED WARRANTIES OF MERCHANTABILITY AND FITNESS FOR A PARTICULAR PURPOSE ARE DISCLAIMED. IN NO EVENT SHALL THE COPYRIGHT OWNER OR CONTRIBUTORS BE LIABLE FOR ANY DIRECT, INDIRECT, INCIDENTAL, SPECIAL, EXEMPLARY, OR CONSEQUENTIAL DAMAGES (INCLUDING, BUT NOT LIMITED TO, PROCUREMENT OF SUBSTITUTE GOODS OR SERVICES; LOSS OF USE, DATA, OR PROFITS; OR BUSINESS INTERRUPTION) HOWEVER CAUSED AND ON ANY THEORY OF LIABILITY, WHETHER IN CONTRACT, STRICT LIABILITY, OR TORT (INCLUDING NEGLIGENCE OR OTHERWISE) ARISING IN ANY WAY OUT OF THE USE OF THIS SOFTWARE, EVEN IF ADVISED OF THE POSSIBILITY OF SUCH DAMAGE.

\_\_\_\_\_\_

Copyright (c) 2014, The Android Open Source Project

All rights reserved.

Redistribution and use in source and binary forms, with or without modification, are permitted provided that the following conditions are met:

- \* Redistributions of source code must retain the above copyright notice, this list of conditions and the following disclaimer.
- \* Redistributions in binary form must reproduce the above copyright notice, this list of conditions and the following disclaimer in the documentation and/or other materials provided with the distribution.
- \* Neither the name of Google, Inc. nor the names of its contributors may be used to endorse or promote products derived from this software without specific prior written permission.

THIS SOFTWARE IS PROVIDED BY THE COPYRIGHT HOLDERS AND CONTRIBUTORS "AS IS" AND ANY EXPRESS OR IMPLIED WARRANTIES, INCLUDING, BUT NOT LIMITED TO, THE IMPLIED WARRANTIES OF MERCHANTABILITY AND FITNESS FOR A PARTICULAR PURPOSE ARE DISCLAIMED. IN NO EVENT SHALL THE COPYRIGHT OWNER OR CONTRIBUTORS BE LIABLE FOR ANY DIRECT, INDIRECT, INCIDENTAL, SPECIAL, EXEMPLARY, OR CONSEQUENTIAL DAMAGES (INCLUDING, BUT NOT LIMITED TO, PROCUREMENT OF SUBSTITUTE GOODS OR SERVICES; LOSS OF USE, DATA, OR PROFITS; OR BUSINESS INTERRUPTION) HOWEVER

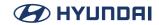

CAUSED AND ON ANY THEORY OF LIABILITY, WHETHER IN CONTRACT, STRICT LIABILITY, OR TORT (INCLUDING NEGLIGENCE OR OTHERWISE) ARISING IN ANY WAY OUT OF THE USE OF THIS SOFTWARE, EVEN IF ADVISED OF THE POSSIBILITY OF SUCH DAMAGE.

\_\_\_\_\_

## **BSD-like License (file)**

Redistribution and use in source and binary forms, with or without modification, are permitted provided that the following conditions are met:

- 1. Redistributions of source code must retain the above copyright notice immediately at the beginning of the file, without modification, this list of conditions, and the following disclaimer.
- 2. Redistributions in binary form must reproduce the above copyright notice, this list of conditions and the following disclaimer in the documentation and/or other materials provided with the distribution.

THIS SOFTWARE IS PROVIDED BY THE AUTHOR AND CONTRIBUTORS ` `AS IS" AND ANY EXPRESS OR IMPLIED WARRANTIES, INCLUDING, BUT NOT LIMITED TO, THE IMPLIED WARRANTIES OF MERCHANTABILITY AND FITNESS FOR A PARTICULAR PURPOSE ARE DISCLAIMED. IN NO EVENT SHALL THE AUTHOR OR CONTRIBUTORS BE LIABLE FOR ANY DIRECT, INCIDENTAL, SPECIAL, EXEMPLARY, OR CONSEQUENTIAL DAMAGES (INCLUDING, BUT NOT LIMITED TO, PROCUREMENT OF SUBSTITUTE GOODS OR SERVICES; LOSS OF USE, DATA, OR PROFITS; OR BUSINESS INTERRUPTION) HOWEVER CAUSED AND ON ANY THEORY OF LIABILITY, WHETHER IN CONTRACT, STRICT LIABILITY, OR TORT (INCLUDING NEGLIGENCE OR OTHERWISE) ARISING IN ANY WAY OUT OF THE USE OF THIS SOFTWARE, EVEN IF ADVISED OF THE POSSIBILITY OF SUCH DAMAGE.

## **BSD-like License (musl)**

Copyright (C) 1993 by Sun Microsystems, Inc. All rights reserved.

Developed at SunPro, a Sun Microsystems, Inc. business.

Permission to use, copy, modify, and distribute this software is freely granted, provided that this notice is preserved.

# **BSD-like License (tcp-wrappers)**

This material was originally written and compiled by Wietse Venema at Eindhoven University of Technology, The Netherlands, in 1990, 1991, 1992, 1993, 1994 and 1995.

Redistribution and use in source and binary forms are permitted provided that this entire copyright notice is duplicated in all such copies.

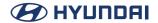

This software is provided "as is" and without any expressed or implied warranties, including, without limitation, the implied warranties of merchantibility and fitness for any particular purpose.

#### BSL-1.0

Boost Software License - Version 1.0 - August 17th, 2003

Permission is hereby granted, free of charge, to any person or organization obtaining a copy of the software and accompanying documentation covered by this license (the "Software") to use, reproduce, display, distribute, execute, and transmit the Software, and to prepare derivative works of the Software, and to permit third-parties to whom the Software is furnished to do so, all subject to the following:

The copyright notices in the Software and this entire statement, including the above license grant, this restriction and the following disclaimer, must be included in all copies of the Software, in whole or in part, and all derivative works of the Software, unless such copies or derivative works are solely in the form of machine-executable object code generated by a source language processor.

THE SOFTWARE IS PROVIDED "AS IS", WITHOUT WARRANTY OF ANY KIND, EXPRESS OR IMPLIED, INCLUDING BUT NOT LIMITED TO THE WARRANTIES OF MERCHANTABILITY, FITNESS FOR A PARTICULAR PURPOSE, TITLE AND NON-INFRINGEMENT. IN NO EVENT SHALL THE COPYRIGHT HOLDERS OR ANYONE DISTRIBUTING THE SOFTWARE BE LIABLE FOR ANY DAMAGES OR OTHER LIABILITY, WHETHER IN CONTRACT, TORT OR OTHERWISE, ARISING FROM, OUT OF OR IN CONNECTION WITH THE SOFTWARE OR THE USE OR OTHER DEALINGS IN THE SOFTWARE

#### **Bitstream Vera License**

Copyright (c) 2003 by Bitstream, Inc. All Rights Reserved. Bitstream Vera is a trademark of Bitstream, Inc.

Permission is hereby granted, free of charge, to any person obtaining a copy of the fonts accompanying this license ("Fonts") and associated documentation files (the "Font Software"), to reproduce and distribute the Font Software, including without limitation the rights to use, copy, merge, publish, distribute, and/or sell copies of the Font Software, and to permit persons to whom the Font Software is furnished to do so, subject to the following conditions:

The above copyright and trademark notices and this permission notice shall be included in all copies of one or more of the Font Software typefaces.

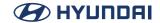

The Font Software may be modified, altered, or added to, and in particular the designs of glyphs or characters in the Fonts may be modified and additional glyphs or characters may be added to the Fonts, only if the fonts are renamed to names not containing either the words "Bitstream" or the word "Vera".

This License becomes null and void to the extent applicable to Fonts or Font Software that has been modified and is distributed under the "Bitstream Vera" names.

The Font Software may be sold as part of a larger software package but no copy of one or more of the Font Software typefaces may be sold by itself.

THE FONT SOFTWARE IS PROVIDED "AS IS", WITHOUT WARRANTY OF ANY KIND, EXPRESS OR IMPLIED, INCLUDING BUT NOT LIMITED TO ANY WARRANTIES OF MERCHANTABILITY, FITNESS FOR A PARTICULAR PURPOSE AND NONINFRINGEMENT OF COPYRIGHT, PATENT, TRADEMARK, OR OTHER RIGHT. IN NO EVENT SHALL BITSTREAM OR THE GNOME FOUNDATION BE LIABLE FOR ANY CLAIM, DAMAGES OR OTHER LIABILITY, INCLUDING ANY GENERAL, SPECIAL, INDIRECT, INCIDENTAL, OR CONSEQUENTIAL DAMAGES, WHETHER IN AN ACTION OF CONTRACT, TORT OR OTHERWISE, ARISING FROM, OUT OF THE USE OR INABILITY TO USE THE FONT SOFTWARE OR FROM OTHER DEALINGS IN THE FONT SOFTWARE.

Except as contained in this notice, the names of Gnome, the Gnome Foundation, and Bitstream Inc., shall not be used in advertising or otherwise to promote the sale, use or other dealings in this Font Software without prior written authorization from the Gnome Foundation or Bitstream Inc., respectively. For further information, contact:

fonts at gnome dot org.

### CC-BY-SA-3.0

Creative Commons Attribution-ShareAlike 3.0 Unported

CREATIVE COMMONS CORPORATION IS NOT A LAW FIRM AND DOES NOT PROVIDE LEGAL SERVICES. DISTRIBUTION OF THIS LICENSE DOES NOT CREATE AN ATTORNEY-CLIENT RELATIONSHIP. CREATIVE COMMONS PROVIDES THIS INFORMATION ON AN "AS-IS" BASIS. CREATIVE COMMONS MAKES NO WARRANTIES REGARDING THE INFORMATION PROVIDED, AND DISCLAIMS LIABILITY FOR DAMAGES RESULTING FROM ITS USE.

License

THE WORK (AS DEFINED BELOW) IS PROVIDED UNDER THE TERMS OF THIS CREATIVE COMMONS PUBLIC LICENSE ("CCPL" OR "LICENSE"), THE WORK IS PROTECTED BY COPYRIGHT AND/OR OTHER APPLICABLE LAW, ANY USE OF THE WORK OTHER THAN AS AUTHORIZED UNDER THIS LICENSE OR COPYRIGHT LAW IS PROHIBITED.

BY EXERCISING ANY RIGHTS TO THE WORK PROVIDED HERE, YOU ACCEPT AND AGREE TO BE

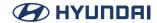

BOUND BY THE TERMS OF THIS LICENSE, TO THE EXTENT THIS LICENSE MAY BE CONSIDERED TO BE A CONTRACT, THE LICENSOR GRANTS YOU THE RIGHTS CONTAINED HERE IN CONSIDERATION OF YOUR ACCEPTANCE OF SUCH TERMS AND CONDITIONS.

### 1. Definitions

- a. "Adaptation" means a work based upon the Work, or upon the Work and other preexisting works, such as a translation, adaptation, derivative work, arrangement of music or
  other alterations of a literary or artistic work, or phonogram or performance and includes
  cinematographic adaptations or any other form in which the Work may be recast, transformed,
  or adapted including in any form recognizably derived from the original, except that a work that
  constitutes a Collection will not be considered an Adaptation for the purpose of this License.
  For the avoidance of doubt, where the Work is a musical work, performance or phonogram,
  the synchronization of the Work in timed-relation with a moving image ("synching") will be
  considered an Adaptation for the purpose of this License.
- b. "Collection" means a collection of literary or artistic works, such as encyclopedias and anthologies, or performances, phonograms or broadcasts, or other works or subject matter other than works listed in Section 1(f) below, which, by reason of the selection and arrangement of their contents, constitute intellectual creations, in which the Work is included in its entirety in unmodified form along with one or more other contributions, each constituting separate and independent works in themselves, which together are assembled into a collective whole. A work that constitutes a Collection will not be considered an Adaptation (as defined below) for the purposes of this License.
- c. "Creative Commons Compatible License" means a license that is listed at http://
  creativecommons.org/compatiblelicenses that has been approved by Creative Commons as
  being essentially equivalent to this License, including, at a minimum, because that license: (i)
  contains terms that have the same purpose, meaning and effect as the License Elements of
  this License; and, (ii) explicitly permits the relicensing of adaptations of works made available
  under that license under this License or a Creative Commons jurisdiction license with the same
  License Elements as this License
- d. "Distribute" means to make available to the public the original and copies of the Work or Adaptation, as appropriate, through sale or other transfer of ownership.
- e. "License Elements" means the following high-level license attributes as selected by Licensor and indicated in the title of this License: Attribution, ShareAlike.
- f. "Licensor" means the individual, individuals, entity or entities that offer(s) the Work under the terms of this License.
- g, "Original Author" means, in the case of a literary or artistic work, the individual, individuals,

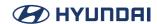

entity or entities who created the Work or if no individual or entity can be identified, the publisher; and in addition (i) in the case of a performance the actors, singers, musicians, dancers, and other persons who act, sing, deliver, declaim, play in, interpret or otherwise perform literary or artistic works or expressions of folklore; (ii) in the case of a phonogram the producer being the person or legal entity who first fixes the sounds of a performance or other sounds; and, (iii) in the case of broadcasts, the organization that transmits the broadcast.

- h. "Work" means the literary and/or artistic work offered under the terms of this License including without limitation any production in the literary, scientific and artistic domain, whatever may be the mode or form of its expression including digital form, such as a book, pamphlet and other writing; a lecture, address, sermon or other work of the same nature; a dramatic or dramatico-musical work; a choreographic work or entertainment in dumb show; a musical composition with or without words; a cinematographic work to which are assimilated works expressed by a process analogous to cinematography; a work of drawing, painting, architecture, sculpture, engraving or lithography; a photographic work to which are assimilated works expressed by a process analogous to photography; a work of applied art; an illustration, map, plan, sketch or three-dimensional work relative to geography, topography, architecture or science; a performance; a broadcast; a phonogram; a compilation of data to the extent it is protected as a copyrightable work; or a work performed by a variety or circus performer to the extent it is not otherwise considered a literary or artistic work.
- i. "You" means an individual or entity exercising rights under this License who has not previously violated the terms of this License with respect to the Work, or who has received express permission from the Licensor to exercise rights under this License despite a previous violation.
- j. "Publicly Perform" means to perform public recitations of the Work and to communicate to the public those public recitations, by any means or process, including by wire or wireless means or public digital performances; to make available to the public Works in such a way that members of the public may access these Works from a place and at a place individually chosen by them; to perform the Work to the public by any means or process and the communication to the public of the performances of the Work, including by public digital performance; to broadcast and rebroadcast the Work by any means including signs, sounds or images,
- k. "Reproduce" means to make copies of the Work by any means including without limitation by sound or visual recordings and the right of fixation and reproducing fixations of the Work, including storage of a protected performance or phonogram in digital form or other electronic medium.
- 2. Fair Dealing Rights. Nothing in this License is intended to reduce, limit, or restrict any uses free from copyright or rights arising from limitations or exceptions that are provided for in connection with the copyright protection under copyright law or other applicable laws.
- 3. License Grant. Subject to the terms and conditions of this License, Licensor hereby grants You a worldwide, royalty-free, non-exclusive, perpetual (for the duration of the applicable

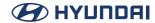

copyright) license to exercise the rights in the Work as stated below:

- a. to Reproduce the Work, to incorporate the Work into one or more Collections, and to Reproduce the Work as incorporated in the Collections;
- b. to create and Reproduce Adaptations provided that any such Adaptation, including any translation in any medium, takes reasonable steps to clearly label, demarcate or otherwise identify that changes were made to the original Work. For example, a translation could be marked "The original work was translated from English to Spanish," or a modification could indicate "The original work has been modified.";
- c. to Distribute and Publicly Perform the Work including as incorporated in Collections; and,
- d. to Distribute and Publicly Perform Adaptations.
- e. For the avoidance of doubt:
- i. Non-waivable Compulsory License Schemes. In those jurisdictions in which the right to collect royalties through any statutory or compulsory licensing scheme cannot be waived, the Licensor reserves the exclusive right to collect such royalties for any exercise by You of the rights granted under this License:
- ii. Waivable Compulsory License Schemes. In those jurisdictions in which the right to collect royalties through any statutory or compulsory licensing scheme can be waived, the Licensor waives the exclusive right to collect such royalties for any exercise by You of the rights granted under this License; and,
- iii. Voluntary License Schemes. The Licensor waives the right to collect royalties, whether individually or, in the event that the Licensor is a member of a collecting society that administers voluntary licensing schemes, via that society, from any exercise by You of the rights granted under this License.

The above rights may be exercised in all media and formats whether now known or hereafter devised. The above rights include the right to make such modifications as are technically necessary to exercise the rights in other media and formats. Subject to Section 8(f), all rights not expressly granted by Licensor are hereby reserved.

- 4. Restrictions. The license granted in Section 3 above is expressly made subject to and limited by the following restrictions:
- a, You may Distribute or Publicly Perform the Work only under the terms of this License, You

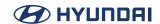

must include a copy of, or the Uniform Resource Identifier (URI) for, this License with every copy of the Work You Distribute or Publicly Perform. You may not offer or impose any terms on the Work that restrict the terms of this License or the ability of the recipient of the Work to exercise the rights granted to that recipient under the terms of the License. You may not sublicense the Work. You must keep intact all notices that refer to this License and to the disclaimer of warranties with every copy of the Work You Distribute or Publicly Perform. When You Distribute or Publicly Perform the Work, You may not impose any effective technological measures on the Work that restrict the ability of a recipient of the Work from You to exercise the rights granted to that recipient under the terms of the License. This Section 4(a) applies to the Work as incorporated in a Collection, but this does not require the Collection apart from the Work itself to be made subject to the terms of this License. If You create a Collection, upon notice from any Licensor You must, to the extent practicable, remove from the Collection any credit as required by Section 4(c), as requested. If You create an Adaptation, upon notice from any Licensor You must, to the extent practicable, remove from the Adaptation any credit as required by Section 4(c), as requested.

b. You may Distribute or Publicly Perform an Adaptation only under the terms of: (i) this License; (ii) a later version of this License with the same License Elements as this License; (iii) a Creative Commons jurisdiction license (either this or a later license version) that contains the same License Elements as this License (e.g., Attribution-ShareAlike 3.0 US)); (iv) a Creative Commons Compatible License. If you license the Adaptation under one of the licenses mentioned in (iv). you must comply with the terms of that license. If you license the Adaptation under the terms of any of the licenses mentioned in (i), (ii) or (iii) (the "Applicable License"), you must comply with the terms of the Applicable License generally and the following provisions: (I) You must include a copy of, or the URI for, the Applicable License with every copy of each Adaptation You Distribute or Publicly Perform; (II) You may not offer or impose any terms on the Adaptation that restrict the terms of the Applicable License or the ability of the recipient of the Adaptation to exercise the rights granted to that recipient under the terms of the Applicable License; (III) You must keep intact all notices that refer to the Applicable License and to the disclaimer of warranties with every copy of the Work as included in the Adaptation You Distribute or Publicly Perform; (IV) when You Distribute or Publicly Perform the Adaptation, You may not impose any effective technological measures on the Adaptation that restrict the ability of a recipient of the Adaptation from You to exercise the rights granted to that recipient under the terms of the Applicable License. This Section 4(b) applies to the Adaptation as incorporated in a Collection. but this does not require the Collection apart from the Adaptation itself to be made subject to the terms of the Applicable License.

c. If You Distribute, or Publicly Perform the Work or any Adaptations or Collections, You must, unless a request has been made pursuant to Section 4(a), keep intact all copyright notices for the Work and provide, reasonable to the medium or means You are utilizing: (i) the name of the Original Author (or pseudonym, if applicable) if supplied, and/or if the Original Author and/or Licensor designate another party or parties (e.g., a sponsor institute, publishing entity, journal) for attribution ("Attribution Parties") in Licensor's copyright notice, terms of service or by other reasonable means, the name of such party or parties; (ii) the title of the Work if supplied; (iii) to the extent reasonably practicable, the URI, if any, that Licensor specifies to be associated with the Work, unless such URI does not refer to the copyright notice or licensing information for the

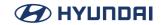

Work; and (iv), consistent with Ssection 3(b), in the case of an Adaptation, a credit identifying the use of the Work in the Adaptation (e.g., "French translation of the Work by Original Author," or "Screenplay based on original Work by Original Author"). The credit required by this Section 4(c) may be implemented in any reasonable manner; provided, however, that in the case of a Adaptation or Collection, at a minimum such credit will appear, if a credit for all contributing authors of the Adaptation or Collection appears, then as part of these credits and in a manner at least as prominent as the credits for the other contributing authors. For the avoidance of doubt, You may only use the credit required by this Section for the purpose of attribution in the manner set out above and, by exercising Your rights under this License, You may not implicitly or explicitly assert or imply any connection with, sponsorship or endorsement by the Original Author, Licensor and/or Attribution Parties, as appropriate, of You or Your use of the Work, without the separate, express prior written permission of the Original Author, Licensor and/or Attribution Parties.

d. Except as otherwise agreed in writing by the Licensor or as may be otherwise permitted by applicable law, if You Reproduce, Distribute or Publicly Perform the Work either by itself or as part of any Adaptations or Collections, You must not distort, mutilate, modify or take other derogatory action in relation to the Work which would be prejudicial to the Original Author's honor or reputation. Licensor agrees that in those jurisdictions (e.g. Japan), in which any exercise of the right granted in Section 3(b) of this License (the right to make Adaptations) would be deemed to be a distortion, mutilation, modification or other derogatory action prejudicial to the Original Author's honor and reputation, the Licensor will waive or not assert, as appropriate, this Section, to the fullest extent permitted by the applicable national law, to enable You to reasonably exercise Your right under Section 3(b) of this License (right to make Adaptations) but not otherwise.

# 5. Representations, Warranties and Disclaimer

UNLESS OTHERWISE MUTUALLY AGREED TO BY THE PARTIES IN WRITING, LICENSOR OFFERS THE WORK AS-IS AND MAKES NO REPRESENTATIONS OR WARRANTIES OF ANY KIND CONCERNING THE WORK, EXPRESS, IMPLIED, STATUTORY OR OTHERWISE, INCLUDING, WITHOUT LIMITATION, WARRANTIES OF TITLE, MERCHANTIBILITY, FITNESS FOR A PARTICULAR PURPOSE, NONINFRINGEMENT, OR THE ABSENCE OF LATENT OR OTHER DEFECTS, ACCURACY, OR THE PRESENCE OF ABSENCE OF ERRORS, WHETHER OR NOT DISCOVERABLE, SOME JURISDICTIONS DO NOT ALLOW THE EXCLUSION OF IMPLIED WARRANTIES, SO SUCH EXCLUSION MAY NOT APPLY TO YOU.

6. Limitation on Liability. EXCEPT TO THE EXTENT REQUIRED BY APPLICABLE LAW, IN NO EVENT WILL LICENSOR BE LIABLE TO YOU ON ANY LEGAL THEORY FOR ANY SPECIAL, INCIDENTAL, CONSEQUENTIAL, PUNITIVE OR EXEMPLARY DAMAGES ARISING OUT OF THIS LICENSE OR THE USE OF THE WORK, EVEN IF LICENSOR HAS BEEN ADVISED OF THE POSSIBILITY OF SUCH DAMAGES.

## 7. Termination

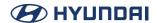

a. This License and the rights granted hereunder will terminate automatically upon any breach by You of the terms of this License. Individuals or entities who have received Adaptations or Collections from You under this License, however, will not have their licenses terminated provided such individuals or entities remain in full compliance with those licenses. Sections 1, 2, 5, 6, 7, and 8 will survive any termination of this License.

b. Subject to the above terms and conditions, the license granted here is perpetual (for the duration of the applicable copyright in the Work). Notwithstanding the above, Licensor reserves the right to release the Work under different license terms or to stop distributing the Work at any time; provided, however that any such election will not serve to withdraw this License (or any other license that has been, or is required to be, granted under the terms of this License), and this License will continue in full force and effect unless terminated as stated above.

### 8 Miscellaneous

- a. Each time You Distribute or Publicly Perform the Work or a Collection, the Licensor offers to the recipient a license to the Work on the same terms and conditions as the license granted to You under this License
- b. Each time You Distribute or Publicly Perform an Adaptation, Licensor offers to the recipient a license to the original Work on the same terms and conditions as the license granted to You under this License.
- c. If any provision of this License is invalid or unenforceable under applicable law, it shall not affect the validity or enforceability of the remainder of the terms of this License, and without further action by the parties to this agreement, such provision shall be reformed to the minimum extent necessary to make such provision valid and enforceable.
- d. No term or provision of this License shall be deemed waived and no breach consented to unless such waiver or consent shall be in writing and signed by the party to be charged with such waiver or consent,
- e. This License constitutes the entire agreement between the parties with respect to the Work licensed here. There are no understandings, agreements or representations with respect to the Work not specified here. Licensor shall not be bound by any additional provisions that may appear in any communication from You. This License may not be modified without the mutual written agreement of the Licensor and You.
- f. The rights granted under, and the subject matter referenced, in this License were drafted utilizing the terminology of the Berne Convention for the Protection of Literary and Artistic Works (as amended on September 28, 1979), the Rome Convention of 1961, the WIPO Copyright Treaty of 1996, the WIPO Performances and Phonograms Treaty of 1996 and the

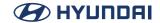

Universal Copyright Convention (as revised on July 24, 1971). These rights and subject matter take effect in the relevant jurisdiction in which the License terms are sought to be enforced according to the corresponding provisions of the implementation of those treaty provisions in the applicable national law. If the standard suite of rights granted under applicable copyright law includes additional rights not granted under this License, such additional rights are deemed to be included in the License; this License is not intended to restrict the license of any rights under applicable law.

#### Creative Commons Notice

Creative Commons is not a party to this License, and makes no warranty whatsoever in connection with the Work. Creative Commons will not be liable to You or any party on any legal theory for any damages whatsoever, including without limitation any general, special, incidental or consequential damages arising in connection to this license. Notwithstanding the foregoing two (2) sentences, if Creative Commons has expressly identified itself as the Licensor hereunder, it shall have all rights and obligations of Licensor.

Except for the limited purpose of indicating to the public that the Work is licensed under the CCPL, Creative Commons does not authorize the use by either party of the trademark "Creative Commons" or any related trademark or logo of Creative Commons without the prior written consent of Creative Commons. Any permitted use will be in compliance with Creative Commons' then-current trademark usage guidelines, as may be published on its website or otherwise made available upon request from time to time. For the avoidance of doubt, this trademark restriction does not form part of the License.

Creative Commons may be contacted at http://creativecommons.org/.

#### FTL

The FreeType Project LICENSE

2006-Jan-27

Copyright 1996-2002, 2006 by David Turner, Robert Wilhelm, and Werner Lemberg

Introduction

The FreeType Project is distributed in several archive packages; some of them may contain, in addition to the FreeType font engine, various tools and contributions which rely on, or relate to, the FreeType Project.

This license applies to all files found in such packages, and which do not fall under their own explicit license. The license affects thus the FreeType font engine, the test programs,

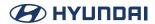

documentation and makefiles, at the very least,

This license was inspired by the BSD, Artistic, and IJG (Independent JPEG Group) licenses, which all encourage inclusion and use of free software in commercial and freeware products alike. As a consequence, its main points are that:

- We don't promise that this software works. However, we will be interested in any kind of bug reports. (`as is' distribution)
- You can use this software for whatever you want, in parts or full form, without having to pay us.
   (`royalty-free' usage)
- You may not pretend that you wrote this software. If you use it, or only parts of it, in a program, you must acknowledge somewhere in your documentation that you have used the FreeType code. (`credits')

We specifically permit and encourage the inclusion of this software, with or without modifications, in commercial products. We disclaim all warranties covering The FreeType Project and assume no liability related to The FreeType Project.

Finally, many people asked us for a preferred form for a credit/disclaimer to use in compliance with this license. We thus encourage you to use the following text:

""" Portions of this software are copyright © <year> The FreeType Project (www.freetype.org). All rights reserved. """

Please replace < year > with the value from the FreeType version you actually use.

Legal Terms

0. Definitions

Throughout this license, the terms `package', `FreeType Project', and `FreeType archive' refer to the set of files originally distributed by the authors (David Turner, Robert Wilhelm, and Werner Lemberg) as the `FreeType Project', be they named as alpha, beta or final release.

`You' refers to the licensee, or person using the project, where `using' is a generic term including compiling the project's source code as well as linking it to form a `program' or `executable'. This program is referred to as `a program using the FreeType engine'.

This license applies to all files distributed in the original FreeType Project, including all source code, binaries and documentation, unless otherwise stated in the file in its original, unmodified form as distributed in the original archive. If you are unsure whether or not a particular file is

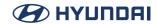

covered by this license, you must contact us to verify this.

The FreeType Project is copyright (C) 1996-2000 by David Turner, Robert Wilhelm, and Werner Lemberg. All rights reserved except as specified below.

### 1. No Warranty

THE FREETYPE PROJECT IS PROVIDED `AS IS' WITHOUT WARRANTY OF ANY KIND, EITHER EXPRESS OR IMPLIED, INCLUDING, BUT NOT LIMITED TO, WARRANTIES OF MERCHANTABILITY AND FITNESS FOR A PARTICULAR PURPOSE. IN NO EVENT WILL ANY OF THE AUTHORS OR COPYRIGHT HOLDERS BE LIABLE FOR ANY DAMAGES CAUSED BY THE USE OR THE INABILITY TO USE, OF THE FREETYPE PROJECT.

### 2. Redistribution

This license grants a worldwide, royalty-free, perpetual and irrevocable right and license to use, execute, perform, compile, display, copy, create derivative works of, distribute and sublicense the FreeType Project (in both source and object code forms) and derivative works thereof for any purpose; and to authorize others to exercise some or all of the rights granted herein, subject to the following conditions:

- Redistribution of source code must retain this license file (`FTL.TXT') unaltered; any
  additions, deletions or changes to the original files must be clearly indicated in accompanying
  documentation. The copyright notices of the unaltered, original files must be preserved in all
  copies of source files.
- Redistribution in binary form must provide a disclaimer that states that the software is based in
  part of the work of the FreeType Team, in the distribution documentation. We also encourage
  you to put an URL to the FreeType web page in your documentation, though this isn't
  mandatory.

These conditions apply to any software derived from or based on the FreeType Project, not just the unmodified files. If you use our work, you must acknowledge us. However, no fee need be paid to us.

# 3. Advertising

Neither the FreeType authors and contributors nor you shall use the name of the other for commercial, advertising, or promotional purposes without specific prior written permission.

We suggest, but do not require, that you use one or more of the following phrases to refer to this software in your documentation or advertising materials: `FreeType Project', `FreeType Engine', `FreeType library', or `FreeType Distribution'.

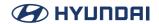

As you have not signed this license, you are not required to accept it. However, as the FreeType Project is copyrighted material, only this license, or another one contracted with the authors, grants you the right to use, distribute, and modify it. Therefore, by using, distributing, or modifying the FreeType Project, you indicate that you understand and accept all the terms of this license

### 4. Contacts

There are two mailing lists related to FreeType:

o freetype@nongnu.org

Discusses general use and applications of FreeType, as well as future and wanted additions to the library and distribution. If you are looking for support, start in this list if you haven't found anything to help you in the documentation.

o freetype-devel@nongnu.org

Discusses bugs, as well as engine internals, design issues, specific licenses, porting, etc.

Our home page can be found at

http://www.freetype.org

--- end of FTL.TXT ---

# GNU General Public License v2.0 w/socat OpenSSL Exception

GNU GENERAL PUBLIC LICENSE Version 2, June 1991

Copyright (C) 1989, 1991 Free Software Foundation, Inc. 51 Franklin Street, Fifth Floor, Boston, MA 02110-1301, USA

Everyone is permitted to copy and distribute verbatim copies of this license document, but changing it is not allowed.

Preamble

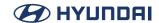

The licenses for most software are designed to take away your freedom to share and change it. By contrast, the GNU General Public License is intended to guarantee your freedom to share and change free software--to make sure the software is free for all its users. This General Public License applies to most of the Free Software Foundation's software and to any other program whose authors commit to using it. (Some other Free Software Foundation software is covered by the GNU Lesser General Public License instead.) You can apply it to your programs, too.

When we speak of free software, we are referring to freedom, not price. Our General Public Licenses are designed to make sure that you have the freedom to distribute copies of free software (and charge for this service if you wish), that you receive source code or can get it if you want it, that you can change the software or use pieces of it in new free programs; and that you know you can do these things.

To protect your rights, we need to make restrictions that forbid anyone to deny you these rights or to ask you to surrender the rights. These restrictions translate to certain responsibilities for you if you distribute copies of the software, or if you modify it.

For example, if you distribute copies of such a program, whether gratis or for a fee, you must give the recipients all the rights that you have. You must make sure that they, too, receive or can get the source code. And you must show them these terms so they know their rights.

We protect your rights with two steps: (1) copyright the software, and (2) offer you this license which gives you legal permission to copy, distribute and/or modify the software.

Also, for each author's protection and ours, we want to make certain that everyone understands that there is no warranty for this free software. If the software is modified by someone else and passed on, we want its recipients to know that what they have is not the original, so that any problems introduced by others will not reflect on the original authors' reputations.

Finally, any free program is threatened constantly by software patents. We wish to avoid the danger that redistributors of a free program will individually obtain patent licenses, in effect making the program proprietary. To prevent this, we have made it clear that any patent must be licensed for everyone's free use or not licensed at all.

The precise terms and conditions for copying, distribution and modification follow.

# TERMS AND CONDITIONS FOR COPYING, DISTRIBUTION AND MODIFICATION

0. This License applies to any program or other work which contains a notice placed by the copyright holder saying it may be distributed under the terms of this General Public License. The "Program", below, refers to any such program or work, and a "work based on the Program" means either the Program or any derivative work under copyright law: that is to say, a work containing the Program or a portion of it, either verbatim or with modifications and/or translated into another language. (Hereinafter, translation is included without limitation in the

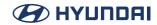

term "modification".) Each licensee is addressed as "you".

Activities other than copying, distribution and modification are not covered by this License; they are outside its scope. The act of running the Program is not restricted, and the output from the Program is covered only if its contents constitute a work based on the Program (independent of having been made by running the Program). Whether that is true depends on what the Program does.

1. You may copy and distribute verbatim copies of the Program's source code as you receive it, in any medium, provided that you conspicuously and appropriately publish on each copy an appropriate copyright notice and disclaimer of warranty; keep intact all the notices that refer to this License and to the absence of any warranty; and give any other recipients of the Program a copy of this License along with the Program.

You may charge a fee for the physical act of transferring a copy, and you may at your option offer warranty protection in exchange for a fee.

- 2. You may modify your copy or copies of the Program or any portion of it, thus forming a work based on the Program, and copy and distribute such modifications or work under the terms of Section 1 above, provided that you also meet all of these conditions:
- a) You must cause the modified files to carry prominent notices stating that you changed the files and the date of any change.
- b) You must cause any work that you distribute or publish, that in whole or in part contains or is derived from the Program or any part thereof, to be licensed as a whole at no charge to all third parties under the terms of this License.
- c) If the modified program normally reads commands interactively when run, you must cause it, when started running for such interactive use in the most ordinary way, to print or display an announcement including an appropriate copyright notice and a notice that there is no warranty (or else, saying that you provide a warranty) and that users may redistribute the program under these conditions, and telling the user how to view a copy of this License. (Exception: if the Program itself is interactive but does not normally print such an announcement, your work based on the Program is not required to print an announcement.)

These requirements apply to the modified work as a whole. If identifiable sections of that work are not derived from the Program, and can be reasonably considered independent and separate works in themselves, then this License, and its terms, do not apply to those sections when you distribute them as separate works. But when you distribute the same sections as part of a whole which is a work based on the Program, the distribution of the whole must be on the terms of this License, whose permissions for other licensees extend to the entire whole, and thus to each and every part regardless of who wrote it.

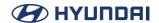

Thus, it is not the intent of this section to claim rights or contest your rights to work written entirely by you; rather, the intent is to exercise the right to control the distribution of derivative or collective works based on the Program.

In addition, mere aggregation of another work not based on the Program with the Program (or with a work based on the Program) on a volume of a storage or distribution medium does not bring the other work under the scope of this License.

- 3. You may copy and distribute the Program (or a work based on it, under Section 2) in object code or executable form under the terms of Sections 1 and 2 above provided that you also do one of the following:
- a) Accompany it with the complete corresponding machine-readable source code, which must be distributed under the terms of Sections 1 and 2 above on a medium customarily used for software interchange; or,
- b) Accompany it with a written offer, valid for at least three years, to give any third party, for a charge no more than your cost of physically performing source distribution, a complete machine-readable copy of the corresponding source code, to be distributed under the terms of Sections 1 and 2 above on a medium customarily used for software interchange; or,
- c) Accompany it with the information you received as to the offer to distribute corresponding source code. (This alternative is allowed only for noncommercial distribution and only if you received the program in object code or executable form with such an offer, in accord with Subsection b above.)

The source code for a work means the preferred form of the work for making modifications to it. For an executable work, complete source code means all the source code for all modules it contains, plus any associated interface definition files, plus the scripts used to control compilation and installation of the executable. However, as a special exception, the source code distributed need not include anything that is normally distributed (in either source or binary form) with the major components (compiler, kernel, and so on) of the operating system on which the executable runs, unless that component itself accompanies the executable.

If distribution of executable or object code is made by offering access to copy from a designated place, then offering equivalent access to copy the source code from the same place counts as distribution of the source code, even though third parties are not compelled to copy the source along with the object code.

4. You may not copy, modify, sublicense, or distribute the Program except as expressly provided under this License. Any attempt otherwise to copy, modify, sublicense or distribute the Program is void, and will automatically terminate your rights under this License. However, parties

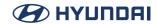

who have received copies, or rights, from you under this License will not have their licenses terminated so long as such parties remain in full compliance.

- 5. You are not required to accept this License, since you have not signed it. However, nothing else grants you permission to modify or distribute the Program or its derivative works. These actions are prohibited by law if you do not accept this License. Therefore, by modifying or distributing the Program (or any work based on the Program), you indicate your acceptance of this License to do so, and all its terms and conditions for copying, distributing or modifying the Program or works based on it.
- 6. Each time you redistribute the Program (or any work based on the Program), the recipient automatically receives a license from the original licensor to copy, distribute or modify the Program subject to these terms and conditions. You may not impose any further restrictions on the recipients' exercise of the rights granted herein. You are not responsible for enforcing compliance by third parties to this License.
- 7. If, as a consequence of a court judgment or allegation of patent infringement or for any other reason (not limited to patent issues), conditions are imposed on you (whether by court order, agreement or otherwise) that contradict the conditions of this License, they do not excuse you from the conditions of this License. If you cannot distribute so as to satisfy simultaneously your obligations under this License and any other pertinent obligations, then as a consequence you may not distribute the Program at all. For example, if a patent license would not permit royalty-free redistribution of the Program by all those who receive copies directly or indirectly through you, then the only way you could satisfy both it and this License would be to refrain entirely from distribution of the Program.

If any portion of this section is held invalid or unenforceable under any particular circumstance, the balance of the section is intended to apply and the section as a whole is intended to apply in other circumstances

It is not the purpose of this section to induce you to infringe any patents or other property right claims or to contest validity of any such claims; this section has the sole purpose of protecting the integrity of the free software distribution system, which is implemented by public license practices. Many people have made generous contributions to the wide range of software distributed through that system in reliance on consistent application of that system; it is up to the author/donor to decide if he or she is willing to distribute software through any other system and a licensee cannot impose that choice.

This section is intended to make thoroughly clear what is believed to be a consequence of the rest of this License.

8. If the distribution and/or use of the Program is restricted in certain countries either by patents or by copyrighted interfaces, the original copyright holder who places the Program under this

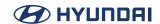

License may add an explicit geographical distribution limitation excluding those countries, so that distribution is permitted only in or among countries not thus excluded. In such case, this License incorporates the limitation as if written in the body of this License.

9. The Free Software Foundation may publish revised and/or new versions of the General Public License from time to time. Such new versions will be similar in spirit to the present version, but may differ in detail to address new problems or concerns.

Each version is given a distinguishing version number. If the Program specifies a version number of this License which applies to it and "any later version", you have the option of following the terms and conditions either of that version or of any later version published by the Free Software Foundation. If the Program does not specify a version number of this License, you may choose any version ever published by the Free Software Foundation.

10. If you wish to incorporate parts of the Program into other free programs whose distribution conditions are different, write to the author to ask for permission. For software which is copyrighted by the Free Software Foundation, write to the Free Software Foundation; we sometimes make exceptions for this. Our decision will be guided by the two goals of preserving the free status of all derivatives of our free software and of promoting the sharing and reuse of software generally.

#### NO WARRANTY

- 11. BECAUSE THE PROGRAM IS LICENSED FREE OF CHARGE, THERE IS NO WARRANTY FOR THE PROGRAM, TO THE EXTENT PERMITTED BY APPLICABLE LAW. EXCEPT WHEN OTHERWISE STATED IN WRITING THE COPYRIGHT HOLDERS AND/OR OTHER PARTIES PROVIDE THE PROGRAM "AS IS" WITHOUT WARRANTY OF ANY KIND, EITHER EXPRESSED OR IMPLIED, INCLUDING, BUT NOT LIMITED TO, THE IMPLIED WARRANTIES OF MERCHANTABILITY AND FITNESS FOR A PARTICULAR PURPOSE. THE ENTIRE RISK AS TO THE QUALITY AND PERFORMANCE OF THE PROGRAM IS WITH YOU. SHOULD THE PROGRAM PROVE DEFECTIVE, YOU ASSUME THE COST OF ALL NECESSARY SERVICING, REPAIR OR CORRECTION.
- 12. IN NO EVENT UNLESS REQUIRED BY APPLICABLE LAW OR AGREED TO IN WRITING WILL ANY COPYRIGHT HOLDER, OR ANY OTHER PARTY WHO MAY MODIFY AND/OR REDISTRIBUTE THE PROGRAM AS PERMITTED ABOVE, BE LIABLE TO YOU FOR DAMAGES, INCLUDING ANY GENERAL, SPECIAL, INCIDENTAL OR CONSEQUENTIAL DAMAGES ARISING OUT OF THE USE OR INABILITY TO USE THE PROGRAM (INCLUDING BUT NOT LIMITED TO LOSS OF DATA OR DATA BEING RENDERED INACCURATE OR LOSSES SUSTAINED BY YOU OR THIRD PARTIES OR A FAILURE OF THE PROGRAM TO OPERATE WITH ANY OTHER PROGRAMS), EVEN IF SUCH HOLDER OR OTHER PARTY HAS BEEN ADVISED OF THE POSSIBILITY OF SUCH DAMAGES.

**FND OF TERMS AND CONDITIONS** 

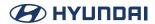

How to Apply These Terms to Your New Programs

If you develop a new program, and you want it to be of the greatest possible use to the public, the best way to achieve this is to make it free software which everyone can redistribute and change under these terms.

To do so, attach the following notices to the program. It is safest to attach them to the start of each source file to most effectively convey the exclusion of warranty; and each file should have at least the "copyright" line and a pointer to where the full notice is found.

one line to give the program's name and an idea of what it does. Copyright (C) yyyy name of author

This program is free software; you can redistribute it and/or modify it under the terms of the GNU General Public License as published by the Free Software Foundation; either version 2 of the License, or (at your option) any later version.

This program is distributed in the hope that it will be useful, but WITHOUT ANY WARRANTY; without even the implied warranty of MERCHANTABILITY or FITNESS FOR A PARTICULAR PURPOSE. See the GNU General Public License for more details.

You should have received a copy of the GNU General Public License along with this program; if not, write to the Free Software Foundation, Inc., 51 Franklin Street, Fifth Floor, Boston, MA 02110-1301, USA. Also add information on how to contact you by electronic and paper mail.

If the program is interactive, make it output a short notice like this when it starts in an interactive mode:

Gnomovision version 69, Copyright (C) year name of author Gnomovision comes with ABSOLUTELY NO WARRANTY; for details type `show w'. This is free software, and you are welcome to redistribute it under certain conditions; type `show c' for details.

The hypothetical commands `show w' and `show c' should show the appropriate parts of the General Public License. Of course, the commands you use may be called something other than `show w' and `show c'; they could even be mouse-clicks or menu items--whatever suits your program.

You should also get your employer (if you work as a programmer) or your school, if any, to sign a "copyright disclaimer" for the program, if necessary. Here is a sample; alter the names:

Yoyodyne, Inc., hereby disclaims all copyright interest in the program `Gnomovision' (which

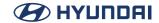

makes passes at compilers) written by James Hacker.

signature of Ty Coon, 1 April 1989 Ty Coon, President of Vice

socat is distributed under the terms of the GNU GPLv2; except for install-sh, which is copyright MIT, with its own license;

In addition, as a special exception, the copyright holder gives permission to link the code of this program with any version of the OpenSSL library which is distributed under a license identical to that listed in the included COPYING.OpenSSL file, and distribute linked combinations including the two. You must obey the GNU General Public License in all respects for all of the code used other than OpenSSL. If you modify this file, you may extend this exception to your version of the file, but you are not obligated to do so. If you do not wish to do so, delete this exception statement from your version.

This program is free software; you can redistribute it and/or modify it under the terms of the GNU General Public License as published by the Free Software Foundation, version 2 of the License

This program is distributed in the hope that it will be useful, but WITHOUT ANY WARRANTY; without even the implied warranty of MERCHANTABILITY or FITNESS FOR A PARTICULAR PURPOSE. See the GNU General Public License for more details.

You should have received a copy of the GNU General Public License along with this program; if not, write to the Free Software Foundation, Inc., 675 Mass Ave, Cambridge, MA 02139, USA.

### **GPL-1.0**

**GNU GENERAL PUBLIC LICENSE** 

Version 1, February 1989

Copyright (C) 1989 Free Software Foundation, Inc. 51 Franklin St, Fifth Floor, Boston, MA 02110-1301 USA

Everyone is permitted to copy and distribute verbatim copies of this license document, but changing it is not allowed.

#### Preamble

The license agreements of most software companies try to keep users at the mercy of those companies. By contrast, our General Public License is intended to guarantee your freedom to share and change free software--to make sure the software is free for all its users. The General

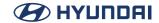

Public License applies to the Free Software Foundation's software and to any other program whose authors commit to using it. You can use it for your programs, too.

When we speak of free software, we are referring to freedom, not price. Specifically, the General Public License is designed to make sure that you have the freedom to give away or sell copies of free software, that you receive source code or can get it if you want it, that you can change the software or use pieces of it in new free programs; and that you know you can do these things.

To protect your rights, we need to make restrictions that forbid anyone to deny you these rights or to ask you to surrender the rights. These restrictions translate to certain responsibilities for you if you distribute copies of the software, or if you modify it.

For example, if you distribute copies of a such a program, whether gratis or for a fee, you must give the recipients all the rights that you have. You must make sure that they, too, receive or can get the source code. And you must tell them their rights.

We protect your rights with two steps: (1) copyright the software, and (2) offer you this license which gives you legal permission to copy, distribute and/or modify the software.

Also, for each author's protection and ours, we want to make certain that everyone understands that there is no warranty for this free software. If the software is modified by someone else and passed on, we want its recipients to know that what they have is not the original, so that any problems introduced by others will not reflect on the original authors' reputations.

The precise terms and conditions for copying, distribution and modification follow.

GNU GENERAL PUBLIC LICENSE TERMS AND CONDITIONS FOR COPYING, DISTRIBUTION AND MODIFICATION

- 0. This License Agreement applies to any program or other work which contains a notice placed by the copyright holder saying it may be distributed under the terms of this General Public License. The "Program", below, refers to any such program or work, and a "work based on the Program" means either the Program or any work containing the Program or a portion of it, either verbatim or with modifications, Each licensee is addressed as "you".
- 1. You may copy and distribute verbatim copies of the Program's source code as you receive it, in any medium, provided that you conspicuously and appropriately publish on each copy an appropriate copyright notice and disclaimer of warranty; keep intact all the notices that refer to this General Public License and to the absence of any warranty; and give any other recipients of the Program a copy of this General Public License along with the Program. You may charge a fee for the physical act of transferring a copy.

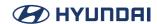

- 2. You may modify your copy or copies of the Program or any portion of it, and copy and distribute such modifications under the terms of Paragraph 1 above, provided that you also do the following:
- a) cause the modified files to carry prominent notices stating that you changed the files and the date of any change; and
- b) cause the whole of any work that you distribute or publish, that in whole or in part contains the Program or any part thereof, either with or without modifications, to be licensed at no charge to all third parties under the terms of this General Public License (except that you may choose to grant warranty protection to some or all third parties, at your option).
- c) If the modified program normally reads commands interactively when run, you must cause it, when started running for such interactive use in the simplest and most usual way, to print or display an announcement including an appropriate copyright notice and a notice that there is no warranty (or else, saying that you provide a warranty) and that users may redistribute the program under these conditions, and telling the user how to view a copy of this General Public License
- d) You may charge a fee for the physical act of transferring a copy, and you may at your option offer warranty protection in exchange for a fee.

Mere aggregation of another independent work with the Program (or its derivative) on a volume of a storage or distribution medium does not bring the other work under the scope of these terms

- 3. You may copy and distribute the Program (or a portion or derivative of it, under Paragraph 2) in object code or executable form under the terms of Paragraphs 1 and 2 above provided that you also do one of the following:
- a) accompany it with the complete corresponding machine-readable source code, which must be distributed under the terms of Paragraphs 1 and 2 above; or,
- b) accompany it with a written offer, valid for at least three years, to give any third party free (except for a nominal charge for the cost of distribution) a complete machine-readable copy of the corresponding source code, to be distributed under the terms of Paragraphs 1 and 2 above; or,
- c) accompany it with the information you received as to where the corresponding source code may be obtained. (This alternative is allowed only for noncommercial distribution and only if you received the program in object code or executable form alone.)

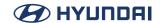

Source code for a work means the preferred form of the work for making modifications to it. For an executable file, complete source code means all the source code for all modules it contains; but, as a special exception, it need not include source code for modules which are standard libraries that accompany the operating system on which the executable file runs, or for standard header files or definitions files that accompany that operating system.

- 4. You may not copy, modify, sublicense, distribute or transfer the Program except as expressly provided under this General Public License. Any attempt otherwise to copy, modify, sublicense, distribute or transfer the Program is void, and will automatically terminate your rights to use the Program under this License. However, parties who have received copies, or rights to use copies, from you under this General Public License will not have their licenses terminated so long as such parties remain in full compliance.
- 5. By copying, distributing or modifying the Program (or any work based on the Program) you indicate your acceptance of this license to do so, and all its terms and conditions.
- 6. Each time you redistribute the Program (or any work based on the Program), the recipient automatically receives a license from the original licensor to copy, distribute or modify the Program subject to these terms and conditions. You may not impose any further restrictions on the recipients' exercise of the rights granted herein.
- 7. The Free Software Foundation may publish revised and/or new versions of the General Public License from time to time. Such new versions will be similar in spirit to the present version, but may differ in detail to address new problems or concerns.

Each version is given a distinguishing version number. If the Program specifies a version number of the license which applies to it and "any later version", you have the option of following the terms and conditions either of that version or of any later version published by the Free Software Foundation. If the Program does not specify a version number of the license, you may choose any version ever published by the Free Software Foundation.

8. If you wish to incorporate parts of the Program into other free programs whose distribution conditions are different, write to the author to ask for permission. For software which is copyrighted by the Free Software Foundation, write to the Free Software Foundation; we sometimes make exceptions for this. Our decision will be guided by the two goals of preserving the free status of all derivatives of our free software and of promoting the sharing and reuse of software generally.

#### NO WARRANTY

9. BECAUSE THE PROGRAM IS LICENSED FREE OF CHARGE, THERE IS NO WARRANTY FOR THE PROGRAM, TO THE EXTENT PERMITTED BY APPLICABLE LAW. EXCEPT WHEN OTHERWISE STATED IN WRITING THE COPYRIGHT HOLDERS AND/OR OTHER PARTIES PROVIDE THE

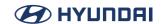

PROGRAM "AS IS" WITHOUT WARRANTY OF ANY KIND, EITHER EXPRESSED OR IMPLIED, INCLUDING, BUT NOT LIMITED TO, THE IMPLIED WARRANTIES OF MERCHANTABILITY AND FITNESS FOR A PARTICULAR PURPOSE. THE ENTIRE RISK AS TO THE QUALITY AND PERFORMANCE OF THE PROGRAM IS WITH YOU. SHOULD THE PROGRAM PROVE DEFECTIVE, YOU ASSUME THE COST OF ALL NECESSARY SERVICING, REPAIR OR CORRECTION.

10. IN NO EVENT UNLESS REQUIRED BY APPLICABLE LAW OR AGREED TO IN WRITING WILL ANY COPYRIGHT HOLDER, OR ANY OTHER PARTY WHO MAY MODIFY AND/OR REDISTRIBUTE THE PROGRAM AS PERMITTED ABOVE, BE LIABLE TO YOU FOR DAMAGES, INCLUDING ANY GENERAL, SPECIAL, INCIDENTAL OR CONSEQUENTIAL DAMAGES ARISING OUT OF THE USE OR INABILITY TO USE THE PROGRAM (INCLUDING BUT NOT LIMITED TO LOSS OF DATA OR DATA BEING RENDERED INACCURATE OR LOSSES SUSTAINED BY YOU OR THIRD PARTIES OR A FAILURE OF THE PROGRAM TO OPERATE WITH ANY OTHER PROGRAMS), EVEN IF SUCH HOLDER OR OTHER PARTY HAS BEEN ADVISED OF THE POSSIBILITY OF SUCH DAMAGES.

### **END OF TERMS AND CONDITIONS**

Appendix: How to Apply These Terms to Your New Programs

If you develop a new program, and you want it to be of the greatest possible use to humanity, the best way to achieve this is to make it free software which everyone can redistribute and change under these terms.

To do so, attach the following notices to the program. It is safest to attach them to the start of each source file to most effectively convey the exclusion of warranty; and each file should have at least the "copyright" line and a pointer to where the full notice is found.

<one line to give the program's name and a brief idea of what it does.> Copyright (C) 19yy
<name of author>

This program is free software; you can redistribute it and/or modify it under the terms of the GNU General Public License as published by the Free Software Foundation; either version 1, or (at your option) any later version.

This program is distributed in the hope that it will be useful, but WITHOUT ANY WARRANTY; without even the implied warranty of MERCHANTABILITY or FITNESS FOR A PARTICULAR PURPOSE. See the GNU General Public License for more details.

You should have received a copy of the GNU General Public License along with this program; if not, write to the Free Software Foundation, Inc., 675 Mass Ave, Cambridge, MA 02139, USA.

Also add information on how to contact you by electronic and paper mail.

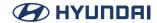

If the program is interactive, make it output a short notice like this when it starts in an interactive mode:

Gnomovision version 69, Copyright (C) 19xx name of author Gnomovision comes with ABSOLUTELY NO WARRANTY; for details type `show w'. This is free software, and you are welcome to redistribute it under certain conditions; type `show c' for details.

The hypothetical commands `show w' and `show c' should show the appropriate parts of the General Public License. Of course, the commands you use may be called something other than `show w' and `show c'; they could even be mouse-clicks or menu items--whatever suits your program.

You should also get your employer (if you work as a programmer) or your school, if any, to sign a "copyright disclaimer" for the program, if necessary. Here a sample; alter the names:

Yoyodyne, Inc., hereby disclaims all copyright interest in the program `Gnomovision' (a program to direct compilers to make passes at assemblers) written by James Hacker.

<signature of Ty Coon>, 1 April 1989 Ty Coon, President of Vice

That's all there is to it!

### **GPL-2.0**

GNU GENERAL PUBLIC LICENSE Version 2, June 1991

Copyright (C) 1989, 1991 Free Software Foundation, Inc. 51 Franklin Street, Fifth Floor, Boston, MA 02110-1301, USA

Everyone is permitted to copy and distribute verbatim copies of this license document, but changing it is not allowed.

### Preamble

The licenses for most software are designed to take away your freedom to share and change it. By contrast, the GNU General Public License is intended to guarantee your freedom to share and change free software--to make sure the software is free for all its users. This General Public License applies to most of the Free Software Foundation's software and to any other program

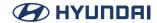

whose authors commit to using it. (Some other Free Software Foundation software is covered by the GNU Lesser General Public License instead.) You can apply it to your programs, too.

When we speak of free software, we are referring to freedom, not price. Our General Public Licenses are designed to make sure that you have the freedom to distribute copies of free software (and charge for this service if you wish), that you receive source code or can get it if you want it, that you can change the software or use pieces of it in new free programs; and that you know you can do these things.

To protect your rights, we need to make restrictions that forbid anyone to deny you these rights or to ask you to surrender the rights. These restrictions translate to certain responsibilities for you if you distribute copies of the software, or if you modify it.

For example, if you distribute copies of such a program, whether gratis or for a fee, you must give the recipients all the rights that you have. You must make sure that they, too, receive or can get the source code. And you must show them these terms so they know their rights.

We protect your rights with two steps: (1) copyright the software, and (2) offer you this license which gives you legal permission to copy, distribute and/or modify the software.

Also, for each author's protection and ours, we want to make certain that everyone understands that there is no warranty for this free software. If the software is modified by someone else and passed on, we want its recipients to know that what they have is not the original, so that any problems introduced by others will not reflect on the original authors' reputations.

Finally, any free program is threatened constantly by software patents. We wish to avoid the danger that redistributors of a free program will individually obtain patent licenses, in effect making the program proprietary. To prevent this, we have made it clear that any patent must be licensed for everyone's free use or not licensed at all.

The precise terms and conditions for copying, distribution and modification follow.

# TERMS AND CONDITIONS FOR COPYING, DISTRIBUTION AND MODIFICATION

0. This License applies to any program or other work which contains a notice placed by the copyright holder saying it may be distributed under the terms of this General Public License. The "Program", below, refers to any such program or work, and a "work based on the Program" means either the Program or any derivative work under copyright law: that is to say, a work containing the Program or a portion of it, either verbatim or with modifications and/or translated into another language. (Hereinafter, translation is included without limitation in the term "modification".) Each licensee is addressed as "you".

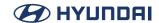

Activities other than copying, distribution and modification are not covered by this License; they are outside its scope. The act of running the Program is not restricted, and the output from the Program is covered only if its contents constitute a work based on the Program (independent of having been made by running the Program). Whether that is true depends on what the Program does.

1. You may copy and distribute verbatim copies of the Program's source code as you receive it, in any medium, provided that you conspicuously and appropriately publish on each copy an appropriate copyright notice and disclaimer of warranty; keep intact all the notices that refer to this License and to the absence of any warranty; and give any other recipients of the Program a copy of this License along with the Program.

You may charge a fee for the physical act of transferring a copy, and you may at your option offer warranty protection in exchange for a fee.

- 2. You may modify your copy or copies of the Program or any portion of it, thus forming a work based on the Program, and copy and distribute such modifications or work under the terms of Section 1 above, provided that you also meet all of these conditions:
- a) You must cause the modified files to carry prominent notices stating that you changed the files and the date of any change.
- b) You must cause any work that you distribute or publish, that in whole or in part contains or is derived from the Program or any part thereof, to be licensed as a whole at no charge to all third parties under the terms of this License.
- c) If the modified program normally reads commands interactively when run, you must cause it, when started running for such interactive use in the most ordinary way, to print or display an announcement including an appropriate copyright notice and a notice that there is no warranty (or else, saying that you provide a warranty) and that users may redistribute the program under these conditions, and telling the user how to view a copy of this License. (Exception: if the Program itself is interactive but does not normally print such an announcement, your work based on the Program is not required to print an announcement.)

These requirements apply to the modified work as a whole. If identifiable sections of that work are not derived from the Program, and can be reasonably considered independent and separate works in themselves, then this License, and its terms, do not apply to those sections when you distribute them as separate works. But when you distribute the same sections as part of a whole which is a work based on the Program, the distribution of the whole must be on the terms of this License, whose permissions for other licensees extend to the entire whole, and thus to each and every part regardless of who wrote it.

Thus, it is not the intent of this section to claim rights or contest your rights to work written

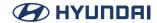

entirely by you; rather, the intent is to exercise the right to control the distribution of derivative or collective works based on the Program.

In addition, mere aggregation of another work not based on the Program with the Program (or with a work based on the Program) on a volume of a storage or distribution medium does not bring the other work under the scope of this License.

- 3. You may copy and distribute the Program (or a work based on it, under Section 2) in object code or executable form under the terms of Sections 1 and 2 above provided that you also do one of the following:
- a) Accompany it with the complete corresponding machine-readable source code, which must be distributed under the terms of Sections 1 and 2 above on a medium customarily used for software interchange; or,
- b) Accompany it with a written offer, valid for at least three years, to give any third party, for a charge no more than your cost of physically performing source distribution, a complete machine-readable copy of the corresponding source code, to be distributed under the terms of Sections 1 and 2 above on a medium customarily used for software interchange; or,
- c) Accompany it with the information you received as to the offer to distribute corresponding source code. (This alternative is allowed only for noncommercial distribution and only if you received the program in object code or executable form with such an offer, in accord with Subsection b above.)

The source code for a work means the preferred form of the work for making modifications to it. For an executable work, complete source code means all the source code for all modules it contains, plus any associated interface definition files, plus the scripts used to control compilation and installation of the executable. However, as a special exception, the source code distributed need not include anything that is normally distributed (in either source or binary form) with the major components (compiler, kernel, and so on) of the operating system on which the executable runs, unless that component itself accompanies the executable.

If distribution of executable or object code is made by offering access to copy from a designated place, then offering equivalent access to copy the source code from the same place counts as distribution of the source code, even though third parties are not compelled to copy the source along with the object code.

4. You may not copy, modify, sublicense, or distribute the Program except as expressly provided under this License. Any attempt otherwise to copy, modify, sublicense or distribute the Program is void, and will automatically terminate your rights under this License. However, parties who have received copies, or rights, from you under this License will not have their licenses terminated so long as such parties remain in full compliance.

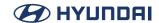

- 5. You are not required to accept this License, since you have not signed it. However, nothing else grants you permission to modify or distribute the Program or its derivative works. These actions are prohibited by law if you do not accept this License. Therefore, by modifying or distributing the Program (or any work based on the Program), you indicate your acceptance of this License to do so, and all its terms and conditions for copying, distributing or modifying the Program or works based on it.
- 6. Each time you redistribute the Program (or any work based on the Program), the recipient automatically receives a license from the original licensor to copy, distribute or modify the Program subject to these terms and conditions. You may not impose any further restrictions on the recipients' exercise of the rights granted herein. You are not responsible for enforcing compliance by third parties to this License.
- 7. If, as a consequence of a court judgment or allegation of patent infringement or for any other reason (not limited to patent issues), conditions are imposed on you (whether by court order, agreement or otherwise) that contradict the conditions of this License, they do not excuse you from the conditions of this License. If you cannot distribute so as to satisfy simultaneously your obligations under this License and any other pertinent obligations, then as a consequence you may not distribute the Program at all. For example, if a patent license would not permit royalty-free redistribution of the Program by all those who receive copies directly or indirectly through you, then the only way you could satisfy both it and this License would be to refrain entirely from distribution of the Program.

If any portion of this section is held invalid or unenforceable under any particular circumstance, the balance of the section is intended to apply and the section as a whole is intended to apply in other circumstances.

It is not the purpose of this section to induce you to infringe any patents or other property right claims or to contest validity of any such claims; this section has the sole purpose of protecting the integrity of the free software distribution system, which is implemented by public license practices. Many people have made generous contributions to the wide range of software distributed through that system in reliance on consistent application of that system; it is up to the author/donor to decide if he or she is willing to distribute software through any other system and a licensee cannot impose that choice.

This section is intended to make thoroughly clear what is believed to be a consequence of the rest of this License

8. If the distribution and/or use of the Program is restricted in certain countries either by patents or by copyrighted interfaces, the original copyright holder who places the Program under this License may add an explicit geographical distribution limitation excluding those countries, so that distribution is permitted only in or among countries not thus excluded. In such case, this License incorporates the limitation as if written in the body of this License.

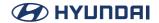

9. The Free Software Foundation may publish revised and/or new versions of the General Public License from time to time. Such new versions will be similar in spirit to the present version, but may differ in detail to address new problems or concerns.

Each version is given a distinguishing version number. If the Program specifies a version number of this License which applies to it and "any later version", you have the option of following the terms and conditions either of that version or of any later version published by the Free Software Foundation. If the Program does not specify a version number of this License, you may choose any version ever published by the Free Software Foundation.

10. If you wish to incorporate parts of the Program into other free programs whose distribution conditions are different, write to the author to ask for permission. For software which is copyrighted by the Free Software Foundation, write to the Free Software Foundation; we sometimes make exceptions for this. Our decision will be guided by the two goals of preserving the free status of all derivatives of our free software and of promoting the sharing and reuse of software generally.

#### **NO WARRANTY**

11. BECAUSE THE PROGRAM IS LICENSED FREE OF CHARGE, THERE IS NO WARRANTY FOR THE PROGRAM, TO THE EXTENT PERMITTED BY APPLICABLE LAW. EXCEPT WHEN OTHERWISE STATED IN WRITING THE COPYRIGHT HOLDERS AND/OR OTHER PARTIES PROVIDE THE PROGRAM "AS IS" WITHOUT WARRANTY OF ANY KIND, EITHER EXPRESSED OR IMPLIED, INCLUDING, BUT NOT LIMITED TO, THE IMPLIED WARRANTIES OF MERCHANTABILITY AND FITNESS FOR A PARTICULAR PURPOSE. THE ENTIRE RISK AS TO THE QUALITY AND PERFORMANCE OF THE PROGRAM IS WITH YOU. SHOULD THE PROGRAM PROVE DEFECTIVE, YOU ASSUME THE COST OF ALL NECESSARY SERVICING, REPAIR OR CORRECTION.

12. IN NO EVENT UNLESS REQUIRED BY APPLICABLE LAW OR AGREED TO IN WRITING WILL ANY COPYRIGHT HOLDER, OR ANY OTHER PARTY WHO MAY MODIFY AND/OR REDISTRIBUTE THE PROGRAM AS PERMITTED ABOVE, BE LIABLE TO YOU FOR DAMAGES, INCLUDING ANY GENERAL, SPECIAL, INCIDENTAL OR CONSEQUENTIAL DAMAGES ARISING OUT OF THE USE OR INABILITY TO USE THE PROGRAM (INCLUDING BUT NOT LIMITED TO LOSS OF DATA OR DATA BEING RENDERED INACCURATE OR LOSSES SUSTAINED BY YOU OR THIRD PARTIES OR A FAILURE OF THE PROGRAM TO OPERATE WITH ANY OTHER PROGRAMS), EVEN IF SUCH HOLDER OR OTHER PARTY HAS BEEN ADVISED OF THE POSSIBILITY OF SUCH DAMAGES.

#### **END OF TERMS AND CONDITIONS**

How to Apply These Terms to Your New Programs

If you develop a new program, and you want it to be of the greatest possible use to the public,

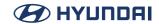

the best way to achieve this is to make it free software which everyone can redistribute and change under these terms.

To do so, attach the following notices to the program. It is safest to attach them to the start of each source file to most effectively convey the exclusion of warranty; and each file should have at least the "copyright" line and a pointer to where the full notice is found.

one line to give the program's name and an idea of what it does. Copyright (C) yyyy name of author

This program is free software; you can redistribute it and/or modify it under the terms of the GNU General Public License as published by the Free Software Foundation; either version 2 of the License, or (at your option) any later version.

This program is distributed in the hope that it will be useful, but WITHOUT ANY WARRANTY; without even the implied warranty of MERCHANTABILITY or FITNESS FOR A PARTICULAR PURPOSE. See the GNU General Public License for more details.

You should have received a copy of the GNU General Public License along with this program; if not, write to the Free Software Foundation, Inc., 51 Franklin Street, Fifth Floor, Boston, MA 02110-1301, USA. Also add information on how to contact you by electronic and paper mail.

If the program is interactive, make it output a short notice like this when it starts in an interactive mode:

Gnomovision version 69, Copyright (C) year name of author Gnomovision comes with ABSOLUTELY NO WARRANTY; for details type `show w'. This is free software, and you are welcome to redistribute it under certain conditions; type `show c' for details.

The hypothetical commands `show w' and `show c' should show the appropriate parts of the General Public License. Of course, the commands you use may be called something other than `show w' and `show c'; they could even be mouse-clicks or menu items--whatever suits your program.

You should also get your employer (if you work as a programmer) or your school, if any, to sign a "copyright disclaimer" for the program, if necessary. Here is a sample; alter the names:

Yoyodyne, Inc., hereby disclaims all copyright interest in the program `Gnomovision' (which makes passes at compilers) written by James Hacker.

signature of Ty Coon, 1 April 1989 Ty Coon, President of Vice

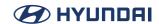

### **HPND**

Permission to use, copy, modify and distribute this software and its documentation for any purpose and without fee is hereby granted, provided that the above copyright notice appear in all copies[,] [and] that both [that] [the] copyright notice and this permission notice appear in supporting documentation[, and that the name [of] <copyright holder> [or <related entities>] not be used in advertising or publicity pertaining to distribution of the software without specific, written prior permission]. [<copyright holder> makes no representations about the suitability of this software for any purpose. It is provided "as is" without express or implied warranty.]

[<copyright holder> DISCLAIMS ALL WARRANTIES WITH REGARD TO THIS SOFTWARE, INCLUDING ALL IMPLIED WARRANTIES OF MERCHANTABILITY AND FITNESS[,][.] IN NO EVENT SHALL <copyright holder> BE LIABLE FOR ANY SPECIAL, INDIRECT OR CONSEQUENTIAL DAMAGES OR ANY DAMAGES WHATSOEVER RESULTING FROM LOSS OF USE, DATA OR PROFITS, WHETHER IN AN ACTION OF CONTRACT, NEGLIGENCE OR OTHER TORTIOUS ACTION, ARISING OUT OF OR IN CONNECTION WITH THE USE OR PERFORMANCE OF THIS SOFTWARE.]

## ICU

Permission is hereby granted, free of charge, to any person obtaining a copy of this software and associated documentation files (the "Software"), to deal in the Software without restriction, including without limitation the rights to use, copy, modify, merge, publish, distribute, and/or sell copies of the Software, and to permit persons to whom the Software is furnished to do so, provided that the above copyright notice(s) and this permission notice appear in all copies of the Software and that both the above copyright notice(s) and this permission notice appear in supporting documentation.

THE SOFTWARE IS PROVIDED "AS IS", WITHOUT WARRANTY OF ANY KIND, EXPRESS OR IMPLIED, INCLUDING BUT NOT LIMITED TO THE WARRANTIES OF MERCHANTABILITY, FITNESS FOR A PARTICULAR PURPOSE AND NONINFRINGEMENT OF THIRD PARTY RIGHTS. IN NO EVENT SHALL THE COPYRIGHT HOLDER OR HOLDERS INCLUDED IN THIS NOTICE BE LIABLE FOR ANY CLAIM, OR ANY SPECIAL INDIRECT OR CONSEQUENTIAL DAMAGES, OR ANY DAMAGES WHATSOEVER RESULTING FROM LOSS OF USE, DATA OR PROFITS, WHETHER IN AN ACTION OF CONTRACT, NEGLIGENCE OR OTHER TORTIOUS ACTION, ARISING OUT OF OR IN CONNECTION WITH THE USE OR PERFORMANCE OF THIS SOFTWARE.

Except as contained in this notice, the name of a copyright holder shall not be used in advertising or otherwise to promote the sale, use or other dealings in this Software without prior written authorization of the copyright holder.

IJG

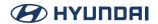

Independent JPEG Group License

#### **LEGAL ISSUES**

### In plain English:

- 1. We don't promise that this software works, (But if you find any bugs, please let us know!)
- 2. You can use this software for whatever you want. You don't have to pay us.
- 3. You may not pretend that you wrote this software. If you use it in a program, you must acknowledge somewhere in your documentation that you've used the IJG code.

### In legalese:

The authors make NO WARRANTY or representation, either express or implied, with respect to this software, its quality, accuracy, merchantability, or fitness for a particular purpose. This software is provided "AS IS", and you, its user, assume the entire risk as to its quality and accuracy.

This software is copyright (C) 1991-1998, Thomas G. Lane. All Rights Reserved except as specified below.

Permission is hereby granted to use, copy, modify, and distribute this software (or portions thereof) for any purpose, without fee, subject to these conditions:

- (1) If any part of the source code for this software is distributed, then this README file must be included, with this copyright and no-warranty notice unaltered; and any additions, deletions, or changes to the original files must be clearly indicated in accompanying documentation.
- (2) If only executable code is distributed, then the accompanying documentation must state that "this software is based in part on the work of the Independent JPEG Group".
- (3) Permission for use of this software is granted only if the user accepts full responsibility for any undesirable consequences; the authors accept NO LIABILITY for damages of any kind.

These conditions apply to any software derived from or based on the IJG code, not just to the unmodified library. If you use our work, you ought to acknowledge us.

Permission is NOT granted for the use of any IJG author's name or company name in advertising or publicity relating to this software or products derived from it. This software may be referred to only as "the Independent JPEG Group's software".

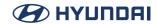

We specifically permit and encourage the use of this software as the basis of commercial products, provided that all warranty or liability claims are assumed by the product vendor.

ansi2knr.c is included in this distribution by permission of L. Peter Deutsch, sole proprietor of its copyright holder, Aladdin Enterprises of Menlo Park, CA. ansi2knr.c is NOT covered by the above copyright and conditions, but instead by the usual distribution terms of the Free Software Foundation; principally, that you must include source code if you redistribute it. (See the file ansi2knr.c for full details.) However, since ansi2knr.c is not needed as part of any program generated from the IJG code, this does not limit you more than the foregoing paragraphs do.

The Unix configuration script "configure" was produced with GNU Autoconf. It is copyright by the Free Software Foundation but is freely distributable. The same holds for its supporting scripts (config.guess, config.sub, Itconfig, Itmain.sh). Another support script, install-sh, is copyright by M.I.T. but is also freely distributable.

It appears that the arithmetic coding option of the JPEG spec is covered by patents owned by IBM, AT&T, and Mitsubishi. Hence arithmetic coding cannot legally be used without obtaining one or more licenses. For this reason, support for arithmetic coding has been removed from the free JPEG software. (Since arithmetic coding provides only a marginal gain over the unpatented Huffman mode, it is unlikely that very many implementations will support it.) So far as we are aware, there are no patent restrictions on the remaining code.

The IJG distribution formerly included code to read and write GIF files. To avoid entanglement with the Unisys LZW patent, GIF reading support has been removed altogether, and the GIF writer has been simplified to produce "uncompressed GIFs". This technique does not use the LZW algorithm; the resulting GIF files are larger than usual, but are readable by all standard GIF decoders.

#### We are required to state that

"The Graphics Interchange Format(c) is the Copyright property of CompuServe Incorporated. GIF(sm) is a Service Mark property of CompuServe Incorporated."

#### ISC

Permission to use, copy, modify, and/or distribute this software for any purpose with or without fee is hereby granted, provided that the above copyright notice and this permission notice appear in all copies.

THE SOFTWARE IS PROVIDED "AS IS" AND THE AUTHOR DISCLAIMS ALL WARRANTIES WITH REGARD TO THIS SOFTWARE INCLUDING ALL IMPLIED WARRANTIES OF MERCHANTABILITY AND FITNESS. IN NO EVENT SHALL THE AUTHOR BE LIABLE FOR ANY SPECIAL, DIRECT, INDIRECT, OR CONSEQUENTIAL DAMAGES OR ANY DAMAGES WHATSOEVER RESULTING FROM LOSS OF USE, DATA OR PROFITS, WHETHER IN AN ACTION OF CONTRACT,

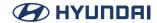

NEGLIGENCE OR OTHER TORTIOUS ACTION, ARISING OUT OF OR IN CONNECTION WITH THE USE OR PERFORMANCE OF THIS SOFTWARE.

### Info-ZIP

Info-ZIP License

Copyright (c) 1990-2009 Info-ZIP. All rights reserved.

For the purposes of this copyright and license, "Info-ZIP" is defined as the following set of individuals:

Mark Adler, John Bush, Karl Davis, Harald Denker, Jean-Michel Dubois, Jean-Ioup Gailly, Hunter Goatley, Ed Gordon, Ian Gorman, Chris Herborth, Dirk Haase, Greg Hartwig, Robert Heath, Jonathan Hudson, Paul Kienitz, David Kirschbaum, Johnny Lee, Onno van der Linden, Igor Mandrichenko, Steve P. Miller, Sergio Monesi, Keith Owens, George Petrov, Greg Roelofs, Kai Uwe Rommel, Steve Salisbury, Dave Smith, Steven M. Schweda, Christian Spieler, Cosmin Truta, Antoine Verheijen, Paul von Behren, Rich Wales, Mike White.

This software is provided "as is," without warranty of any kind, express or implied. In no event shall Info-ZIP or its contributors be held liable for any direct, incidental, special or consequential damages arising out of the use of or inability to use this software.

Permission is granted to anyone to use this software for any purpose, including commercial applications, and to alter it and redistribute it freely, subject to the above disclaimer and the following restrictions:

- \* Redistributions of source code (in whole or in part) must retain the above copyright notice, definition, disclaimer, and this list of conditions.
- \* Redistributions in binary form (compiled executables and libraries) must reproduce the above copyright notice, definition, disclaimer, and this list of conditions in documentation and/or other materials provided with the distribution. Additional documentation is not needed for executables where a command line license option provides these and a note regarding this option is in the executable's startup banner. The sole exception to this condition is redistribution of a standard UnZipSFX binary (including SFXWiz) as part of a self-extracting archive; that is permitted without inclusion of this license, as long as the normal SFX banner has not been removed from the binary or disabled.
- \* Altered versions--including, but not limited to, ports to new operating systems, existing ports with new graphical interfaces, versions with modified or added functionality, and dynamic, shared, or static library versions not from Info-ZIP--must be plainly marked as such and must

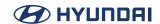

not be misrepresented as being the original source or, if binaries, compiled from the original source. Such altered versions also must not be misrepresented as being Info-ZIP releases-including, but not limited to, labeling of the altered versions with the names "Info-ZIP" (or any variation thereof, including, but not limited to, different capitalizations), "Pocket UnZip," "WiZ" or "MacZip" without the explicit permission of Info-ZIP. Such altered versions are further prohibited from misrepresentative use of the Zip-Bugs or Info-ZIP e-mail addresses or the Info-ZIP URL(s), such as to imply Info-ZIP will provide support for the altered versions.

\* Info-ZIP retains the right to use the names "Info-ZIP," "Zip," "UnZip," "UnZip," "WiZ," "Pocket UnZip," "Pocket Zip," and "MacZip" for its own source and binary releases.

### LGPL-2.1

GNU LESSER GENERAL PUBLIC LICENSE

Version 2.1, February 1999

Copyright (C) 1991, 1999 Free Software Foundation, Inc. 51 Franklin Street, Fifth Floor, Boston, MA 02110-1301 USA

Everyone is permitted to copy and distribute verbatim copies of this license document, but changing it is not allowed.

[This is the first released version of the Lesser GPL. It also counts as the successor of the GNU Library Public License, version 2, hence the version number 2.1.]

### Preamble

The licenses for most software are designed to take away your freedom to share and change it. By contrast, the GNU General Public Licenses are intended to guarantee your freedom to share and change free software--to make sure the software is free for all its users.

This license, the Lesser General Public License, applies to some specially designated software packages--typically libraries--of the Free Software Foundation and other authors who decide to use it. You can use it too, but we suggest you first think carefully about whether this license or the ordinary General Public License is the better strategy to use in any particular case, based on the explanations below.

When we speak of free software, we are referring to freedom of use, not price. Our General Public Licenses are designed to make sure that you have the freedom to distribute copies of free software (and charge for this service if you wish); that you receive source code or can get it

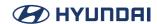

if you want it; that you can change the software and use pieces of it in new free programs; and that you are informed that you can do these things.

To protect your rights, we need to make restrictions that forbid distributors to deny you these rights or to ask you to surrender these rights. These restrictions translate to certain responsibilities for you if you distribute copies of the library or if you modify it.

For example, if you distribute copies of the library, whether gratis or for a fee, you must give the recipients all the rights that we gave you. You must make sure that they, too, receive or can get the source code. If you link other code with the library, you must provide complete object files to the recipients, so that they can relink them with the library after making changes to the library and recompiling it. And you must show them these terms so they know their rights.

We protect your rights with a two-step method: (1) we copyright the library, and (2) we offer you this license, which gives you legal permission to copy, distribute and/or modify the library.

To protect each distributor, we want to make it very clear that there is no warranty for the free library. Also, if the library is modified by someone else and passed on, the recipients should know that what they have is not the original version, so that the original author's reputation will not be affected by problems that might be introduced by others.

Finally, software patents pose a constant threat to the existence of any free program. We wish to make sure that a company cannot effectively restrict the users of a free program by obtaining a restrictive license from a patent holder. Therefore, we insist that any patent license obtained for a version of the library must be consistent with the full freedom of use specified in this license.

Most GNU software, including some libraries, is covered by the ordinary GNU General Public License. This license, the GNU Lesser General Public License, applies to certain designated libraries, and is quite different from the ordinary General Public License. We use this license for certain libraries in order to permit linking those libraries into non-free programs.

When a program is linked with a library, whether statically or using a shared library, the combination of the two is legally speaking a combined work, a derivative of the original library. The ordinary General Public License therefore permits such linking only if the entire combination fits its criteria of freedom. The Lesser General Public License permits more lax criteria for linking other code with the library.

We call this license the "Lesser" General Public License because it does Less to protect the user's freedom than the ordinary General Public License. It also provides other free software developers Less of an advantage over competing non-free programs. These disadvantages are the reason we use the ordinary General Public License for many libraries. However, the Lesser license provides advantages in certain special circumstances.

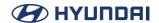

For example, on rare occasions, there may be a special need to encourage the widest possible use of a certain library, so that it becomes a de-facto standard. To achieve this, non-free programs must be allowed to use the library. A more frequent case is that a free library does the same job as widely used non-free libraries. In this case, there is little to gain by limiting the free library to free software only, so we use the Lesser General Public License.

In other cases, permission to use a particular library in non-free programs enables a greater number of people to use a large body of free software. For example, permission to use the GNU C Library in non-free programs enables many more people to use the whole GNU operating system, as well as its variant, the GNU/Linux operating system.

Although the Lesser General Public License is Less protective of the users' freedom, it does ensure that the user of a program that is linked with the Library has the freedom and the wherewithal to run that program using a modified version of the Library.

The precise terms and conditions for copying, distribution and modification follow. Pay close attention to the difference between a "work based on the library" and a "work that uses the library". The former contains code derived from the library, whereas the latter must be combined with the library in order to run.

# TERMS AND CONDITIONS FOR COPYING, DISTRIBUTION AND MODIFICATION

0. This License Agreement applies to any software library or other program which contains a notice placed by the copyright holder or other authorized party saying it may be distributed under the terms of this Lesser General Public License (also called "this License"). Each licensee is addressed as "you".

A "library" means a collection of software functions and/or data prepared so as to be conveniently linked with application programs (which use some of those functions and data) to form executables.

The "Library", below, refers to any such software library or work which has been distributed under these terms. A "work based on the Library" means either the Library or any derivative work under copyright law: that is to say, a work containing the Library or a portion of it, either verbatim or with modifications and/or translated straightforwardly into another language. (Hereinafter, translation is included without limitation in the term "modification".)

"Source code" for a work means the preferred form of the work for making modifications to it. For a library, complete source code means all the source code for all modules it contains, plus any associated interface definition files, plus the scripts used to control compilation and installation of the library.

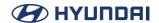

Activities other than copying, distribution and modification are not covered by this License; they are outside its scope. The act of running a program using the Library is not restricted, and output from such a program is covered only if its contents constitute a work based on the Library (independent of the use of the Library in a tool for writing it). Whether that is true depends on what the Library does and what the program that uses the Library does.

1. You may copy and distribute verbatim copies of the Library's complete source code as you receive it, in any medium, provided that you conspicuously and appropriately publish on each copy an appropriate copyright notice and disclaimer of warranty; keep intact all the notices that refer to this License and to the absence of any warranty; and distribute a copy of this License along with the Library.

You may charge a fee for the physical act of transferring a copy, and you may at your option offer warranty protection in exchange for a fee.

- 2. You may modify your copy or copies of the Library or any portion of it, thus forming a work based on the Library, and copy and distribute such modifications or work under the terms of Section 1 above, provided that you also meet all of these conditions:
- a) The modified work must itself be a software library.
- b) You must cause the files modified to carry prominent notices stating that you changed the files and the date of any change.
- c) You must cause the whole of the work to be licensed at no charge to all third parties under the terms of this License.
- d) If a facility in the modified Library refers to a function or a table of data to be supplied by an application program that uses the facility, other than as an argument passed when the facility is invoked, then you must make a good faith effort to ensure that, in the event an application does not supply such function or table, the facility still operates, and performs whatever part of its purpose remains meaningful.

(For example, a function in a library to compute square roots has a purpose that is entirely well-defined independent of the application. Therefore, Subsection 2d requires that any application-supplied function or table used by this function must be optional: if the application does not supply it, the square root function must still compute square roots.)

These requirements apply to the modified work as a whole. If identifiable sections of that work are not derived from the Library, and can be reasonably considered independent and separate works in themselves, then this License, and its terms, do not apply to those sections when you

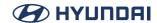

distribute them as separate works. But when you distribute the same sections as part of a whole which is a work based on the Library, the distribution of the whole must be on the terms of this License, whose permissions for other licensees extend to the entire whole, and thus to each and every part regardless of who wrote it.

Thus, it is not the intent of this section to claim rights or contest your rights to work written entirely by you; rather, the intent is to exercise the right to control the distribution of derivative or collective works based on the Library.

In addition, mere aggregation of another work not based on the Library with the Library (or with a work based on the Library) on a volume of a storage or distribution medium does not bring the other work under the scope of this License.

3. You may opt to apply the terms of the ordinary GNU General Public License instead of this License to a given copy of the Library. To do this, you must alter all the notices that refer to this License, so that they refer to the ordinary GNU General Public License, version 2, instead of to this License. (If a newer version than version 2 of the ordinary GNU General Public License has appeared, then you can specify that version instead if you wish.) Do not make any other change in these notices.

Once this change is made in a given copy, it is irreversible for that copy, so the ordinary GNU General Public License applies to all subsequent copies and derivative works made from that copy.

This option is useful when you wish to copy part of the code of the Library into a program that is not a library.

4. You may copy and distribute the Library (or a portion or derivative of it, under Section 2) in object code or executable form under the terms of Sections 1 and 2 above provided that you accompany it with the complete corresponding machine-readable source code, which must be distributed under the terms of Sections 1 and 2 above on a medium customarily used for software interchange.

If distribution of object code is made by offering access to copy from a designated place, then offering equivalent access to copy the source code from the same place satisfies the requirement to distribute the source code, even though third parties are not compelled to copy the source along with the object code.

5. A program that contains no derivative of any portion of the Library, but is designed to work with the Library by being compiled or linked with it, is called a "work that uses the Library". Such a work, in isolation, is not a derivative work of the Library, and therefore falls outside the scope of this License.

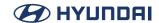

However, linking a "work that uses the Library" with the Library creates an executable that is a derivative of the Library (because it contains portions of the Library), rather than a "work that uses the library". The executable is therefore covered by this License. Section 6 states terms for distribution of such executables.

When a "work that uses the Library" uses material from a header file that is part of the Library, the object code for the work may be a derivative work of the Library even though the source code is not. Whether this is true is especially significant if the work can be linked without the Library, or if the work is itself a library. The threshold for this to be true is not precisely defined by law.

If such an object file uses only numerical parameters, data structure layouts and accessors, and small macros and small inline functions (ten lines or less in length), then the use of the object file is unrestricted, regardless of whether it is legally a derivative work. (Executables containing this object code plus portions of the Library will still fall under Section 6.)

Otherwise, if the work is a derivative of the Library, you may distribute the object code for the work under the terms of Section 6. Any executables containing that work also fall under Section 6, whether or not they are linked directly with the Library itself.

6. As an exception to the Sections above, you may also combine or link a "work that uses the Library" with the Library to produce a work containing portions of the Library, and distribute that work under terms of your choice, provided that the terms permit modification of the work for the customer's own use and reverse engineering for debugging such modifications.

You must give prominent notice with each copy of the work that the Library is used in it and that the Library and its use are covered by this License. You must supply a copy of this License. If the work during execution displays copyright notices, you must include the copyright notice for the Library among them, as well as a reference directing the user to the copy of this License. Also, you must do one of these things:

- a) Accompany the work with the complete corresponding machine-readable source code for the Library including whatever changes were used in the work (which must be distributed under Sections 1 and 2 above); and, if the work is an executable linked with the Library, with the complete machine-readable "work that uses the Library", as object code and/or source code, so that the user can modify the Library and then relink to produce a modified executable containing the modified Library. (It is understood that the user who changes the contents of definitions files in the Library will not necessarily be able to recompile the application to use the modified definitions.)
- b) Use a suitable shared library mechanism for linking with the Library. A suitable mechanism is one that (1) uses at run time a copy of the library already present on the user's computer system, rather than copying library functions into the executable, and (2) will operate properly

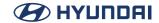

with a modified version of the library, if the user installs one, as long as the modified version is interface-compatible with the version that the work was made with.

- c) Accompany the work with a written offer, valid for at least three years, to give the same user the materials specified in Subsection 6a, above, for a charge no more than the cost of performing this distribution.
- d) If distribution of the work is made by offering access to copy from a designated place, offer equivalent access to copy the above specified materials from the same place.
- e) Verify that the user has already received a copy of these materials or that you have already sent this user a copy.

For an executable, the required form of the "work that uses the Library" must include any data and utility programs needed for reproducing the executable from it. However, as a special exception, the materials to be distributed need not include anything that is normally distributed (in either source or binary form) with the major components (compiler, kernel, and so on) of the operating system on which the executable runs, unless that component itself accompanies the executable.

It may happen that this requirement contradicts the license restrictions of other proprietary libraries that do not normally accompany the operating system. Such a contradiction means you cannot use both them and the Library together in an executable that you distribute.

- 7. You may place library facilities that are a work based on the Library side-by-side in a single library together with other library facilities not covered by this License, and distribute such a combined library, provided that the separate distribution of the work based on the Library and of the other library facilities is otherwise permitted, and provided that you do these two things:
- a) Accompany the combined library with a copy of the same work based on the Library, uncombined with any other library facilities. This must be distributed under the terms of the Sections above.
- b) Give prominent notice with the combined library of the fact that part of it is a work based on the Library, and explaining where to find the accompanying uncombined form of the same work.
- 8. You may not copy, modify, sublicense, link with, or distribute the Library except as expressly provided under this License. Any attempt otherwise to copy, modify, sublicense, link with, or distribute the Library is void, and will automatically terminate your rights under this License. However, parties who have received copies, or rights, from you under this License will not have their licenses terminated so long as such parties remain in full compliance.

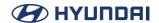

- 9. You are not required to accept this License, since you have not signed it. However, nothing else grants you permission to modify or distribute the Library or its derivative works. These actions are prohibited by law if you do not accept this License. Therefore, by modifying or distributing the Library (or any work based on the Library), you indicate your acceptance of this License to do so, and all its terms and conditions for copying, distributing or modifying the Library or works based on it.
- 10. Each time you redistribute the Library (or any work based on the Library), the recipient automatically receives a license from the original licensor to copy, distribute, link with or modify the Library subject to these terms and conditions. You may not impose any further restrictions on the recipients' exercise of the rights granted herein. You are not responsible for enforcing compliance by third parties with this License.
- 11. If, as a consequence of a court judgment or allegation of patent infringement or for any other reason (not limited to patent issues), conditions are imposed on you (whether by court order, agreement or otherwise) that contradict the conditions of this License, they do not excuse you from the conditions of this License. If you cannot distribute so as to satisfy simultaneously your obligations under this License and any other pertinent obligations, then as a consequence you may not distribute the Library at all. For example, if a patent license would not permit royalty-free redistribution of the Library by all those who receive copies directly or indirectly through you, then the only way you could satisfy both it and this License would be to refrain entirely from distribution of the Library.

If any portion of this section is held invalid or unenforceable under any particular circumstance, the balance of the section is intended to apply, and the section as a whole is intended to apply in other circumstances.

It is not the purpose of this section to induce you to infringe any patents or other property right claims or to contest validity of any such claims; this section has the sole purpose of protecting the integrity of the free software distribution system which is implemented by public license practices. Many people have made generous contributions to the wide range of software distributed through that system in reliance on consistent application of that system; it is up to the author/donor to decide if he or she is willing to distribute software through any other system and a licensee cannot impose that choice.

This section is intended to make thoroughly clear what is believed to be a consequence of the rest of this License

12. If the distribution and/or use of the Library is restricted in certain countries either by patents or by copyrighted interfaces, the original copyright holder who places the Library under this License may add an explicit geographical distribution limitation excluding those countries, so that distribution is permitted only in or among countries not thus excluded. In such case, this License incorporates the limitation as if written in the body of this License.

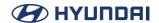

13. The Free Software Foundation may publish revised and/or new versions of the Lesser General Public License from time to time. Such new versions will be similar in spirit to the present version, but may differ in detail to address new problems or concerns.

Each version is given a distinguishing version number. If the Library specifies a version number of this License which applies to it and "any later version", you have the option of following the terms and conditions either of that version or of any later version published by the Free Software Foundation. If the Library does not specify a license version number, you may choose any version ever published by the Free Software Foundation.

14. If you wish to incorporate parts of the Library into other free programs whose distribution conditions are incompatible with these, write to the author to ask for permission. For software which is copyrighted by the Free Software Foundation, write to the Free Software Foundation; we sometimes make exceptions for this. Our decision will be guided by the two goals of preserving the free status of all derivatives of our free software and of promoting the sharing and reuse of software generally.

#### **NO WARRANTY**

15. BECAUSE THE LIBRARY IS LICENSED FREE OF CHARGE, THERE IS NO WARRANTY FOR THE LIBRARY, TO THE EXTENT PERMITTED BY APPLICABLE LAW. EXCEPT WHEN OTHERWISE STATED IN WRITING THE COPYRIGHT HOLDERS AND/OR OTHER PARTIES PROVIDE THE LIBRARY "AS IS" WITHOUT WARRANTY OF ANY KIND, EITHER EXPRESSED OR IMPLIED, INCLUDING, BUT NOT LIMITED TO, THE IMPLIED WARRANTIES OF MERCHANTABILITY AND FITNESS FOR A PARTICULAR PURPOSE. THE ENTIRE RISK AS TO THE QUALITY AND PERFORMANCE OF THE LIBRARY IS WITH YOU. SHOULD THE LIBRARY PROVE DEFECTIVE, YOU ASSUME THE COST OF ALL NECESSARY SERVICING, REPAIR OR CORRECTION.

16. IN NO EVENT UNLESS REQUIRED BY APPLICABLE LAW OR AGREED TO IN WRITING WILL ANY COPYRIGHT HOLDER, OR ANY OTHER PARTY WHO MAY MODIFY AND/OR REDISTRIBUTE THE LIBRARY AS PERMITTED ABOVE, BE LIABLE TO YOU FOR DAMAGES, INCLUDING ANY GENERAL, SPECIAL, INCIDENTAL OR CONSEQUENTIAL DAMAGES ARISING OUT OF THE USE OR INABILITY TO USE THE LIBRARY (INCLUDING BUT NOT LIMITED TO LOSS OF DATA OR DATA BEING RENDERED INACCURATE OR LOSSES SUSTAINED BY YOU OR THIRD PARTIES OR A FAILURE OF THE LIBRARY TO OPERATE WITH ANY OTHER SOFTWARE), EVEN IF SUCH HOLDER OR OTHER PARTY HAS BEEN ADVISED OF THE POSSIBILITY OF SUCH DAMAGES.

#### **END OF TERMS AND CONDITIONS**

How to Apply These Terms to Your New Libraries

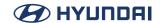

If you develop a new library, and you want it to be of the greatest possible use to the public, we recommend making it free software that everyone can redistribute and change. You can do so by permitting redistribution under these terms (or, alternatively, under the terms of the ordinary General Public License).

To apply these terms, attach the following notices to the library. It is safest to attach them to the start of each source file to most effectively convey the exclusion of warranty; and each file should have at least the "copyright" line and a pointer to where the full notice is found.

one line to give the library's name and an idea of what it does. Copyright (C) year name of author

This library is free software; you can redistribute it and/or modify it under the terms of the GNU Lesser General Public License as published by the Free Software Foundation; either version 2.1 of the License, or (at your option) any later version.

This library is distributed in the hope that it will be useful, but WITHOUT ANY WARRANTY; without even the implied warranty of MERCHANTABILITY or FITNESS FOR A PARTICULAR PURPOSE. See the GNU Lesser General Public License for more details.

You should have received a copy of the GNU Lesser General Public License along with this library; if not, write to the Free Software Foundation, Inc., 51 Franklin Street, Fifth Floor, Boston, MA 02110-1301 USA Also add information on how to contact you by electronic and paper mail.

You should also get your employer (if you work as a programmer) or your school, if any, to sign a "copyright disclaimer" for the library, if necessary, Here is a sample; alter the names:

Yoyodyne, Inc., hereby disclaims all copyright interest in the library `Frob' (a library for tweaking knobs) written by James Random Hacker.

signature of Ty Coon, 1 April 1990 Ty Coon, President of Vice That's all there is to it!

#### Less

Copyright (C) 1984-2005 Mark Nudelman

Redistribution and use in source and binary forms, with or without modification, are permitted

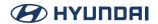

provided that the following conditions are met:

- 1. Redistributions of source code must retain the above copyright notice, this list of conditions and the following disclaimer.
- 2. Redistributions in binary form must reproduce the above copyright notice in the documentation and/or other materials provided with the distribution.

THIS SOFTWARE IS PROVIDED BY THE AUTHOR ``AS IS" AND ANY EXPRESS OR IMPLIED WARRANTIES, INCLUDING, BUT NOT LIMITED TO, THE IMPLIED WARRANTIES OF MERCHANTABILITY AND FITNESS FOR A PARTICULAR PURPOSE ARE DISCLAIMED. IN NO EVENT SHALL THE AUTHOR BE LIABLE FOR ANY DIRECT, INDIRECT, INCIDENTAL, SPECIAL, EXEMPLARY, OR CONSEQUENTIAL DAMAGES (INCLUDING, BUT NOT LIMITED TO, PROCUREMENT OF SUBSTITUTE GOODS OR SERVICES; LOSS OF USE, DATA, OR PROFITS; OR BUSINESS INTERRUPTION) HOWEVER CAUSED AND ON ANY THEORY OF LIABILITY, WHETHER IN CONTRACT, STRICT LIABILITY, OR TORT (INCLUDING NEGLIGENCE OR OTHERWISE) ARISING IN ANY WAY OUT OF THE USE OF THIS SOFTWARE, EVEN IF ADVISED OF THE POSSIBILITY OF SUCH DAMAGE.

## Libpng

This copy of the libpng notices is provided for your convenience. In case of any discrepancy between this copy and the notices in the file png.h that is included in the libpng distribution, the latter shall prevail.

COPYRIGHT NOTICE, DISCLAIMER, and LICENSE:

If you modify libping you may insert additional notices immediately following this sentence.

This code is released under the libping license.

libpng versions 1.2.6, August 15, 2004, through 1.4.5, December 9, 2010, are Copyright (c) 2004, 2006-2010 Glenn Randers-Pehrson, and are distributed according to the same disclaimer and license as libpng-1.2.5 with the following individual added to the list of Contributing Authors

Cosmin Truta

libpng versions 1.0.7, July 1, 2000, through 1.2.5 - October 3, 2002, are Copyright (c) 2000-2002 Glenn Randers-Pehrson, and are distributed according to the same disclaimer and license as libpng-1.0.6 with the following individuals added to the list of Contributing Authors

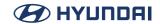

Simon-Pierre Cadieux Eric S. Raymond Gilles Vollant

and with the following additions to the disclaimer:

There is no warranty against interference with your enjoyment of the library or against infringement. There is no warranty that our efforts or the library will fulfill any of your particular purposes or needs. This library is provided with all faults, and the entire risk of satisfactory quality, performance, accuracy, and effort is with the user.

libpng versions 0.97, January 1998, through 1.0.6, March 20, 2000, are

Copyright (c) 1998, 1999 Glenn Randers-Pehrson, and are distributed according to the same disclaimer and license as libpng-0.96, with the following individuals added to the list of Contributing Authors:

Tom Lane Glenn Randers-Pehrson Willem van Schaik

libpng versions 0.89, June 1996, through 0.96, May 1997, are

Copyright (c) 1996, 1997 Andreas Digger

Distributed according to the same disclaimer and license as libpng-0.88, with the following individuals added to the list of Contributing Authors:

John Bowler Kevin Bracey Sam Bushell Magnus Holmgren Greg Roelofs Tom Tanner

libpng versions 0.5, May 1995, through 0.88, January 1996, are Copyright (c) 1995, 1996 Guy Eric Schalnat, Group 42, Inc.

For the purposes of this copyright and license, "Contributing Authors" is defined as the following set of individuals:

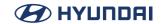

Andreas Dilger Dave Martindale Guy Eric Schalnat Paul Schmidt Tim Wegner

The PNG Reference Library is supplied "AS IS". The Contributing Authors and Group 42, Inc. disclaim all warranties, expressed or implied, including, without limitation, the warranties of merchantability and of fitness for any purpose. The Contributing Authors and Group 42, Inc. assume no liability for direct, indirect, incidental, special, exemplary, or consequential damages, which may result from the use of the PNG Reference Library, even if advised of the possibility of such damage.

Permission is hereby granted to use, copy, modify, and distribute this source code, or portions hereof, for any purpose, without fee, subject to the following restrictions:

- 1. The origin of this source code must not be misrepresented.
- 2. Altered versions must be plainly marked as such and must not be misrepresented as being the original source.
- 3. This Copyright notice may not be removed or altered from any source or altered source distribution

The Contributing Authors and Group 42, Inc. specifically permit, without fee, and encourage the use of this source code as a component to supporting the PNG file format in commercial products. If you use this source code in a product, acknowledgment is not required but would be appreciated.

A "png\_qet\_copyright" function is available, for convenient use in "about" boxes and the like:

printf("%s",png\_get\_copyright(NULL));

Also, the PNG logo (in PNG format, of course) is supplied in the files "pngbar.png" and "pngbar.jpg (88x31) and "pngnow.png" (98x31).

Libpng is OSI Certified Open Source Software. OSI Certified Open Source is a certification mark of the Open Source Initiative.

Glenn Randers-Pehrson

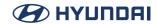

glennrp at users.sourceforge.net December 9, 2010

#### MIT

Permission is hereby granted, free of charge, to any person obtaining a copy of this software and associated documentation files (the "Software"), to deal in the Software without restriction, including without limitation the rights to use, copy, modify, merge, publish, distribute, sublicense, and/or sell copies of the Software, and to permit persons to whom the Software is furnished to do so, subject to the following conditions:

The above copyright notice and this permission notice shall be included in all copies or substantial portions of the Software.

THE SOFTWARE IS PROVIDED "AS IS", WITHOUT WARRANTY OF ANY KIND, EXPRESS OR IMPLIED, INCLUDING BUT NOT LIMITED TO THE WARRANTIES OF MERCHANTABILITY, FITNESS FOR A PARTICULAR PURPOSE AND NONINFRINGEMENT. IN NO EVENT SHALL THE AUTHORS OR COPYRIGHT HOLDERS BE LIABLE FOR ANY CLAIM, DAMAGES OR OTHER LIABILITY, WHETHER IN AN ACTION OF CONTRACT, TORT OR OTHERWISE, ARISING FROM, OUT OF OR IN CONNECTION WITH THE SOFTWARE OR THE USE OR OTHER DEALINGS IN THE SOFTWARE.

# MIT-like License (HarfBuzz)

HarfBuzz is licensed under the so-called "Old MIT" license. Details follow. For parts of HarfBuzz that are licensed under different licenses see individual files names COPYING in subdirectories where applicable.

Copyright (c) 2010,2011,2012 Google, Inc.

Copyright (c) 2012 Mozilla Foundation

Copyright (c) 2011 Codethink Limited

Copyright (c) 2008,2010 Nokia Corporation and/or its subsidiary(-ies)

Copyright (c) 2009 Keith Stribley

Copyright (c) 2009 Martin Hosken and SIL International

Copyright (c) 2007 Chris Wilson

Copyright (c) 2006 Behdad Esfahbod

Copyright (c) 2005 David Turner

Copyright (c) 2004,2007,2008,2009,2010 Red Hat, Inc.

Copyright (c) 1998-2004 David Turner and Werner Lemberg

For full copyright notices consult the individual files in the package.

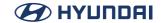

Permission is hereby granted, without written agreement and without license or royalty fees, to use, copy, modify, and distribute this software and its documentation for any purpose, provided that the above copyright notice and the following two paragraphs appear in all copies of this software.

IN NO EVENT SHALL THE COPYRIGHT HOLDER BE LIABLE TO ANY PARTY FOR DIRECT, INDIRECT, SPECIAL, INCIDENTAL, OR CONSEQUENTIAL DAMAGES ARISING OUT OF THE USE OF THIS SOFTWARE AND ITS DOCUMENTATION, EVEN IF THE COPYRIGHT HOLDER HAS BEEN ADVISED OF THE POSSIBILITY OF SUCH DAMAGE.

THE COPYRIGHT HOLDER SPECIFICALLY DISCLAIMS ANY WARRANTIES, INCLUDING, BUT NOT LIMITED TO, THE IMPLIED WARRANTIES OF MERCHANTABILITY AND FITNESS FOR A PARTICULAR PURPOSE. THE SOFTWARE PROVIDED HEREUNDER IS ON AN "AS IS" BASIS, AND THE COPYRIGHT HOLDER HAS NO OBLIGATION TO PROVIDE MAINTENANCE, SUPPORT, UPDATES, ENHANCEMENTS, OR MODIFICATIONS.

### MIT-like License (Kazlib)

Redistribution and use in source and binary forms, with or without modification, are permitted provided that the following conditions are met:

- 1. Redistributions of source code must retain the above copyright notice, this list of conditions and the following disclaimer.
- 2. Redistributions in binary form must reproduce the above copyright notice, this list of conditions and the following disclaimer in the documentation and/or other materials provided with the distribution.
- 3. The name of the author may not be used to endorse or promote products derived from this software without specific prior written permission.

THIS SOFTWARE IS PROVIDED ` `AS IS' AND WITHOUT ANY EXPRESS OR IMPLIED WARRANTIES, INCLUDING, WITHOUT LIMITATION, THE IMPLIED WARRANTIES OF MERCHANTABILITY AND FITNESS FOR A PARTICULAR PURPOSE.

## MIT-like License (OSSP-uuid)

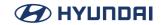

Permission to use, copy, modify, and distribute this software for any purpose with or without fee is hereby granted, provided that the above copyright notice and this permission notice appear in all copies.

THIS SOFTWARE IS PROVIDED ` AS IS' AND ANY EXPRESSED OR IMPLIED WARRANTIES, INCLUDING, BUT NOT LIMITED TO, THE IMPLIED WARRANTIES OF MERCHANTABILITY AND FITNESS FOR A PARTICULAR PURPOSE ARE DISCLAIMED. IN NO EVENT SHALL THE AUTHORS AND COPYRIGHT HOLDERS AND THEIR CONTRIBUTORS BE LIABLE FOR ANY DIRECT, INDIRECT, INCIDENTAL, SPECIAL, EXEMPLARY, OR CONSEQUENTIAL DAMAGES (INCLUDING, BUT NOT LIMITED TO, PROCUREMENT OF SUBSTITUTE GOODS OR SERVICES; LOSS OF USE, DATA, OR PROFITS; OR BUSINESS INTERRUPTION) HOWEVER CAUSED AND ON ANY THEORY OF LIABILITY, WHETHER IN CONTRACT, STRICT LIABILITY, OR TORT (INCLUDING NEGLIGENCE OR OTHERWISE) ARISING IN ANY WAY OUT OF THE USE OF THIS SOFTWARE, EVEN IF ADVISED OF THE POSSIBILITY OF SUCH DAMAGE.

## MIT-like License (OpenBSD)

Permission to use, copy, modify, and distribute this software for any purpose with or without fee is hereby granted, provided that the above copyright notice and this permission notice appear in all copies.

THE SOFTWARE IS PROVIDED "AS IS" AND THE AUTHOR DISCLAIMS ALL WARRANTIES WITH REGARD TO THIS SOFTWARE INCLUDING ALL IMPLIED WARRANTIES OF MERCHANTABILITY AND FITNESS. IN NO EVENT SHALL THE AUTHOR BE LIABLE FOR ANY SPECIAL, DIRECT, INDIRECT, OR CONSEQUENTIAL DAMAGES OR ANY DAMAGES WHATSOEVER RESULTING FROM LOSS OF USE, DATA OR PROFITS, WHETHER IN AN ACTION OF CONTRACT, NEGLIGENCE OR OTHER TORTIOUS ACTION, ARISING OUT OF OR IN CONNECTION WITH THE USE OR PERFORMANCE OF THIS SOFTWARE.

## MIT-like License (dri2proto)

Permission to use, copy, modify, and distribute this software for any purpose and without fee is hereby granted, provided that the above copyright notice and this permission notice appear in all copies, and that the name of Gray Watson not be used in advertising or publicity pertaining to distribution of the document or software without specific, written prior permission.

Gray Watson makes no representations about the suitability of the software described herein for any purpose. It is provided "as is" without express or implied warranty. Permission is hereby granted, free of charge, to any person obtaining acopy of this software and associated documentation files (the "Soft-ware"), to deal in the Software without restriction, including without limitation the rights to use, copy, modify, merge, publish, distribute, and/or sell copies of the Software, and to permit persons to whom the Software is furnished to do so,

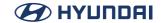

provided that the above copyright notice(s) and this permission notice appear in all copies of the Software and that both the above copyright notice(s) and this permission notice appear in supporting documentation.

THE SOFTWARE IS PROVIDED "AS IS", WITHOUT WARRANTY OF ANY KIND, EXPRESS OR IMPLIED, INCLUDING BUT NOT LIMITED TO THE WARRANTIES OF MERCHANTABILITY, FITNESS FOR A PARTICULAR PURPOSE AND NONINFRINGEMENT OF THIRD PARTY RIGHTS. IN NO EVENT SHALL THE COPYRIGHT HOLDER OR HOLDERS INCLUDED IN THIS NOTICE BE LIABLE FOR ANY CLAIM, OR ANY SPECIAL INDIRECT OR CONSEQUENTIAL DAMAGES, OR ANY DAMAGES WHATSOEVER RESULTING FROM LOSS OF USE, DATA OR PROFITS, WHETHER IN AN ACTION OF CONTRACT, NEGLIGENCE OR OTHER TORTIOUS ACTION, ARISING OUT OF OR IN CONNECTION WITH THE USE OR PERFOR-

MANCE OF THIS SOFTWARE.

Except as contained in this notice, the name of a copyright holder shall not be used in advertising or otherwise to promote the sale, use or other dealings in this Software without prior written authorization of the copyright holder.

# MIT-like License (e2fsprogs)

Copyright 1987, 1988 by MIT Student Information Processing Board

Permission to use, copy, modify, and distribute this software and its documentation for any purpose is hereby granted, provided that the names of M.I.T. and the M.I.T. S.I.P.B. not be used in advertising or publicity pertaining to distribution of the software without specific, written prior permission. M.I.T. and the M.I.T. S.I.P.B. make no representations about the suitability of this software for any purpose. It is provided "as is" without express or implied warranty.

This quote is just too good to not pass on:

"BTW, I would have rejected the name Story Server because its initials are SS, the name of the secret police in Nazi Germany, probably the most despised pair of letters in western culture." --- http://scriptingnewsarchive.userland.com/1999/12/13

Let no one say political correctness isn't dead....

## MIT-like License (fontconfig)

Permission to use, copy, modify, distribute, and sell this software and its documentation for any purpose is hereby granted without fee, provided that the above copyright notice appear in

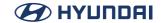

all copies and that both that copyright notice and this permission notice appear in supporting documentation, and that the name of the author(s) not be used in advertising or publicity pertaining to distribution of the software without specific, written prior permission. The authors make no representations about the suitability of this software for any purpose. It is provided ""as is"" without express or implied warranty.

THE AUTHOR(S) DISCLAIMS ALL WARRANTIES WITH REGARD TO THIS SOFTWARE, INCLUDING ALL IMPLIED WARRANTIES OF MERCHANTABILITY AND FITNESS, IN NO EVENT SHALL THE AUTHOR(S) BE LIABLE FOR ANY SPECIAL, INDIRECT OR CONSEQUENTIAL DAMAGES OR ANY DAMAGES WHATSOEVER RESULTING FROM LOSS OF USE, DATA OR PROFITS, WHETHER IN AN ACTION OF CONTRACT, NEGLIGENCE OR OTHER TORTIOUS ACTION, ARISING OUT OF OR IN CONNECTION WITH THE USE OR PERFORMANCE OF THIS SOFTWARE.

# MIT-like License (libmowgli)

Permission to use, copy, modify, and/or distribute this software for any purpose with or without fee is hereby granted, provided that the above copyright notice and this permission notice is present in all copies.

THIS SOFTWARE IS PROVIDED BY THE COPYRIGHT HOLDERS AND CONTRIBUTORS ""AS IS"" AND ANY EXPRESS OR IMPLIED WARRANTIES, INCLUDING, BUT NOT LIMITED TO, THE IMPLIED WARRANTIES OF MERCHANTABILITY AND FITNESS FOR A PARTICULAR PURPOSE ARE DISCLAIMED. IN NO EVENT SHALL THE COPYRIGHT OWNER OR CONTRIBUTORS BE LIABLE FOR ANY DIRECT, INDIRECT, INCIDENTAL, SPECIAL, EXEMPLARY, OR CONSEQUENTIAL DAMAGES (INCLUDING, BUT NOT LIMITED TO, PROCUREMENT OF SUBSTITUTE GOODS OR SERVICES; LOSS OF USE, DATA, OR PROFITS; OR BUSINESS INTERRUPTION) HOWEVER CAUSED AND ON ANY THEORY OF LIABILITY, WHETHER IN CONTRACT, STRICT LIABILITY, OR TORT (INCLUDING NEGLIGENCE OR OTHERWISE) ARISING IN ANY WAY OUT OF THE USE OF THIS SOFTWARE, EVEN IF ADVISED OF THE POSSIBILITY OF SUCH DAMAGE.

#### MIT-like License (libxkbcommon)

The following is a list of all copyright notices and license statements which appear in the xkbcommon source tree.

If making new contributions, the first form (i.e. Daniel Stone, Ran Benita, etc) is vastly preferred.

All licenses are derivative of the MIT/X11 license, mostly identical other than no-endorsement clauses (e.g. paragraph 4 of The Open Group's license).

These statements are split into two sections: one for the code compiled and distributed as part of the libxkbcommon shared library and the code component of all tests (i.e. everything under

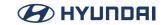

src/ and xkbcommon/, plus the .c and .h files under test/), and another for the test data under test/data, which is distributed with the xkbcommon source tarball, but not installed to the system.

| BEGINNING OF SOFTW | /ARE COPYRIGHT/LICENSE S | TATEMENTS: |
|--------------------|--------------------------|------------|
|                    |                          |            |
|                    |                          |            |

Copyright(c) 2009-2012 Daniel Stone

Copyright(c) 2012 Ran Benita <ran234@gmail.com>

Copyright(c) 2010, 2012 Intel Corporation

Copyright(c) 2008, 2009 Dan Nicholson

Copyright(c) 2010 Francisco Jerez < currojerez@riseup.net>

Permission is hereby granted, free of charge, to any person obtaining a copy of this software and associated documentation files (the "Software"), to deal in the Software without restriction, including without limitation the rights to use, copy, modify, merge, publish, distribute, sublicense, and/or sell copies of the Software, and to permit persons to whom the Software is furnished to do so, subject to the following conditions:

The above copyright notice and this permission notice (including the next paragraph) shall be included in all copies or substantial portions of the Software.

THE SOFTWARE IS PROVIDED "AS IS", WITHOUT WARRANTY OF ANY KIND, EXPRESS OR IMPLIED, INCLUDING BUT NOT LIMITED TO THE WARRANTIES OF MERCHANTABILITY, FITNESS FOR A PARTICULAR PURPOSE AND NONINFRINGEMENT. IN NO EVENT SHALL THE AUTHORS OR COPYRIGHT HOLDERS BE LIABLE FOR ANY CLAIM, DAMAGES OR OTHER LIABILITY, WHETHER IN AN ACTION OF CONTRACT, TORT OR OTHERWISE, ARISING FROM, OUT OF OR IN CONNECTION WITH THE SOFTWARE OR THE USE OR OTHER DEALINGS IN THE SOFTWARE.

-----

Copyright 1985, 1987, 1988, 1990, 1998 The Open Group

Permission is hereby granted, free of charge, to any person obtaining a copy of this software and associated documentation files (the "Software"), to deal in the Software without restriction, including without limitation the rights to use, copy, modify, merge, publish, distribute, sublicense, and/or sell copies of the Software, and to permit persons to whom the Software is furnished to do so, subject to the following conditions:

The above copyright notice and this permission notice shall be included in all copies or

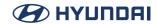

substantial portions of the Software.

THE SOFTWARE IS PROVIDED "AS IS", WITHOUT WARRANTY OF ANY KIND, EXPRESS OR IMPLIED, INCLUDING BUT NOT LIMITED TO THE WARRANTIES OF MERCHANTABILITY, FITNESS FOR A PARTICULAR PURPOSE AND NONINFRINGEMENT. IN NO EVENT SHALL THE AUTHORS BE LIABLE FOR ANY CLAIM, DAMAGES OR OTHER LIABILITY, WHETHER IN AN ACTION OF CONTRACT, TORT OR OTHERWISE, ARISING FROM, OUT OF OR IN CONNECTION WITH THE SOFTWARE OR THE USE OR OTHER DEALINGS IN THE SOFTWARE.

| Except as contained in this notice, the names of the authors or their institutions shall not be used in advertising or otherwise to promote the sale, use or other dealings in this Software without prior written authorization from the authors. |
|----------------------------------------------------------------------------------------------------|
| Copyright (c) 1993, 1994, 1995, 1996 by Silicon Graphics Computer Systems, Inc.                                                                                                    |

Permission to use, copy, modify, and distribute this software and its documentation for any purpose and without fee is hereby granted, provided that the above copyright notice appear in all copies and that both that copyright notice and this permission notice appear in supporting documentation, and that the name of Silicon Graphics not be used in advertising or publicity pertaining to distribution of the software without specific prior written permission.

Silicon Graphics makes no representation about the suitability of this software for any purpose. It is provided "as is" without any express or implied warranty.

SILICON GRAPHICS DISCLAIMS ALL WARRANTIES WITH REGARD TO THIS SOFTWARE, INCLUDING ALL IMPLIED WARRANTIES OF MERCHANTABILITY AND FITNESS FOR A PARTICULAR PURPOSE, IN NO EVENT SHALL SILICON GRAPHICS BE LIABLE FOR ANY SPECIAL, INDIRECT OR CONSEQUENTIAL DAMAGES OR ANY DAMAGES WHATSOEVER RESULTING FROM LOSS OF USE, DATA OR PROFITS, WHETHER IN AN ACTION OF CONTRACT, NEGLIGENCE OR OTHER TORTIOUS ACTION, ARISING OUT OF OR IN CONNECTION WITH THE USE OR PERFORMANCE OF THIS SOFTWARE,

\_\_\_\_\_\_

Copyright 1987, 1988 by Digital Equipment Corporation, Maynard, Massachusetts. All Rights Reserved

Permission to use, copy, modify, and distribute this software and its documentation for any purpose and without fee is hereby granted, provided that the above copyright notice appear in all copies and that both that copyright notice and this permission notice appear in supporting

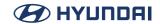

documentation, and that the name of Digital not be used in advertising or publicity pertaining to distribution of the software without specific, written prior permission.

DIGITAL DISCLAIMS ALL WARRANTIES WITH REGARD TO THIS SOFTWARE, INCLUDING ALL IMPLIED WARRANTIES OF MERCHANTABILITY AND FITNESS, IN NO EVENT SHALL DIGITAL BE LIABLE FOR ANY SPECIAL, INDIRECT OR CONSEQUENTIAL DAMAGES OR ANY DAMAGES WHATSOEVER RESULTING FROM LOSS OF USE, DATA OR PROFITS, WHETHER IN AN ACTION OF CONTRACT, NEGLIGENCE OR OTHER TORTIOUS ACTION, ARISING OUT OF OR IN CONNECTION WITH THE USE OR PERFORMANCE OF THIS SOFTWARE.

-----

Copyright (C) 2011 Joseph Adams < joeyadams 3.14159@gmail.com>

Permission is hereby granted, free of charge, to any person obtaining a copy of this software and associated documentation files (the "Software"), to deal in the Software without restriction, including without limitation the rights to use, copy, modify, merge, publish, distribute, sublicense, and/or sell copies of the Software, and to permit persons to whom the Software is furnished to do so, subject to the following conditions:

The above copyright notice and this permission notice shall be included in all copies or substantial portions of the Software.

THE SOFTWARE IS PROVIDED "AS IS", WITHOUT WARRANTY OF ANY KIND, EXPRESS OR IMPLIED, INCLUDING BUT NOT LIMITED TO THE WARRANTIES OF MERCHANTABILITY, FITNESS FOR A PARTICULAR PURPOSE AND NONINFRINGEMENT. IN NO EVENT SHALL THE AUTHORS OR COPYRIGHT HOLDERS BE LIABLE FOR ANY CLAIM, DAMAGES OR OTHER LIABILITY, WHETHER IN AN ACTION OF CONTRACT, TORT OR OTHERWISE, ARISING FROM, OUT OF OR IN CONNECTION WITH THE SOFTWARE OR THE USE OR OTHER DEALINGS IN THE SOFTWARE.

-----

## END OF SOFTWARE COPYRIGHT/LICENSE STATEMENTS

BEGINNING OF LICENSE STATEMENTS FOR UNDISTRIBUTED DATA FILES IN test/data, derived from xkeyboard-config:

-----

Copyright 1996 by Joseph Moss

Copyright (C) 2002-2007 Free Software Foundation, Inc.

Copyright (C) Dmitry Golubev <lastguru@mail.ru>, 2003-2004

Copyright (C) 2004, Gregory Mokhin <mokhin@bog.msu.ru>

Copyright (C) 2006 Erdal Ronah

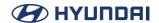

Permission to use, copy, modify, distribute, and sell this software and its documentation for any purpose is hereby granted without fee, provided that the above copyright notice appear in all copies and that both that copyright notice and this permission notice appear in supporting documentation, and that the name of the copyright holder(s) not be used in advertising or publicity pertaining to distribution of the software without specific, written prior permission.

The copyright holder(s) makes no representations about the suitability of this software for any purpose.

It is provided "as is" without express or implied warranty.

THE COPYRIGHT HOLDER(S) DISCLAIMS ALL WARRANTIES WITH REGARD TO THIS SOFTWARE, INCLUDING ALL IMPLIED WARRANTIES OF MERCHANTABILITY AND FITNESS, IN NO EVENT SHALL THE COPYRIGHT HOLDER(S) BE LIABLE FOR ANY SPECIAL, INDIRECT OR CONSEQUENTIAL DAMAGES OR ANY DAMAGES WHATSOEVER RESULTING FROM LOSS OF USE, DATA OR PROFITS, WHETHER IN AN ACTION OF CONTRACT, NEGLIGENCE OR OTHER TORTIOUS ACTION, ARISING OUT OF OR IN CONNECTION WITH THE USE OR PERFORMANCE OF THIS SOFTWARE.

### MIT-like License (Isof)

This software is not subject to any license of the American Telephone and Telegraph Company or the Regents of the University of California.

Permission is granted to anyone to use this software for any purpose on any computer system, and to alter it and redistribute it freely, subject to the following restrictions:

- 1. Neither the authors nor Purdue University are responsible for any consequences of the use of this software.
- 2. The origin of this software must not be misrepresented, either by explicit claim or by omission. Credit to the authors and Purdue University must appear in documentation and sources.
- 3. Altered versions must be plainly marked as such, and must not be misrepresented as being the original software.
- 4. This notice may not be removed or altered.

## MIT-like License (ncurses)

Copyright (c) 1999-2004,2005 Free Software Foundation, Inc.

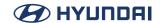

Permission is hereby granted, free of charge, to any person obtaining a copy of this software and associated documentation files (the "Software"), to deal in the Software without restriction, including without limitation the rights to use, copy, modify, merge, publish, distribute, distribute with modifications, sublicense, and/or sell copies of the Software, and to permit persons to whom the Software is furnished to do so, subject to the following conditions:

The above copyright notice and this permission notice shall be included in all copies or substantial portions of the Software.

THE SOFTWARE IS PROVIDED "AS IS", WITHOUT WARRANTY OF ANY KIND, EXPRESS OR IMPLIED, INCLUDING BUT NOT LIMITED TO THE WARRANTIES OF MERCHANTABILITY, FITNESS FOR A PARTICULAR PURPOSE AND NONINFRINGEMENT. IN NO EVENT SHALL THE ABOVE COPYRIGHT HOLDERS BE LIABLE FOR ANY CLAIM, DAMAGES OR OTHER LIABILITY, WHETHER IN AN ACTION OF CONTRACT, TORT OR OTHERWISE, ARISING FROM, OUT OF OR IN CONNECTION WITH THE SOFTWARE OR THE USE OR OTHER DEALINGS IN THE SOFTWARE.

Except as contained in this notice, the name(s) of the above copyright holders shall not be used in advertising or otherwise to promote the sale, use or other dealings in this Software without prior written authorization.

## MIT-like License (sudo)

Sudo is distributed under the following license:

Copyright (c) 1994-1996, 1998-2013 Todd C. Miller <Todd, Miller @courtesan.com>

Permission to use, copy, modify, and distribute this software for any purpose with or without fee is hereby granted, provided that the above copyright notice and this permission notice appear in all copies.

THE SOFTWARE IS PROVIDED "AS IS" AND THE AUTHOR DISCLAIMS ALL WARRANTIES WITH REGARD TO THIS SOFTWARE INCLUDING ALL IMPLIED WARRANTIES OF MERCHANTABILITY AND FITNESS. IN NO EVENT SHALL THE AUTHOR BE LIABLE FOR ANY SPECIAL, DIRECT, INDIRECT, OR CONSEQUENTIAL DAMAGES OR ANY DAMAGES WHATSOEVER RESULTING FROM LOSS OF USE, DATA OR PROFITS, WHETHER IN AN ACTION OF CONTRACT, NEGLIGENCE OR OTHER TORTIOUS ACTION, ARISING OUT OF OR IN CONNECTION WITH THE USE OR PERFORMANCE OF THIS SOFTWARE.

Sponsored in part by the Defense Advanced Research Projects Agency (DARPA) and Air Force

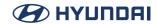

Research Laboratory, Air Force Materiel Command, USAF, under agreement number F39502-99-1-0512.

The file redblack,c bears the following license:

Copyright (c) 2001 Emin Martinian

Redistribution and use in source and binary forms, with or without modification, are permitted provided that neither the name of Emin Martinian nor the names of any contributors are be used to endorse or promote products derived from this software without specific prior written permission.

THIS SOFTWARE IS PROVIDED BY THE COPYRIGHT HOLDERS AND CONTRIBUTORS "AS IS" AND ANY EXPRESS OR IMPLIED WARRANTIES, INCLUDING, BUT NOT LIMITED TO, THE IMPLIED WARRANTIES OF MERCHANTABILITY AND FITNESS FOR A PARTICULAR PURPOSE ARE DISCLAIMED. IN NO EVENT SHALL THE COPYRIGHT OWNER OR CONTRIBUTORS BE LIABLE FOR ANY DIRECT, INDIRECT, INCIDENTAL, SPECIAL, EXEMPLARY, OR CONSEQUENTIAL DAMAGES (INCLUDING, BUT NOT LIMITED TO, PROCUREMENT OF SUBSTITUTE GOODS OR SERVICES; LOSS OF USE, DATA, OR PROFITS; OR BUSINESS INTERRUPTION) HOWEVER CAUSED AND ON ANY THEORY OF LIABILITY, WHETHER IN CONTRACT, STRICT LIABILITY, OR TORT (INCLUDING NEGLIGENCE OR OTHERWISE) ARISING IN ANY WAY OUT OF THE USE OF THIS SOFTWARE, EVEN IF ADVISED OF THE POSSIBILITY OF SUCH DAMAGE.

The files getcwd.c, glob.c, glob.h and snprintf.c bear the following license:

Copyright (c) 1989, 1990, 1991, 1993

The Regents of the University of California, All rights reserved.

Redistribution and use in source and binary forms, with or without modification, are permitted provided that the following conditions are met:

- 1. Redistributions of source code must retain the above copyright notice, this list of conditions and the following disclaimer.
- 2. Redistributions in binary form must reproduce the above copyright notice, this list of conditions and the following disclaimer in the documentation and/or other materials provided with the distribution.
- 3. Neither the name of the University nor the names of its contributors may be used to endorse or promote products derived from this software without specific prior written permission.

THIS SOFTWARE IS PROVIDED BY THE REGENTS AND CONTRIBUTORS ``AS IS" AND ANY EXPRESS OR IMPLIED WARRANTIES, INCLUDING, BUT NOT LIMITED TO, THE IMPLIED WARRANTIES OF MERCHANTABILITY AND FITNESS FOR A PARTICULAR PURPOSE ARE DISCLAIMED. IN NO EVENT SHALL THE REGENTS OR CONTRIBUTORS BE LIABLE FOR ANY

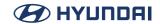

DIRECT, INDIRECT, INCIDENTAL, SPECIAL, EXEMPLARY, OR CONSEQUENTIAL DAMAGES (INCLUDING, BUT NOT LIMITED TO, PROCUREMENT OF SUBSTITUTE GOODS OR SERVICES; LOSS OF USE, DATA, OR PROFITS; OR BUSINESS INTERRUPTION) HOWEVER CAUSED AND ON ANY THEORY OF LIABILITY, WHETHER IN CONTRACT, STRICT LIABILITY, OR TORT (INCLUDING NEGLIGENCE OR OTHERWISE) ARISING IN ANY WAY OUT OF THE USE OF THIS SOFTWARE, EVEN IF ADVISED OF THE POSSIBILITY OF SUCH DAMAGE.

The file fnmatch,c bears the following license:

Copyright (c) 2011, VMware, Inc.

All rights reserved.

Redistribution and use in source and binary forms, with or without modification, are permitted provided that the following conditions are met:

- \* Redistributions of source code must retain the above copyright notice, this list of conditions and the following disclaimer.
- \* Redistributions in binary form must reproduce the above copyright notice, this list of conditions and the following disclaimer in the documentation and/or other materials provided with the distribution.
- \* Neither the name of the VMware, Inc. nor the names of its contributors may be used to endorse or promote products derived from this software without specific prior written permission.

THIS SOFTWARE IS PROVIDED BY THE COPYRIGHT HOLDERS AND CONTRIBUTORS "AS IS" AND ANY EXPRESS OR IMPLIED WARRANTIES, INCLUDING, BUT NOT LIMITED TO, THE IMPLIED WARRANTIES OF MERCHANTABILITY AND FITNESS FOR A PARTICULAR PURPOSE ARE DISCLAIMED. IN NO EVENT SHALL VMWARE, INC. OR CONTRIBUTORS BE LIABLE FOR ANY DIRECT, INDIRECT, INCIDENTAL, SPECIAL, EXEMPLARY, OR CONSEQUENTIAL DAMAGES (INCLUDING, BUT NOT LIMITED TO, PROCUREMENT OF SUBSTITUTE GOODS OR SERVICES; LOSS OF USE, DATA, OR PROFITS; OR BUSINESS INTERRUPTION) HOWEVER CAUSED AND ON ANY THEORY OF LIABILITY, WHETHER IN CONTRACT, STRICT LIABILITY, OR TORT (INCLUDING NEGLIGENCE OR OTHERWISE) ARISING IN ANY WAY OUT OF THE USE OF THIS SOFTWARE, EVEN IF ADVISED OF THE POSSIBILITY OF SUCH DAMAGE.

The embedded copy of zlib bears the following license:

Copyright (C) 1995-2012 Jean-loup Gailly and Mark Adler

This software is provided 'as-is', without any express or implied warranty. In no event will the authors be held liable for any damages arising from the use of this software.

Permission is granted to anyone to use this software for any purpose, including commercial

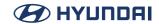

applications, and to alter it and redistribute it freely, subject to the following restrictions:

- 1. The origin of this software must not be misrepresented; you must not claim that you wrote the original software. If you use this software in a product, an acknowledgment in the product documentation would be appreciated but is not required.
- 2. Altered source versions must be plainly marked as such, and must not be misrepresented as being the original software.
- 3. This notice may not be removed or altered from any source distribution.

Jean-loup Gailly Mark Adler jloup@gzip.org madler@alumni.caltech.edu

# MIT-like License (util-macros)

Copyright 2005 Red Hat, Inc.

Permission to use, copy, modify, distribute, and sell this software and its documentation for any purpose is hereby granted without fee, provided that the above copyright notice appear in all copies and that both that copyright notice and this permission notice appear in supporting documentation, and that the name of Red Hat not be used in advertising or publicity pertaining to distribution of the software without specific, written prior permission. Red Hat makes no representations about the suitability of this software for any purpose. It is provided "as is" without express or implied warranty.

RED HAT DISCLAIMS ALL WARRANTIES WITH REGARD TO THIS SOFTWARE, INCLUDING ALL IMPLIED WARRANTIES OF MERCHANTABILITY AND FITNESS, IN NO EVENT SHALL RED HAT BE LIABLE FOR ANY SPECIAL, INDIRECT OR CONSEQUENTIAL DAMAGES OR ANY DAMAGES WHATSOEVER RESULTING FROM LOSS OF USE, DATA OR PROFITS, WHETHER IN AN ACTION OF CONTRACT, NEGLIGENCE OR OTHER TORTIOUS ACTION, ARISING OUT OF OR IN CONNECTION WITH THE USE OR PERFORMANCE OF THIS SOFTWARE.

-----

Copyright (c) 2005, 2006, Oracle and/or its affiliates. All rights reserved.

Permission is hereby granted, free of charge, to any person obtaining a copy of this software and associated documentation files (the "Software"), to deal in the Software without restriction, including without limitation the rights to use, copy, modify, merge, publish, distribute, sublicense, and/or sell copies of the Software, and to permit persons to whom the Software is furnished to do so, subject to the following conditions:

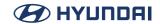

The above copyright notice and this permission notice (including the next paragraph) shall be included in all copies or substantial portions of the Software.

THE SOFTWARE IS PROVIDED "AS IS", WITHOUT WARRANTY OF ANY KIND, EXPRESS OR IMPLIED, INCLUDING BUT NOT LIMITED TO THE WARRANTIES OF MERCHANTABILITY, FITNESS FOR A PARTICULAR PURPOSE AND NONINFRINGEMENT. IN NO EVENT SHALL THE AUTHORS OR COPYRIGHT HOLDERS BE LIABLE FOR ANY CLAIM, DAMAGES OR OTHER LIABILITY, WHETHER IN AN ACTION OF CONTRACT, TORT OR OTHERWISE, ARISING FROM, OUT OF OR IN CONNECTION WITH THE SOFTWARE OR THE USE OR OTHER DEALINGS IN THE SOFTWARE.

# MIT-like License (xkeyboard-config)

Copyright 1996 by Joseph Moss

Copyright (C) 2002-2007 Free Software Foundation, Inc.

Copyright (C) Dmitry Golubev <lastguru@mail.ru>, 2003-2004

Copyright (C) 2004, Gregory Mokhin <mokhin@bog.msu.ru>

Copyright (C) 2006 Erdal Ronahî

Permission to use, copy, modify, distribute, and sell this software and its documentation for any purpose is hereby granted without fee, provided that the above copyright notice appear in all copies and that both that copyright notice and this permission notice appear in supporting documentation, and that the name of the copyright holder(s) not be used in advertising or publicity pertaining to distribution of the software without specific, written prior permission. The copyright holder(s) makes no representations about the suitability of this software for any purpose. It is provided "as is" without express or implied warranty.

THE COPYRIGHT HOLDER(S) DISCLAIMS ALL WARRANTIES WITH REGARD TO THIS SOFTWARE, INCLUDING ALL IMPLIED WARRANTIES OF MERCHANTABILITY AND FITNESS, IN NO EVENT SHALL THE COPYRIGHT HOLDER(S) BE LIABLE FOR ANY SPECIAL, INDIRECT OR CONSEQUENTIAL DAMAGES OR ANY DAMAGES WHATSOEVER RESULTING FROM LOSS OF USE, DATA OR PROFITS, WHETHER IN AN ACTION OF CONTRACT, NEGLIGENCE OR OTHER TORTIOUS ACTION, ARISING OUT OF OR IN CONNECTION WITH THE USE OR PERFORMANCE OF THIS SOFTWARE.

Copyright (c) 1996 Digital Equipment Corporation

Permission is hereby granted, free of charge, to any person obtaining a copy of this software and associated documentation files (the "Software"), to deal in the Software without restriction, including without limitation the rights to use, copy, modify, merge, publish, distribute, sublicense, and sell copies of the Software, and to permit persons to whom the Software is furnished to do so, subject to the following conditions:

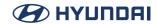

The above copyright notice and this permission notice shall be included in all copies or substantial portions of the Software.

THE SOFTWARE IS PROVIDED "AS IS", WITHOUT WARRANTY OF ANY KIND, EXPRESS OR IMPLIED, INCLUDING BUT NOT LIMITED TO THE WARRANTIES OF MERCHANTABILITY, FITNESS FOR A PARTICULAR PURPOSE AND NONINFRINGEMENT. IN NO EVENT SHALL DIGITAL EQUIPMENT CORPORATION BE LIABLE FOR ANY CLAIM, DAMAGES OR OTHER LIABILITY, WHETHER IN AN ACTION OF CONTRACT, TORT OR OTHERWISE, ARISING FROM, OUT OF OR IN CONNECTION WITH THE SOFTWARE OR THE USE OR OTHER DEALINGS IN THE SOFTWARE.

Except as contained in this notice, the name of the Digital Equipment Corporation shall not be used in advertising or otherwise to promote the sale, use or other dealings in this Software without prior written authorization from Digital Equipment Corporation.

Copyright 1996, 1998 The Open Group

Permission to use, copy, modify, distribute, and sell this software and its documentation for any purpose is hereby granted without fee, provided that the above copyright notice appear in all copies and that both that copyright notice and this permission notice appear in supporting documentation.

The above copyright notice and this permission notice shall be included in all copies or substantial portions of the Software.

THE SOFTWARE IS PROVIDED "AS IS", WITHOUT WARRANTY OF ANY KIND, EXPRESS OR IMPLIED, INCLUDING BUT NOT LIMITED TO THE WARRANTIES OF MERCHANTABILITY, FITNESS FOR A PARTICULAR PURPOSE AND NONINFRINGEMENT. IN NO EVENT SHALL THE OPEN GROUP BE LIABLE FOR ANY CLAIM, DAMAGES OR OTHER LIABILITY, WHETHER IN AN ACTION OF CONTRACT, TORT OR OTHERWISE, ARISING FROM, OUT OF OR IN CONNECTION WITH THE SOFTWARE OR THE USE OR OTHER DEALINGS IN THE SOFTWARE.

Except as contained in this notice, the name of The Open Group shall not be used in advertising or otherwise to promote the sale, use or other dealings in this Software without prior written authorization from The Open Group.

Copyright 2004-2005 Sun Microsystems, Inc. All rights reserved.

Permission is hereby granted, free of charge, to any person obtaining a copy of this software and associated documentation files (the "Software"), to deal in the Software without restriction, including without limitation the rights to use, copy, modify, merge, publish, distribute, and/or sell copies of the Software, and to permit persons to whom the Software is furnished to do so, provided that the above copyright notice(s) and this permission notice appear in all copies of the Software and that both the above copyright notice(s) and this permission notice appear in supporting documentation.

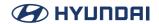

THE SOFTWARE IS PROVIDED "AS IS", WITHOUT WARRANTY OF ANY KIND, EXPRESS OR IMPLIED, INCLUDING BUT NOT LIMITED TO THE WARRANTIES OF MERCHANTABILITY, FITNESS FOR A PARTICULAR PURPOSE AND NONINFRINGEMENT OF THIRD PARTY RIGHTS. IN NO EVENT SHALL THE COPYRIGHT HOLDER OR HOLDERS INCLUDED IN THIS NOTICE BE LIABLE FOR ANY CLAIM, OR ANY SPECIAL INDIRECT OR CONSEQUENTIAL DAMAGES, OR ANY DAMAGES WHATSOEVER RESULTING FROM LOSS OF USE, DATA OR PROFITS, WHETHER IN AN ACTION OF CONTRACT, NEGLIGENCE OR OTHER TORTIOUS ACTION, ARISING OUT OF OR IN CONNECTION WITH THE USE OR PERFORMANCE OF THIS SOFTWARE.

Except as contained in this notice, the name of a copyright holder shall not be used in advertising or otherwise to promote the sale, use or other dealings in this Software without prior written authorization of the copyright holder.

Copyright (c) 1996 by Silicon Graphics Computer Systems, Inc.

Permission to use, copy, modify, and distribute this software and its documentation for any purpose and without fee is hereby granted, provided that the above copyright notice appear in all copies and that both that copyright notice and this permission notice appear in supporting documentation, and that the name of Silicon Graphics not be used in advertising or publicity pertaining to distribution of the software without specific prior written permission.

Silicon Graphics makes no representation about the suitability of this software for any purpose. It is provided "as is" without any express or implied warranty.

SILICON GRAPHICS DISCLAIMS ALL WARRANTIES WITH REGARD TO THIS SOFTWARE, INCLUDING ALL IMPLIED WARRANTIES OF MERCHANTABILITY AND FITNESS FOR A PARTICULAR PURPOSE. IN NO EVENT SHALL SILICON GRAPHICS BE LIABLE FOR ANY SPECIAL, INDIRECT OR CONSEQUENTIAL DAMAGES OR ANY DAMAGES WHATSOEVER RESULTING FROM LOSS OF USE, DATA OR PROFITS, WHETHER IN AN ACTION OF CONTRACT, NEGLIGENCE OR OTHER TORTIOUS ACTION, ARISING OUT OF OR IN CONNECTION WITH THE USE OR PERFORMANCE OF THIS SOFTWARE.

# Copyright (c) 1996 X Consortium

Permission is hereby granted, free of charge, to any person obtaining a copy of this software and associated documentation files (the "Software"), to deal in the Software without restriction, including without limitation the rights to use, copy, modify, merge, publish, distribute, sublicense, and/or sell copies of the Software, and to permit persons to whom the Software is furnished to do so, subject to the following conditions:

The above copyright notice and this permission notice shall be included in all copies or substantial portions of the Software.

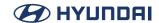

THE SOFTWARE IS PROVIDED "AS IS", WITHOUT WARRANTY OF ANY KIND, EXPRESS OR IMPLIED, INCLUDING BUT NOT LIMITED TO THE WARRANTIES OF MERCHANTABILITY, FITNESS FOR A PARTICULAR PURPOSE AND NONINFRINGEMENT. IN NO EVENT SHALL THE X CONSORTIUM BE LIABLE FOR ANY CLAIM, DAMAGES OR OTHER LIABILITY, WHETHER IN AN ACTION OF CONTRACT, TORT OR OTHERWISE, ARISING FROM, OUT OF OR IN CONNECTION WITH THE SOFTWARE OR THE USE OR OTHER DEALINGS IN THE SOFTWARE.

Except as contained in this notice, the name of the X Consortium shall not be used in advertising or otherwise to promote the sale, use or other dealings in this Software without prior written authorization from the X Consortium.

Copyright (C) 2004, 2006 Ævar Arnfjörð Bjarmason <avarab@gmail.com>

Permission to use, copy, modify, distribute, and sell this software and its documentation for any purpose is hereby granted without fee, provided that the above copyright notice appear in all copies and that both that copyright notice and this permission notice appear in supporting documentation.

The above copyright notice and this permission notice shall be included in all copies or substantial portions of the Software.

THE SOFTWARE IS PROVIDED "AS IS", WITHOUT WARRANTY OF ANY KIND, EXPRESS OR IMPLIED, INCLUDING BUT NOT LIMITED TO THE WARRANTIES OF MERCHANTABILITY, FITNESS FOR A PARTICULAR PURPOSE AND NONINFRINGEMENT. IN NO EVENT SHALL THE OPEN GROUP BE LIABLE FOR ANY CLAIM, DAMAGES OR OTHER LIABILITY, WHETHER IN AN ACTION OF CONTRACT, TORT OR OTHERWISE, ARISING FROM, OUT OF OR IN CONNECTION WITH THE SOFTWARE OR THE USE OR OTHER DEALINGS IN THE SOFTWARE.

Except as contained in this notice, the name of a copyright holder shall not be used in advertising or otherwise to promote the sale, use or other dealings in this Software without prior written authorization of the copyright holder.

Copyright (C) 1999, 2000 by Anton Zinoviev <anton@lml.bas.bg>

This software may be used, modified, copied, distributed, and sold, in both source and binary form provided that the above copyright and these terms are retained. Under no circumstances is the author responsible for the proper functioning of this software, nor does the author assume any responsibility for damages incurred with its use.

Permission is granted to anyone to use, distribute and modify this file in any way, provided that the above copyright notice is left intact and the author of the modification summarizes the changes in this header.

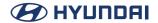

This file is distributed without any expressed or implied warranty.

#### MPL-1.1

Mozilla Public License Version 1.1

- 1. Definitions.
- 1.0.1. "Commercial Use" means distribution or otherwise making the Covered Code available to a third party.
- 1.1. "Contributor" means each entity that creates or contributes to the creation of Modifications.
- 1.2. "Contributor Version" means the combination of the Original Code, prior Modifications used by a Contributor, and the Modifications made by that particular Contributor.
- 1.3. "Covered Code" means the Original Code or Modifications or the combination of the Original Code and Modifications, in each case including portions thereof.
- 1.4. "Electronic Distribution Mechanism" means a mechanism generally accepted in the software development community for the electronic transfer of data.
- 1.5. "Executable" means Covered Code in any form other than Source Code.
- 1.6. "Initial Developer" means the individual or entity identified as the Initial Developer in the Source Code notice required by Exhibit A.
- 1.7. "Larger Work" means a work which combines Covered Code or portions thereof with code not governed by the terms of this License.
- 1.8. "License" means this document.
- 1.8.1. "Licensable" means having the right to grant, to the maximum extent possible, whether at the time of the initial grant or subsequently acquired, any and all of the rights conveyed herein.
- 1.9. "Modifications" means any addition to or deletion from the substance or structure of either the Original Code or any previous Modifications. When Covered Code is released as a series of files, a Modification is:

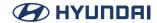

Any addition to or deletion from the contents of a file containing Original Code or previous Modifications.

Any new file that contains any part of the Original Code or previous Modifications.

- 1.10. "Original Code" means Source Code of computer software code which is described in the Source Code notice required by Exhibit A as Original Code, and which, at the time of its release under this License is not already Covered Code governed by this License.
- 1.10.1. "Patent Claims" means any patent claim(s), now owned or hereafter acquired, including without limitation, method, process, and apparatus claims, in any patent Licensable by grantor.
- 1.11. "Source Code" means the preferred form of the Covered Code for making modifications to it, including all modules it contains, plus any associated interface definition files, scripts used to control compilation and installation of an Executable, or source code differential comparisons against either the Original Code or another well known, available Covered Code of the Contributor's choice. The Source Code can be in a compressed or archival form, provided the appropriate decompression or de-archiving software is widely available for no charge.
- 1.12. "You" (or "Your") means an individual or a legal entity exercising rights under, and complying with all of the terms of, this License or a future version of this License issued under Section 6.1. For legal entities, "You" includes any entity which controls, is controlled by, or is under common control with You. For purposes of this definition, "control" means (a) the power, direct or indirect, to cause the direction or management of such entity, whether by contract or otherwise, or (b) ownership of more than fifty percent (50%) of the outstanding shares or beneficial ownership of such entity.
- 2. Source Code License.
- 2.1. The Initial Developer Grant. The Initial Developer hereby grants You a world-wide, royalty-free, non-exclusive license, subject to third party intellectual property claims:
- a. under intellectual property rights (other than patent or trademark) Licensable by Initial Developer to use, reproduce, modify, display, perform, sublicense and distribute the Original Code (or portions thereof) with or without Modifications, and/or as part of a Larger Work; and
- b. under Patents Claims infringed by the making, using or selling of Original Code, to make, have made, use, practice, sell, and offer for sale, and/or otherwise dispose of the Original Code (or portions thereof).
- c. the licenses granted in this Section 2.1 (a) and (b) are effective on the date Initial Developer first distributes Original Code under the terms of this License.
- d. Notwithstanding Section 2.1 (b) above, no patent license is granted: 1) for code that You delete from the Original Code; 2) separate from the Original Code; or 3) for infringements caused by: i) the modification of the Original Code or ii) the combination of the Original Code

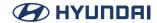

with other software or devices

- 2.2. Contributor Grant. Subject to third party intellectual property claims, each Contributor hereby grants You a world-wide, royalty-free, non-exclusive license
- a. under intellectual property rights (other than patent or trademark) Licensable by Contributor, to use, reproduce, modify, display, perform, sublicense and distribute the Modifications created by such Contributor (or portions thereof) either on an unmodified basis, with other Modifications, as Covered Code and/or as part of a Larger Work; and
- b. under Patent Claims infringed by the making, using, or selling of Modifications made by that Contributor either alone and/or in combination with its Contributor Version (or portions of such combination), to make, use, sell, offer for sale, have made, and/or otherwise dispose of: 1) Modifications made by that Contributor (or portions thereof); and 2) the combination of Modifications made by that Contributor with its Contributor Version (or portions of such combination).
- c. the licenses granted in Sections 2,2 (a) and 2,2 (b) are effective on the date Contributor first makes Commercial Use of the Covered Code,
- d. Notwithstanding Section 2.2 (b) above, no patent license is granted: 1) for any code that Contributor has deleted from the Contributor Version; 2) separate from the Contributor Version; 3) for infringements caused by: i) third party modifications of Contributor Version or ii) the combination of Modifications made by that Contributor with other software (except as part of the Contributor Version) or other devices; or 4) under Patent Claims infringed by Covered Code in the absence of Modifications made by that Contributor.
- 3. Distribution Obligations.
- 3.1. Application of License, The Modifications which You create or to which You contribute are governed by the terms of this License, including without limitation Section 2.2. The Source Code version of Covered Code may be distributed only under the terms of this License or a future version of this License released under Section 6.1, and You must include a copy of this License with every copy of the Source Code You distribute. You may not offer or impose any terms on any Source Code version that alters or restricts the applicable version of this License or the recipients' rights hereunder. However, You may include an additional document offering the additional rights described in Section 3.5.
- 3.2. Availability of Source Code, Any Modification which You create or to which You contribute must be made available in Source Code form under the terms of this License either on the same media as an Executable version or via an accepted Electronic Distribution Mechanism to anyone to whom you made an Executable version available; and if made available via Electronic Distribution Mechanism, must remain available for at least twelve (12) months after the date it initially became available, or at least six (6) months after a subsequent version of that particular Modification has been made available to such recipients. You are responsible for ensuring that the Source Code version remains available even if the Electronic Distribution Mechanism is maintained by a third party.

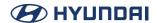

3.3. Description of Modifications. You must cause all Covered Code to which You contribute to contain a file documenting the changes You made to create that Covered Code and the date of any change. You must include a prominent statement that the Modification is derived, directly or indirectly, from Original Code provided by the Initial Developer and including the name of the Initial Developer in (a) the Source Code, and (b) in any notice in an Executable version or related documentation in which You describe the origin or ownership of the Covered Code.

## 3.4. Intellectual Property Matters

## (a) Third Party Claims

If Contributor has knowledge that a license under a third party's intellectual property rights is required to exercise the rights granted by such Contributor under Sections 2.1 or 2.2, Contributor must include a text file with the Source Code distribution titled "LEGAL" which describes the claim and the party making the claim in sufficient detail that a recipient will know whom to contact. If Contributor obtains such knowledge after the Modification is made available as described in Section 3.2, Contributor shall promptly modify the LEGAL file in all copies Contributor makes available thereafter and shall take other steps (such as notifying appropriate mailing lists or newsgroups) reasonably calculated to inform those who received the Covered Code that new knowledge has been obtained.

# (b) Contributor APIs

If Contributor's Modifications include an application programming interface and Contributor has knowledge of patent licenses which are reasonably necessary to implement that API, Contributor must also include this information in the LEGAL file

## (c) Representations.

Contributor represents that, except as disclosed pursuant to Section 3.4 (a) above, Contributor believes that Contributor's Modifications are Contributor's original creation(s) and/or Contributor has sufficient rights to grant the rights conveyed by this License.

3.5. Required Notices. You must duplicate the notice in Exhibit A in each file of the Source Code. If it is not possible to put such notice in a particular Source Code file due to its structure, then You must include such notice in a location (such as a relevant directory) where a user would be likely to look for such a notice. If You created one or more Modification(s) You may add your name as a Contributor to the notice described in Exhibit A. You must also duplicate this License in any documentation for the Source Code where You describe recipients' rights or ownership rights relating to Covered Code. You may choose to offer, and to charge a fee for, warranty, support, indemnity or liability obligations to one or more recipients of Covered Code. However, You may do so only on Your own behalf, and not on behalf of the Initial Developer or any Contributor. You must make it absolutely clear than any such warranty, support, indemnity or liability obligation is offered by You alone, and You hereby agree to indemnify the Initial Developer or such

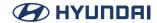

Contributor as a result of warranty, support, indemnity or liability terms You offer,

- 3.6. Distribution of Executable Versions, You may distribute Covered Code in Executable form only if the requirements of Sections 3.1, 3.2, 3.3, 3.4 and 3.5 have been met for that Covered Code, and if You include a notice stating that the Source Code version of the Covered Code is available under the terms of this License, including a description of how and where You have fulfilled the obligations of Section 3.2. The notice must be conspicuously included in any notice in an Executable version, related documentation or collateral in which You describe recipients' rights relating to the Covered Code, You may distribute the Executable version of Covered Code or ownership rights under a license of Your choice, which may contain terms different from this License, provided that You are in compliance with the terms of this License and that the license for the Executable version does not attempt to limit or alter the recipient's rights in the Source Code version from the rights set forth in this License. If You distribute the Executable version under a different license You must make it absolutely clear that any terms which differ from this License are offered by You alone, not by the Initial Developer or any Contributor. You hereby agree to indemnify the Initial Developer and every Contributor for any liability incurred by the Initial Developer or such Contributor as a result of any such terms You offer.
- 3.7. Larger Works. You may create a Larger Work by combining Covered Code with other code not governed by the terms of this License and distribute the Larger Work as a single product. In such a case, You must make sure the requirements of this License are fulfilled for the Covered Code.
- 4. Inability to Comply Due to Statute or Regulation.

If it is impossible for You to comply with any of the terms of this License with respect to some or all of the Covered Code due to statute, judicial order, or regulation then You must: (a) comply with the terms of this License to the maximum extent possible; and (b) describe the limitations and the code they affect. Such description must be included in the LEGAL file described in Section 3.4 and must be included with all distributions of the Source Code. Except to the extent prohibited by statute or regulation, such description must be sufficiently detailed for a recipient of ordinary skill to be able to understand it.

5. Application of this License.

This License applies to code to which the Initial Developer has attached the notice in Exhibit A and to related Covered Code.

- 6. Versions of the License.
- 6.1. New Versions

Netscape Communications Corporation ("Netscape") may publish revised and/or new versions of the License from time to time. Each version will be given a distinguishing version number.

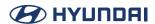

#### 6.2 Effect of New Versions

Once Covered Code has been published under a particular version of the License, You may always continue to use it under the terms of that version. You may also choose to use such Covered Code under the terms of any subsequent version of the License published by Netscape. No one other than Netscape has the right to modify the terms applicable to Covered Code created under this License.

#### 6.3. Derivative Works

If You create or use a modified version of this License (which you may only do in order to apply it to code which is not already Covered Code governed by this License), You must (a) rename Your license so that the phrases "Mozilla", "MOZILLAPL", "MOZPL", "Netscape", "MPL", "NPL" or any confusingly similar phrase do not appear in your license (except to note that your license differs from this License) and (b) otherwise make it clear that Your version of the license contains terms which differ from the Mozilla Public License and Netscape Public License. (Filling in the name of the Initial Developer, Original Code or Contributor in the notice described in Exhibit A shall not of themselves be deemed to be modifications of this License.)

### 7. DISCLAIMER OF WARRANTY

COVERED CODE IS PROVIDED UNDER THIS LICENSE ON AN "AS IS" BASIS, WITHOUT WARRANTY OF ANY KIND, EITHER EXPRESSED OR IMPLIED, INCLUDING, WITHOUT LIMITATION, WARRANTIES THAT THE COVERED CODE IS FREE OF DEFECTS, MERCHANTABLE, FIT FOR A PARTICULAR PURPOSE OR NON-INFRINGING. THE ENTIRE RISK AS TO THE QUALITY AND PERFORMANCE OF THE COVERED CODE IS WITH YOU. SHOULD ANY COVERED CODE PROVE DEFECTIVE IN ANY RESPECT, YOU (NOT THE INITIAL DEVELOPER OR ANY OTHER CONTRIBUTOR) ASSUME THE COST OF ANY NECESSARY SERVICING, REPAIR OR CORRECTION. THIS DISCLAIMER OF WARRANTY CONSTITUTES AN ESSENTIAL PART OF THIS LICENSE. NO USE OF ANY COVERED CODE IS AUTHORIZED HEREUNDER EXCEPT UNDER THIS DISCLAIMER.

#### 8. Termination

- 8.1. This License and the rights granted hereunder will terminate automatically if You fail to comply with terms herein and fail to cure such breach within 30 days of becoming aware of the breach. All sublicenses to the Covered Code which are properly granted shall survive any termination of this License. Provisions which, by their nature, must remain in effect beyond the termination of this License shall survive.
- 8.2. If You initiate litigation by asserting a patent infringement claim (excluding declatory judgment actions) against Initial Developer or a Contributor (the Initial Developer or Contributor against whom You file such action is referred to as "Participant") alleging that:
- a. such Participant's Contributor Version directly or indirectly infringes any patent, then any and all rights granted by such Participant to You under Sections 2.1 and/or 2.2 of this License

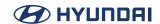

shall, upon 60 days notice from Participant terminate prospectively, unless if within 60 days after receipt of notice You either: (i) agree in writing to pay Participant a mutually agreeable reasonable royalty for Your past and future use of Modifications made by such Participant, or (ii) withdraw Your litigation claim with respect to the Contributor Version against such Participant. If within 60 days of notice, a reasonable royalty and payment arrangement are not mutually agreed upon in writing by the parties or the litigation claim is not withdrawn, the rights granted by Participant to You under Sections 2.1 and/or 2.2 automatically terminate at the expiration of the 60 day notice period specified above.

b. any software, hardware, or device, other than such Participant's Contributor Version, directly or indirectly infringes any patent, then any rights granted to You by such Participant under Sections 2.1(b) and 2.2(b) are revoked effective as of the date You first made, used, sold, distributed, or had made, Modifications made by that Participant.

- 8.3. If You assert a patent infringement claim against Participant alleging that such Participant's Contributor Version directly or indirectly infringes any patent where such claim is resolved (such as by license or settlement) prior to the initiation of patent infringement litigation, then the reasonable value of the licenses granted by such Participant under Sections 2.1 or 2.2 shall be taken into account in determining the amount or value of any payment or license.
- 8.4. In the event of termination under Sections 8.1 or 8.2 above, all end user license agreements (excluding distributors and resellers) which have been validly granted by You or any distributor hereunder prior to termination shall survive termination.

### 9, LIMITATION OF LIABILITY

UNDER NO CIRCUMSTANCES AND UNDER NO LEGAL THEORY, WHETHER TORT (INCLUDING NEGLIGENCE), CONTRACT, OR OTHERWISE, SHALL YOU, THE INITIAL DEVELOPER, ANY OTHER CONTRIBUTOR, OR ANY DISTRIBUTOR OF COVERED CODE, OR ANY SUPPLIER OF ANY OF SUCH PARTIES, BE LIABLE TO ANY PERSON FOR ANY INDIRECT, SPECIAL, INCIDENTAL, OR CONSEQUENTIAL DAMAGES OF ANY CHARACTER INCLUDING, WITHOUT LIMITATION, DAMAGES FOR LOSS OF GOODWILL, WORK STOPPAGE, COMPUTER FAILURE OR MALFUNCTION, OR ANY AND ALL OTHER COMMERCIAL DAMAGES OR LOSSES, EVEN IF SUCH PARTY SHALL HAVE BEEN INFORMED OF THE POSSIBILITY OF SUCH DAMAGES. THIS LIMITATION OF LIABILITY SHALL NOT APPLY TO LIABILITY FOR DEATH OR PERSONAL INJURY RESULTING FROM SUCH PARTY'S NEGLIGENCE TO THE EXTENT APPLICABLE LAW PROHIBITS SUCH LIMITATION. SOME JURISDICTIONS DO NOT ALLOW THE EXCLUSION OR LIMITATION OF INCIDENTAL OR CONSEQUENTIAL DAMAGES, SO THIS EXCLUSION AND LIMITATION MAY NOT APPLY TO YOU.

## 10. U.S. government end users

The Covered Code is a "commercial item," as that term is defined in 48 C.F.R. 2.101 (Oct. 1995), consisting of "commercial computer software" and "commercial computer software documentation," as such terms are used in 48 C.F.R. 12.212 (Sept. 1995). Consistent with 48 C.F.R. 12.212 and 48 C.F.R. 227,7202-1 through 227,7202-4 (June 1995), all U.S. Government

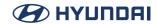

End Users acquire Covered Code with only those rights set forth herein.

### 11. Miscellaneous

This License represents the complete agreement concerning subject matter hereof. If any provision of this License is held to be unenforceable, such provision shall be reformed only to the extent necessary to make it enforceable. This License shall be governed by California law provisions (except to the extent applicable law, if any, provides otherwise), excluding its conflict-of-law provisions. With respect to disputes in which at least one party is a citizen of, or an entity chartered or registered to do business in the United States of America, any litigation relating to this License shall be subject to the jurisdiction of the Federal Courts of the Northern District of California, with venue lying in Santa Clara County, California, with the losing party responsible for costs, including without limitation, court costs and reasonable attorneys' fees and expenses. The application of the United Nations Convention on Contracts for the International Sale of Goods is expressly excluded. Any law or regulation which provides that the language of a contract shall be construed against the drafter shall not apply to this License.

# 12. Responsibility for claims

As between Initial Developer and the Contributors, each party is responsible for claims and damages arising, directly or indirectly, out of its utilization of rights under this License and You agree to work with Initial Developer and Contributors to distribute such responsibility on an equitable basis. Nothing herein is intended or shall be deemed to constitute any admission of liability.

## 13. Multiple-licensed code

Initial Developer may designate portions of the Covered Code as "Multiple-Licensed". "Multiple-Licensed" means that the Initial Developer permits you to utilize portions of the Covered Code under Your choice of the MPL or the alternative licenses, if any, specified by the Initial Developer in the file described in Exhibit A.

Exhibit A - Mozilla Public License.

"The contents of this file are subject to the Mozilla Public License Version 1.1 (the "License"); you may not use this file except in compliance with the License. You may obtain a copy of the License at http://www.mozilla.org/MPL/

Software distributed under the License is distributed on an "AS IS" basis, WITHOUT WARRANTY OF ANY KIND, either express or implied. See the License for the specific language governing rights and limitations under the License.

| The Original Code is              |                   |
|-----------------------------------|-------------------|
| The Initial Developer of the Orig | inal Code is      |
| Portions created by               | are Copyright (C) |

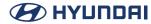

| All Rights Reserved.                                                                                                    |
|----------------------------------------------------------------------------------------------------|
| Contributor(s):                                                                                                    |
| Alternatively, the contents of this file may be used under the terms of the license (the "[] License"), in which case the provisions of [] License are applicable instead of those above. If you wish to allow use of your version of this file only under the terms of the [] License and not to allow others to use your version of this file under the MPL, indicate your decision by deleting the provisions above and replace them with the notice and other provisions required by the [] License. If you do not delete the provisions above, a recipient may use your version of this file under either the MPL or the [] License." |
| NOTE: The text of this Exhibit A may differ slightly from the text of the notices in the Source Code files of the Original Code, You should use the text of this Exhibit A rather than the text found in the Original Code Source Code for Your Modifications.                                                                                                    |
| MPL-2,0                                                                                                    |
| Mozilla Public License Version 2.0                                                                                                    |
| 1. Definitions                                                                                                    |
| 1.1. "Contributor" means each individual or legal entity that creates, contributes to the creation of, or owns Covered Software.                                                                                                    |
| 1.2. "Contributor Version" means the combination of the Contributions of others (if any) used by a Contributor and that particular Contributor's Contribution.                                                                                                    |
| 1.3. "Contribution" means Covered Software of a particular Contributor.                                                                                                    |
| 1.4. "Covered Software" means Source Code Form to which the initial Contributor has attached the notice in Exhibit A, the Executable Form of such Source Code Form, and Modifications of such Source Code Form, in each case including portions thereof.                                                                                                    |
| 1.5. "Incompatible With Secondary Licenses" means                                                                                                    |
| (a) that the initial Contributor has attached the notice described in Exhibit B to the Covered Software; or                                                                                                    |
| (b) that the Covered Software was made available under the terms of version 1.1 or earlier of the License, but not also under the terms of a Secondary License.                                                                                                    |

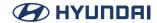

- 1.6. "Executable Form" means any form of the work other than Source Code Form.
- 1.7. "Larger Work" means a work that combines Covered Software with other material, in a separate file or files, that is not Covered Software.
- 1.8. "License" means this document.
- 1.9. "Licensable" means having the right to grant, to the maximum extent possible, whether at the time of the initial grant or subsequently, any and all of the rights conveyed by this License.
- 1.10. "Modifications" means any of the following:
- (a) any file in Source Code Form that results from an addition to, deletion from, or modification of the contents of Covered Software; or
- (b) any new file in Source Code Form that contains any Covered Software.
- 1.11. "Patent Claims" of a Contributor means any patent claim(s), including without limitation, method, process, and apparatus claims, in any patent Licensable by such Contributor that would be infringed, but for the grant of the License, by the making, using, selling, offering for sale, having made, import, or transfer of either its Contributions or its Contributor Version.
- 1.12. "Secondary License" means either the GNU General Public License, Version 2.0, the GNU Lesser General Public License, Version 2.1, the GNU Affero General Public License, Version 3.0, or any later versions of those licenses.
- 1.13. "Source Code Form" means the form of the work preferred for making modifications.
- 1.14. "You" (or "Your") means an individual or a legal entity exercising rights under this License. For legal entities, "You" includes any entity that controls, is controlled by, or is under common control with You. For purposes of this definition, "control" means (a) the power, direct or indirect, to cause the direction or management of such entity, whether by contract or otherwise, or (b) ownership of more than fifty percent (50%) of the outstanding shares or beneficial ownership of such entity.
- 2. License Grants and Conditions
- 2.1. Grants

Each Contributor hereby grants You a world-wide, royalty-free, non-exclusive license:

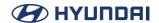

(a) under intellectual property rights (other than patent or trademark) Licensable by such Contributor to use, reproduce, make available, modify, display, perform, distribute, and otherwise exploit its Contributions, either on an unmodified basis, with Modifications, or as part of a Larger Work; and

(b) under Patent Claims of such Contributor to make, use, sell, offer for sale, have made, import, and otherwise transfer either its Contributions or its Contributor Version.

### 2.2. Effective Date

The licenses granted in Section 2.1 with respect to any Contribution become effective for each Contribution on the date the Contributor first distributes such Contribution.

# 2.3. Limitations on Grant Scope

The licenses granted in this Section 2 are the only rights granted under this License. No additional rights or licenses will be implied from the distribution or licensing of Covered Software under this License. Notwithstanding Section 2.1(b) above, no patent license is granted by a Contributor:

- (a) for any code that a Contributor has removed from Covered Software; or
- (b) for infringements caused by: (i) Your and any other third party's modifications of Covered Software, or (ii) the combination of its Contributions with other software (except as part of its Contributor Version); or
- (c) under Patent Claims infringed by Covered Software in the absence of its Contributions.

This License does not grant any rights in the trademarks, service marks, or logos of any Contributor (except as may be necessary to comply with the notice requirements in Section 3.4).

## 2.4. Subsequent Licenses

No Contributor makes additional grants as a result of Your choice to distribute the Covered Software under a subsequent version of this License (see Section 10.2) or under the terms of a Secondary License (if permitted under the terms of Section 3.3).

## 2.5. Representation

Each Contributor represents that the Contributor believes its Contributions are its original creation(s) or it has sufficient rights to grant the rights to its Contributions conveyed by this License

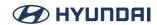

#### 2.6 Fair Use

This License is not intended to limit any rights You have under applicable copyright doctrines of fair use, fair dealing, or other equivalents.

### 2.7. Conditions

Sections 3.1, 3.2, 3.3, and 3.4 are conditions of the licenses granted in Section 2.1.

# 3. Responsibilities

### 3.1. Distribution of Source Form

All distribution of Covered Software in Source Code Form, including any Modifications that You create or to which You contribute, must be under the terms of this License. You must inform recipients that the Source Code Form of the Covered Software is governed by the terms of this License, and how they can obtain a copy of this License. You may not attempt to alter or restrict the recipients' rights in the Source Code Form.

#### 3.2. Distribution of Executable Form

If You distribute Covered Software in Executable Form then:

- (a) such Covered Software must also be made available in Source Code Form, as described in Section 3.1, and You must inform recipients of the Executable Form how they can obtain a copy of such Source Code Form by reasonable means in a timely manner, at a charge no more than the cost of distribution to the recipient; and
- (b) You may distribute such Executable Form under the terms of this License, or sublicense it under different terms, provided that the license for the Executable Form does not attempt to limit or alter the recipients' rights in the Source Code Form under this License.

### 3.3. Distribution of a Larger Work

You may create and distribute a Larger Work under terms of Your choice, provided that You also comply with the requirements of this License for the Covered Software. If the Larger Work is a combination of Covered Software with a work governed by one or more Secondary Licenses, and the Covered Software is not Incompatible With Secondary Licenses, this License permits You to additionally distribute such Covered Software under the terms of such Secondary License(s), so that the recipient of the Larger Work may, at their option, further distribute the Covered Software under the terms of either this License or such Secondary License(s).

## 3.4. Notices

You may not remove or alter the substance of any license notices (including copyright notices, patent notices, disclaimers of warranty, or limitations of liability) contained within the Source Code Form of the Covered Software, except that You may alter any license notices to the extent

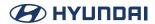

required to remedy known factual inaccuracies.

### 3.5. Application of Additional Terms

You may choose to offer, and to charge a fee for, warranty, support, indemnity or liability obligations to one or more recipients of Covered Software. However, You may do so only on Your own behalf, and not on behalf of any Contributor. You must make it absolutely clear that any such warranty, support, indemnity, or liability obligation is offered by You alone, and You hereby agree to indemnify every Contributor for any liability incurred by such Contributor as a result of warranty, support, indemnity or liability terms You offer. You may include additional disclaimers of warranty and limitations of liability specific to any jurisdiction.

# 4. Inability to Comply Due to Statute or Regulation

If it is impossible for You to comply with any of the terms of this License with respect to some or all of the Covered Software due to statute, judicial order, or regulation then You must: (a) comply with the terms of this License to the maximum extent possible; and (b) describe the limitations and the code they affect. Such description must be placed in a text file included with all distributions of the Covered Software under this License. Except to the extent prohibited by statute or regulation, such description must be sufficiently detailed for a recipient of ordinary skill to be able to understand it.

#### 5. Termination

- 5.1. The rights granted under this License will terminate automatically if You fail to comply with any of its terms. However, if You become compliant, then the rights granted under this License from a particular Contributor are reinstated (a) provisionally, unless and until such Contributor explicitly and finally terminates Your grants, and (b) on an ongoing basis, if such Contributor fails to notify You of the non-compliance by some reasonable means prior to 60 days after You have come back into compliance. Moreover, Your grants from a particular Contributor are reinstated on an ongoing basis if such Contributor notifies You of the non-compliance by some reasonable means, this is the first time You have received notice of non-compliance with this License from such Contributor, and You become compliant prior to 30 days after Your receipt of the notice.
- 5.2. If You initiate litigation against any entity by asserting a patent infringement claim (excluding declaratory judgment actions, counter-claims, and cross-claims) alleging that a Contributor Version directly or indirectly infringes any patent, then the rights granted to You by any and all Contributors for the Covered Software under Section 2.1 of this License shall terminate.
- 5.3. In the event of termination under Sections 5.1 or 5.2 above, all end user license agreements (excluding distributors and resellers) which have been validly granted by You or Your distributors under this License prior to termination shall survive termination.

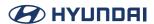

## 6. Disclaimer of Warranty

Covered Software is provided under this License on an "as is" basis, without warranty of any kind, either expressed, implied, or statutory, including, without limitation, warranties that the Covered Software is free of defects, merchantable, fit for a particular purpose or non-infringing. The entire risk as to the quality and performance of the Covered Software is with You. Should any Covered Software prove defective in any respect, You (not any Contributor) assume the cost of any necessary servicing, repair, or correction. This disclaimer of warranty constitutes an essential part of this License. No use of any Covered Software is authorized under this License except under this disclaimer.

# 7. Limitation of Liability

Under no circumstances and under no legal theory, whether tort (including negligence), contract, or otherwise, shall any Contributor, or anyone who distributes Covered Software as permitted above, be liable to You for any direct, indirect, special, incidental, or consequential damages of any character including, without limitation, damages for lost profits, loss of goodwill, work stoppage, computer failure or malfunction, or any and all other commercial damages or losses, even if such party shall have been informed of the possibility of such damages. This limitation of liability shall not apply to liability for death or personal injury resulting from such party's negligence to the extent applicable law prohibits such limitation. Some jurisdictions do not allow the exclusion or limitation of incidental or consequential damages, so this exclusion and limitation may not apply to You.

# 8. Litigation

Any litigation relating to this License may be brought only in the courts of a jurisdiction where the defendant maintains its principal place of business and such litigation shall be governed by laws of that jurisdiction, without reference to its conflict-of-law provisions. Nothing in this Section shall prevent a party's ability to bring cross-claims or counter-claims.

# 9. Miscellaneous

This License represents the complete agreement concerning the subject matter hereof. If any provision of this License is held to be unenforceable, such provision shall be reformed only to the extent necessary to make it enforceable. Any law or regulation which provides that the language of a contract shall be construed against the drafter shall not be used to construe this License against a Contributor.

#### 10. Versions of the License

#### 10.1. New Versions

Mozilla Foundation is the license steward. Except as provided in Section 10.3, no one other than the license steward has the right to modify or publish new versions of this License. Each version will be given a distinguishing version number.

#### 10.2. Effect of New Versions

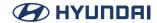

You may distribute the Covered Software under the terms of the version of the License under which You originally received the Covered Software, or under the terms of any subsequent version published by the license steward.

## 10.3. Modified Versions

If you create software not governed by this License, and you want to create a new license for such software, you may create and use a modified version of this License if you rename the license and remove any references to the name of the license steward (except to note that such modified license differs from this License).

10.4. Distributing Source Code Form that is Incompatible With Secondary Licenses
If You choose to distribute Source Code Form that is Incompatible With Secondary Licenses
under the terms of this version of the License, the notice described in Exhibit B of this License
must be attached

Exhibit A - Source Code Form License Notice

This Source Code Form is subject to the terms of the Mozilla Public License, v. 2.0. If a copy of the MPL was not distributed with this file, You can obtain one at http://mozilla.org/MPL/2.0/.

If it is not possible or desirable to put the notice in a particular file, then You may include the notice in a location (such as a LICENSE file in a relevant directory) where a recipient would be likely to look for such a notice.

You may add additional accurate notices of copyright ownership.

Exhibit B - "Incompatible With Secondary Licenses" Notice

This Source Code Form is "Incompatible With Secondary Licenses", as defined by the Mozilla Public License, v. 2.0.

### **NCSA**

University of Illinois/NCSA Open Source License

Copyright (c) < Year > < Owner Organization Name > . All rights reserved.

Developed by: <Name of Development Group> <Name of Institution> <URL for Development Group/Institution>

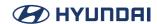

Permission is hereby granted, free of charge, to any person obtaining a copy of this software and associated documentation files (the "Software"), to deal with the Software without restriction, including without limitation the rights to use, copy, modify, merge, publish, distribute, sublicense, and/or sell copies of the Software, and to permit persons to whom the Software is furnished to do so, subject to the following conditions:

- \* Redistributions of source code must retain the above copyright notice, this list of conditions and the following disclaimers,
- \* Redistributions in binary form must reproduce the above copyright notice, this list of conditions and the following disclaimers in the documentation and/or other materials provided with the distribution
- \* Neither the names of <Name of Development Group, Name of Institution>, nor the names of its contributors may be used to endorse or promote products derived from this Software without specific prior written permission.

THE SOFTWARE IS PROVIDED "AS IS", WITHOUT WARRANTY OF ANY KIND, EXPRESS OR IMPLIED, INCLUDING BUT NOT LIMITED TO THE WARRANTIES OF MERCHANTABILITY, FITNESS FOR A PARTICULAR PURPOSE AND NONINFRINGEMENT. IN NO EVENT SHALL THE CONTRIBUTORS OR COPYRIGHT HOLDERS BE LIABLE FOR ANY CLAIM, DAMAGES OR OTHER LIABILITY, WHETHER IN AN ACTION OF CONTRACT, TORT OR OTHERWISE, ARISING FROM, OUT OF OR IN CONNECTION WITH THE SOFTWARE OR THE USE OR OTHER DEALINGS WITH THE SOFTWARE.

## NICTA Public Software Licence 1.0

NICTA Public Software Licence Version 1.0

Copyright © 2004 National ICT Australia Ltd All rights reserved.

By this licence, National ICT Australia Ltd (NICTA) grants permission, free of charge, to any person who obtains a copy of this software and any associated documentation files ("the Software") to use and deal with the Software in source code and binary forms without restriction, with or without modification, and to permit persons to whom the Software is furnished to do so, provided that the following conditions are met:

- Redistributions of source code must retain the above copyright notice, this list of conditions and the following disclaimers.
- Redistributions in binary form must reproduce the above copyright notice, this list of

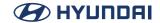

conditions and the following disclaimers in the documentation and/or other materials provided with the distribution.

- The name of NICTA may not be used to endorse or promote products derived from this Software without specific prior written permission.

EXCEPT AS EXPRESSLY STATED IN THIS LICENCE AND TO THE FULL EXTENT PERMITTED BY APPLICABLE LAW, THE SOFTWARE IS PROVIDED "AS-IS" AND NICTA MAKES NO REPRESENTATIONS, WARRANTIES OR CONDITIONS OF ANY KIND, EXPRESS OR IMPLIED, INCLUDING, WITHOUT LIMITATION, ANY REPRESENTATIONS, WARRANTIES OR CONDITIONS REGARDING THE CONTENTS OR ACCURACY OF THE SOFTWARE, OR OF TITLE, MERCHANTABILITY, FITNESS FOR A PARTICULAR PURPOSE, NONINFRINGEMENT, THE ABSENCE OF LATENT OR OTHER DEFECTS, OR THE PRESENCE OR ABSENCE OF ERRORS, WHETHER OR NOT DISCOVERABLE.

TO THE FULL EXTENT PERMITTED BY APPLICABLE LAW, IN NO EVENT WILL NICTA BE LIABLE ON ANY LEGAL THEORY (INCLUDING, WITHOUT LIMITATION, NEGLIGENCE) FOR ANY LOSS OR DAMAGE WHATSOEVER, INCLUDING (WITHOUT LIMITATION) LOSS OF PRODUCTION OR OPERATION TIME, LOSS, DAMAGE OR CORRUPTION OF DATA OR RECORDS; OR LOSS OF ANTICIPATED SAVINGS, OPPORTUNITY, REVENUE, PROFIT OR GOODWILL, OR OTHER ECONOMIC LOSS; OR ANY SPECIAL, INCIDENTAL, INDIRECT, CONSEQUENTIAL, PUNITIVE OR EXEMPLARY DAMAGES ARISING OUT OF OR IN CONNECTION WITH THIS LICENCE, THE SOFTWARE OR THE USE OF THE SOFTWARE, EVEN IF NICTA HAS BEEN ADVISED OF THE POSSIBILITY OF SUCH DAMAGES.

If applicable legislation implies warranties or conditions, or imposes obligations or liability on NICTA in respect of the Software that cannot be wholly or partly excluded, restricted or modified, NICTA's liability is limited, to the full extent permitted by the applicable legislation, at its option, to:

- a. in the case of goods, any one or more of the following:
- i, the replacement of the goods or the supply of equivalent goods;
- ii, the repair of the goods;
- iii, the payment of the cost of replacing the goods or of acquiring equivalent goods;
- iv. the payment of the cost of having the goods repaired; or
- b. in the case of services:
- i, the supplying of the services again; or
- ii, the payment of the cost of having the services supplied again.

### OFL-1.1

SIL OPEN FONT LICENSE

Version 1.1 - 26 February 2007

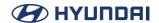

### **PREAMBLE**

The goals of the Open Font License (OFL) are to stimulate worldwide development of collaborative font projects, to support the font creation efforts of academic and linguistic communities, and to provide a free and open framework in which fonts may be shared and improved in partnership with others.

The OFL allows the licensed fonts to be used, studied, modified and redistributed freely as long as they are not sold by themselves. The fonts, including any derivative works, can be bundled, embedded, redistributed and/or sold with any software provided that any reserved names are not used by derivative works. The fonts and derivatives, however, cannot be released under any other type of license. The requirement for fonts to remain under this license does not apply to any document created using the fonts or their derivatives.

#### **DEFINITIONS**

"Font Software" refers to the set of files released by the Copyright Holder(s) under this license and clearly marked as such. This may include source files, build scripts and documentation.

"Reserved Font Name" refers to any names specified as such after the copyright statement(s).

"Original Version" refers to the collection of Font Software components as distributed by the Copyright Holder(s).

"Modified Version" refers to any derivative made by adding to, deleting, or substituting — in part or in whole — any of the components of the Original Version, by changing formats or by porting the Font Software to a new environment.

"Author" refers to any designer, engineer, programmer, technical writer or other person who contributed to the Font Software.

## **PERMISSION & CONDITIONS**

Permission is hereby granted, free of charge, to any person obtaining a copy of the Font Software, to use, study, copy, merge, embed, modify, redistribute, and sell modified and unmodified copies of the Font Software, subject to the following conditions:

1) Neither the Font Software nor any of its individual components, in Original or Modified Versions, may be sold by itself.

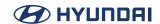

- 2) Original or Modified Versions of the Font Software may be bundled, redistributed and/or sold with any software, provided that each copy contains the above copyright notice and this license. These can be included either as stand-alone text files, human-readable headers or in the appropriate machine-readable metadata fields within text or binary files as long as those fields can be easily viewed by the user.
- 3) No Modified Version of the Font Software may use the Reserved Font Name(s) unless explicit written permission is granted by the corresponding Copyright Holder. This restriction only applies to the primary font name as presented to the users.
- 4) The name(s) of the Copyright Holder(s) or the Author(s) of the Font Software shall not be used to promote, endorse or advertise any Modified Version, except to acknowledge the contribution(s) of the Copyright Holder(s) and the Author(s) or with their explicit written permission.
- 5) The Font Software, modified or unmodified, in part or in whole, must be distributed entirely under this license, and must not be distributed under any other license. The requirement for fonts to remain under this license does not apply to any document created using the Font Software.

### **TERMINATION**

This license becomes null and void if any of the above conditions are not met.

## **DISCLAIMER**

THE FONT SOFTWARE IS PROVIDED "AS IS", WITHOUT WARRANTY OF ANY KIND, EXPRESS OR IMPLIED, INCLUDING BUT NOT LIMITED TO ANY WARRANTIES OF MERCHANTABILITY, FITNESS FOR A PARTICULAR PURPOSE AND NONINFRINGEMENT OF COPYRIGHT, PATENT, TRADEMARK, OR OTHER RIGHT. IN NO EVENT SHALL THE COPYRIGHT HOLDER BE LIABLE FOR ANY CLAIM, DAMAGES OR OTHER LIABILITY, INCLUDING ANY GENERAL, SPECIAL, INDIRECT, INCIDENTAL, OR CONSEQUENTIAL DAMAGES, WHETHER IN AN ACTION OF CONTRACT, TORT OR OTHERWISE, ARISING FROM, OUT OF THE USE OR INABILITY TO USE THE FONT SOFTWARE OR FROM OTHER DEALINGS IN THE FONT SOFTWARE.

## **OpenSSL**

OpenSSL License

Copyright (c) 1998-2008 The OpenSSL Project. All rights reserved.

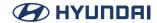

Redistribution and use in source and binary forms, with or without modification, are permitted provided that the following conditions are met:

- 1. Redistributions of source code must retain the above copyright notice, this list of conditions and the following disclaimer.
- 2. Redistributions in binary form must reproduce the above copyright notice, this list of conditions and the following disclaimer in the documentation and/or other materials provided with the distribution.
- 3. All advertising materials mentioning features or use of this software must display the following acknowledgment: "This product includes software developed by the OpenSSL Project for use in the OpenSSL Toolkit, (http://www.openssl.org/)"
- 4. The names "OpenSSL Toolkit" and "OpenSSL Project" must not be used to endorse or promote products derived from this software without prior written permission. For written permission, please contact openssl-core@openssl.org.
- 5. Products derived from this software may not be called "OpenSSL" nor may "OpenSSL" appear in their names without prior written permission of the OpenSSL Project.
- 6. Redistributions of any form whatsoever must retain the following acknowledgment: "This product includes software developed by the OpenSSL Project for use in the OpenSSL Toolkit (http://www.openssl.org/)"

THIS SOFTWARE IS PROVIDED BY THE OPENSL PROJECT ` AS IS" AND ANY EXPRESSED OR IMPLIED WARRANTIES, INCLUDING, BUT NOT LIMITED TO, THE IMPLIED WARRANTIES OF MERCHANTABILITY AND FITNESS FOR A PARTICULAR PURPOSE ARE DISCLAIMED. IN NO EVENT SHALL THE OPENSL PROJECT OR ITS CONTRIBUTORS BE LIABLE FOR ANY DIRECT, INDIRECT, INCIDENTAL, SPECIAL, EXEMPLARY, OR CONSEQUENTIAL DAMAGES (INCLUDING, BUT NOT LIMITED TO, PROCUREMENT OF SUBSTITUTE GOODS OR SERVICES; LOSS OF USE, DATA, OR PROFITS; OR BUSINESS INTERRUPTION) HOWEVER CAUSED AND ON ANY THEORY OF LIABILITY, WHETHER IN CONTRACT, STRICT LIABILITY, OR TORT (INCLUDING NEGLIGENCE OR OTHERWISE) ARISING IN ANY WAY OUT OF THE USE OF THIS SOFTWARE, EVEN IF ADVISED OF THE POSSIBILITY OF SUCH DAMAGE.

This product includes cryptographic software written by Eric Young (eay@cryptsoft.com). This product includes software written by Tim Hudson (tjh@cryptsoft.com).

Original SSLeay License

Copyright (C) 1995-1998 Eric Young (eay@cryptsoft.com) All rights reserved.

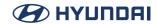

This package is an SSL implementation written by Eric Young (eay@cryptsoft.com). The implementation was written so as to conform with Netscapes SSL,

This library is free for commercial and non-commercial use as long as the following conditions are aheared to. The following conditions apply to all code found in this distribution, be it the RC4, RSA, lhash, DES, etc., code; not just the SSL code. The SSL documentation included with this distribution is covered by the same copyright terms except that the holder is Tim Hudson (tjh@cryptsoft.com).

Copyright remains Eric Young's, and as such any Copyright notices in the code are not to be removed. If this package is used in a product, Eric Young should be given attribution as the author of the parts of the library used. This can be in the form of a textual message at program startup or in documentation (online or textual) provided with the package.

Redistribution and use in source and binary forms, with or without modification, are permitted provided that the following conditions are met:

- 1. Redistributions of source code must retain the copyright notice, this list of conditions and the following disclaimer.
- 2. Redistributions in binary form must reproduce the above copyright notice, this list of conditions and the following disclaimer in the documentation and/or other materials provided with the distribution.
- 3. All advertising materials mentioning features or use of this software must display the following acknowledgement:

"This product includes cryptographic software written by Eric Young (eay@cryptsoft.com)" The word 'cryptographic' can be left out if the rouines from the library being used are not cryptographic related :-).

4. If you include any Windows specific code (or a derivative thereof) from the apps directory (application code) you must include an acknowledgement: "This product includes software written by Tim Hudson (tjh@cryptsoft.com)"

THIS SOFTWARE IS PROVIDED BY ERIC YOUNG ` `AS IS" AND ANY EXPRESS OR IMPLIED WARRANTIES, INCLUDING, BUT NOT LIMITED TO, THE IMPLIED WARRANTIES OF MERCHANTABILITY AND FITNESS FOR A PARTICULAR PURPOSE ARE DISCLAIMED. IN NO EVENT SHALL THE AUTHOR OR CONTRIBUTORS BE LIABLE FOR ANY DIRECT, INDIRECT, INCIDENTAL, SPECIAL, EXEMPLARY, OR CONSEQUENTIAL DAMAGES (INCLUDING, BUT NOT LIMITED TO, PROCUREMENT OF SUBSTITUTE GOODS OR SERVICES; LOSS OF USE, DATA, OR PROFITS; OR BUSINESS INTERRUPTION) HOWEVER CAUSED AND ON ANY THEORY OF LIABILITY, WHETHER IN CONTRACT, STRICT LIABILITY, OR TORT (INCLUDING NEGLIGENCE OR

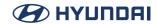

OTHERWISE) ARISING IN ANY WAY OUT OF THE USE OF THIS SOFTWARE, EVEN IF ADVISED OF THE POSSIBILITY OF SUCH DAMAGE.

The licence and distribution terms for any publically available version or derivative of this code cannot be changed, i.e. this code cannot simply be copied and put under another distribution licence [including the GNU Public Licence.]

# Python-2.0

## PYTHON SOFTWARE FOUNDATION LICENSE VERSION 2

- 1. This LICENSE AGREEMENT is between the Python Software Foundation ("PSF"), and the Individual or Organization ("Licensee") accessing and otherwise using this software ("Python") in source or binary form and its associated documentation.
- 2. Subject to the terms and conditions of this License Agreement, PSF hereby grants Licensee a nonexclusive, royalty-free, world-wide license to reproduce, analyze, test, perform and/ or display publicly, prepare derivative works, distribute, and otherwise use Python alone or in any derivative version, provided, however, that PSF's License Agreement and PSF's notice of copyright, i.e., "Copyright (c) 2001, 2002, 2003, 2004, 2005, 2006 Python Software Foundation; All Rights Reserved" are retained in Python alone or in any derivative version prepared by Licensee.
- 3. In the event Licensee prepares a derivative work that is based on or incorporates Python or any part thereof, and wants to make the derivative work available to others as provided herein, then Licensee hereby agrees to include in any such work a brief summary of the changes made to Python.
- 4. PSF is making Python available to Licensee on an "AS IS" basis. PSF MAKES NO REPRESENTATIONS OR WARRANTIES, EXPRESS OR IMPLIED. BY WAY OF EXAMPLE, BUT NOT LIMITATION, PSF MAKES NO AND DISCLAIMS ANY REPRESENTATION OR WARRANTY OF MERCHANTABILITY OR FITNESS FOR ANY PARTICULAR PURPOSE OR THAT THE USE OF PYTHON WILL NOT INFRINGE ANY THIRD PARTY RIGHTS.
- 5. PSF SHALL NOT BE LIABLE TO LICENSEE OR ANY OTHER USERS OF PYTHON FOR ANY INCIDENTAL, SPECIAL, OR CONSEQUENTIAL DAMAGES OR LOSS AS A RESULT OF MODIFYING, DISTRIBUTING, OR OTHERWISE USING PYTHON, OR ANY DERIVATIVE THEREOF, EVEN IF ADVISED OF THE POSSIBILITY THEREOF.
- 6. This License Agreement will automatically terminate upon a material breach of its terms and conditions.

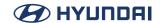

- 7. Nothing in this License Agreement shall be deemed to create any relationship of agency, partnership, or joint venture between PSF and Licensee. This License Agreement does not grant permission to use PSF trademarks or trade name in a trademark sense to endorse or promote products or services of Licensee, or any third party.
- 8. By copying, installing or otherwise using Python, Licensee agrees to be bound by the terms and conditions of this License Agreement.

BEOPEN.COM LICENSE AGREEMENT FOR PYTHON 2.0

#### BEOPEN PYTHON OPEN SOURCE LICENSE AGREEMENT VERSION 1

- 1. This LICENSE AGREEMENT is between BeOpen.com ("BeOpen"), having an office at 160 Saratoga Avenue, Santa Clara, CA 95051, and the Individual or Organization ("Licensee") accessing and otherwise using this software in source or binary form and its associated documentation ("the Software").
- 2. Subject to the terms and conditions of this BeOpen Python License Agreement, BeOpen hereby grants Licensee a non-exclusive, royalty-free, world-wide license to reproduce, analyze, test, perform and/or display publicly, prepare derivative works, distribute, and otherwise use the Software alone or in any derivative version, provided, however, that the BeOpen Python License is retained in the Software, alone or in any derivative version prepared by Licensee.
- 3. BeOpen is making the Software available to Licensee on an "AS IS" basis. BEOPEN MAKES NO REPRESENTATIONS OR WARRANTIES, EXPRESS OR IMPLIED. BY WAY OF EXAMPLE, BUT NOT LIMITATION, BEOPEN MAKES NO AND DISCLAIMS ANY REPRESENTATION OR WARRANTY OF MERCHANTABILITY OR FITNESS FOR ANY PARTICULAR PURPOSE OR THAT THE USE OF THE SOFTWARF WILL NOT INFRINGE ANY THIRD PARTY RIGHTS
- 4. BEOPEN SHALL NOT BE LIABLE TO LICENSEE OR ANY OTHER USERS OF THE SOFTWARE FOR ANY INCIDENTAL, SPECIAL, OR CONSEQUENTIAL DAMAGES OR LOSS AS A RESULT OF USING, MODIFYING OR DISTRIBUTING THE SOFTWARE, OR ANY DERIVATIVE THEREOF, EVEN IF ADVISED OF THE POSSIBILITY THEREOF.
- 5. This License Agreement will automatically terminate upon a material breach of its terms and conditions
- 6. This License Agreement shall be governed by and interpreted in all respects by the law of the State of California, excluding conflict of law provisions. Nothing in this License Agreement shall be deemed to create any relationship of agency, partnership, or joint venture between BeOpen and Licensee. This License Agreement does not grant permission to use BeOpen trademarks or trade names in a trademark sense to endorse or promote products or services of Licensee, or

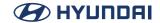

any third party. As an exception, the "BeOpen Python" logos available at http://www.pythonlabs.com/logos.html may be used according to the permissions granted on that web page.

7. By copying, installing or otherwise using the software, Licensee agrees to be bound by the terms and conditions of this License Agreement.

CNRI OPEN SOURCE LICENSE AGREEMENT (for Python 1.6b1)

IMPORTANT: PLEASE READ THE FOLLOWING AGREEMENT CAREFULLY.

BY CLICKING ON "ACCEPT" WHERE INDICATED BELOW, OR BY COPYING, INSTALLING OR OTHERWISE USING PYTHON 1.6, beta 1 SOFTWARE, YOU ARE DEEMED TO HAVE AGREED TO THE TERMS AND CONDITIONS OF THIS LICENSE AGREEMENT.

- 1. This LICENSE AGREEMENT is between the Corporation for National Research Initiatives, having an office at 1895 Preston White Drive, Reston, VA 20191 ("CNRI"), and the Individual or Organization ("Licensee") accessing and otherwise using Python 1.6, beta 1 software in source or binary form and its associated documentation, as released at the www.python.org Internet site on August 4, 2000 ("Python 1.6b1").
- 2. Subject to the terms and conditions of this License Agreement, CNRI hereby grants Licensee a non-exclusive, royalty-free, world-wide license to reproduce, analyze, test, perform and/or display publicly, prepare derivative works, distribute, and otherwise use Python 1.6b1 alone or in any derivative version, provided, however, that CNRIs License Agreement is retained in Python 1.6b1, alone or in any derivative version prepared by Licensee.

Alternately, in lieu of CNRIs License Agreement, Licensee may substitute the following text (omitting the quotes): "Python 1.6, beta 1, is made available subject to the terms and conditions in CNRIs License Agreement. This Agreement may be located on the Internet using the following unique, persistent identifier (known as a handle): 1895.22/1011. This Agreement may also be obtained from a proxy server on the Internet using the URL:http://hdl.handle.net/1895.22/1011".

- 3. In the event Licensee prepares a derivative work that is based on or incorporates Python 1.6b1 or any part thereof, and wants to make the derivative work available to the public as provided herein, then Licensee hereby agrees to indicate in any such work the nature of the modifications made to Python 1.6b1.
- 4. CNRI is making Python 1.6b1 available to Licensee on an "AS IS" basis. CNRI MAKES NO REPRESENTATIONS OR WARRANTIES, EXPRESS OR IMPLIED. BY WAY OF EXAMPLE, BUT NOT LIMITATION, CNRI MAKES NO AND DISCLAIMS ANY REPRESENTATION OR WARRANTY OF MERCHANTABILITY OR FITNESS FOR ANY PARTICULAR PURPOSE OR THAT THE USE OF

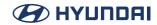

PYTHON 1 6b1 WILL NOT INFRINGE ANY THIRD PARTY RIGHTS

- 5. CNRI SHALL NOT BE LIABLE TO LICENSEE OR ANY OTHER USERS OF THE SOFTWARE FOR ANY INCIDENTAL, SPECIAL, OR CONSEQUENTIAL DAMAGES OR LOSS AS A RESULT OF USING, MODIFYING OR DISTRIBUTING PYTHON 1.6b1, OR ANY DERIVATIVE THEREOF, EVEN IF ADVISED OF THE POSSIBILITY THEREOF.
- 6. This License Agreement will automatically terminate upon a material breach of its terms and conditions.
- 7. This License Agreement shall be governed by and interpreted in all respects by the law of the State of Virginia, excluding conflict of law provisions. Nothing in this License Agreement shall be deemed to create any relationship of agency, partnership, or joint venture between CNRI and Licensee. This License Agreement does not grant permission to use CNRI trademarks or trade name in a trademark sense to endorse or promote products or services of Licensee, or any third party.
- 8. By clicking on the "ACCEPT" button where indicated, or by copying, installing or otherwise using Python 1.6b1, Licensee agrees to be bound by the terms and conditions of this License Agreement.

**ACCEPT** 

CWI LICENSE AGREEMENT FOR PYTHON 0.9.0 THROUGH 1.2

Copyright (c) 1991 - 1995, Stichting Mathematisch Centrum Amsterdam, The Netherlands. All rights reserved.

Permission to use, copy, modify, and distribute this software and its documentation for any purpose and without fee is hereby granted, provided that the above copyright notice appear in all copies and that both that copyright notice and this permission notice appear in supporting documentation, and that the name of Stichting Mathematisch Centrum or CWI not be used in advertising or publicity pertaining to distribution of the software without specific, written prior permission.

STICHTING MATHEMATISCH CENTRUM DISCLAIMS ALL WARRANTIES WITH REGARD TO THIS SOFTWARE, INCLUDING ALL IMPLIED WARRANTIES OF MERCHANTABILITY AND FITNESS, IN NO EVENT SHALL STICHTING MATHEMATISCH CENTRUM BE LIABLE FOR ANY SPECIAL, INDIRECT OR CONSEQUENTIAL DAMAGES OR ANY DAMAGES WHATSOEVER RESULTING FROM LOSS OF USE, DATA OR PROFITS, WHETHER IN AN ACTION OF CONTRACT, NEGLIGENCE OR OTHER TORTIOUS ACTION, ARISING OUT OF OR IN CONNECTION WITH THE

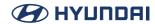

USE OR PERFORMANCE OF THIS SOFTWARE

#### SGI-B-2.0

SGI FREE SOFTWARE LICENSE B (Version 2.0, Sept. 18, 2008)

Copyright (C) [dates of first publication] Silicon Graphics, Inc. All Rights Reserved.

Permission is hereby granted, free of charge, to any person obtaining a copy of this software and associated documentation files (the "Software"), to deal in the Software without restriction, including without limitation the rights to use, copy, modify, merge, publish, distribute, sublicense, and/or sell copies of the Software, and to permit persons to whom the Software is furnished to do so, subject to the following conditions:

The above copyright notice including the dates of first publication and either this permission notice or a reference to http://oss.sgi.com/projects/FreeB/ shall be included in all copies or substantial portions of the Software.

THE SOFTWARE IS PROVIDED "AS IS", WITHOUT WARRANTY OF ANY KIND, EXPRESS OR IMPLIED, INCLUDING BUT NOT LIMITED TO THE WARRANTIES OF MERCHANTABILITY, FITNESS FOR A PARTICULAR PURPOSE AND NONINFRINGEMENT. IN NO EVENT SHALL SILICON GRAPHICS, INC. BE LIABLE FOR ANY CLAIM, DAMAGES OR OTHER LIABILITY, WHETHER IN AN ACTION OF CONTRACT, TORT OR OTHERWISE, ARISING FROM, OUT OF OR IN CONNECTION WITH THE SOFTWARE OR THE USE OR OTHER DEALINGS IN THE SOFTWARE.

Except as contained in this notice, the name of Silicon Graphics, Inc. shall not be used in advertising or otherwise to promote the sale, use or other dealings in this Software without prior written authorization from Silicon Graphics, Inc.

## **TCL**

This software is copyrighted by the Regents of the AUTHORS. The following terms apply to all files associated with the software unless explicitly disclaimed in individual files.

The authors hereby grant permission to use, copy, modify, distribute, and license this software and its documentation for any purpose, provided that existing copyright notices are retained in all copies and that this notice is included verbatim in any distributions. No written agreement, license, or royalty fee is required for any of the authorized uses. Modifications to this software may be copyrighted by their authors and need not follow the licensing terms described here, provided that the new terms are clearly indicated on the first page of each file where they apply.

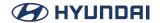

IN NO EVENT SHALL THE AUTHORS OR DISTRIBUTORS BE LIABLE TO ANY PARTY FOR DIRECT, INDIRECT, SPECIAL, INCIDENTAL, OR CONSEQUENTIAL DAMAGES ARISING OUT OF THE USE OF THIS SOFTWARE, ITS DOCUMENTATION, OR ANY DERIVATIVES THEREOF, EVEN IF THE AUTHORS HAVE BEEN ADVISED OF THE POSSIBILITY OF SUCH DAMAGE.

THE AUTHORS AND DISTRIBUTORS SPECIFICALLY DISCLAIM ANY WARRANTIES, INCLUDING, BUT NOT LIMITED TO, THE IMPLIED WARRANTIES OF MERCHANTABILITY, FITNESS FOR A PARTICULAR PURPOSE, AND NON-INFRINGEMENT. THIS SOFTWARE IS PROVIDED ON AN "AS IS" BASIS, AND THE AUTHORS AND DISTRIBUTORS HAVE NO OBLIGATION TO PROVIDE MAINTENANCE, SUPPORT, UPDATES, ENHANCEMENTS, OR MODIFICATIONS.

GOVERNMENT USE: If you are acquiring this software on behalf of the U.S. government, the Government shall have only "Restricted Rights" in the software and related documentation as defined in the Federal Acquisition Regulations (FARs) in Clause 52.227.19 (c) (2). If you are acquiring the software on behalf of the Department of Defense, the software shall be classified as "Commercial Computer Software" and the Government shall have only "Restricted Rights" as defined in Clause 252.227-7013 (c) (1) of DFARs. Notwithstanding the foregoing, the authors grant the U.S. Government and others acting in its behalf permission to use and distribute the software in accordance with the terms specified in this license.

#### X11

Permission is hereby granted, free of charge, to any person obtaining a copy of this software and associated documentation files (the "Software"), to deal in the Software without restriction, including without limitation the rights to use, copy, modify, merge, publish, distribute, sublicense, and/or sell copies of the Software, and to permit persons to whom the Software is furnished to do so, subject to the following conditions:

The above copyright notice and this permission notice shall be included in all copies or substantial portions of the Software.

THE SOFTWARE IS PROVIDED "AS IS", WITHOUT WARRANTY OF ANY KIND, EXPRESS OR IMPLIED, INCLUDING BUT NOT LIMITED TO THE WARRANTIES OF MERCHANTABILITY, FITNESS FOR A PARTICULAR PURPOSE AND NONINFRINGEMENT. IN NO EVENT SHALL THE AUTHORS OR COPYRIGHT HOLDERS BE LIABLE FOR ANY CLAIM, DAMAGES OR OTHER LIABILITY, WHETHER IN AN ACTION OF CONTRACT, TORT OR OTHERWISE, ARISING FROM, OUT OF OR IN CONNECTION WITH THE SOFTWARE OR THE USE OR OTHER DEALINGS IN THE SOFTWARE.

Except as contained in this notice, the name of the authors or copyright holders shall not be used in advertising or otherwise to promote the sale, use or other dealings in this Software without prior written authorization from the authors or copyright holders.

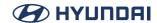

### Zlib

zlib License

This software is provided 'as-is', without any express or implied warranty. In no event will the authors be held liable for any damages arising from the use of this software.

Permission is granted to anyone to use this software for any purpose, including commercial applications, and to alter it and redistribute it freely, subject to the following restrictions:

- 1. The origin of this software must not be misrepresented; you must not claim that you wrote the original software. If you use this software in a product, an acknowledgment in the product documentation would be appreciated but is not required.
- 2. Altered source versions must be plainly marked as such, and must not be misrepresented as being the original software.
- 3. This notice may not be removed or altered from any source distribution.

## bzip2-1,0,6

This program, "bzip2", the associated library "libbzip2", and all documentation, are copyright (C) 1996-2010 Julian R Seward. All rights reserved.

Redistribution and use in source and binary forms, with or without modification, are permitted provided that the following conditions are met:

- 1. Redistributions of source code must retain the above copyright notice, this list of conditions and the following disclaimer.
- 2. The origin of this software must not be misrepresented; you must not claim that you wrote the original software. If you use this software in a product, an acknowledgment in the product documentation would be appreciated but is not required.
- 3. Altered source versions must be plainly marked as such, and must not be misrepresented as being the original software.
- 4. The name of the author may not be used to endorse or promote products derived from this software without specific prior written permission.

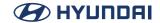

THIS SOFTWARE IS PROVIDED BY THE AUTHOR ``AS IS" AND ANY EXPRESS OR IMPLIED WARRANTIES, INCLUDING, BUT NOT LIMITED TO, THE IMPLIED WARRANTIES OF MERCHANTABILITY AND FITNESS FOR A PARTICULAR PURPOSE ARE DISCLAIMED. IN NO EVENT SHALL THE AUTHOR BE LIABLE FOR ANY DIRECT, INDIRECT, INCIDENTAL, SPECIAL, EXEMPLARY, OR CONSEQUENTIAL DAMAGES (INCLUDING, BUT NOT LIMITED TO, PROCUREMENT OF SUBSTITUTE GOODS OR SERVICES; LOSS OF USE, DATA, OR PROFITS; OR BUSINESS INTERRUPTION) HOWEVER CAUSED AND ON ANY THEORY OF LIABILITY, WHETHER IN CONTRACT, STRICT LIABILITY, OR TORT (INCLUDING NEGLIGENCE OR OTHERWISE) ARISING IN ANY WAY OUT OF THE USE OF THIS SOFTWARE, EVEN IF ADVISED OF THE POSSIBILITY OF SUCH DAMAGE.

Julian Seward, jseward@bzip.org bzip2/libbzip2 version 1,0,6 of 6 September 2010

### curl

Copyright (c) 1996 - 2015, Daniel Stenberg, <daniel@haxx.se>. All rights reserved.

Permission to use, copy, modify, and distribute this software for any purpose with or without fee is hereby granted, provided that the above copyright notice and this permission notice appear in all copies.

THE SOFTWARE IS PROVIDED "AS IS", WITHOUT WARRANTY OF ANY KIND, EXPRESS OR IMPLIED, INCLUDING BUT NOT LIMITED TO THE WARRANTIES OF MERCHANTABILITY, FITNESS FOR A PARTICULAR PURPOSE AND NONINFRINGEMENT OF THIRD PARTY RIGHTS. IN NO EVENT SHALL THE AUTHORS OR COPYRIGHT HOLDERS BE LIABLE FOR ANY CLAIM, DAMAGES OR OTHER LIABILITY, WHETHER IN AN ACTION OF CONTRACT, TORT OR OTHERWISE, ARISING FROM, OUT OF OR IN CONNECTION WITH THE SOFTWARE OR THE USE OR OTHER DEALINGS IN THE SOFTWARE.

Except as contained in this notice, the name of a copyright holder shall not be used in advertising or otherwise to promote the sale, use or other dealings in this Software without prior written authorization of the copyright holder.

### libtiff

Permission to use, copy, modify, distribute, and sell this software and its documentation for any purpose is hereby granted without fee, provided that (i) the above copyright notices and this permission notice appear in all copies of the software and related documentation, and (ii) the names of Sam Leffler and Silicon Graphics may not be used in any advertising or publicity relating to the software without the specific, prior written permission of Sam Leffler and Silicon

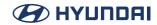

Graphics.

THE SOFTWARE IS PROVIDED "AS-IS" AND WITHOUT WARRANTY OF ANY KIND, EXPRESS, IMPLIED OR OTHERWISE, INCLUDING WITHOUT LIMITATION, ANY WARRANTY OF MERCHANTABILITY OR FITNESS FOR A PARTICULAR PURPOSE.

IN NO EVENT SHALL SAM LEFFLER OR SILICON GRAPHICS BE LIABLE FOR ANY SPECIAL, INCIDENTAL, INDIRECT OR CONSEQUENTIAL DAMAGES OF ANY KIND, OR ANY DAMAGES WHATSOEVER RESULTING FROM LOSS OF USE, DATA OR PROFITS, WHETHER OR NOT ADVISED OF THE POSSIBILITY OF DAMAGE, AND ON ANY THEORY OF LIABILITY, ARISING OUT OF OR IN CONNECTION WITH THE USE OR PERFORMANCE OF THIS SOFTWARE.

#### xinetd

ORIGINAL LICENSE: This software is

(c) Copyright 1992 by Panagiotis Tsirigotis

The author (Panagiotis Tsirigotis) grants permission to use, copy, and distribute this software and its documentation for any purpose and without fee, provided that the above copyright notice extant in files in this distribution is not removed from files included in any redistribution and that this copyright notice is also included in any redistribution.

Modifications to this software may be distributed, either by distributing the modified software or by distributing patches to the original software, under the following additional terms:

- 1. The version number will be modified as follows:
- a. The first 3 components of the version number (i.e <number>,<number>,<number>) will remain unchanged.
- b. A new component will be appended to the version number to indicate the modification level. The form of this component is up to the author of the modifications.
- 2. The author of the modifications will include his/her name by appending it along with the new version number to this file and will be responsible for any wrong behavior of the modified software.

The author makes no representations about the suitability of this software for any purpose. It is provided "as is" without any express or implied warranty.

Modifications: Version: 2.1,8,7-current Copyright 1998-2001 by Rob Braun

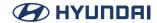

Sensor Addition Version: 2,1,8,9pre14a Copyright 2001 by Steve Grubb

This is an exerpt from an email I recieved from the original author, allowing xinetd as maintained by me (Rob Braun), to use the higher version numbers:

I appreciate your maintaining the version string guidelines as specified in the copyright. But I did not mean them to last as long as they did.

So, if you want, you may use any 2.N.\* (N >= 3) version string for future xinetd versions that you release. Note that I am excluding the 2.2.\* line; using that would only create confusion. Naming the next release 2.3.0 would put to rest the confusion about 2.2.1 and 2.1.8.\*.

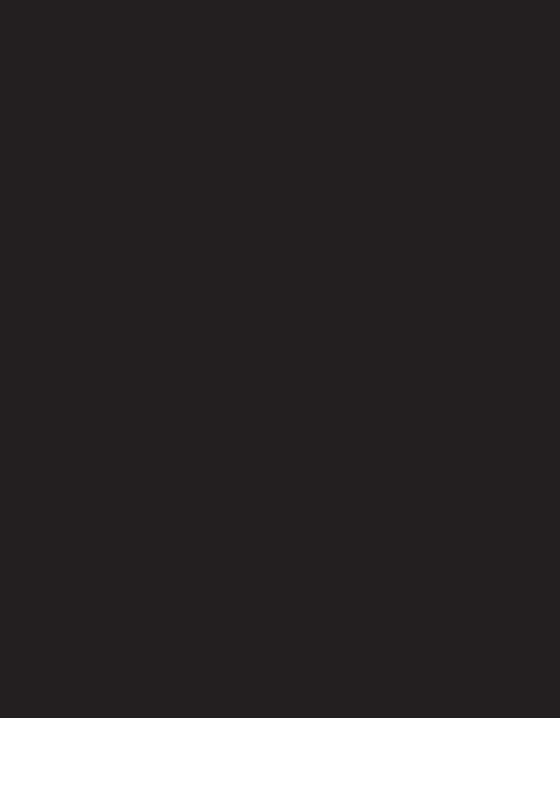